# **UNIVERSIDAD NACIONAL DE INGENIERÍA FACULTAD DE INGENIERÍA CIVIL**

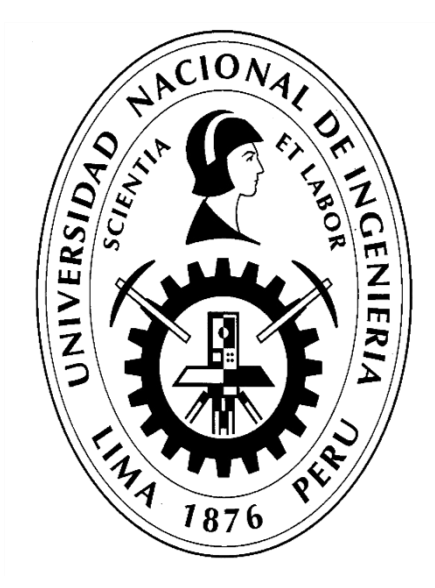

# **TESIS**

# **"GENERACIÓN DE ENERGÍA ELÉCTRICA A PARTIR DEL SISTEMA DE CONDUCCIÓN DE AGUA JAGUAY – ILO DEL PROYECTO PASTO GRANDE, REGIÓN MOQUEGUA"**

# **PARA OBTENER EL TÍTULO PROFESIONAL DE INGENIERO CIVIL**

# **ELABORADO POR CARLOS ROGELIO HUERTA VALDEZ**

# **ASESOR Ing. EDGAR RODRIGUEZ ZUBIATE**

# **Lima – Perú**

**2021**

# **ÍNDICE**

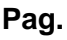

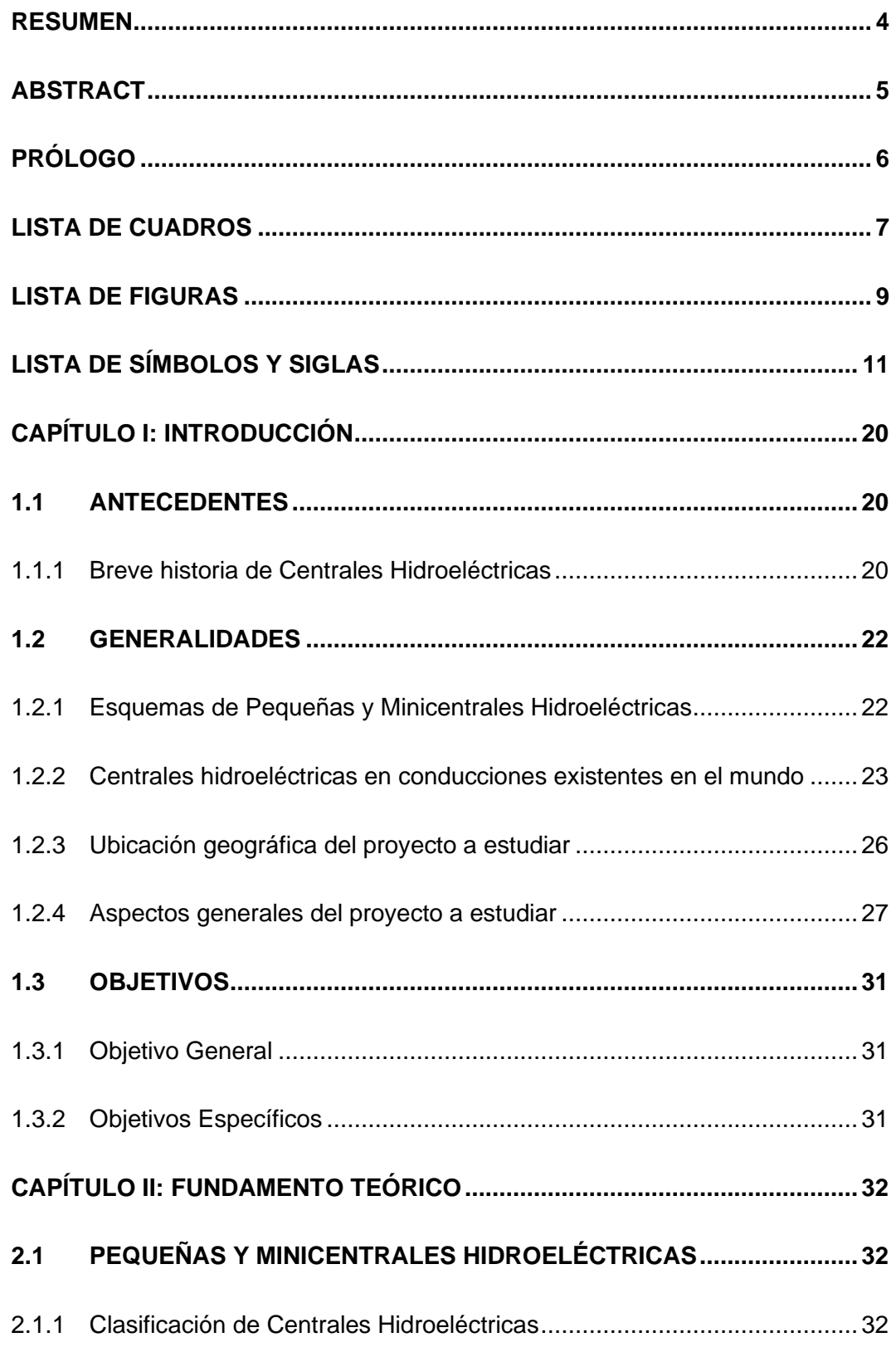

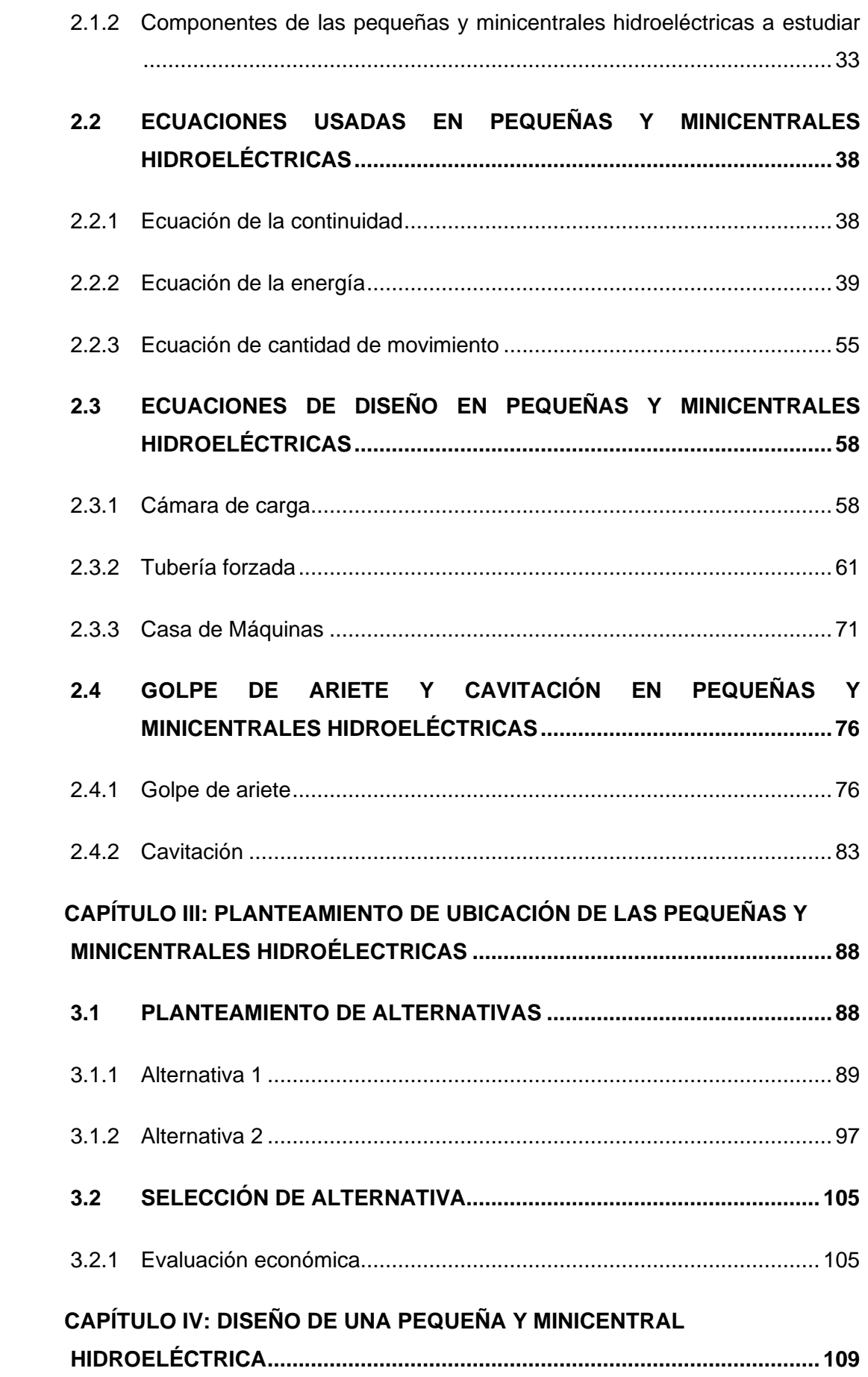

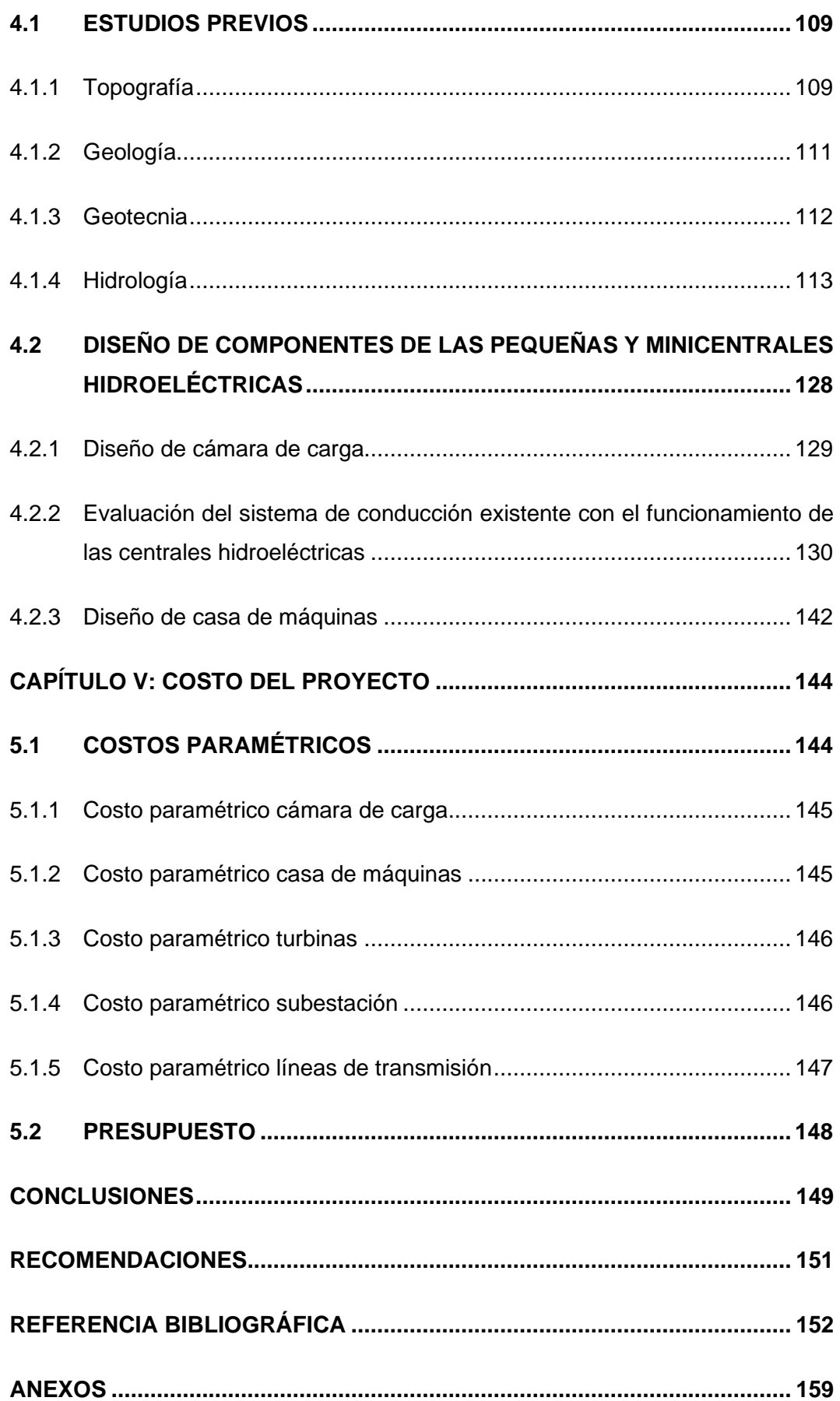

#### **RESUMEN**

<span id="page-4-0"></span>El objetivo de las tesis es identificar y diseñar un sistema en cascada de pequeñas y minicentrales hidroeléctricas, a lo largo de los 63.3 km de tuberías de conducción de agua hacia el proyecto de irrigación Lomas de Ilo.

La tesis toma como base el estudio "Ampliación de la Frontera Agrícola Lomas de Ilo – Moquegua", que forma parte del Proyecto Especial Pasto Grande. El sistema de conducción es por dos tuberías en paralelo, con un desnivel total aproximado de 716 m. Se identifica que es posible generar energía hidroeléctrica aprovechando dicho desnivel para darle un mayor valor al proyecto.

A lo largo del desarrollo de las tuberías en paralelo se identificaron zonas adecuadas para ubicar tres centrales hidroeléctricas pequeñas. Se estudio dos alternativas de diseño. En la alternativa Nº 1, las tuberías en paralelo llegan cada una a su propia turbina, trabajando de manera independiente. En la alternativa Nº 2, las tuberías en paralelo se unen a la llegada de la casa de máquinas conectándose a una sola turbina.

Mediante un estudio de evaluación económica se encontró que la alternativa Nº 2 es la más viable. Sobre la base de esta alternativa se diseñó la casa de máquinas de la CH-3 que tiene una potencia de 2.08 MW y es la que tiene mejores indicadores económicos, con un presupuesto paramétrico de 1,795,904.38 USD, un VAR de 3,532,087.84, un TIR de 34.88%, un B/C de 2.51 y un costo promedio de energía de 8.44 MWh.

A la tubería existente de la CH-3 se le hizo una verificación adecuada de los efectos del fenómeno de golpe de ariete por parada de turbina y finalmente se elaboró un presupuesto.

## **ABSTRACT**

<span id="page-5-0"></span>The theses' objective is to identify and design a cascade system of small and mini hydroelectric plants, along the 63.3 km of water conduction pipes to the Lomas de Ilo irrigation project.

The thesis is based on the study "Ampliación de la Frontera Agrícola Lomas de Ilo – Moquegua", which is part of the Pasto Grande project. The conduction system goes through two parallel pipes, with an unevenness of approximately 716 m on the whole system. It is identified that it is possible to generate hydroelectric energy by taking advantage of said unevenness to give the project greater value.

Throughout the development of the parallel pipelines, suitable zones were identified to locate three small hydroelectric plants. Two design alternatives were studied. In alternative  $N^{\circ}$  1, the pipes in parallel each reach its own turbine, working independently. In alternative  $N^{\circ}$  2, the pipes in parallel are joined at the arrival of the powerhouse, connecting to a single turbine.

Through an economic evaluation study, it was found that alternative number 2 was the most viable. Based on this alternative, the CH-3 powerhouse was designed, which has a power of 2.08 MW and also has the best economic data. With a parametric budget of 1,795,904.38 USD, a risk value of 3,532,087.84, an internal rate of return (IRR) of 34.88 %, a cost-benefit of 2.51 and an average energy cost of 8.44 MWh.

An adequate verification of the effects of the water hammer phenomenon due to turbine shutdown was made to the CH-3 pipeline; then, a budget was finally drawn up.

#### **PRÓLOGO**

<span id="page-6-0"></span>En el Perú existen muchas obras hidráulicas con sistemas de conducción de agua a través de canales y tuberías para obras de irrigación y saneamiento, y por las características de geografía física que tiene el país estos sistemas tienen almacenados en su trayectoria energía potencial que puede ser utilizada para generar energía eléctrica. Al identificar lugares adecuados en estos sistemas de conducción se pueden diseñar pequeñas centrales hidroeléctricas, dando un mayor valor al proyecto.

Estas situaciones motivaron al Señor Bachiller Carlos Rogelio Huerta Valdez a evaluar un sistema de conducción a través de dos tuberías en paralelo, de 63.3 km de longitud, hacia el proyecto de Irrigación Lomas de Ilo, para el diseño de pequeñas centrales hidroeléctricas. Se tomo principalmente en cuenta que entre el inicio y final de este sistema de tuberías existente un desnivel importante de aproximadamente 716 m.

En la tesis se identificaron zonas adecuadas para ubicar tres centrales hidroeléctricas pequeñas. Luego se estudiaron dos alternativas de diseño de las casas de máquinas, y se efectuó el diseño, con presupuesto, de una casa de máquinas.

Considero que esta tesis aportará a que se repliquen estudios similares en otras zonas del país, dando un mayor valor a los proyectos, y generando energía hidroeléctrica para pequeñas zonas aisladas del país.

Ing. Edgar Rodríguez Zubiate Profesor Principal Asesor de Tesis

#### **LISTA DE CUADROS**

<span id="page-7-0"></span>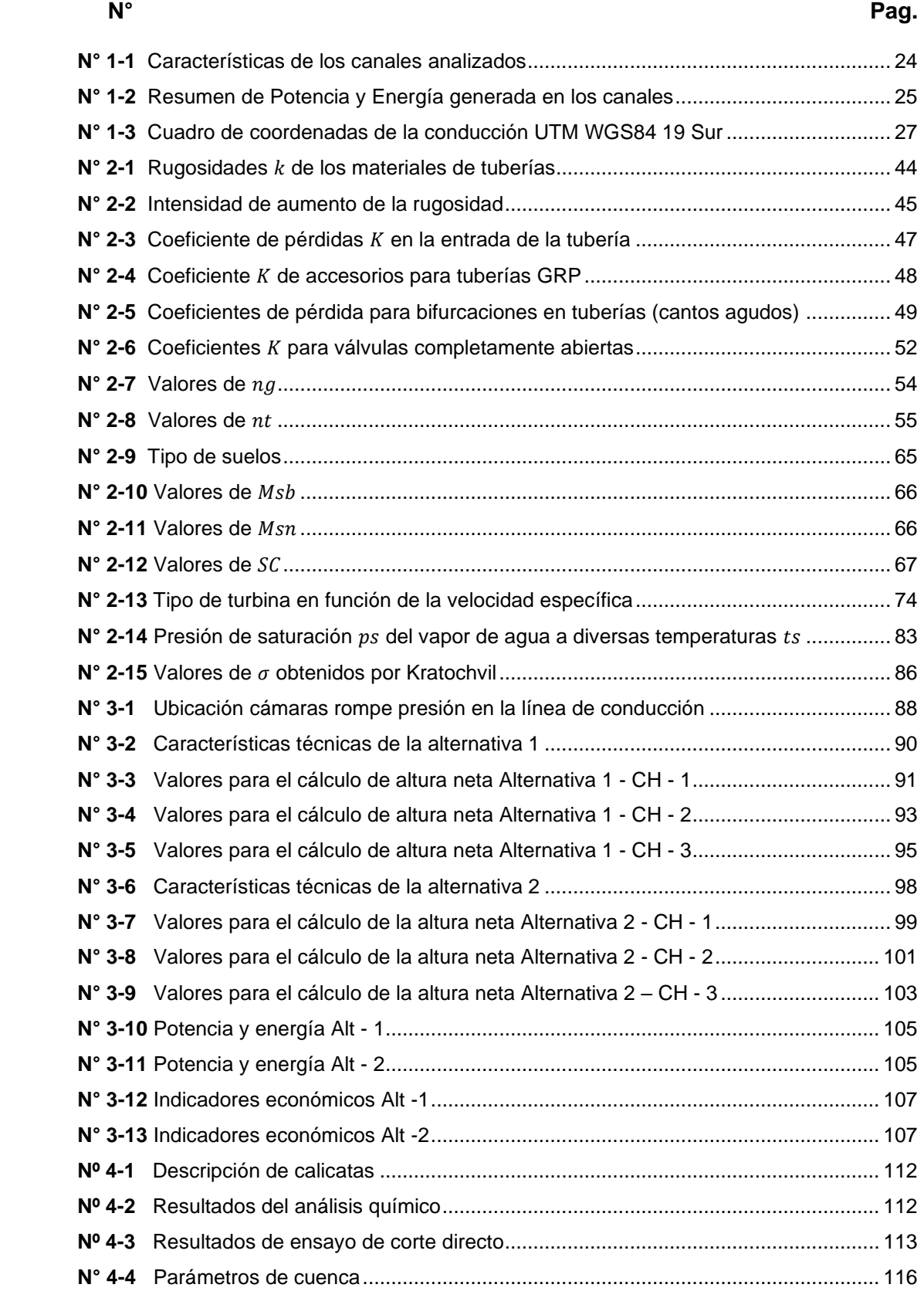

*GENERACIÓN DE ENERGÍA ELÉCTRICA A PARTIR DEL SISTEMA DE CONDUCCIÓN DE AGUA JAGUAY – ILO DEL PROYECTO PASTO GRANDE, REGIÓN MOQUEGUA Bachiller: Carlos Rogelio Huerta Valdez* 7

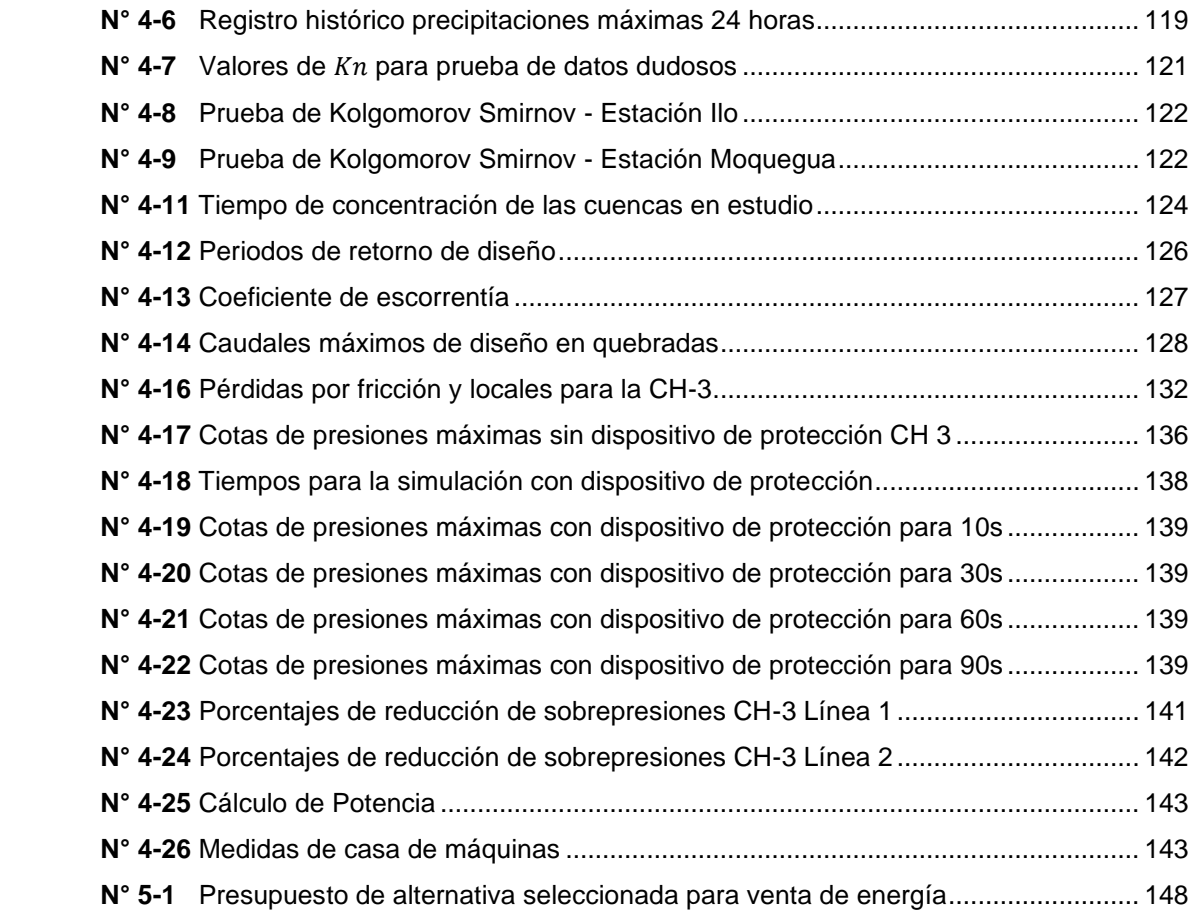

#### **LISTA DE FIGURAS**

<span id="page-9-0"></span>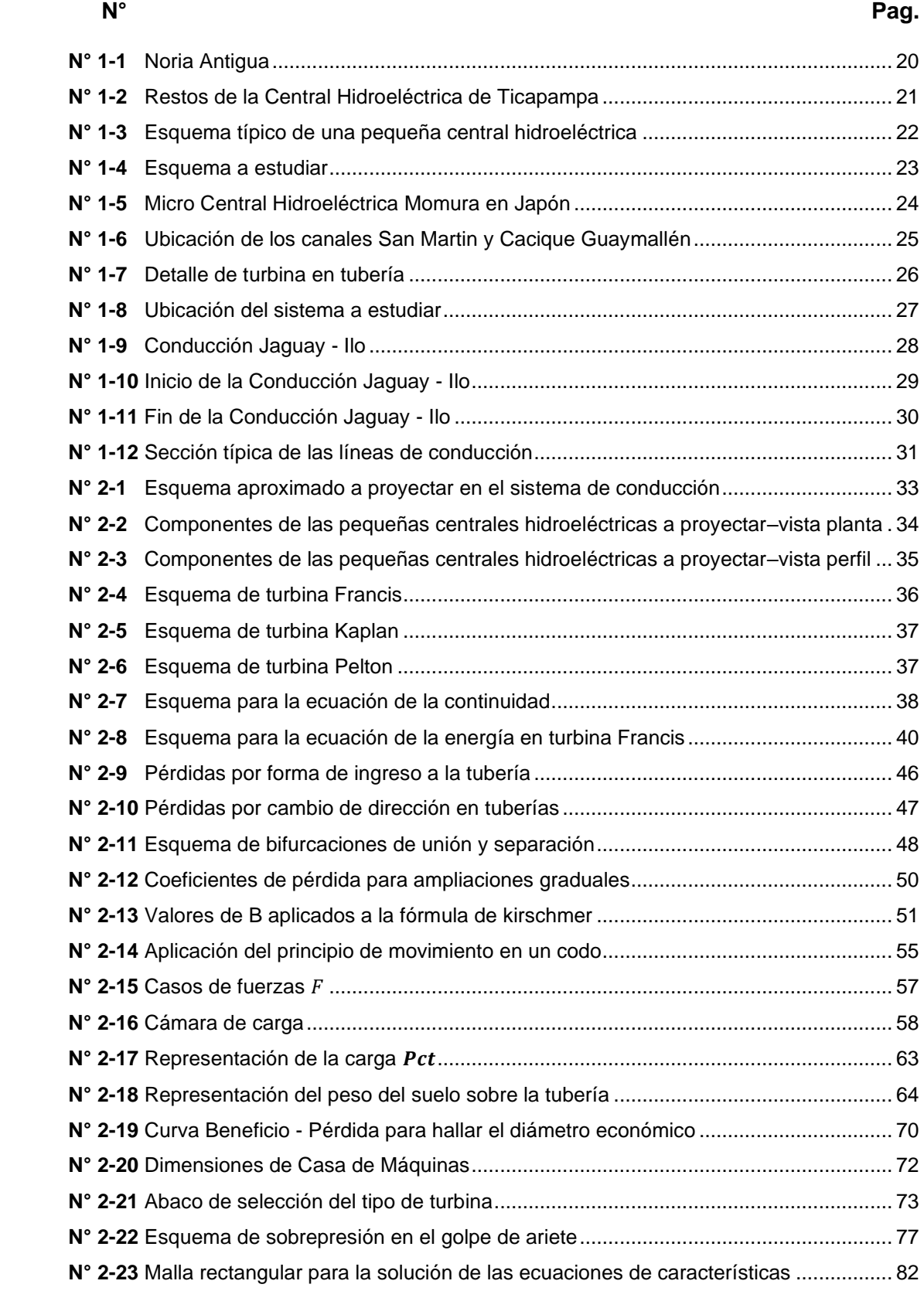

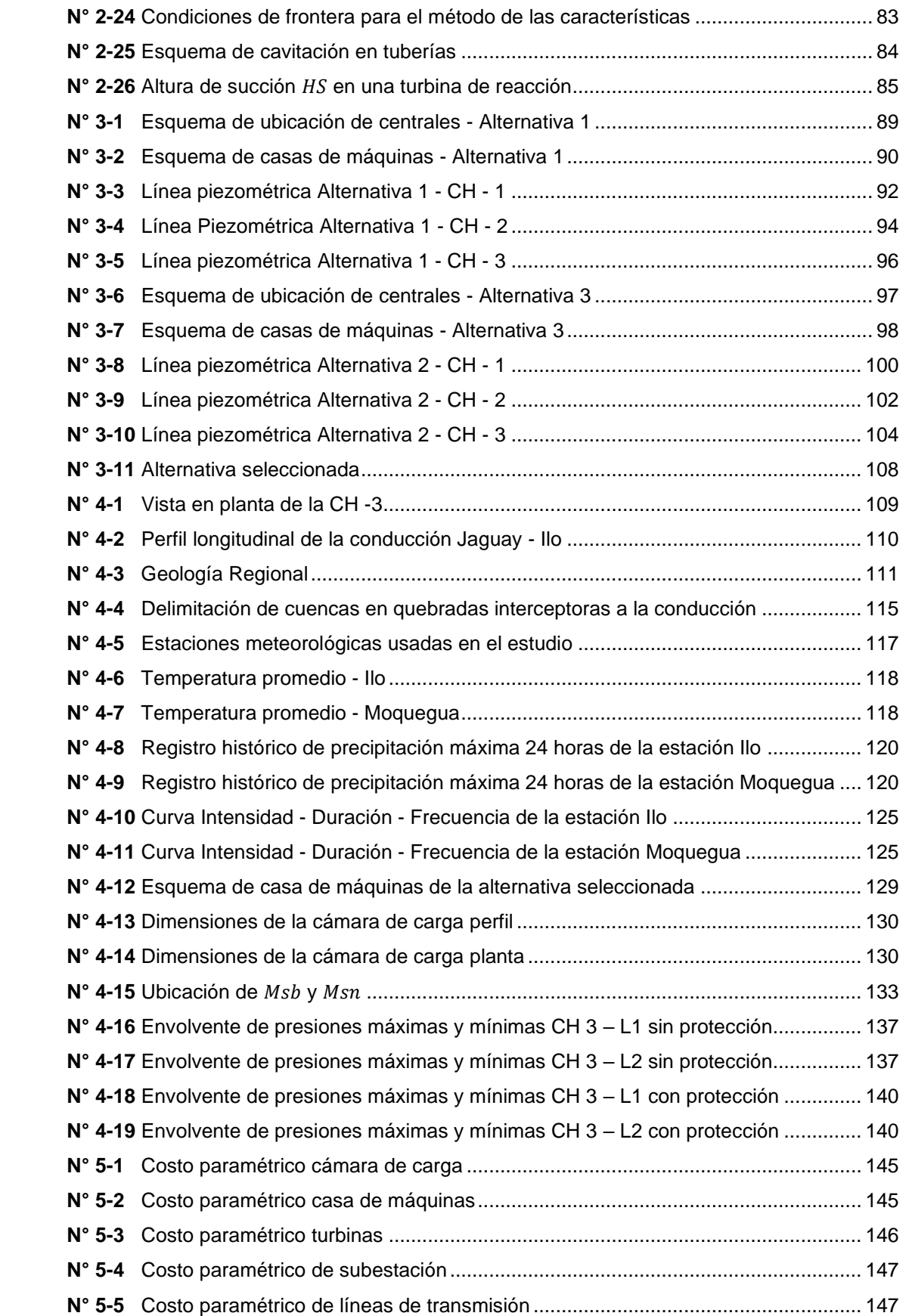

## **LISTA DE SÍMBOLOS Y SIGLAS**

<span id="page-11-0"></span>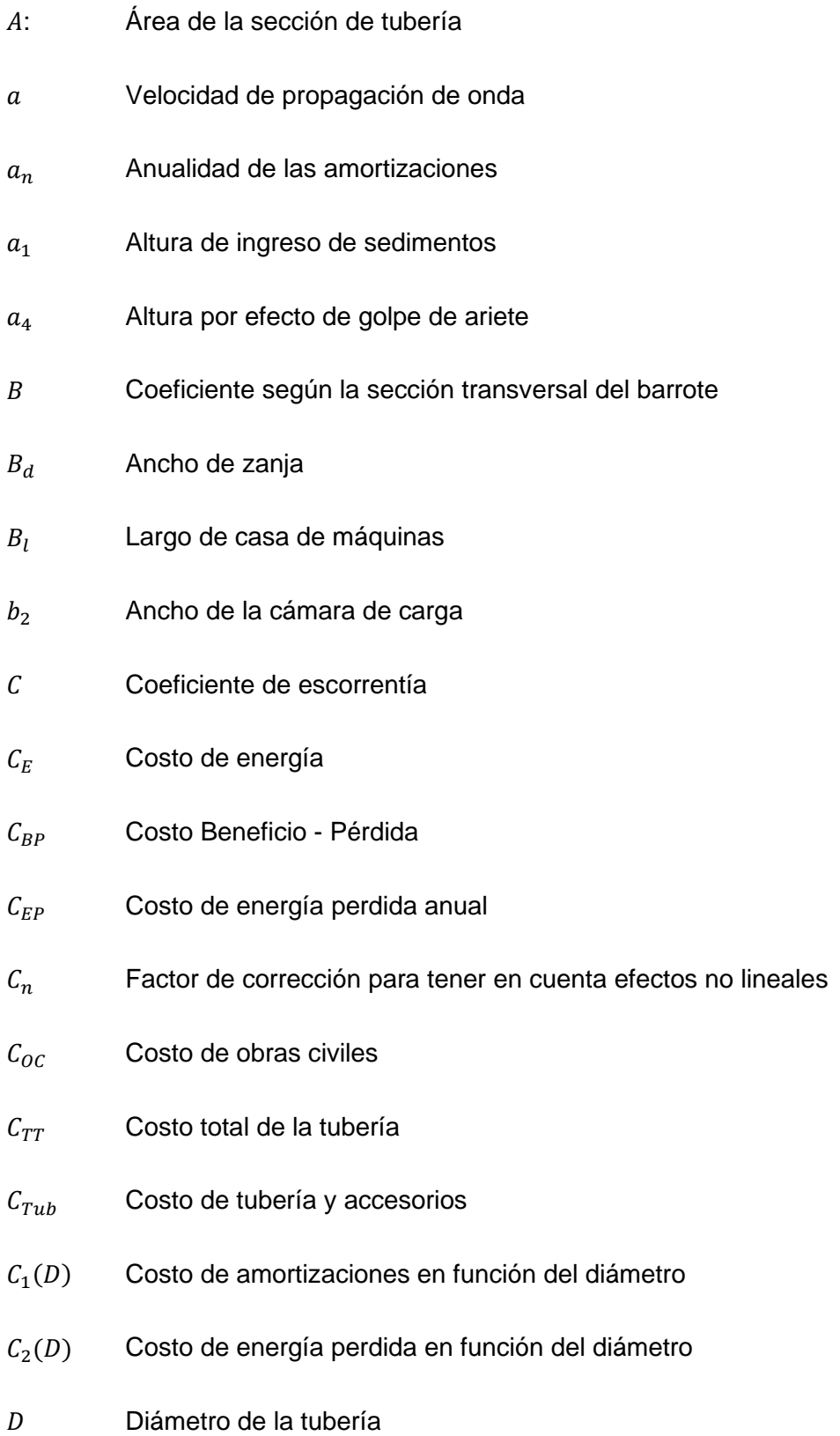

- $D_{int}$  Diámetro interior de la tubería
- $D_L$  Factor de retraso de la deflexión
- $D_{min}$  Diámetro mínimo
- $D_r$  Diámetro de rodete
- d Duración
- Módulo de elasticidad en flexión
- $E_p$  Módulo de elasticidad circunferencial del tubo
- $E_t$  Energía generada en un tiempo  $t$
- $E_w$  Módulo de elasticidad del agua
- Fuerza sobre codo
- $\vec{F}$  Fuerza resultante en forma vectorial
- FP Factor de planta
- FS Factor de seguridad
- $F_x$  Fuerza en la dirección x
- $F_v$  Fuerza en la dirección y
- $F<sub>z</sub>$  Fuerza en la dirección z
- f Factor de fricción
- $f_r$  Frecuencia
- g Aceleración de la gravedad
- Base hidrostática de diseño
- $H_A$  Altura piezométrica en la sección A
- $H_R$  Altura piezométrica en la sección B
- $H_{A-B}$  Pérdidas entre la sección A y B
- $H_S$  Altura de succión
- $H_V$  Presión de vaporización del agua
- $H_{max}$  Altura máxima del cauce
- $H_{min}$  Altura mínima del cauce
- $H_n$ Altura neta
- $H_r$  Altura bruta
- ℎ Distancia desde la rasante a la cota clave de la tubería
- $h_h$  Pérdida total en el accesorio de bifurcación
- $h_f$  Pérdidas por fricción
- $h_{int}$  Altura de interacción
- $h_i$  Pérdidas locales
- $h_{IA}$  Pérdida por la tubería secundaria
- $h_{l,c}$  Pérdida por la tubería maestra
- $h_{loc}$  Pérdida por ensanchamiento en tubería
- $h_l$ <sub>r</sub> Pérdidas por rejilla
- $h_{min}$  Altura mínima de agua sobre la tubería
- $h_{snm}$  Altura sobre el nivel del mar
- $h_w$  Altura de agua sobre la parte superior de la tubería
- $H_{1-2}$  Pérdidas totales en la tubería entre la sección 1 y 2
- $h<sub>2</sub>$  Altura referencial de agua en la cámara de carga
- $h_{2c}$  Altura total de la cámara de carga
- $h_{2d}$  Altura por partida brusca
- $h_{2e}$  Altura por parada brusca
- Momento de inercia por unidad de longitud
- $I_f$  Factor de impacto
- $i$  Pendiente de la tubería
- Coeficiente de accesorio o singularidad
- $K_A$  Coeficiente de pérdida en la tubería secundaria
- $K_c$  Coeficiente de pérdida en la tubería maestra
- $K_n$  Valor tabulado para una muestra
- $K_r$  Coeficiente de soporte de lecho
- $k$  Rugosidad absoluta
- $k_n$  Factor de corrección por módulo de Poisson del suelo
- $k_t$  Rugosidad después de transcurrido el tiempo  $t$
- $k_0$  Rugosidad inicial
- L Longitud de tubería
- $L_a$  Ancho de casa de máquinas
- L<sub>cc</sub> Longitud de cámara de carga
- $L_c$  Longitud de cauce desde la cabecera de cuenca hasta la desembocadura
- $L_a$  Distancia entre eje de turbina y tubería de alivio
- $L_1$  Distancia paralela a la dirección de viaje del área de influencia de la carga viva
- $L<sub>2</sub>$  Distancia perpendicular a la dirección de viaje del área de influencia de la carga viva
- LLDF Factor que afecta la distribución de la carga viva respecto a la profundidad de la tubería
- $M_p$  Factor de múltiple presencia
- $M_s$  Rigidez compuesta del suelo
- $M_{\rm sh}$  Rigidez del suelo utilizado para la cimentación
- $M_{sn}$  Rigidez del suelo nativo
- $N_e$  Velocidad de giro del rodete
- $N_{\rm s}$  Velocidad especifica total
- $N_T$  Número de turbinas a instalar
- $N'$  Velocidad especifica unitaria
- $n$  Eficiencia del grupo generador
- $n_a$  Número de años en que se paga la deuda
- $n_q$  Eficiencia del generador
- $n_t$  Eficiencia de la turbina
- P Presión
- PS Rigidez nominal de la tubería
- $P_a$  Números de polos del generador
- $P_{ct}$  Magnitud de la carga en la rueda del vehículo más pesado que puede pasar sobre la zona de la tubería.
- $P_c$  Clase de presión
- $P_d$  Precipitación total
- $P_r$  Potencia real
- $P_s$  Sobrepresión
- $P_t$  Potencia teórica
- $P_{\nu}$  Presión de vacío interna
- $P_w$  Presión de trabajo
- $P_{24h}$  Precipitación máxima en 24 horas
- Q Caudal
- $q_a$  Presión crítica de colapsamiento
- Reacción
- Re Número de Reynolds
- $R_h$  Factor de corrección por profundidad de relleno
- $R_w$  Factor de flotabilidad del agua
- $r$  Radio medio del tubo
- $r_i$  Tasa de interés
- SG Gravedad específica
- $S_c$  Factor de combinación de los suelos de cimentación y suelo nativo
- $S_i$  Distancia del inicio a la casa de máquinas al eje de la turbina
- $S_m$  Pendiente media del cauce
- $S_{\nu}$  Desviación estándar de los logaritmos de las precipitaciones máximas
- s Separación entre barrotes
- T Periodo
- $T_{an}$  Altura del tubo de succión al generador en turbinas con eje vertical
- $T_c$  Tiempo de concentración
- $T_m$  Tiempo de maniobra de cierre o parada
- t Tiempo
- $t_b$  Espesor del barrote
- $t_l$  Longitud de la proyección del neumático
- $t_t$  Espesor total de la pared de la tubería
- $t_w$  Ancho de la proyección de los neumáticos
- Velocidad de flujo
- $V_{cc}$  Velocidad media en la cámara de carga
- $V_r$ Velocidad de aproximación a la rejilla
- Velocidad en la dirección x
- Velocidad en la dirección y
- Velocidad en la dirección z
- $V_1$  Velocidad aguas arriba del accesorio
- $\vec{V}_1$ Velocidad en forma vectorial en el punto 1
- $V_2$  Velocidad aguas abajo del accesorio
- $\vec{V}_2$ Velocidad en forma vectorial en el punto 2
- <sup>∗</sup> Velocidad de corte
- $W_c$  Carga vertical del suelo sobre la tubería
- $W_L$  Carga viva sobre la tubería
- $\overline{y}$  Promedio de los logaritmos de las precipitaciones máximas
- $y_H$  Umbral superior para datos dudosos en unidades logarítmicas
- $v_L$  Umbral inferior para datos dudosos en unidades logarítmicas
- Z Elevación con respecto al nivel de referencia
- $Z_{11}$  Número de unidades
- $\alpha_r$  Ángulo de inclinación de la rejilla
- $\alpha_1$  Velocidad de aumento de la rugosidad
- $\rho$  Densidad del fluido
- $\varphi_s$  Factor de corrección por variabilidad de la rigidez del suelo compactado
- $\delta_0$  Espesor de la subcapa laminar
- $\nu$  Viscosidad cinemática
- $\gamma_s$  Peso específico del suelo sobre la tubería
- $\gamma$  Peso específico
- $\gamma_w$  Peso específico del agua
- $\sigma$  Coeficiente de Thoma
- ∆ Angulo de desvío
- $\Delta t$  Diferencial de tiempo
- ∆ Cambio de velocidad
- $\Delta x$  Diferencia de tramo
- $Δy$  $\boldsymbol{D}$ ⁄ Deflexión vertical prevista
- ∆∀ Volumen de la cámara de carga
- AASHTO American Association of State Highway and Transportation Officials
- ANSI American National Standars institute
- AWWA American Water Works Association
- GRP Glass Reinforced Plastic
- LRFD Load and Resistance Factor Design
- PRFV Poliéster Reforzado con Fibra de Vidrio
- USBR United States Bureau of Reclamation

### **1. CAPÍTULO I: INTRODUCCIÓN**

## <span id="page-20-1"></span><span id="page-20-0"></span>**1.1 ANTECEDENTES**

#### <span id="page-20-2"></span>**1.1.1 Breve historia de Centrales Hidroeléctricas**

El agua es un elemento indispensable para la vida y es uno de los recursos que a lo largo de la historia ha determinado el desarrollo humano. Su aprovechamiento a lo largo del tiempo ha ido mejorando hasta llegar a desarrollar pequeñas y minicentrales hidroeléctricas.

Los molinos de agua o las norias (Ver Figura N° 1-1) son ejemplos del aprovechamiento de la fuerza del agua desde tiempos pasados para sustituir el trabajo humano o animal. Pero sería la invención de la electricidad y su aplicación a finales del siglo XIX la que tendría al agua como una fuente básica para la producción de energía eléctrica, adquiriendo un mayor valor en el ámbito energético. De hecho, las pequeñas centrales hidráulicas son el origen de la industria eléctrica mundial que comenzó a producir vatios de energía gracias a la fuerza del agua.

<span id="page-20-3"></span>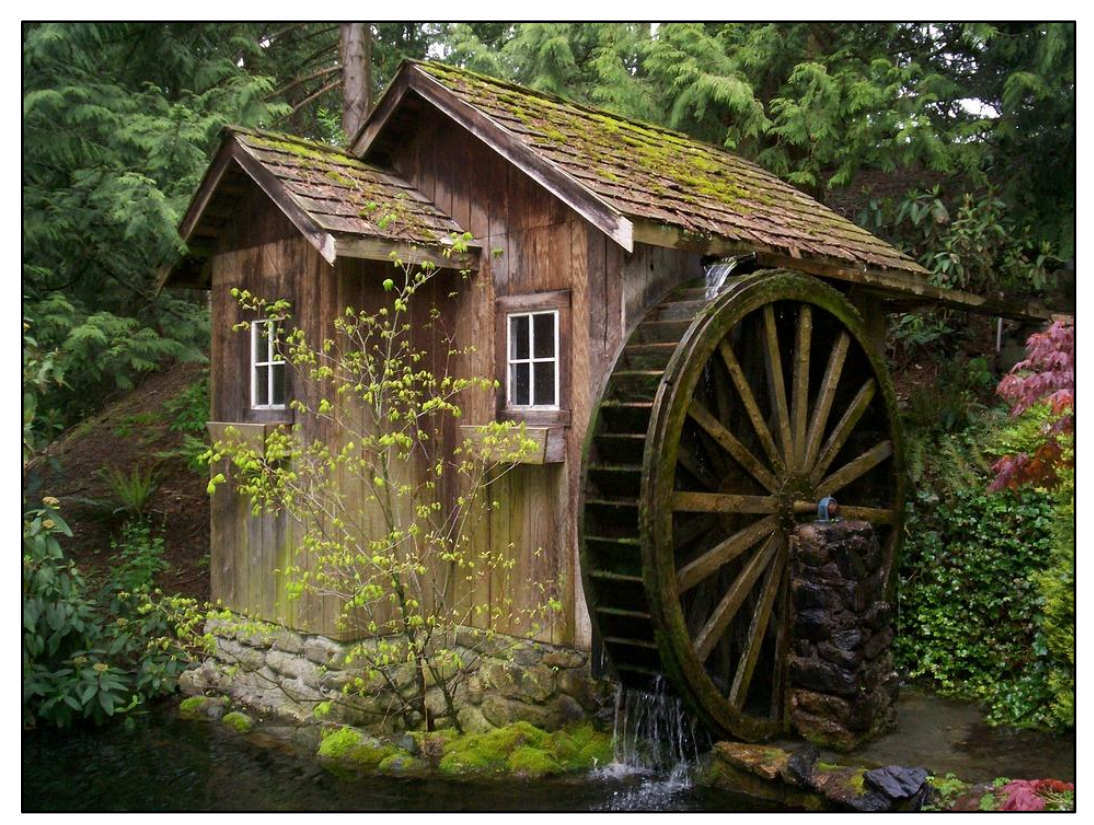

Fuente: Pixabay (2007) Recuperado de https://pixabay.com/p-2078376/?no\_redirect *Figura N° 1-1 Noria Antigua*

En 1880 se construyó la primera instalación que aprovechó la fuerza del agua que caía desde cierta altura para accionar una turbina que a su vez hacia girar un alternador que producía la electricidad. Era la central hidroeléctrica ubicada en Northumberland (Gran Bretaña). Aunque para muchos, la primera central hidroeléctrica del mundo se construyó en 1882 sobre el rio Fox ubicada en Appleton en el estado de Wisconsin (Estados Unidos) y fue creada por Sr. H.J Rogers, quien tomo como inspiración el trabajo de Thomas Edison, pero a diferencia de Edison, Rogers propuso que el flujo de agua a través de una turbina podría generar electricidad.

En el Perú el aprovechamiento del recurso hídrico se abre camino alrededor del año 1884, tiempo en que se construyó la primera central hidroeléctrica en el Asentamiento Minero de Tarijas, ubicado en el distrito de Jangas, provincia de Huaraz, departamento de Ancash. Años después en 1900 en el pueblo de Ticapampa, ubicado en el citado departamento, nace la primera central hidroeléctrica del Perú que doto de energía eléctrica al pueblo de Ticapampa convirtiéndose en el primer pueblo peruano en usar energía eléctrica producto de una central hidroeléctrica.

<span id="page-21-0"></span>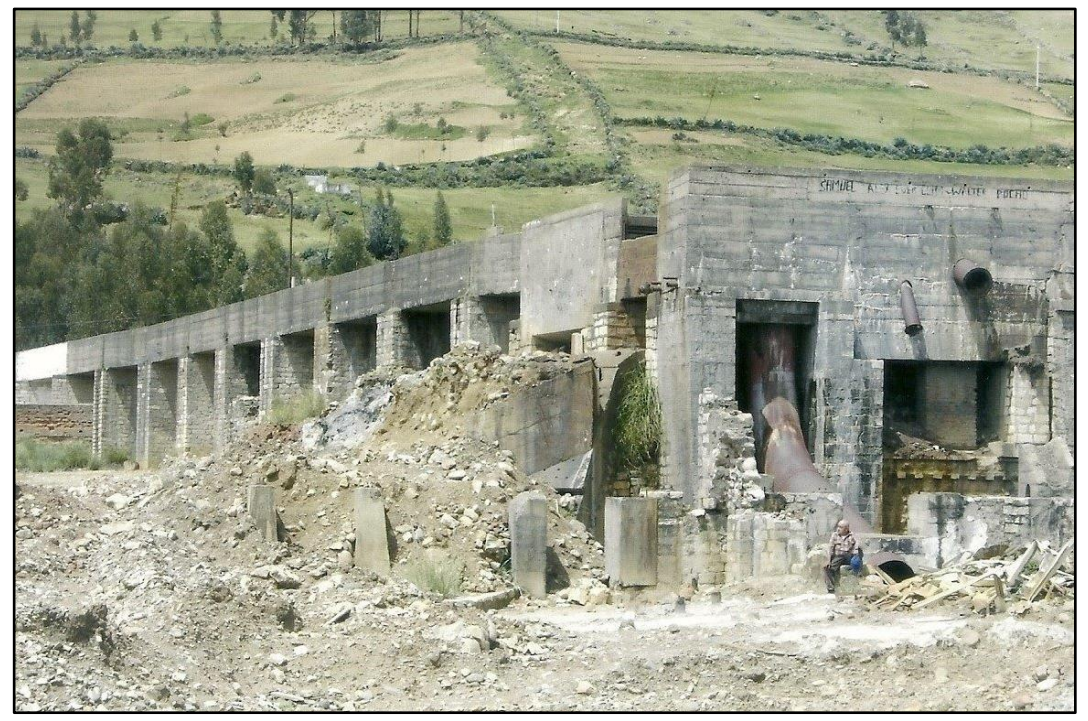

Fuente: Facebook, Hidroeléctrica más antigua - Perú *Figura N° 1-2 Restos de la Central Hidroeléctrica de Ticapampa* 

# <span id="page-22-0"></span>**1.2 GENERALIDADES**

#### <span id="page-22-1"></span>**1.2.1 Esquemas de Pequeñas y Minicentrales Hidroeléctricas**

Las pequeñas y minicentrales hidroeléctricas son muy usadas en lugares donde el potencial hidro energético es favorable para la generación de energía eléctrica.

El esquema típico de una pequeña y minicentral hidroeléctrica se basa en obras civiles como la presa o azud que genera el nivel adecuado para una obra de captación, cuya función es derivar las aguas mediante un canal hacia la cámara de carga donde parte la tubería forzada y se conecta con la casa de máquinas, y es ahí donde se genera la energía eléctrica. El esquema típico de una pequeña central hidroeléctrica se muestra en la Figura N° 1-3.

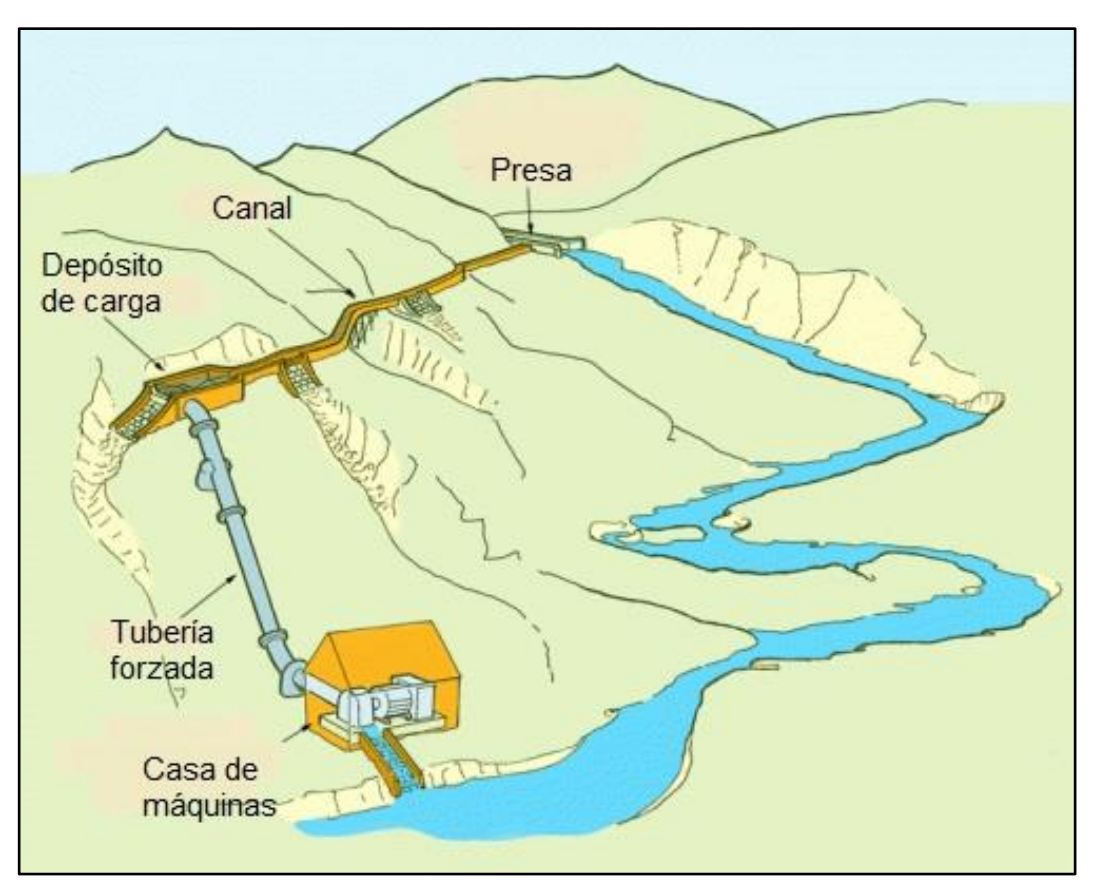

Fuente: Todo productividad (2011). Aprendiendo a diseñar pequeñas centrales hidroeléctricas (1ª PARTE). Recuperado y adaptado de http://todoproductividad.blogspot.pe/2011/11/la-generaciondistribuida-elimina.html

*Figura N° 1-3 Esquema típico de una pequeña central hidroeléctrica*

<span id="page-22-2"></span>Sin embargo, la generación de energía eléctrica no solo está ligada a dichas obras civiles. En el Perú existen muchos kilómetros de canales y tuberías, por ejemplo, para obras de riego y saneamiento. Estos sistemas de conducción también almacenan energía potencial que pueden ser utilizadas para generar energía eléctrica, tal como se muestra en la Figura N° 1-4, que es el esquema para estudiar.

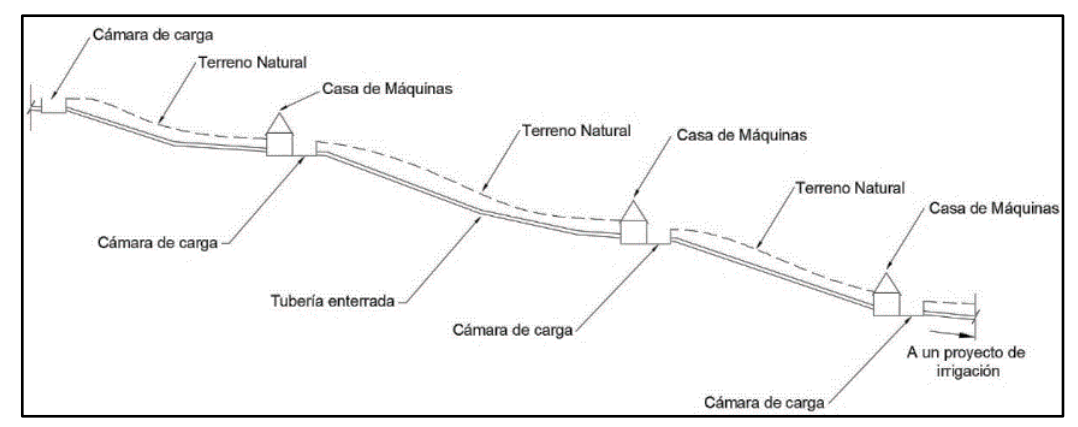

<span id="page-23-1"></span>Fuente: Elaboración propia

*Figura N° 1-4 Esquema a estudiar*

La presente tesis trata de aprovechar la energía almacenada en estas obras existentes, específicamente en conducciones por tuberías para obras de irrigación, planteando pequeñas y minicentrales hidroeléctricas en dichas obras existentes.

#### <span id="page-23-0"></span>**1.2.2 Centrales hidroeléctricas en conducciones existentes en el mundo**

Conforme avanza el tiempo los esquemas de aprovechamiento del recurso hídrico se hacen más variados y adaptables a cada situación, entre ellos se dio paso a la generación en pequeñas y minicentrales hidroeléctricas instaladas en conducciones de agua existentes como canales de irrigación y tuberías de conducción.

Un ejemplo de estas instalaciones dio lugar a las minicentrales hidroeléctricas de Momura 1 y Momura 2 que se ubican en Japón y generan en conjunto 120 kw. Se encuentran instaladas en los canales de riego para arroz y beneficia a la comunidad Tochigi, desde el año 2006.

En la Figura N° 1-5 se muestra la minicentral hidroeléctrica ubicada en la comunidad de Tochigi.

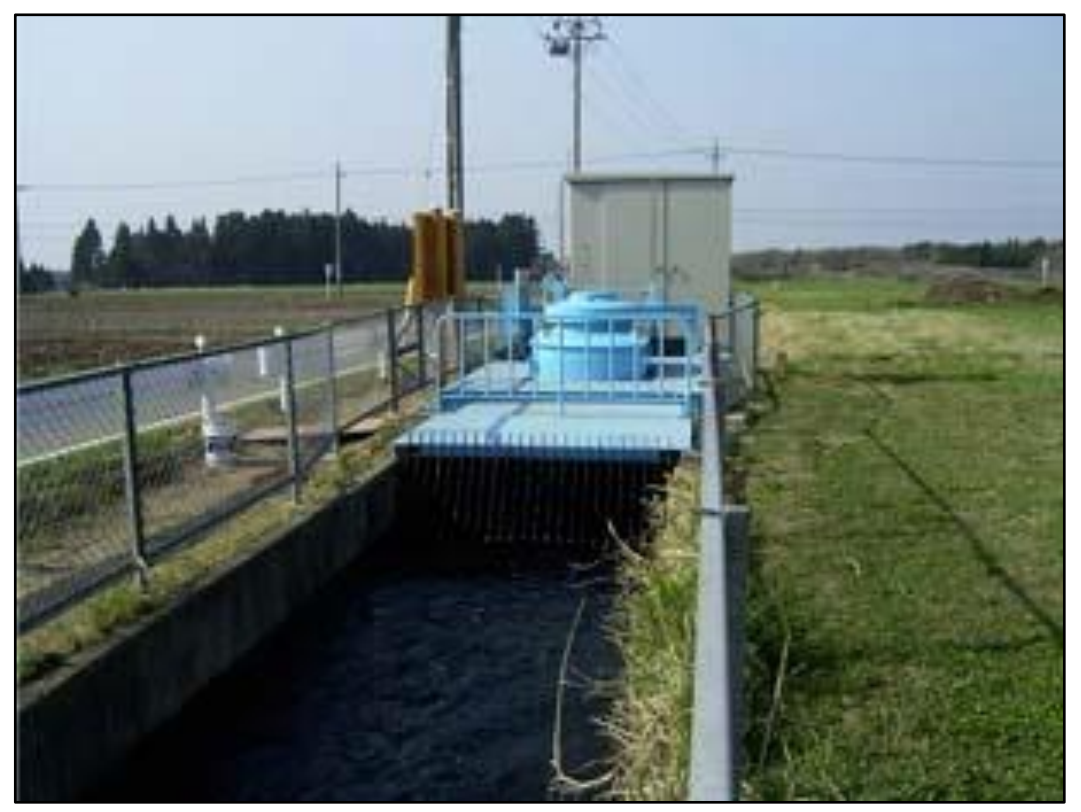

Fuente: Our World (2019). How Things Work: Micro Hydroelectricity in Japan. Recuperado de https://ourworld.unu.edu/en/rice-water-power-micro-hydroelectricity-in-japan *Figura N° 1-5 Micro Central Hidroeléctrica Momura en Japón*

<span id="page-24-1"></span>El mismo estudio que se hizo en Japón para el aprovechamiento de la energía almacenada en canales de riego, se hizo en la provincia de Mendoza en Argentina en el año 2010, y estuvo a cargo del Departamento General de Irrigación, Instituto Tecnológico Universitario y el Instituto de Energía de la Universidad Nacional de Cuyo, Informe Final (2010)

Estas instituciones realizaron una inspección de los canales San Martín y Cacique Guaymallén, para evaluar su potencial energético. Las características de los canales analizados se aprecian en el Cuadro N° 1-1

<span id="page-24-0"></span>

| <b>Production</b> in Dundonomou, ao no oundro dinamedios |                                              |    |      |  |
|----------------------------------------------------------|----------------------------------------------|----|------|--|
| <b>Descripción</b>                                       | Pendiente (%)   Longitud (km)   Desnivel (m) |    |      |  |
| Canal San Martín                                         | $0.33 - 4.80$                                |    | 177  |  |
| Canal Cacique Guaymallén                                 | $0.1 - 1.2$                                  | 18 | 2020 |  |

*Cuadro N° 1-1 Características de los canales analizados*

Fuente: Informe Final (2010)

En el canal San Martín se identificaron 16 tramos para generación de energía a lo largo de los 17 km aproximados de canal.

Mientras que en el canal de Cacique Guaymallén se identificaron 24 tramos para generación de energía a lo largo de los 18 km aproximados de canal. Ver Figura N° 1-6

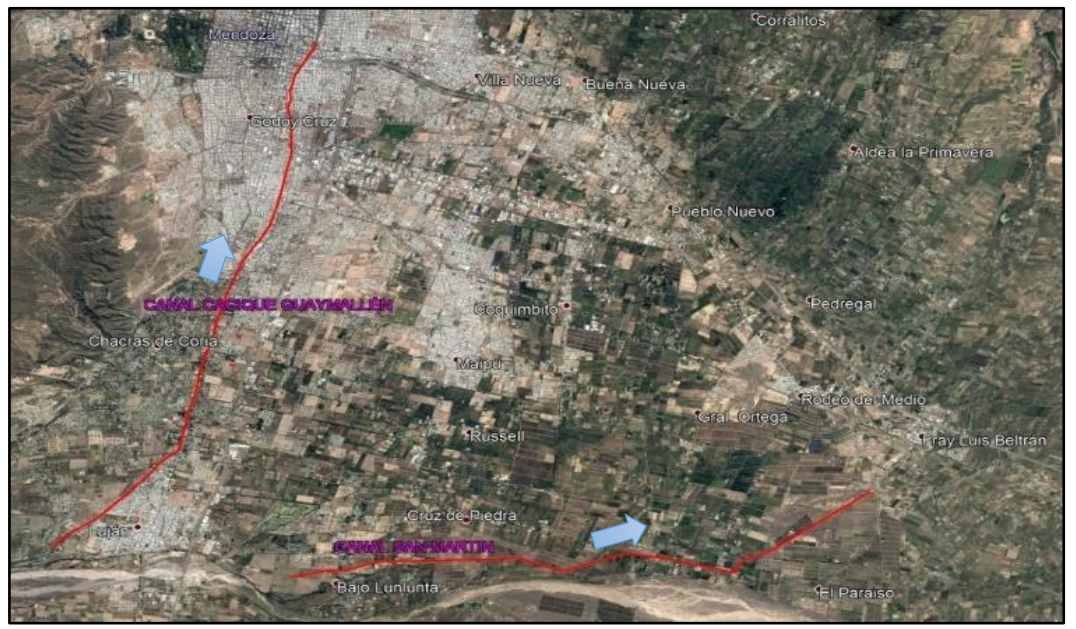

<span id="page-25-1"></span><span id="page-25-0"></span>Fuente: Elaboración Propia

*Figura N° 1-6 Ubicación de los canales San Martín y Cacique Guaymallén Cuadro N° 1-2 Resumen de Potencia y Energía generada en los canales*

| Descripción              | Potencia (MW) Energia (GWh) |        |
|--------------------------|-----------------------------|--------|
| Canal San Martín         | 47.52                       | 179.77 |
| Canal Cacique Guaymallén | 17.49                       | 62.23  |

Fuente: Informe Final (2010)

Al igual que los canales de riego, las conducciones por tubería también se abren paso en este camino de generar energía eléctrica; tal es el caso en la ciudad de Portland en Oregón EEUU, a partir del 2015 se convirtió en una ciudad más sostenible instalando turbinas hidroeléctricas en el inicio de la red principal de suministro de agua potable de la ciudad, Novo Muñoz (2017).

Las turbinas instaladas no interrumpen el flujo de agua, por lo que los servicios de agua de la ciudad no se ven interrumpidos. Este sistema puede generar hasta 1.1 MW - h de energía.

Esta tecnología de turbinas ha desarrollado más la planificación urbana de las ciudades para convertirlas en sostenibles y reducir el impacto ambiental.

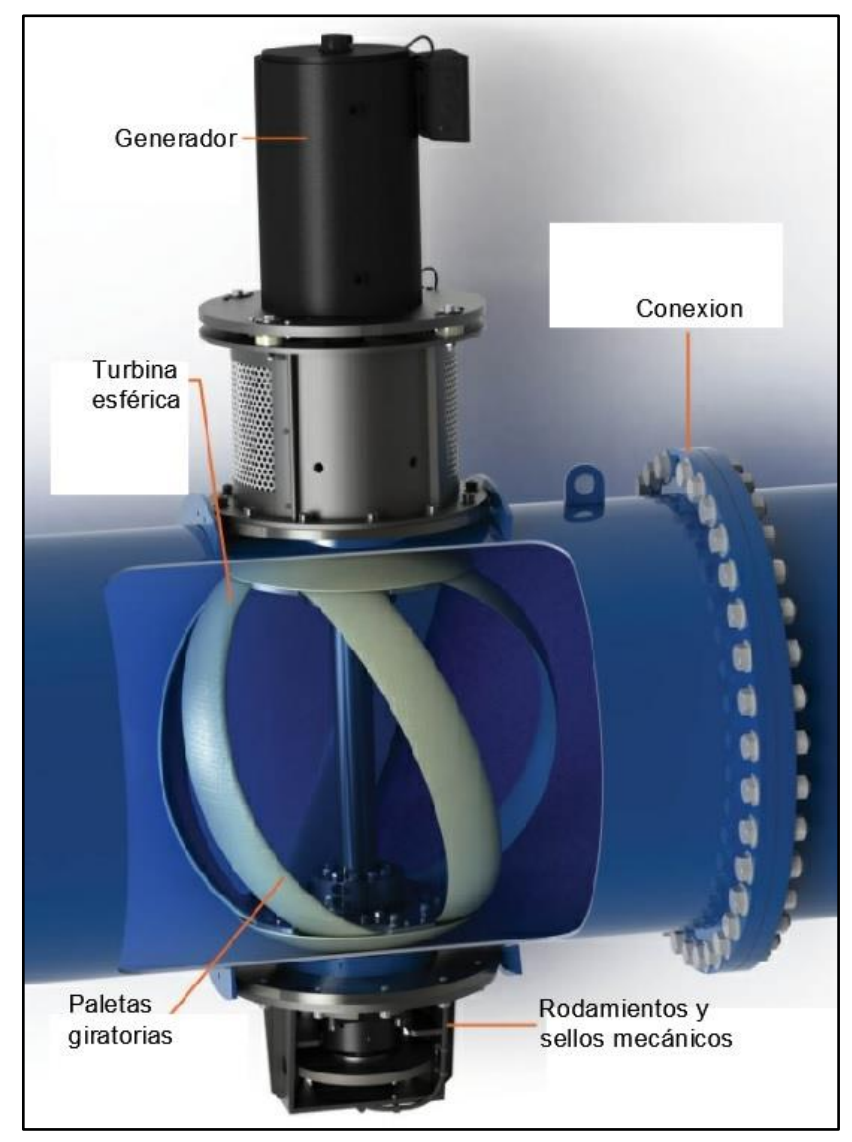

Fuente: Experimenta (2017). LucidPipe, La energía oculta en las tuberías de agua de las ciudades. Recuperado y adaptado de https://www.experimenta.es/noticias/tecnologia/lucidpipe-energia-ocultatuberias-agua-ciudades/

*Figura N° 1-7 Detalle de turbina en tubería*

<span id="page-26-1"></span>En la presente tesis se trata de aprovechar un sistema de conducción por tubería de 63 km de longitud, cuyo objetivo es irrigar las lomas de Ilo, para la instalación de pequeñas y minicentrales hidroeléctricas.

### <span id="page-26-0"></span>**1.2.3 Ubicación geográfica del proyecto a estudiar**

El sistema de conducción por tubería a estudiar forma parte del proyecto "Ampliación de la Frontera Agrícola Lomas de Ilo - Moquegua" que está dentro del proyecto Pasto Grande y se ubica en el departamento de Moquegua, provincias Mariscal Nieto e Ilo, y cruza los distritos El Algarrobal e Ilo, como se aprecia en la Figura N° 1-8.

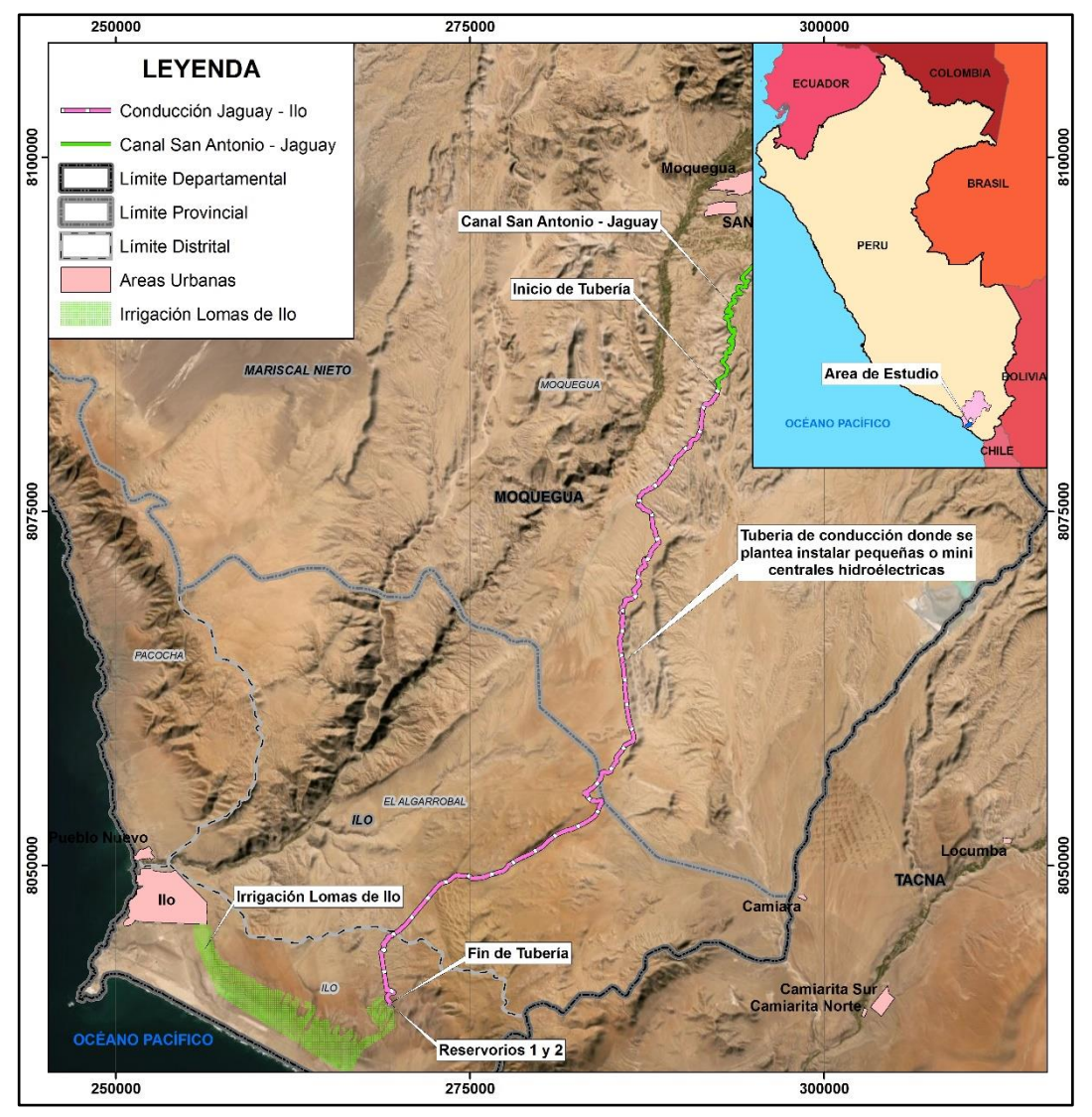

<span id="page-27-2"></span>Fuente: Adaptado de Proyecto: Ampliación de la frontera agrícola Lomas de Ilo-Moquegua (2013) *Figura N° 1-8 Ubicación del sistema a estudiar*

<span id="page-27-1"></span>Las coordenadas de inicio y fin de la conducción por tubería en dicho proyecto se muestran en el Cuadro N° 1-3

| <b>DESCRIPCIÓN</b>      |           | ESTE (m) NORTE (m) |
|-------------------------|-----------|--------------------|
| Inicio de la Conducción | 292429.77 | 8083343.32         |
| Fin de la Conducción    | 269322.32 | 8040178.03         |

*Cuadro N° 1-3 Cuadro de coordenadas de la conducción UTM WGS84 19 Sur*

<span id="page-27-0"></span>Fuente: Elaboración Propia

### **1.2.4 Aspectos generales del proyecto a estudiar**

El proyecto "Ampliación de la Frontera Agrícola Lomas de Ilo - Moquegua" es parte del proyecto Pasto Grande, que se inicia en el reservorio de Pasto Grande ubicado a 4550 msnm. Dentro del proyecto Pasto Grande se contempla la conducción Jaguay - Ilo (Ver Figura N° 1-9 o Anexo B1) por intermedio de dos tuberías GRP (Glass Reinforced Plastic Pipe) o PRFV (Poliéster Reforzado con Fibra de Vidrio), en paralelo de aproximadamente 63 km de longitud, para irrigar las Lomas de Ilo.

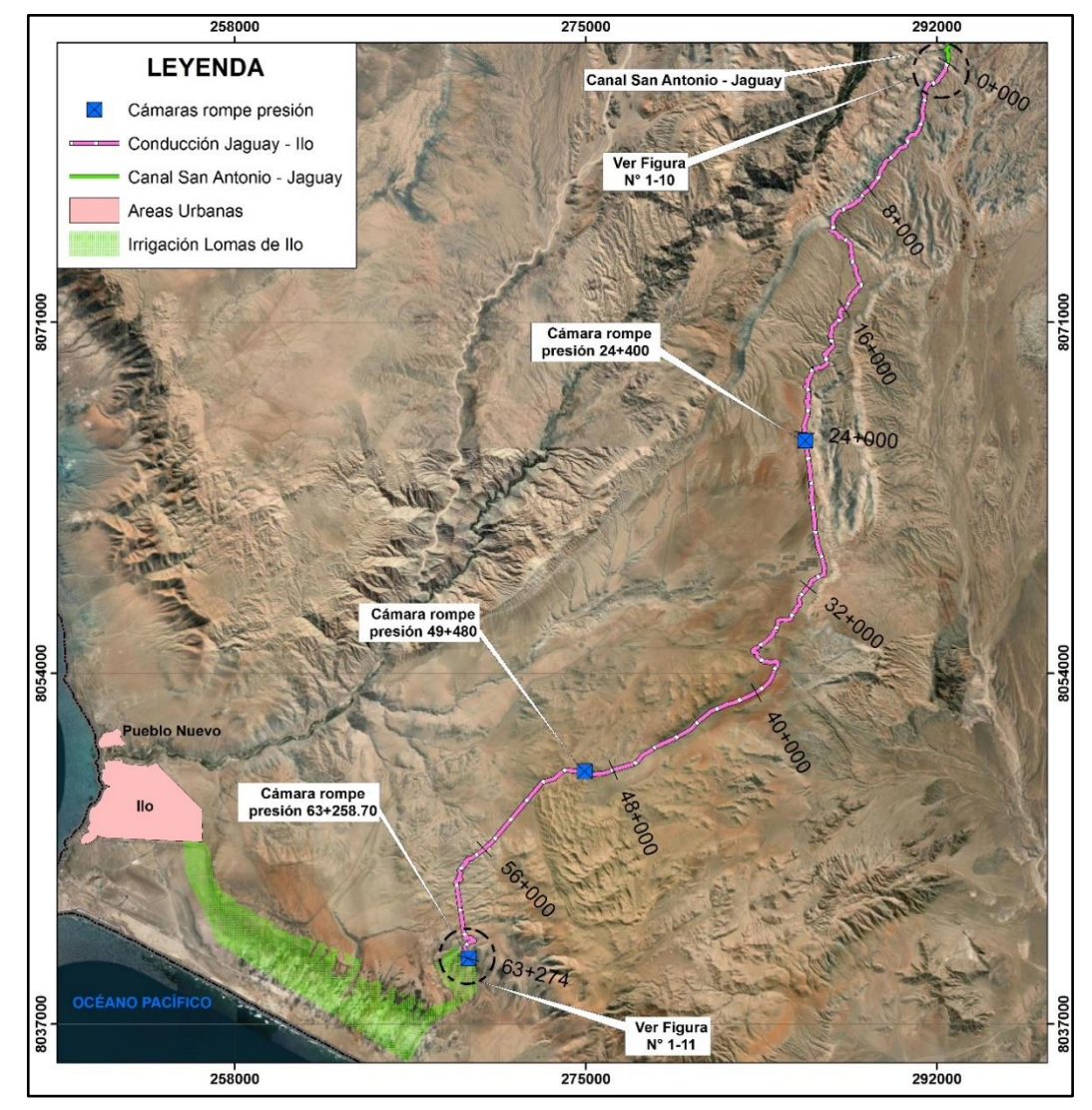

<span id="page-28-0"></span>Fuente: Adaptado de Proyecto: Ampliación de la frontera agrícola Lomas de Ilo-Moquegua (2013) *Figura N° 1-9 Conducción Jaguay - Ilo*

El proyecto se inicia en la progresiva 0+000 que corresponde al final del canal San Antonio Jaguay, donde se colocará una transición de sección trapezoidal a sección circular. Al final de la transición se colocará una compuerta metálica, a partir de ahí nace una tubería de GRP de diámetro  $\phi$  = 1.20 m y 200 m de longitud que conecta con un desarenador del cual nacen las 2 líneas de conducción por tubería GRP como se aprecia en el Gráfico N°1-10, Proyecto: Ampliación de la frontera agrícola Lomas de Ilo – Moquegua (2013).

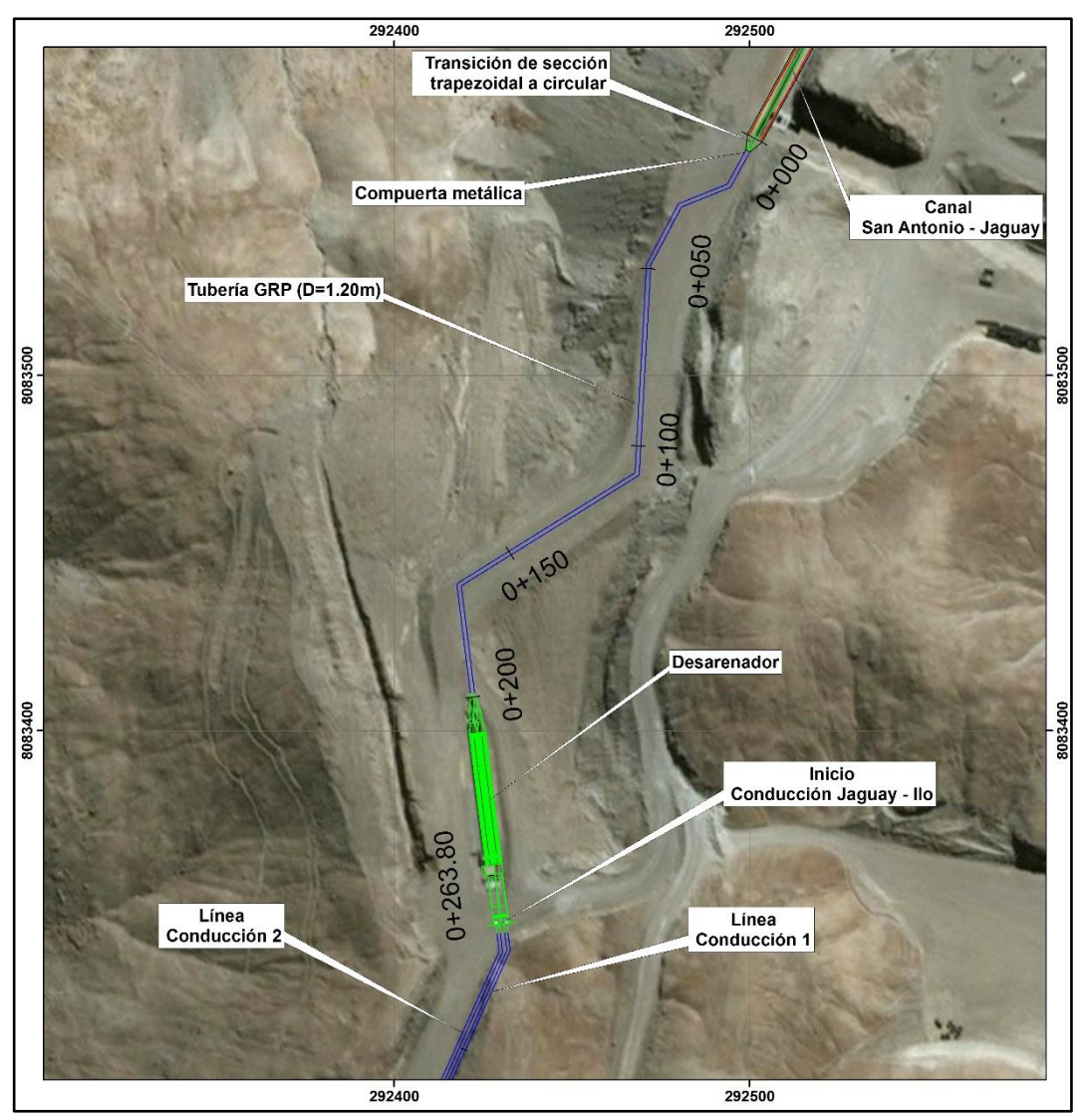

<span id="page-29-0"></span>Fuente: Adaptado de Proyecto: Ampliación de la frontera agrícola Lomas de Ilo-Moquegua (2013) *Figura N° 1-10 Inicio de la Conducción Jaguay - Ilo*

Las dos líneas de conducción por tubería tienen una longitud aproximada de 63 km y llegan a 2 reservorios que serán utilizados para la irrigación de las pampas de Ilo como se aprecia en la Figura N° 1-11

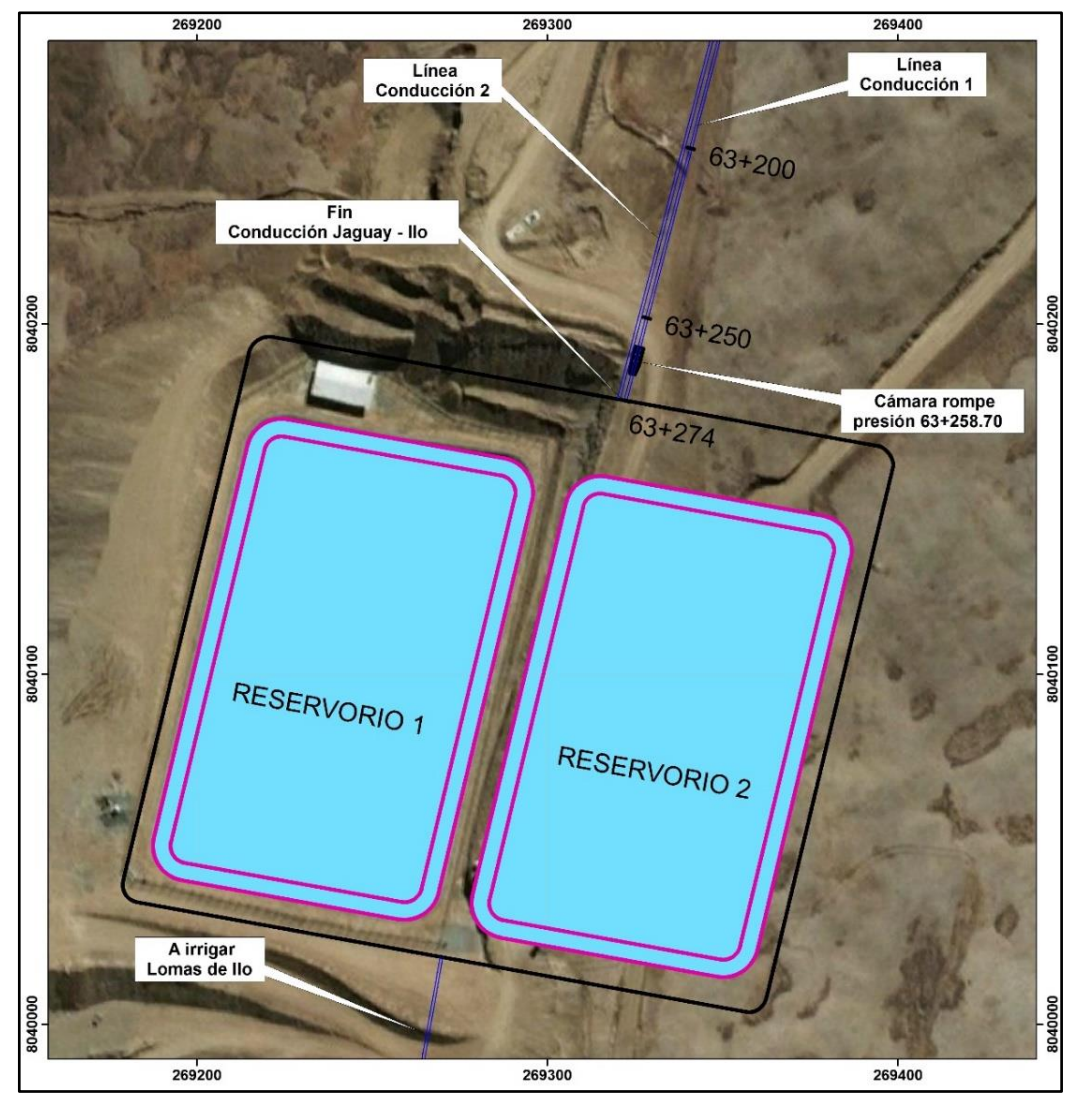

<span id="page-30-0"></span>Fuente: Adaptado de Proyecto: Ampliación de la frontera agrícola Lomas de Ilo-Moquegua (2013) *Figura N° 1-11 Fin de la Conducción Jaguay - Ilo*

Las líneas de conducción por tubería, donde se proyecta instalar las pequeñas y minicentrales hidroeléctricas, se construirán sobre una plataforma de aproximadamente 8.20 m de ancho, donde se colocarán dos tuberías para luego ser enterradas como se aprecia en la Figura N° 1-12

La línea 1 de conducción varia en diámetro desde 0.8 a 0.6 m, mientras que la línea 2 tiene un diámetro de 0.6 m, ambas líneas estarán separadas 2 m entre ejes.

La conducción se inicia al final del desarenador (Ver Figura N° 1-10) con una cota aproximada de 1485.60 msnm y termina en los 2 reservorios en la progresiva 63+274 km (Ver Figura N° 1-11) con una cota aproximada de 768.82 msnm, dando un desnivel total entre ambos puntos, inicio y final de 716.78 m.

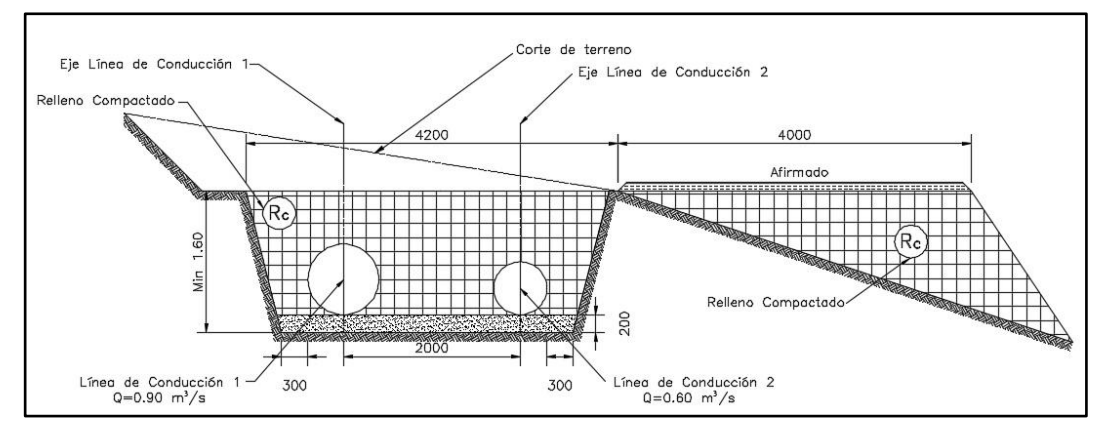

<span id="page-31-3"></span>Fuente: Adaptado de Proyecto: Ampliación de la frontera agrícola Lomas de Ilo-Moquegua (2013) *Figura N° 1-12 Sección típica de las líneas de conducción*

#### <span id="page-31-0"></span>**1.3 OBJETIVOS**

#### <span id="page-31-1"></span>**1.3.1 Objetivo General**

Identificar y planificar un sistema en cascada de pequeñas y minicentrales hidroeléctricas a lo largo de los 63.3 km de tubería de conducción que conduce las aguas hacia las pampas de Ilo – Moquegua, para fines agroindustriales o venta de energía.

#### <span id="page-31-2"></span>**1.3.2 Objetivos Específicos**

- − Aprovechar el gran desnivel que existe entre las cámaras rompe presión para generar energía
- − Conocer los conceptos teóricos, prácticos sobre el diseño de pequeñas y minicentrales hidroeléctricas.
- − Identificar las posibles alternativas de ubicación para las pequeñas y minicentrales hidroeléctricas
- Realizar una evaluación económica de las alternativas propuestas y seleccionar la alternativa más factible.
- Realizar una verificación por golpe de ariete a la tubería GRP existente, de la alternativa seleccionada
- − Presentar planos típicos de la pequeña y minicentral hidroeléctrica seleccionada en la evaluación económica.

# **2. CAPÍTULO II: FUNDAMENTO TEÓRICO**

## <span id="page-32-1"></span><span id="page-32-0"></span>**2.1 PEQUEÑAS Y MINICENTRALES HIDROELÉCTRICAS**

Las pequeñas y minicentrales hidroeléctricas están dentro de un conjunto de centrales de generación de energía que se diferencian por el tipo de materia prima que usan. En este caso, la materia prima usada es el agua natural que fluye por los cauces naturales de los ríos y el agua que fluye por conductos artificiales como canales o conducciones por tubería.

#### <span id="page-32-2"></span>**2.1.1 Clasificación de Centrales Hidroeléctricas**

La clasificación de las centrales hidroeléctricas varía según cada autor y cada país. En esta tesis se ha revisado diversas bibliografías y plantea la siguiente clasificación tomando 3 rasgos importantes, el flujo, el salto y la potencia generada. Adaptado de Cuesta y Vallarino (2000), Ortiz (2001) y Villanueva (2010).

#### *A) Según el flujo del agua*

- *A.1 Centrales de pasada o agua fluyente*
- *A.2 Centrales con embalse o regulación*
- − *Centrales de regulación con derivación de agua*
- − *Centrales a pie de presa*
- − *Centrales con conducción a presión*
- *B) Según el salto de agua*
- *B.1 Centrales de alta presión > 200 m*
- *B.2 Centrales de media presión 20 m < < 200 m*
- *B.3 Centrales de baja presión < 20 m*

#### *C) Según la potencia generada*

*C.1* Grandes centrales hidroeléctricas  $P_r > 50$  Mw

- *C.2 Medianas centrales hidroeléctricas 5 Mw < < 50 Mw*
- *C.3 Pequeñas centrales hidroeléctricas 1 Mw < < 5 Mw*
- *C.4 Mini centrales hidroeléctricas 100 kW < < 1Mw*
- *C.5 Micro centrales hidroeléctricas 10 kW < < 100 kW*

# <span id="page-33-0"></span>**2.1.2 Componentes de las pequeñas y minicentrales hidroeléctricas a estudiar**

En la Figura N° 1-8 se muestra la ubicación del sistema de conducción por tuberías del tramo Jaguay – Ilo, donde se plantea ubicar pequeñas y minicentrales hidroeléctricas. En la Figura N° 2-1 se muestra un esquema aproximado de la ubicación de las centrales a lo largo del sistema de conducción.

En la Figura N° 2-1, el desarenador inicial existente al que llamaremos sedimentador es suficiente para eliminar los sedimentos necesarios para todas las centrales proyectadas, es decir, no es necesario que cada central tenga su propio sedimentador, pues el agua turbinada pasará a una cámara cerrada y continuará con su recorrido, es decir, no habrá riesgo de ingreso de partículas de suelo al flujo.

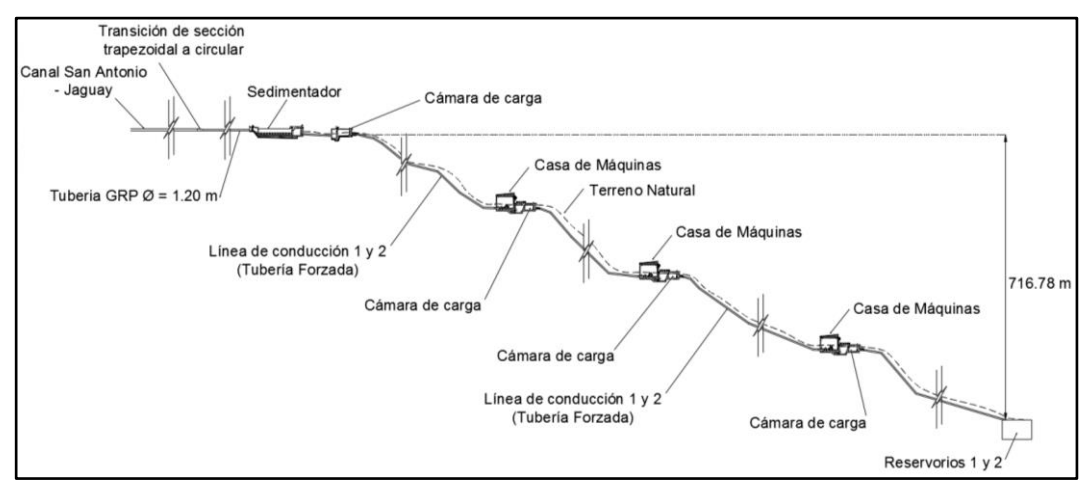

<span id="page-33-1"></span>Fuente: Elaboración Propia

*Figura N° 2-1 Esquema aproximado a proyectar en el sistema de conducción* 

Sobre la base de lo expuesto las pequeñas y minicentrales hidroeléctricas a proyectar en la presente tesis tienen las componentes que se muestran en la Figura N° 2-1 y en la Figura N° 2-2.

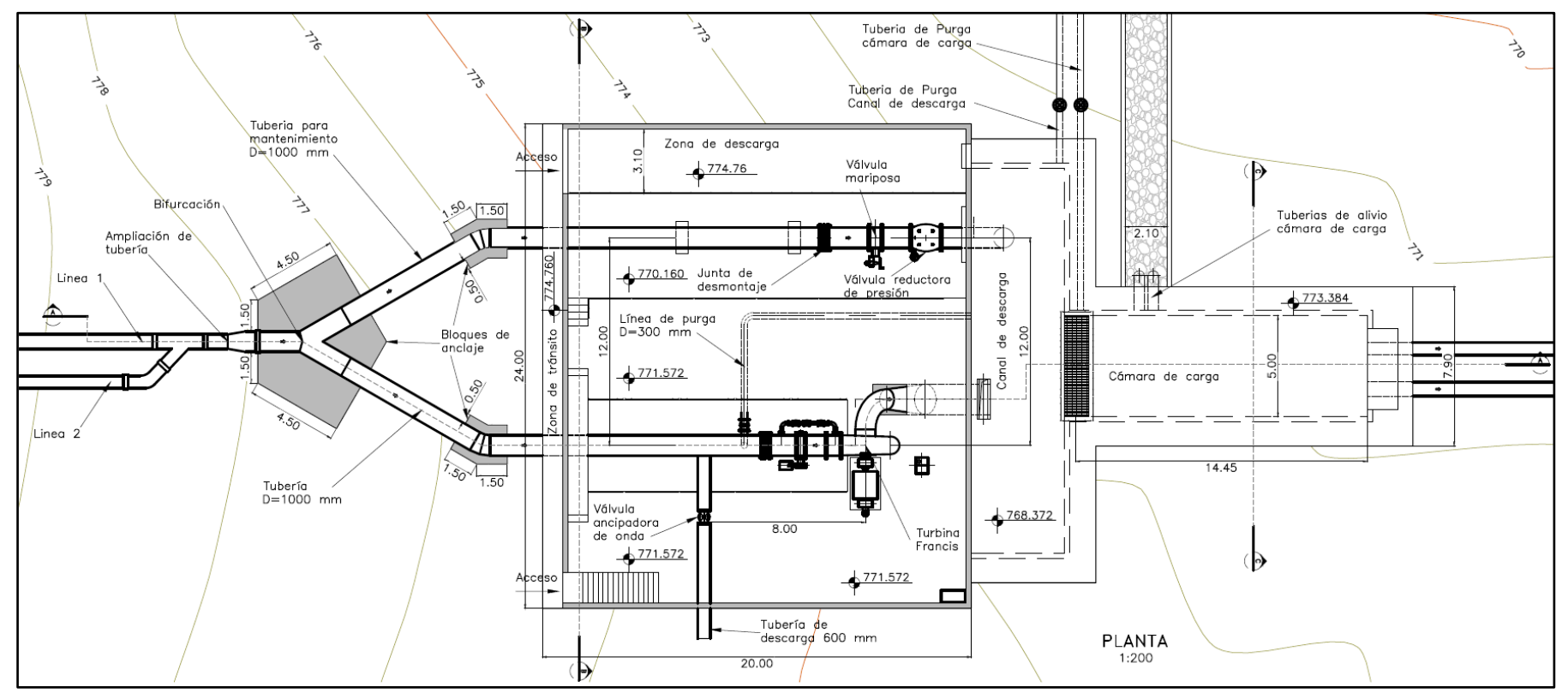

<span id="page-34-0"></span>Fuente: Elaboración Propia

*Figura N° 2-2 Componentes de las pequeñas centrales hidroeléctricas a proyectar–vista planta*

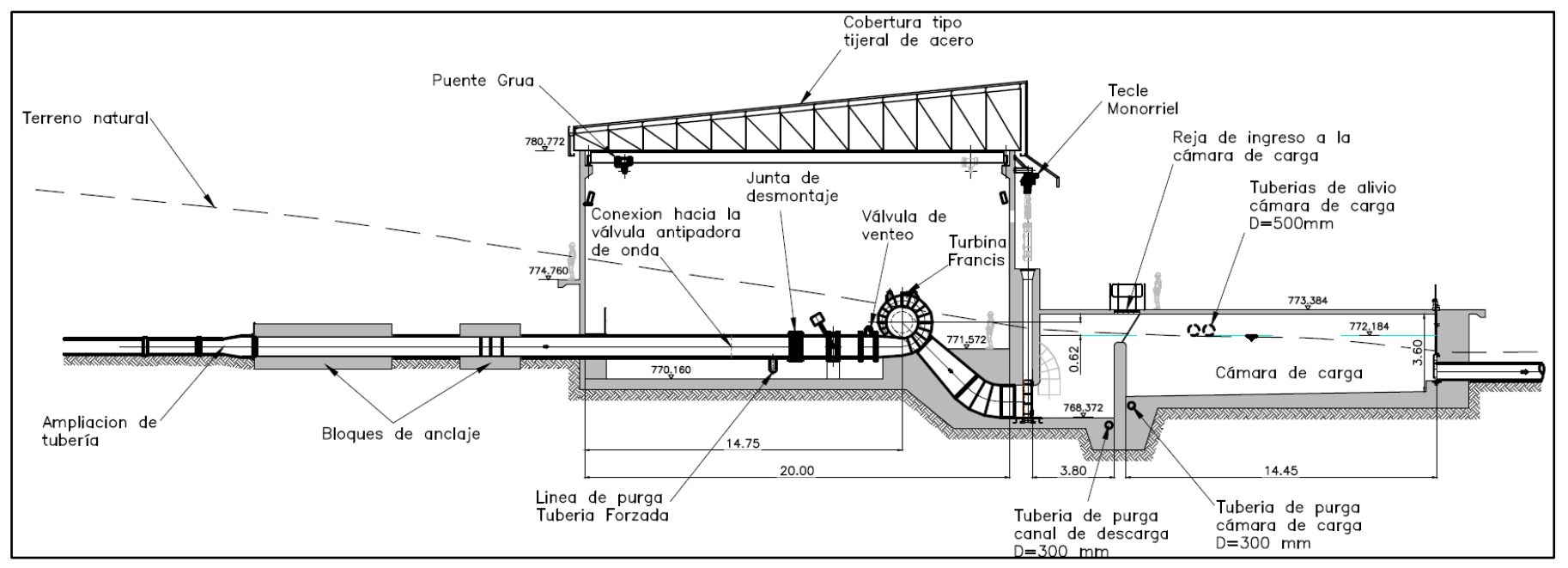

<span id="page-35-0"></span>Fuente: Elaboración Propia

*Figura N° 2-3 Componentes de las pequeñas centrales hidroeléctricas a proyectar–vista perfil*
- En la Figura N°2-2, se observa que las líneas de conducción 1 y 2 del proyecto Jaguay - Ilo se unen en una sola tubería, para luego pasar a un accesorio de ampliación de tubería; seguidamente se bifurca la tubería en dos líneas, una para la generación de energía en la turbina y la otra funcionará como bypass cuando se haga mantenimiento a la casa de máquinas.
- − La turbina luego de generar la energía vierte las aguas turbinadas a un canal de descarga que se conecta con la cámara de carga y esta a su vez con las líneas de conducción 1 y 2 del proyecto Jaguay – Ilo. Estas líneas de conducción continúan con su recorrido hasta una siguiente central hidroeléctrica.
- − Los tipos de turbinas que se pueden instalar en las casas de máquinas pueden ser: Turbinas de reacción (Francis y Kaplan) Figuras N° 2-4 y N° 2-5, Turbinas de acción (Pelton) Figura N° 2-6

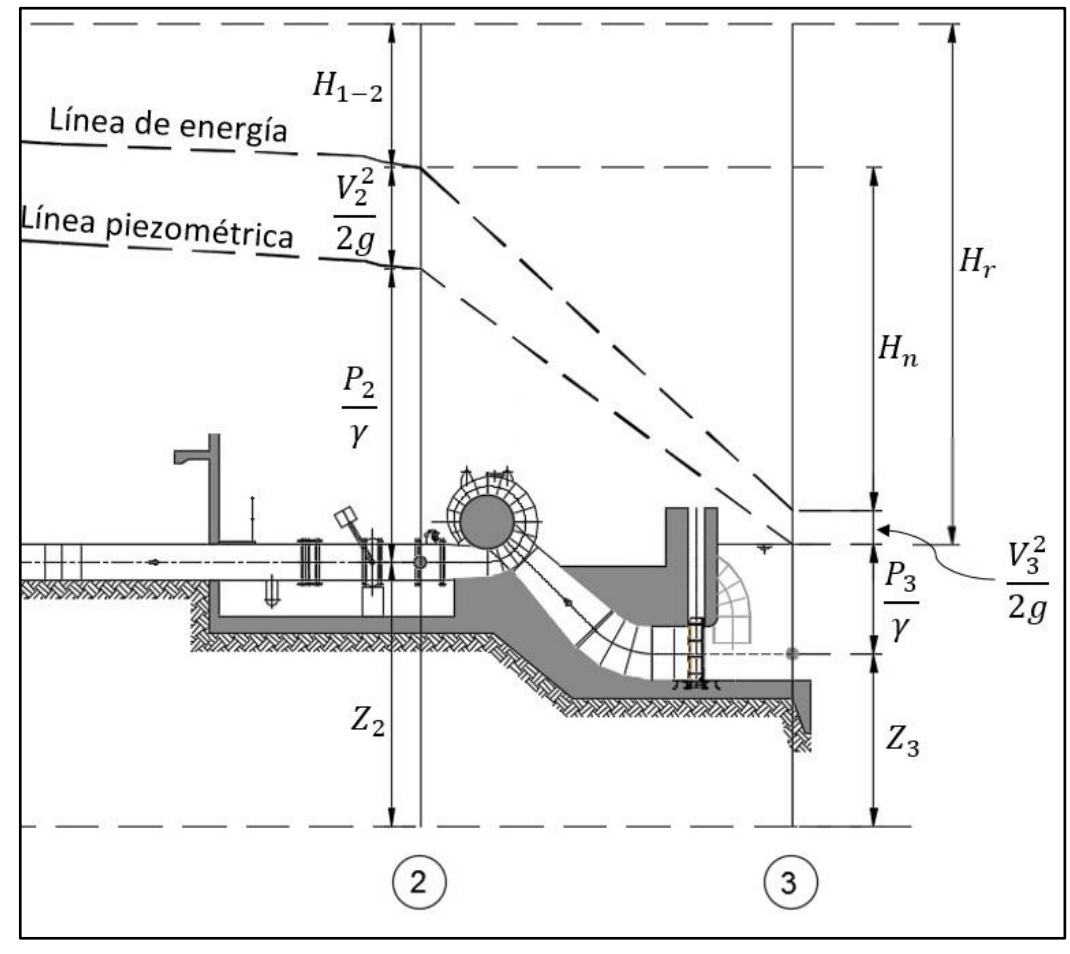

Fuente: Adaptado de Mataix (1986).

*Figura N° 2-4 Esquema de turbina Francis*

*GENERACIÓN DE ENERGÍA ELÉCTRICA A PARTIR DEL SISTEMA DE CONDUCCIÓN DE AGUA JAGUAY – ILO DEL PROYECTO PASTO GRANDE, REGIÓN MOQUEGUA Bachiller: Carlos Rogelio Huerta Valdez* 36

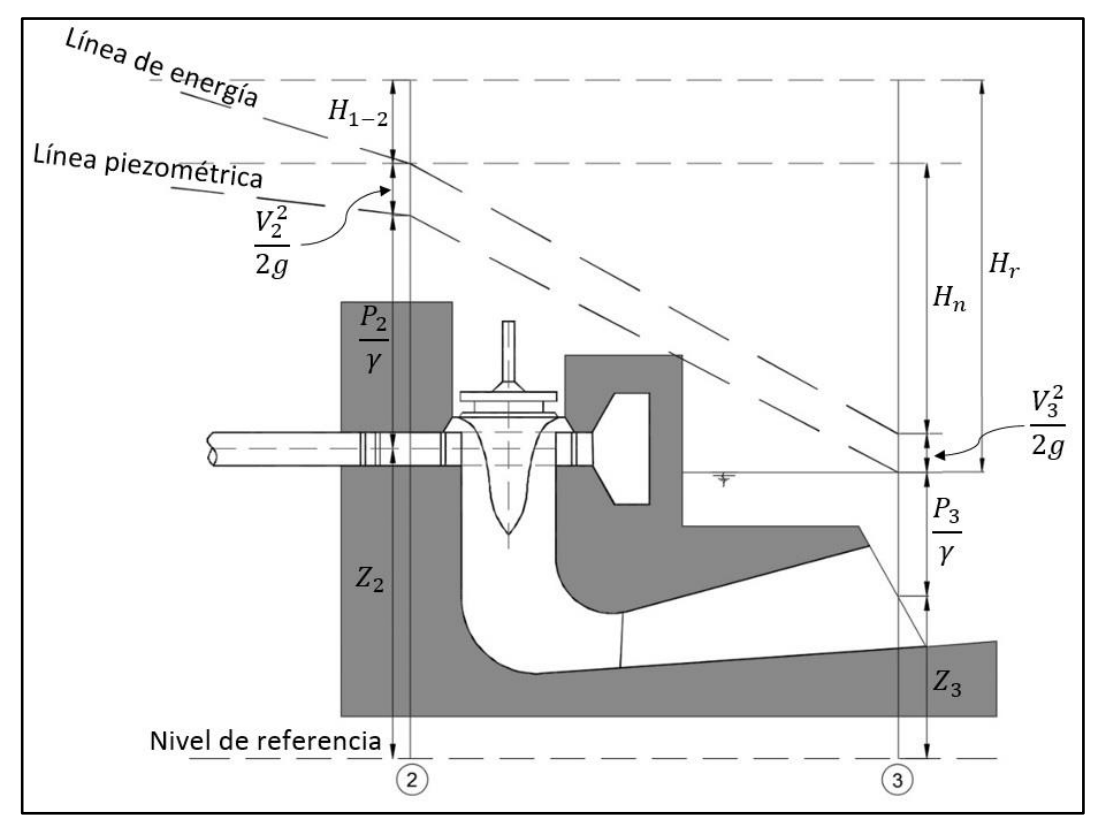

Fuente: Adaptado de Mataix (1986).

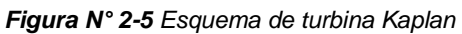

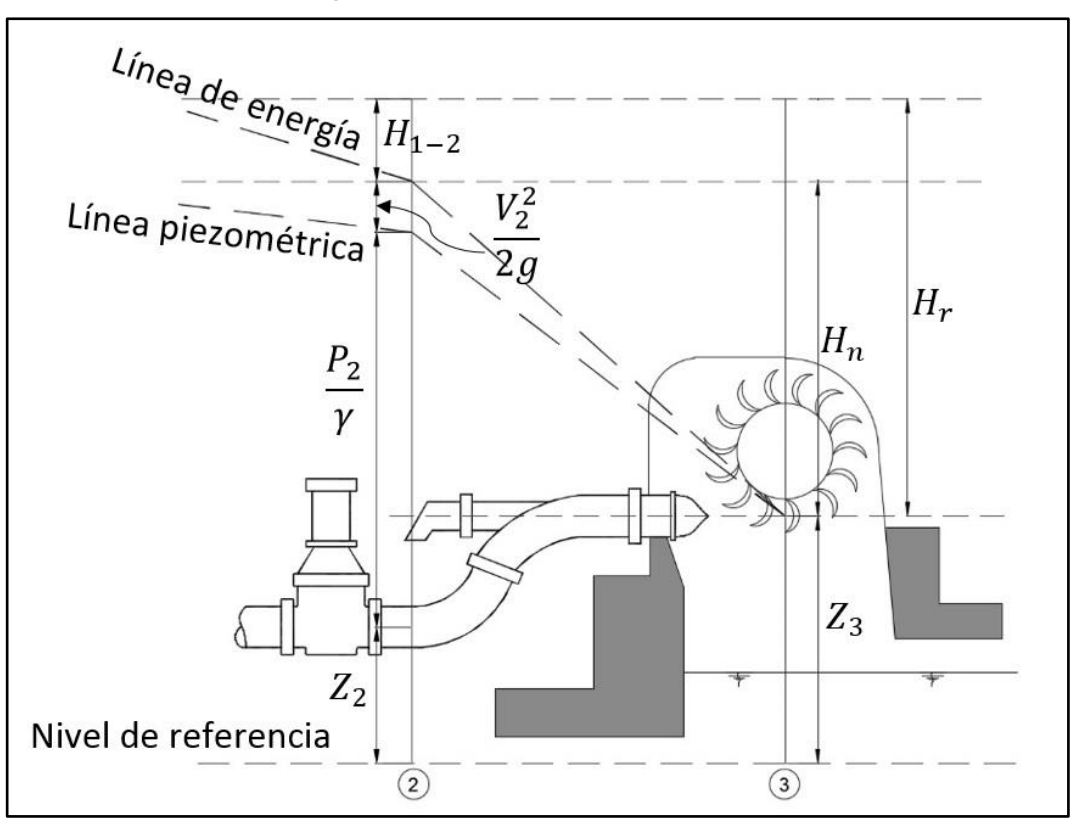

Fuente: Adaptado de Mataix (1986).

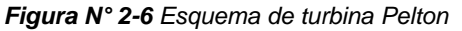

*GENERACIÓN DE ENERGÍA ELÉCTRICA A PARTIR DEL SISTEMA DE CONDUCCIÓN DE AGUA JAGUAY – ILO DEL PROYECTO PASTO GRANDE, REGIÓN MOQUEGUA Bachiller: Carlos Rogelio Huerta Valdez* 37

En las Figuras N° 2-4, N° 2-5 y N°2-6;  $H_r$  viene a ser la altura bruta y  $H_n$  es la altura neta o altura de turbina. Es importante indicar como está definida la altura neta en estas figuras de acuerdo con el tipo de turbina. A partir de la altura neta se obtiene la potencia generada considerando la eficiencia del sistema.

# **2.2 ECUACIONES USADAS EN PEQUEÑAS Y MINICENTRALES HIDROELÉCTRICAS**

Las ecuaciones usadas en pequeñas y minicentrales hidroeléctricas se basan fundamentalmente en 3 ecuaciones de la mecánica de fluidos, las cuales son:

- − Ecuación de la continuidad
- − Ecuación de la energía
- Ecuación de la cantidad de movimiento

## **2.2.1 Ecuación de la continuidad**

En la presente tesis se tiene dos tuberías con diámetros variables que luego se unen en una sola tubería, como se aprecia en la Figura N° 2-7.

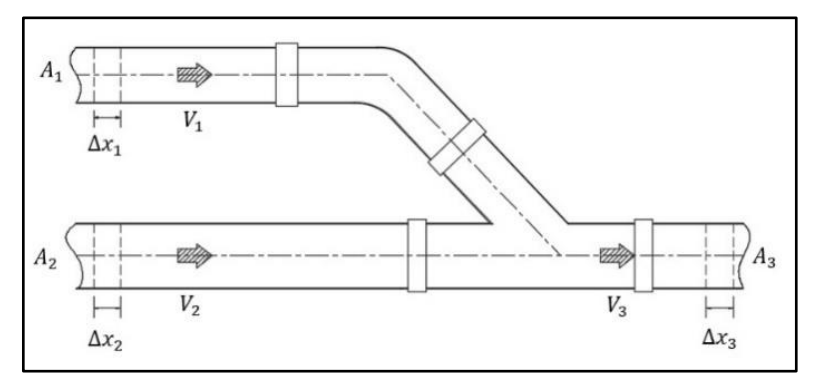

Fuente: Elaboración Propia

```
Figura N° 2-7 Esquema para la ecuación de la continuidad
```
El presente estudio considera un fluido incompresible en movimiento que se desplaza en un diferencial de tiempo  $\Delta t$ ; el fluido que entra por la sección  $A_1$ , recorre un diferencial de tramo  $\Delta x_1 = V_1 \Delta t$ ; el fluido que entra por la sección  $A_2$ , también recorre un diferencial de tramo  $\Delta x_2 = V_2 \Delta t$ . Entonces la masa del fluido en la sección  $A_1$  y  $A_2$  son  $\Delta M_1 = \rho_1 A_1 V_1 \Delta_t$  y  $\Delta M_2 = \rho_2 A_2 V_2 \Delta_t$ , respectivamente. Análogamente en la sección  $A_3$ , la masa del fluido es  $\Delta M_3 = \rho_3 A_3 V_3 \Delta_t$ , entonces

como las masas deben conservarse, las masas de las entradas de las secciones  $A_1$  y  $A_2$  deben ser igual a la masa en la sección  $A_3$ , planteado en la ecuación (1)

$$
\rho_1 A_1 V_1 \Delta t + \rho_2 A_2 V_2 \Delta t = \rho_3 A_3 V_3 \Delta t \tag{1}
$$

Si dividimos por ∆t la ecuación (1), tenemos que:

$$
\rho_1 A_1 V_1 + \rho_2 A_2 V_2 = \rho_3 A_3 V_3 \tag{2}
$$

La ecuación (2) se conoce como la ecuación de continuidad; sin embargo, ya que el fluido que se transporta por la tubería es un fluido incompresible como el agua, entonces  $\rho_1 = \rho_2 = \rho_3$ , quedando la ecuación (2) de la siguiente forma:

$$
A_1 V_1 + A_2 V_2 = A_3 V_3 \tag{3}
$$

La ecuación de continuidad se cumple en todo el sistema que se muestra en la Figura N° 2-7

#### **2.2.2 Ecuación de la energía**

En la Figura N° 2-8 se tiene el esquema de una pequeña central hidroeléctrica a ser instalada en el estudio. La ecuación de la energía establece que para un fluido real habría una pérdida de energía entre las secciones 1 y 2 del sistema mencionado en la Figura N°2-8.

$$
Z_1 + \frac{P_1}{\gamma} + \frac{V_1^2}{2g} = Z_2 + \frac{P_2}{\gamma} + \frac{V_2^2}{2g} + H_{1-2}
$$
 (4)

Donde:

- : Elevación con respecto al nivel de referencia
- P: Presión
- $y$ : Peso específico
- : Velocidad del flujo
- $H_{1-2}$  Pérdidas totales en la tubería entre la sección 1 y 2

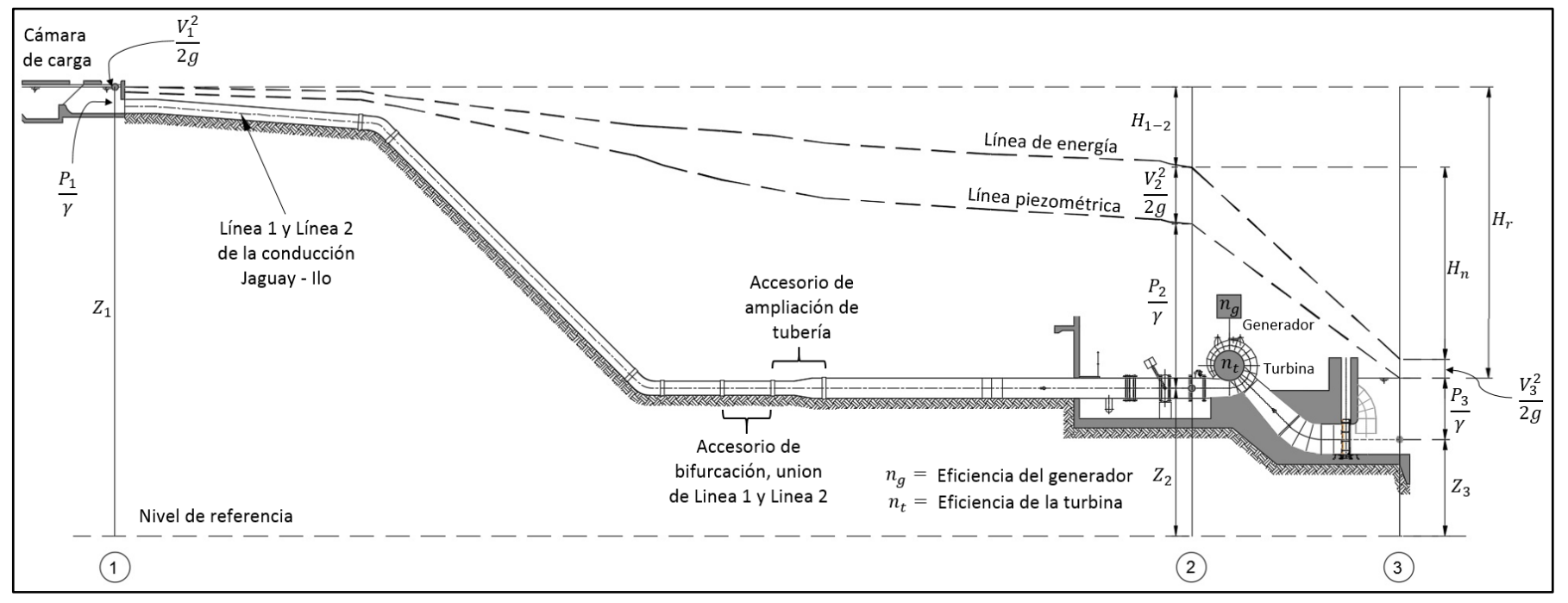

Fuente: Elaboración Propia

*Figura N° 2-8 Esquema para la ecuación de la energía en turbina Francis*

Las pérdidas de energía  $H_{1-2}$  de la ecuación (4) son pérdidas totales en la tubería a presión y las podemos dividir en:

- Pérdidas por fricción  $h_f$
- Pérdidas locales  $h_l$

## *A) Pérdidas por fricción*

Son aquellas que están relacionadas con las pérdidas de energía. Se generan por la fricción entre partículas del mismo fluido al desplazarse dentro de la tubería y la fricción del fluido con las paredes de dicha tubería.

Existen varias fórmulas que calculan dichas pérdidas; entre ellas tenemos las de Hazen - Williams, Manning y Darcy – Weisbach, esta última será la que se usará en la presente tesis.

La ecuación Darcy – Weisbach se define con la siguiente fórmula:

$$
h_f = f\left(\frac{L}{D} * \frac{V^2}{2g}\right) \tag{5}
$$

Donde:

- $h_f$ : Pérdidas por fricción (m)
- : Factor de fricción (adimensional)
- : Longitud de tubería (m)
- D: Diámetro de tubería (m)
- : Velocidad de flujo (m/s)
- $g$ : Aceleración de la gravedad (m/s<sup>2</sup>)

Los valores de  $f$  de la ecuación (5) dependen del tipo de flujo, los cuales pueden ser flujo laminar o flujo turbulento y se definen por el valor del número de Reynolds, que relaciona fuerzas de inercia y fuerzas viscosas. El número de Reynolds para una tubería se calcula mediante la ecuación (6), Rocha (2007).

$$
Re = \frac{VD}{v} \tag{6}
$$

Donde:

- Re: Número de Reynolds
- : Velocidad de flujo
- D: Diámetro de la tubería
- $v$ : Viscosidad cinemática

*A.1 Flujo laminar*

Se dice que un flujo es laminar cuando las fuerzas viscosas son mayores a las fuerzas de inercia, los números de Reynolds que caracterizan a dicho flujo son los que cumplen la expresión (7)

$$
Re \le 2300 \tag{7}
$$

El valor del factor de fricción  $f$  para un flujo laminar se calcula mediante la ecuación (8)

$$
f = \frac{64}{Re}
$$
 (8)

#### *A.2 Flujo turbulento*

Se dice que un flujo es turbulento cuando las fuerzas viscosas son menores a las fuerzas de inercia. No existe un límite definido donde pueda empezar la turbulencia, podría empezar para números de Reynolds de 5000, 1000 o mayores.

En un flujo turbulento el cálculo del valor de  $f$  es muy complejo. En general es función tanto del número de Reynolds como de la rugosidad relativa. (Rocha, 2007). El valor de  $f$  depende del comportamiento hidráulico de las paredes de la tubería que pueden ser: Superficies hidráulicamente lisas, hidráulicamente rugosas o hidráulicamente en transición.

*GENERACIÓN DE ENERGÍA ELÉCTRICA A PARTIR DEL SISTEMA DE CONDUCCIÓN DE AGUA JAGUAY – ILO DEL PROYECTO PASTO GRANDE, REGIÓN MOQUEGUA Bachiller: Carlos Rogelio Huerta Valdez* 42

#### − *Superficies hidráulicamente lisas*

Se dice que una superficie es hidráulicamente lisa cuando se desarrolla una subcapa laminar  $\delta_0$  con un espesor bastante mayor al valor de la rugosidad absoluta k. El valor de  $\delta_0$  se puede calcular mediante la ecuación (9)

$$
\delta_0 = \frac{11.6k}{V_*} \tag{9}
$$

Donde:

- $\delta_0$ : Espesor de la subcapa laminar
- : Rugosidad absoluta
- ∗ : Velocidad de corte

Donde la velocidad de corte se define mediante la ecuación (10)

$$
V_* = \sqrt{\frac{gDH_{1-2}}{4L}}\tag{10}
$$

Schilichting en 1968, estableció que para superficies hidráulicamente lisas se cumple la siguiente ecuación (11)

$$
\frac{V_*k}{v} \le 5\tag{11}
$$

Para flujos turbulentos en tuberías con superficies hidráulicamente lisas, Nikuradse plantea la ecuación implícita (12) para el cálculo de  $f$ .

$$
\frac{1}{\sqrt{f}} = 2\log(\text{Re}\sqrt{f}) - 0.8\tag{12}
$$

## − *Superficies hidráulicamente rugosas*

Se dice que una superficie es hidráulicamente rugosa cuando no se puede desarrollar una subcapa laminar  $\delta_0$  en las paredes de la tubería.

En 1968 Schilichting, estableció que para superficies hidráulicamente rugosas se cumple la siguiente expresión (13)

*GENERACIÓN DE ENERGÍA ELÉCTRICA A PARTIR DEL SISTEMA DE CONDUCCIÓN DE AGUA JAGUAY – ILO DEL PROYECTO PASTO GRANDE, REGIÓN MOQUEGUA Bachiller: Carlos Rogelio Huerta Valdez* 43

$$
\frac{V_*k}{v} \ge 70\tag{13}
$$

Para flujos turbulentos en tuberías con superficies hidráulicamente rugosas, Nikuradse plantea la ecuación (14)

$$
\frac{1}{\sqrt{f}} = 2\log \frac{3.71D}{k} \tag{14}
$$

En resumen, para un flujo turbulento con superficies hidráulicamente lisas el valor de  $f$  depende solo del número de Reynolds como se puede apreciar en la ecuación (12), y para superficies hidráulicamente rugosas el valor de  $f$  depende solo de la rugosidad relativa  $(k/D)$ , como se puede apreciar en la ecuación (14)

#### − *Superficies en transición entre hidráulicamente lisas y rugosas*

Esta situación ocurre cuando se cumple la expresión (15)

$$
5 < \frac{V_* k}{\nu} < 70 \tag{15}
$$

Los valores de  $f$  para la zona de transición entre tuberías con superficies lisas y rugosas se hallan mediante fórmula de Colebrook y White; la cual es obtenida combinando la ecuación (12) para superficies hidráulicamente lisas y la ecuación (14) para superficies hidráulicamente rugosas, llegando así a la ecuación (16)

$$
\frac{1}{\sqrt{f}} = -2\log\left(\frac{k}{3.71D} + \frac{2.51}{Re\sqrt{f}}\right)
$$
 (16)

Los valores de la rugosidad absoluta  $k$  dependen de cada material. En esta tesis tal como se menciona, las tuberías estudiadas son de GRP y su rugosidad absoluta  $k$  se muestra en el Cuadro N° 2-1.

| <b>Material</b>      | <b>Rugosidad (mm)</b> |  |  |  |
|----------------------|-----------------------|--|--|--|
| <b>PVC</b>           | 0.0020                |  |  |  |
| <b>GRP</b>           | 0.0290                |  |  |  |
| <b>Hierro Ductil</b> | 0.1300                |  |  |  |
| Concreto (ACCP)      | 0.1200                |  |  |  |
| Acero Comercial      | 0.1000                |  |  |  |
| Acero Galvanizado    | 0.1500                |  |  |  |
| Polietileno          | 0.0070                |  |  |  |

*Cuadro N° 2-1 Rugosidades de los materiales de tuberías*

Fuente: Otek (2015)

*GENERACIÓN DE ENERGÍA ELÉCTRICA A PARTIR DEL SISTEMA DE CONDUCCIÓN DE AGUA JAGUAY – ILO DEL PROYECTO PASTO GRANDE, REGIÓN MOQUEGUA Bachiller: Carlos Rogelio Huerta Valdez* 44

Sin embargo, conforme pasan los años la rugosidad de la tubería aumenta y trae como consecuencia el incremento de la pérdida de carga por fricción. La variación de rugosidad con el tiempo la podemos calcular mediante la ecuación (17)

$$
k_t = k_0 + \alpha_1 t \tag{17}
$$

Donde:

- $k_t$ : Rugosidad después de transcurrido el tiempo t (mm)
- $k_0$ : Rugosidad inicial (mm)
- $\alpha_1$ : Velocidad de aumento de la rugosidad (mm/año)
- : Tiempo (años)

Para el cálculo de  $\alpha_1$ , Lamont ha propuesto el cuadro N° 2-2 para describir el aumento de la rugosidad

| <b>Intensidad</b> | $\alpha_1$ mm/año |
|-------------------|-------------------|
| Pequeña           | 0.012             |
| Moderada          | 0.038             |
| Apreciable        | 0.12              |
| Severa            | በ 38              |

*Cuadro N° 2-2 Intensidad de aumento de la rugosidad*

Fuente: Rocha (2007)

## *B) Pérdidas locales*

También llamadas pérdidas menores se originan debido a la presencia de singularidades o accesorios en la tubería. Las pérdidas locales se calculan mediante la ecuación (18)

$$
h_l = K \frac{V^2}{2g} \tag{18}
$$

Donde:

 $h_i$ : Pérdidas locales (m)

: Coeficiente del accesorio o singularidad (adimensional)

*GENERACIÓN DE ENERGÍA ELÉCTRICA A PARTIR DEL SISTEMA DE CONDUCCIÓN DE AGUA JAGUAY – ILO DEL PROYECTO PASTO GRANDE, REGIÓN MOQUEGUA Bachiller: Carlos Rogelio Huerta Valdez* 45

- : Velocidad de flujo (m/s)
- $g$ : Aceleración de la gravedad (m/s<sup>2</sup>)

El sistema a estudiar tiene las siguientes pérdidas locales principales:

- Pérdidas por formas de ingreso a la tubería desde la cámara de carga
- − Pérdidas por cambio de dirección en tuberías
- − Pérdidas por bifurcaciones de tubería
- Pérdidas por ensanchamientos de tubería
- − Pérdidas por rejilla
- − Pérdidas en válvulas

#### *B.1 Pérdidas por formas de ingreso a la tubería desde la cámara de carga*

La pérdida por la entrada de agua en la tubería desde la cámara de carga depende de la forma de la embocadura que da origen a una contracción y se calcula mediante la ecuación (18).

La forma de embocadura que se usará en esta tesis es la que se muestra en la Figura N° 2-9

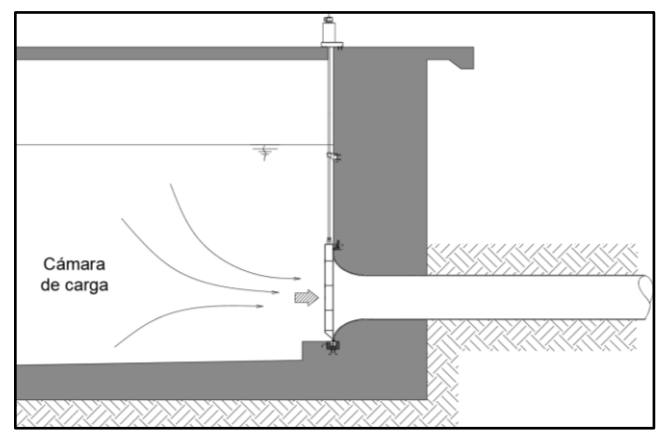

Fuente: Elaboración Propia

*Figura N° 2-9 Pérdidas por forma de ingreso a la tubería*

En el Cuadro N° 2-3 se muestra los valores del coeficiente  $K$  para diferentes formas de ingreso de agua a la tubería forzada desde la cámara de carga.

| K    | <b>Tipo de</b><br>entrada                                                                   |
|------|---------------------------------------------------------------------------------------------|
| 0.5  | ,,,,,,,,,,,,,,,,,,,,,,,,<br>,,,,,,,,,,,,,,,,,,,,,,,,                                        |
| 0.26 | ,,,,,,,,,,,,,,,,,,,,,,,,<br>,,,,,,,,,,,,,,,,,,,,,,,                                         |
| 0.04 | <b>Sammanna</b><br>annonnonnonno<br><b>ZZZZZ</b>                                            |
| 1    | ,,,,,,,,,,,,,,,,,,,,,,,,,,,<br><i><b>THUIL</b></i><br>$\cdots$<br>,,,,,,,,,,,,,,,,,,,,,,,,, |

*Cuadro N° 2-3 Coeficiente de pérdidas en la entrada de la tubería*

Fuente: Rocha (2007)

## *B.2 Pérdidas por cambio de dirección en tuberías*

Estas pérdidas se producen por el cambio de dirección del flujo en tuberías y se calculan mediante la ecuación (18).

Para efectos de esta tesis, las pérdidas por cambio de dirección serán calculadas en los codos de la tubería como se muestra en la Figura N° 2-10

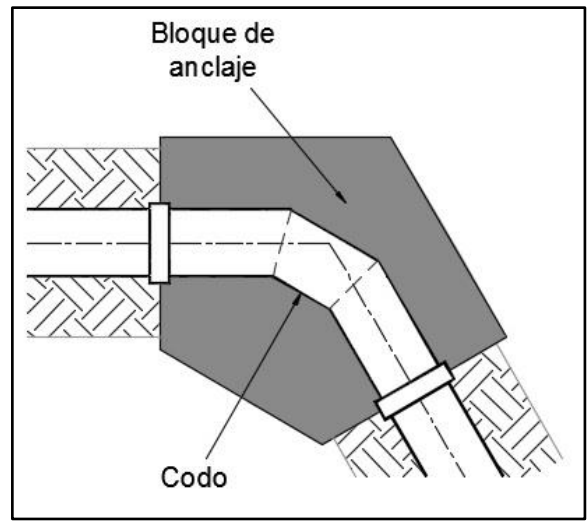

Fuente: Elaboración Propia

*Figura N° 2-10 Pérdidas por cambio de dirección en tuberías*

En el Cuadro N° 2-4 se muestra los valores del coeficiente  $K$  para diferentes tipos de codos en tuberías GRP.

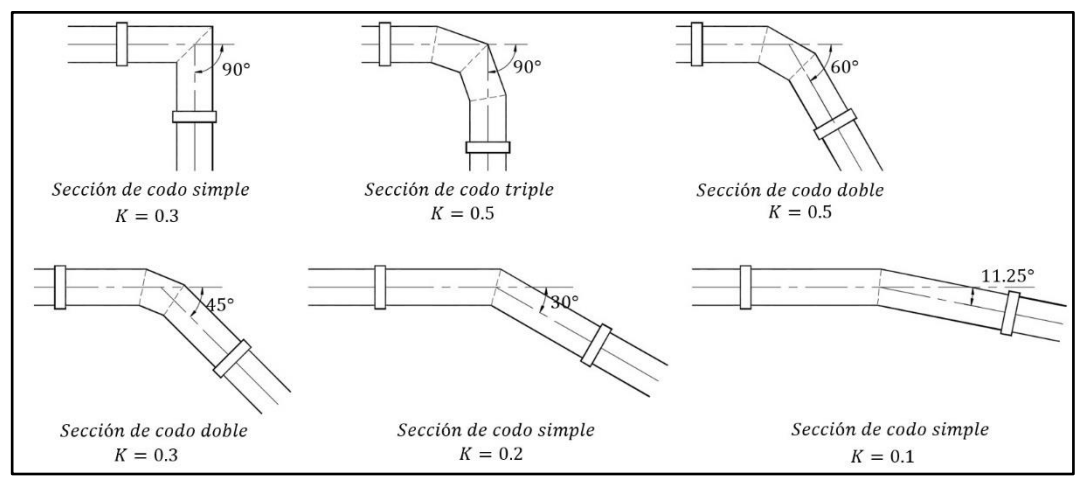

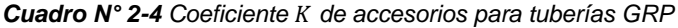

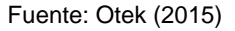

#### *B.3 Pérdidas por bifurcaciones de tubería*

Estas pérdidas dependen de los diámetros y del ángulo que forma la tubería maestra con la tubería secundaria. Para efectos de esta tesis se tomará como ángulo el valor de  $\phi = 45^{\circ}$  como se muestra en la Figura N° 2-11.

Las pérdidas que se producen en el accesorio de bifurcación son producto de la tubería maestra  $h_l$  c y la tubería secundaria  $h_l$  <sub>A</sub>.

Estas pérdidas se calculan mediante las ecuaciones (19) y (20)

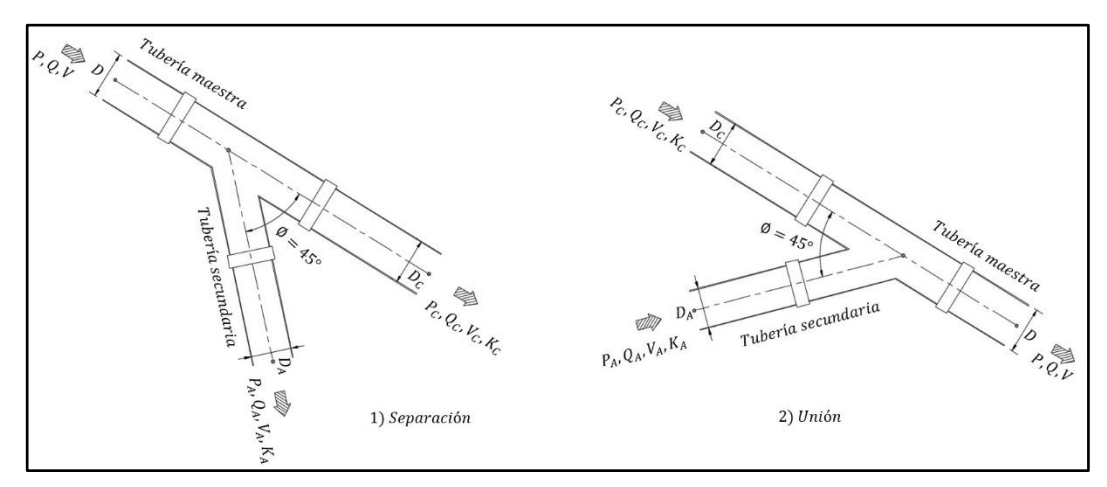

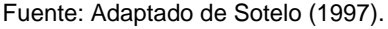

*Figura N° 2-11 Esquema de bifurcaciones de unión y separación*

$$
h_{l_A} = K_A \frac{V^2}{2g} \tag{19}
$$

*GENERACIÓN DE ENERGÍA ELÉCTRICA A PARTIR DEL SISTEMA DE CONDUCCIÓN DE AGUA JAGUAY – ILO DEL PROYECTO PASTO GRANDE, REGIÓN MOQUEGUA Bachiller: Carlos Rogelio Huerta Valdez* 48

$$
h_{l\_{C}} = K_C \frac{V^2}{2g} \tag{20}
$$

La pérdida total en bifurcación se calculará mediante la ecuación (21)

$$
h_b = h_{l_A} + h_{l_C} \tag{21}
$$

Donde:

- $h_h$  Pérdida total en el accesorio de bifurcación (m)
- $h_{lA}$ : Pérdida por la tubería secundaria (m)
- $h_{l,c}$  Pérdida por la tubería maestra (m)
- : Velocidad de flujo (m/s)
- $K_A$ : Coeficiente de pérdida en la tubería secundaria
- $K<sub>c</sub>$ : Coeficiente de pérdida en la tubería maestra

Para el cálculo de los coeficientes  $K_A$  y  $K_C$ , los autores Vogel, Peterman y Kinne, obtuvieron los resultados que se muestran en el Cuadro N°2-5, teniendo en cuenta tuberías con cantos agudos, la relación  $Q_a/Q$  y considerando  $D = D_c$ 

Es importante destacar que la mezcla de flujos por ambas tuberías produce una transferencia de cantidad de movimiento en la tubería maestra para valores pequeños de  $Q_a/Q$ , y en la tubería secundaria para valores mayores de  $Q_a/Q$ .

Esta situación explica los valores negativos que a veces adoptan  $K_A$  y  $K_C$ 

|      | <b>SEPARACIÓN</b> |         |                   |         | <b>UNION</b>      |      |                   |         |
|------|-------------------|---------|-------------------|---------|-------------------|------|-------------------|---------|
| Qa/Q | $\Phi = 90^\circ$ |         | $\Phi = 45^\circ$ |         | $\Phi = 90^\circ$ |      | $\Phi = 45^\circ$ |         |
|      | Кa                | Кc      | Кa                | Кc      | Кa                | Кc   | Кa                | Кc      |
| 0    | 0.95              | 0.04    | 0.9               | 0.04    | $-1.2$            | 0.04 | $-0.92$           | 0.04    |
| 0.2  | 0.88              | $-0.08$ | 0.68              | $-0.06$ | $-0.4$            | 0.17 | $-0.38$           | 0.17    |
| 0.4  | 0.89              | $-0.05$ | 0.5               | $-0.04$ | 0.08              | 0.3  | 0                 | 0.19    |
| 0.6  | 0.95              | 0.07    | 0.38              | 0.07    | 0.47              | 0.4  | 0.22              | 0.09    |
| 0.8  | 1.1               | 0.21    | 0.35              | 0.2     | 0.72              | 0.51 | 0.37              | $-0.17$ |
|      | 1.28              | 0.35    | 0.48              | 0.33    | 0.91              | 0.6  | 0.37              | $-0.54$ |

*Cuadro N° 2-5 Coeficientes de pérdida para bifurcaciones en tuberías (cantos agudos)*

Fuente: Sotelo (1997).

*GENERACIÓN DE ENERGÍA ELÉCTRICA A PARTIR DEL SISTEMA DE CONDUCCIÓN DE AGUA JAGUAY – ILO DEL PROYECTO PASTO GRANDE, REGIÓN MOQUEGUA Bachiller: Carlos Rogelio Huerta Valdez* 49

## *B.4 Pérdidas por ensanchamiento de tubería*

En los ensanchamientos se producen torbellinos y vórtices a lo largo de todo el accesorio de ensanchamiento produciendo pérdidas de carga, en el diseño se propone un ensanchamiento gradual. Las pérdidas por ensanchamiento se calculan mediante la ecuación (22)

En la Figura N° 2-12 se presenta resultados experimentales estudiados por Gibson

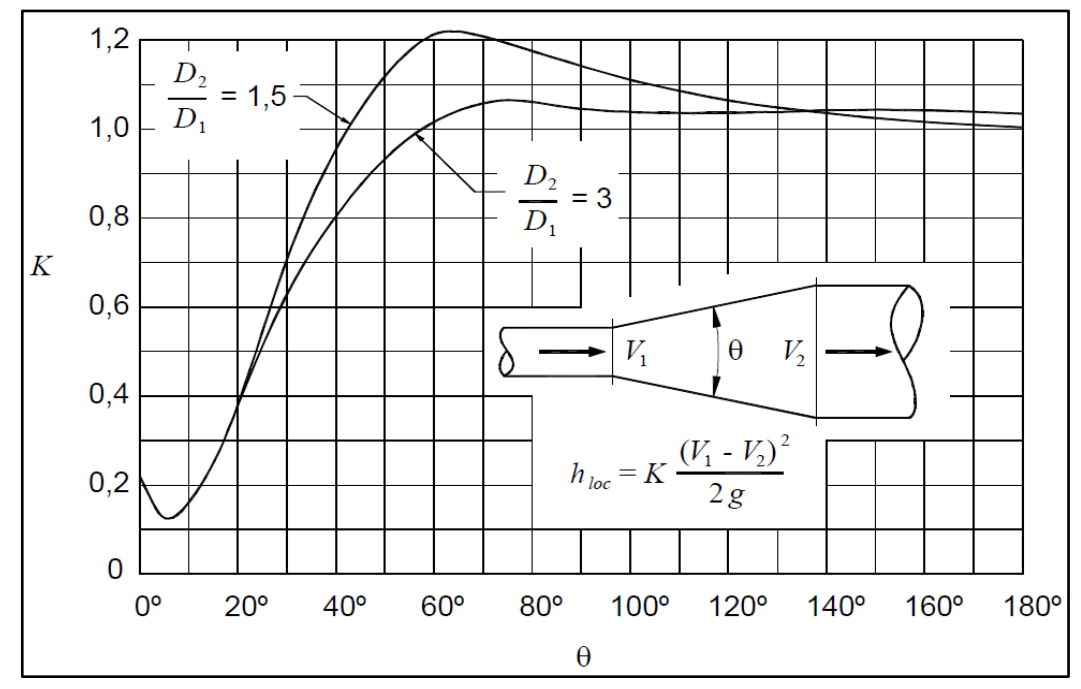

Fuente: Rocha (2007)

*Figura N° 2-12 Coeficientes de pérdida para ampliaciones graduales*

$$
h_{loc} = K \frac{(V_1 - V_2)^2}{2g} \tag{22}
$$

Donde:

 $h_{loc}$ : Pérdida por ensanchamiento en tubería (m)

- $V_1$ : Velocidad aguas arriba del accesorio (m/s)
- $V_2$ : Velocidad aguas abajo del accesorio (m/s)
- *B.5 Pérdidas por rejilla*

*GENERACIÓN DE ENERGÍA ELÉCTRICA A PARTIR DEL SISTEMA DE CONDUCCIÓN DE AGUA JAGUAY – ILO DEL PROYECTO PASTO GRANDE, REGIÓN MOQUEGUA Bachiller: Carlos Rogelio Huerta Valdez* 50

Con el objetivo de impedir la entrada de cuerpos sólidos a la tubería a presión se coloca rejillas en la cámara de carga como se muestra en la Figura N° 2-13. Estas rejillas producen pérdidas de energía cuando están sumergidas y cuando sobresalen de la superficie del agua. Las pérdidas se pueden calcular mediante la fórmula de Kirschmer en la ecuación (23).

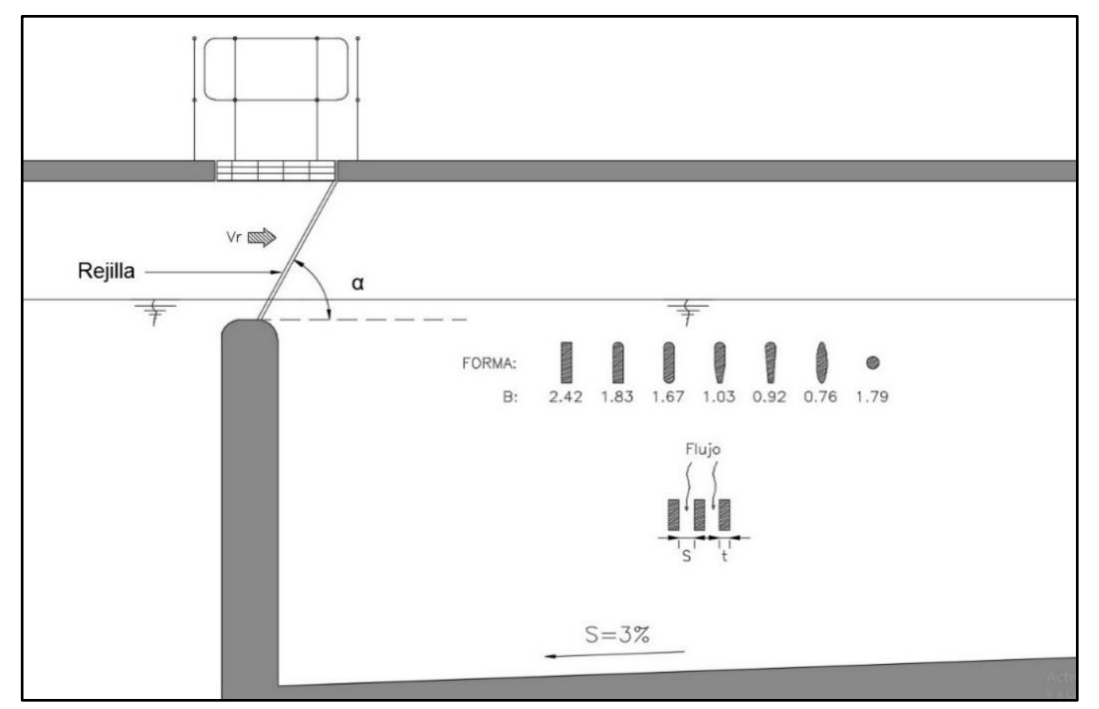

Fuente: Elaboración Propia

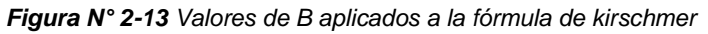

$$
h_{l_r} = B \left(\frac{t_b}{s}\right)^{4/3} \frac{V_r^2}{2g} \sin \alpha_r \tag{23}
$$

Donde:

- $h_{l,r}$ : Pérdida local en la rejilla
- B: Coeficiente según la sección transversal del barrote
- $t_b$ : Espesor del barrote (m)
- : Separación entre barrotes (m)
- $V_r$ : : Velocidad de aproximación a la rejilla (m/s)
- $\alpha_r$ : : Ángulo de inclinación de la rejilla (°)

# $g$ : Aceleración de la gravedad (m/s<sup>2</sup>)

## *B.6 Pérdidas en válvulas*

Estas pérdidas de carga dependen del tipo de válvula y del grado de abertura. Para este estudio se tomará valores para una válvula completamente abierta. Las pérdidas por válvulas se calculan mediante la ecuación (18)

En el Cuadro N° 2-6 se muestra los valores del coeficiente  $K$  para diferentes tipos de válvulas.

| <b>Válvulas</b>  |             |
|------------------|-------------|
| Válvula mariposa | $0.2 - 0.4$ |
| Válvula esférica | 0.1         |
| Válvula anular   | $1.2 - 2.5$ |

*Cuadro N° 2-6 Coeficientes para válvulas completamente abiertas*

Fuente: Ortiz (2001)

## C) Pérdidas totales en la tubería H<sub>1−2</sub>

Una vez analizado todas las pérdidas posibles en la tubería se procede a calcular las pérdidas totales  $H_{1-2}$ , entre la sección 1 y la sección 2 de la Figura N° 2-8, que son la suma de pérdidas por fricción y todas las pérdidas locales encontradas a lo largo de toda la tubería mediante la ecuación (24)

$$
H_{1-2} = \sum h_f + \sum h_l \tag{24}
$$

## *D) Altura neta y potencia generada*

En los acápites 2.1.2 y 2.2.2 se hace una introducción del concepto de altura neta  $H_n$  de acuerdo con el tipo de turbina usada, la cual también se puede observar en los esquemas de las Figuras N° 2-4, N° 2-5, N° 2-6. A partir de la altura neta se obtiene la potencia generada para las pequeñas y minicentrales hidroeléctricas planteadas.

Para ello primero se debe definir la sección de entrada y la sección de salida de la turbina. Los códigos internacionales como las "Normas Internacionales para la determinación de la altura neta", recomiendan que la sección de entrada y sección

*GENERACIÓN DE ENERGÍA ELÉCTRICA A PARTIR DEL SISTEMA DE CONDUCCIÓN DE AGUA JAGUAY – ILO DEL PROYECTO PASTO GRANDE, REGIÓN MOQUEGUA Bachiller: Carlos Rogelio Huerta Valdez* 52

de salida de una turbina viene determinada por las secciones 2 y 3 de las Figura N° 2-4, N° 2-5, N° 2-6.

## *D.1 Altura neta*

Aplicamos la ecuación de la energía entre las secciones 1 y 3 de la Figura N° 2-8, para hallar la ecuación de altura neta  $H_n$ 

$$
Z_1 + \frac{P_1}{\gamma} + \frac{V_1^2}{2g} = Z_3 + \frac{P_3}{\gamma} + \frac{V_3^2}{2g} + H_r
$$
 (25)

Considerando los términos  $P_1/\gamma$ ,  $P_2/\gamma$ ,  $V_1^2/2g$  y  $V_3^2/2g$  de la ecuación (25) igual a cero se obtiene  $Z_1 - Z_3 = H_r$ . Entonces en la sección 3 de la Figura N° 2.8 se observa que  $H_r = H_n + H_{1-2}$ , despejando el valor de  $H_n$  se obtiene la ecuación (26) que será la que se usará para el cálculo de la altura neta

$$
H_n = H_r - H_{1-2}
$$
 (26)

De la ecuación (26) se deduce que la altura neta  $H_n$ , es la diferencia de alturas totales entre las secciones (2) entrada de la turbina y la sección (3) salida de la turbina y es válida para turbinas Francis, Kaplan y Pelton.

En las Figuras N° 2-4, 2-5 y 2-6, se muestra el esquema de altura neta para cada tipo de turbina mencionada anteriormente.

#### *D.2 Potencia generada*

Con la altura neta  $H_n$  o altura de turbina ya definida se procederá a calcular la potencia teórica de las pequeñas o minicentrales hidroeléctricas mediante la ecuación (27)

$$
P_t = \gamma Q H_n \tag{27}
$$

La ecuación (27) representa la potencia teórica de la pequeña o minicentral hidroeléctrica, sin embargo, hay pérdidas de energía dentro de la turbina y del generador. Estas pérdidas la podemos cuantificar mediante un factor "n" llamado eficiencia del grupo generador. La potencia real incluye el factor " $n$ " y lo podemos calcular mediante la ecuación (28)

*GENERACIÓN DE ENERGÍA ELÉCTRICA A PARTIR DEL SISTEMA DE CONDUCCIÓN DE AGUA JAGUAY – ILO DEL PROYECTO PASTO GRANDE, REGIÓN MOQUEGUA Bachiller: Carlos Rogelio Huerta Valdez* 53

$$
P_r = n\gamma Q H_n \tag{28}
$$

Al calcular la potencia real en el sistema gravitacional de unidades, mediante la ecuación (28), las unidades que se obtienen son kg.m/s; sin embargo, la potencia en el sistema internacional de unidades se expresa como Watts. Para transformar kg.m/s a Watts, se usa la siguiente equivalencia,  $1$ kg.m/s =  $1$ kg x  $9.81$ m $^{2}/s^{3}$  =  $9.81$ w, y considerando la densidad del agua 1000 kg/m<sup>3</sup> se reemplaza en la ecuación (28) y se obtiene la ecuación (29) que se usará para el cálculo de potencia en la presente tesis.

$$
P_r = 9.81nQH_n \tag{29}
$$

Donde:

- $P_r$ : Potencia real (kW)
- $Q$ : Caudal (m<sup>3</sup>/s)
- $H_n$ : Altura neta (m)

#### : Eficiencia del grupo generador

El grupo generador es el conjunto conformado por la turbina y generador en el cual la turbina tiene una eficiencia " $n_t$ " y el generador una eficiencia " $n_g$ ", entonces la eficiencia del grupo generador " $n$ " se calcula mediante la ecuación (30)

$$
n = n_t n_g \tag{30}
$$

La eficiencia de la turbina " $n_t$ " es el valor que expresa las pérdidas de energía en la turbina, mientras que " $n_a$ " es la eficiencia del generador y expresa las pérdidas que se producen en el proceso de convertir la energía mecánica de rotación a energía eléctrica por parte del generador.

Los valores de  $n_t$  y  $n_a$  se pueden obtener de los cuadros N° 2-7 y N° 2-8

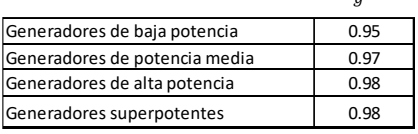

*Cuadro N° 2-7 Valores de* 

Fuente: Ochoa (2002)

*GENERACIÓN DE ENERGÍA ELÉCTRICA A PARTIR DEL SISTEMA DE CONDUCCIÓN DE AGUA JAGUAY – ILO DEL PROYECTO PASTO GRANDE, REGIÓN MOQUEGUA Bachiller: Carlos Rogelio Huerta Valdez* 54

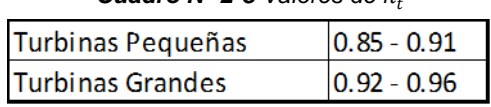

*Cuadro N° 2-8 Valores de* 

Fuente: Ochoa (2002)

#### *D.3 Energía generada*

Todo aprovechamiento hidroeléctrico se caracteriza por la potencia utilizada en un tiempo determinado. A este concepto se le llama "Energía generada" y la podemos calcular mediante la ecuación (31)

$$
E_t = P_r \t\t(31)
$$

Donde:

- $E_t$ : Energía generada en un tiempo  $t$  (kW-h)
- $P_r$ : Potencia real (kW)
- : Tiempo (h)

#### **2.2.3 Ecuación de cantidad de movimiento**

En las Figuras N° 2-2 y 2-8, se observa que existen cambios de dirección de flujo en las tuberías enterradas como codos y bifurcaciones, estos cambios de dirección generan fuerzas que tienden a desequilibrar el sistema, razón por la cual es necesario el uso de bloques de anclajes.

En la Figura N° 2-14 se analiza la aplicación de la ecuación de cantidad de movimiento en el codo de una tubería determinada.

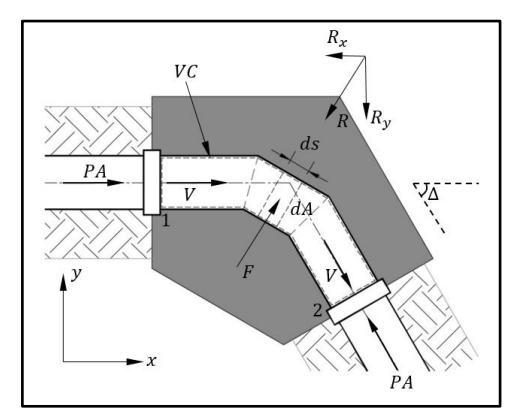

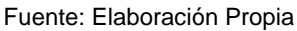

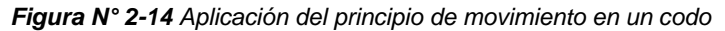

*GENERACIÓN DE ENERGÍA ELÉCTRICA A PARTIR DEL SISTEMA DE CONDUCCIÓN DE AGUA JAGUAY – ILO DEL PROYECTO PASTO GRANDE, REGIÓN MOQUEGUA Bachiller: Carlos Rogelio Huerta Valdez* 55

La fuerza que actúa sobre una masa en movimiento es el cambio de la cantidad de movimiento por unidad de tiempo como se expresa de manera vectorial en la ecuación (32)

$$
d\vec{F}dt = dm\Delta \vec{V}
$$
 (32)

Para un elemento de masa se tiene  $dm = \rho ds dA$ , reemplazando en la ecuación (32) se obtiene:

$$
d\vec{F}dt = \rho ds dA\Delta \vec{V}
$$
 (33)

Donde  $d\vec{F}$  es la fuerza resultante sobre el elemento de volumen considerado. El impulso ( $d\vec{F}dt$ ) que actúa sobre este elemento es igual al cambio correspondiente de la cantidad de movimiento ( $\rho ds dA\Delta \vec{V}$ ). Considerando un flujo estacionario se integra la ecuación (33) en todo el volumen de control contenido entre las secciones 1 y 2 de la Figura N° 2-14 y tomando en cuenta las relaciones  $ds = Vdt$  $y dQ = V dA$  se obtiene la ecuación (34)

$$
\vec{F} = \rho Q (\vec{V}_2 - \vec{V}_1) \tag{34}
$$

En la ecuación (34)  $\vec{F}$  representa la fuerza resultante que actúa sobre el volumen de control considerado en la Figura N° 2-14. Como la ecuación (34) es una ecuación vectorial, entonces se puede descomponer en tres ecuaciones para las tres componentes  $x, y, z$ , resultando las ecuaciones 35, 36 y 37 respectivamente.

$$
\sum F_x = \rho Q[(V_x)_2 - (V_x)_1]
$$
 (35)

$$
\sum F_{y} = \rho Q \left[ \left( V_{y} \right)_{2} - \left( V_{y} \right)_{1} \right] \tag{36}
$$

$$
\sum F_z = \rho Q[(V_z)_2 - (V_z)_1]
$$
 (37)

Aplicando la ecuación (35) en la Figura N° 2-14, se tendría en la dirección x la sumatoria de fuerzas  $\sum F_x = PA - PA \cos \Delta - R_x$ . Por otro lado, los términos de la derecha en la ecuación (35) corresponden a  $(V_x)_1 = V$  y  $(V_x)_2 = V \cos \Delta$ , reemplazando en la ecuación (35)  $PA - PA \cos \Delta - R_x = \rho Q (V \cos \Delta - V)$ , en forma similar se haría para el eje y obteniendo la expresión  $PA \sin \Delta - R_v =$ 

 $\rho QV \sin \Delta$ . Despejando las reacciones  $R_x$  y  $R_y$  se calcula de la reacción  $R =$  $\sqrt{R_x^2+R_y^2}$  y se obtiene la ecuación (38)

$$
R = 2(PA + \rho QV)\sin(\Delta/2)
$$
 (38)

La fuerza  $F$  del fluido sobre el codo es equivalente a la reacción  $R$  y en muchos casos el término  $\rho QV$  de la ecuación (38) es muy pequeño comparado con el término  $PA$  y se desprecia, con lo cual la fuerza  $F$  se puede determinar con la ecuación (39)

$$
F = 2P A \sin(\Delta/2) \tag{39}
$$

Donde:

- : Fuerza sobre codo (N)
- : Presión (Pa)
- : Área de la sección de tubería (m²)
- ∆: Angulo de desvío (°)

La presión  $P$  debe incluir las sobrepresiones calculadas producto de efectos transitorios como el golpe de ariete, este fenómeno se explicará en el ítem 2.4.1 de la presente tesis.

Existen diferentes casos para la aplicación de la fuerza  $F$ . En la Figura N° 2-15 se presenta estos casos.

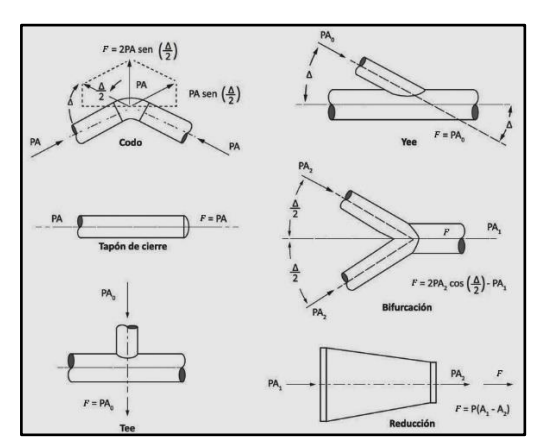

Fuente: Manual of Water Supply Practices – M45 (2005) *Figura N° 2-15 Casos de fuerzas* 

*GENERACIÓN DE ENERGÍA ELÉCTRICA A PARTIR DEL SISTEMA DE CONDUCCIÓN DE AGUA JAGUAY – ILO DEL PROYECTO PASTO GRANDE, REGIÓN MOQUEGUA Bachiller: Carlos Rogelio Huerta Valdez* 57

# **2.3 ECUACIONES DE DISEÑO EN PEQUEÑAS Y MINICENTRALES HIDROELÉCTRICAS**

Las estructuras que serán diseñadas en la presente tesis son las siguientes:

- − Cámara de carga
- − Tubería forzada
- Casa de máquinas

## **2.3.1 Cámara de carga**

La cámara de carga busca crear un volumen de reserva e impedir la entrada de materiales sólidos de arrastre flotantes y garantizar la sumergencia del sistema de conducción a presión, manteniendo una altura de agua suficiente que evite la entrada de aire a la tubería de forzada.

La parte superior de la tubería debe quedar a una altura  $h_{min}$  que evite la zona donde se producen remolinos para así lograr una buena eficiencia hidráulica.

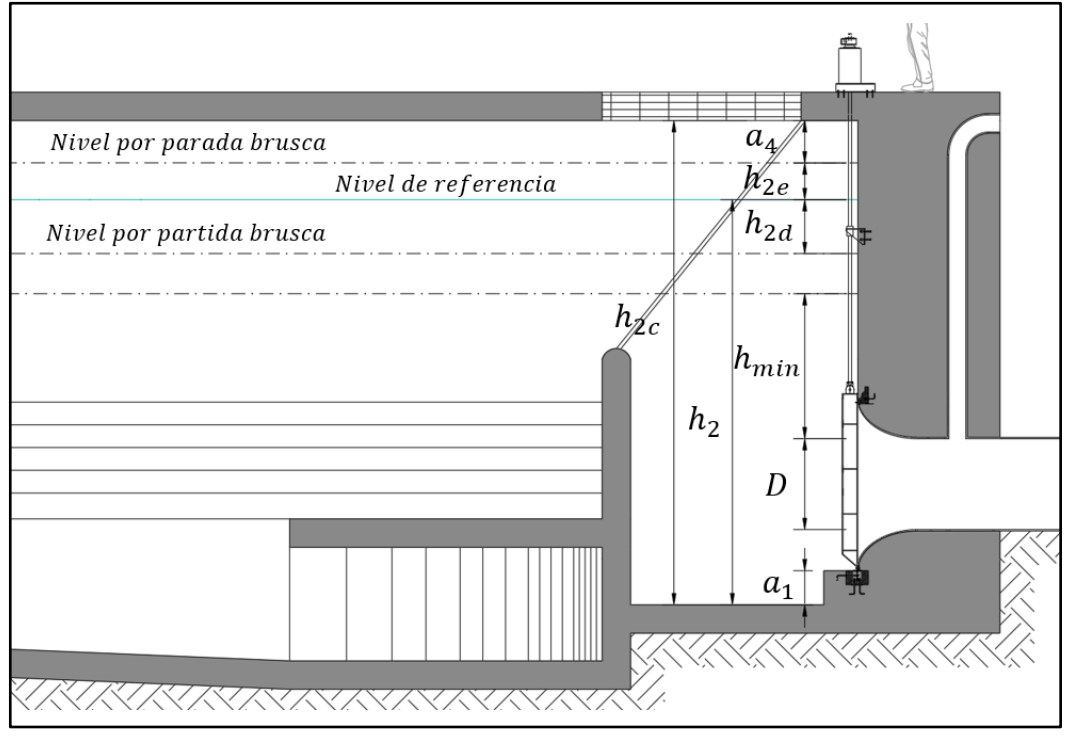

Fuente: Adaptado de Ortiz (2010).

*Figura N° 2-16 Cámara de carga*

En la cámara de carga tenemos que dimensionar su altura  $h_{2c}$ , su largo  $L_{cc}$  y su ancho  $b_2$ . La altura total  $h_{2c}$  está compuesta por varios parámetros que se muestran en la ecuación (40) Ortiz (2010).

$$
h_{2c} = h_2 + h_{2e} + a_4 \tag{40}
$$

Donde:

- $h_{2c}$ : Altura total de la cámara de carga (m)
- $h<sub>2</sub>$  Altura referencial de agua en la cámara de carga (m)
- $h_{2e}$ : Altura por parada brusca (m)
- $a_4$ : Altura por efecto de golpe de ariete (m)

La altura que evite el ingreso de sedimentos  $a_1$ , está en un rango como lo muestra la expresión (41) Ortiz (2001).

$$
0.3 < a_1 < 0.5 \tag{41}
$$

La altura mínima sobre la tubería de presión se puede calcular con las ecuaciones (42) y (43). Manual de diseño de pequeñas centrales hidroeléctricas (1985)

$$
h_{min} = 0.543 \, V D^{1/2} \quad (para un flujo de aproximación simétrica) \tag{42}
$$

$$
h_{min} = 0.724VD^{1/2} \quad (para un flujo de aproximación asimétrica)
$$
 (43)

Donde:

 $h_{min}$ : Altura mínima de agua sobre la tubería

- : Velocidad de flujo
- : Diámetro de la tubería (m)

Las alturas por partida y para brusca se calculan mediante las ecuaciones (44) y (45) respectivamente Ortiz (2010).

$$
h_{2d} = \frac{Q}{7 * b_2 * \sqrt{h_2}}
$$
 (44)

*GENERACIÓN DE ENERGÍA ELÉCTRICA A PARTIR DEL SISTEMA DE CONDUCCIÓN DE AGUA JAGUAY – ILO DEL PROYECTO PASTO GRANDE, REGIÓN MOQUEGUA Bachiller: Carlos Rogelio Huerta Valdez* 59

$$
h_{2e} = \frac{0.25 * Q}{b_2 * \sqrt{h_2}}
$$
 (45)

Donde:

 $h_{2d}$ : Altura por partida brusca (m)

- $h_{2e}$ : Altura por parada brusca (m)
- $Q$ : Caudal de diseño (m $3$ /s)
- $b_2$ : Ancho de la cámara de carga (m)

La longitud de la cámara de carga  $L_{cc}$  debe permitir amortiguar el golpe de ariete, originado por paradas bruscas y se calcula mediante la ecuación (46) Ortiz (2010).

$$
L_{cc} = 0.304 \frac{Q L \sqrt{h_2}}{(H_r) D^2} \tag{46}
$$

Donde:

- $L_{cc}$ : Longitud de cámara de carga (m)
- $0:$  Caudal (m3/s)
- : Longitud de tubería (m)
- $H_r$ : Altura bruta (m)

Para la altura por golpe de ariete  $(a_4)$  se recomienda una altura mínima de 0.3 m Ortiz (2010).

Para el cálculo del ancho de la cámara de carga, Ramiro Ortiz recomienda una velocidad media en la cámara de presión entre (0.6  $\leq$   $V_{cc}$  < 1)

$$
b_2 = \frac{Q}{V_{cc} * h_2} \tag{47}
$$

A continuación, se determina la altura  $\vec{h_{2e}}$  y se verifica con  $h_2$ 

*GENERACIÓN DE ENERGÍA ELÉCTRICA A PARTIR DEL SISTEMA DE CONDUCCIÓN DE AGUA JAGUAY – ILO DEL PROYECTO PASTO GRANDE, REGIÓN MOQUEGUA Bachiller: Carlos Rogelio Huerta Valdez* 60

$$
h_{2e} = a_1 + D + h_{min} + h_{2d} \tag{48}
$$

si 
$$
h'_{2e} < h_2
$$
 el valor asumido de  $h_2$  es correcto (49)

si 
$$
h_{2e} > h_2
$$
 se debe tomar un valor mayor de  $h_2$  y recalcular (50)

El volumen de la cámara de carga se calcula mediante la siguiente ecuación (51)

$$
\Delta \forall = \frac{0.693 * A * V^2}{i * g} \tag{51}
$$

Donde:

- ∆∀: Volumen de la cámara de carga (m³)
- : Área de la sección de la tubería (m²)
- : Velocidad de flujo (m/s)
- : Pendiente de la tubería
- $g$ : Aceleración de la gravedad (m/s<sup>2</sup>)

## **2.3.2 Tubería forzada**

La tubería forzada o tubería a presión tiene como objetivo conducir el agua desde la cámara de carga hasta las turbinas ubicadas en la casa de máquinas.

En la presente tesis se verá el diseño mecánico de una tubería GRP enterrada, ya que son una buena solución por su resistencia a la corrosión y por mantener constantes sus propiedades hidráulicas con el paso del tiempo.

# *A) Diseño de tubería enterrada*

La metodología para el diseño de tuberías GRP enterrada se basa en el Manual of Water Supply Practices – M45 (2005). Las tuberías GRP soportan deformaciones importantes gracias a la flexibilidad que poseen, estas deformaciones son producto de las cargas verticales del suelo, el tráfico y la napa freática, dichas cargas determinan una deflexión que depende tanto del grado de

compactación del suelo junto al tubo como la rigidez circunferencial de la sección transversal del tubo, Manual of Water Supply Practices - M45 (2005)

# *A.1 Cálculo de la deflexión vertical prevista de la tubería*

Este cálculo implica predecir la deflexión que ocurrirá en la tubería al ser instalada en condiciones externas conocidas y determinadas por el diseñador. Mediante la ecuación (52) es posible calcular la deflexión que presentará la tubería luego de su instalación

$$
\frac{\Delta y}{D} = \frac{(D_L W_C + W_L)K_x}{149PS + 61000M_s}
$$
\n(52)

Donde:

- $D_L$ : Factor de retraso de la deflexión  $(D_L > 1)$
- $W_c$ : Carga vertical del suelo sobre la tubería (N/m<sup>2</sup>)
- $W_i$ : Carga viva sobre la tubería (N/m<sup>2</sup>)
- $K_r$ : Coeficiente de soporte de lecho, su valor es de 0.1
- : Rigidez Nominal de la tubería dividido en 0.018645 (kPa)
- $M_s$  Rigidez compuesta del suelo (MPa)

Para el cálculo de la carga vertical del suelo  $W_c$ , se requiere conocer el peso específico del suelo y la profundidad a la que se colocara la tubería. Con estas variables se puede calcular la carga vertical sobre la tubería mediante la ecuación (53)

$$
W_c = \gamma_s h \tag{53}
$$

Donde:

- $\gamma_s$ : Peso específico del suelo sobre la tubería (N/m<sup>3</sup>)
- $h$ : Distancia desde la rasante a la cota clave de la tubería (m)

*GENERACIÓN DE ENERGÍA ELÉCTRICA A PARTIR DEL SISTEMA DE CONDUCCIÓN DE AGUA JAGUAY – ILO DEL PROYECTO PASTO GRANDE, REGIÓN MOQUEGUA Bachiller: Carlos Rogelio Huerta Valdez* 62

El procedimiento para el cálculo de la carga viva sobre la tubería está basado en la norma AASHTO LRFD, y se realiza mediante la ecuación (54)

$$
W_L = \frac{M_p P_{ct} I_f}{L_1 L_2} \tag{54}
$$

Donde:

- $M_p$ : Factor de múltiple presencia. Este factor es de 1.2 y aumenta el valor de carga viva en un 20% debido a la posibilidad de que se presenten cargas superiores a la carga  $P_{ct}$ .
- $P_{ct}$ : Magnitud de la carga en la rueda del vehículo más pesado que puede pasar sobre la zona de la tubería (N).
- $I_f$ : Factor de impacto. Este valor es función de la profundidad de la tubería (distancia desde el terreno a la cota clave de la tubería)
- $L_1$ : Distancia paralela a la dirección de viaje del área de influencia de la carga viva (m)
- $L_2$ : Distancia perpendicular a la dirección de viaje del área de influencia de la carga viva (m)

Los valores de  $L_1$  y  $L_2$  son también función de la distancia  $h$ , medida desde la cota rasante hasta la cota clave de la tubería.

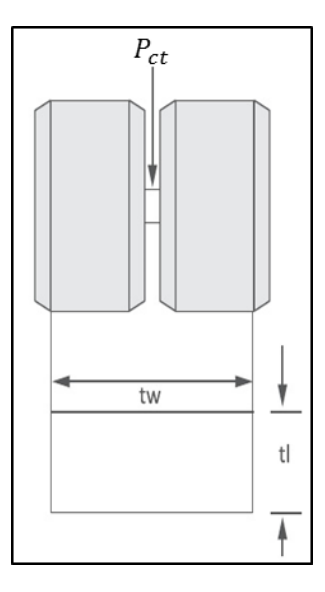

Fuente: Pavco (2015)

*Figura N° 2-17 Representación de la carga* 

*GENERACIÓN DE ENERGÍA ELÉCTRICA A PARTIR DEL SISTEMA DE CONDUCCIÓN DE AGUA JAGUAY – ILO DEL PROYECTO PASTO GRANDE, REGIÓN MOQUEGUA Bachiller: Carlos Rogelio Huerta Valdez* 63

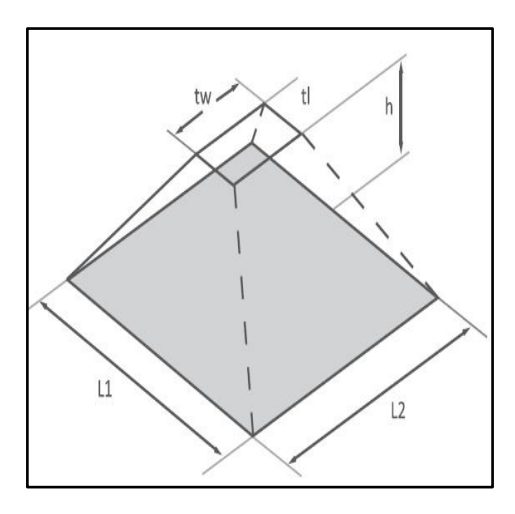

Fuente: Pavco (2015)

*Figura N° 2-18 Representación del peso del suelo sobre la tubería*

$$
L_1 = t_l + (LLDF)(h) \tag{55}
$$

Donde:

- $t_i$ : Longitud de la proyección del neumático en (m), se recomienda 0.25 m
- LLDF: Es un factor que afecta la distribución de la carga viva respecto a la profundidad de la tubería (el valor de este parámetro es 1.15 para suelos SC1 y SC2, para otro tipo de suelo usar 1.0)

Para calcular  $L_2$  se debe conocer la profundidad  $h_{int}$  a la cual la carga producida por los neumáticos interactúa

$$
h_{int} = \frac{(1.83 - t_w)}{LLDF}
$$
 (56)

Donde:

 $t_w$ : Ancho de la proyección de los neumáticos, se recomienda 0.50 m

 $h_{int}$ : Altura de interacción (m)

$$
Si \; h \le h_{int} \qquad L_2 = t_w + (LLDF)(h) \tag{57}
$$

$$
Si \; h > h_{int} \qquad L_2 = \frac{[t_w + 1.83 + (LLDF)(h)]}{2} \tag{58}
$$

El factor de impacto  $I_f$  se obtiene con la ecuación (59)

$$
I_f = 1 + 0.33 \left[ \frac{(2.44 - h)}{2.44} \right]
$$
 (59)

De esta manera se obtiene las diferencias variables que permiten llevar a cabo el cálculo de la carga viva sobre la tubería enterrada a una profundidad  $h$  mediante la ecuación (54)

A continuación, calculamos la rigidez compuesta del suelo  $M<sub>s</sub>$  que corresponde a un patrón que tiene en cuenta la rigidez del suelo que se utilizará para la cimentación y estará rodeando directamente a la tubería. Dicha rigidez se calcula mediante la ecuación (60)

$$
M_s = S_c M_{sb} \tag{60}
$$

Donde:

- $M_{\rm c}$ : : Rigidez compuesta del suelo (Mpa)
- $S<sub>c</sub>$ : Factor de combinación de los suelos de cimentación y suelo nativo. Y esta es función de la rigidez del suelo de cimentación, suelo nativo, diámetro de la tubería y ancho de la zanja. Su valor es adimensional
- $M_{sb}$ : Rigidez del suelo utilizado para la cimentación dentro del cual se confinará la tubería (Mpa)

Para determinar la rigidez del suelo de la cimentación de la tubería, se debe conocer el material de relleno que se utilizara y el grado de compactación de este. De esta manera se tienen cinco tipos de suelos de acuerdo con la clasificación presentada por Manual of Water Supply Practices – M45 (2005) y se muestra en el Cuadro N° 2-9

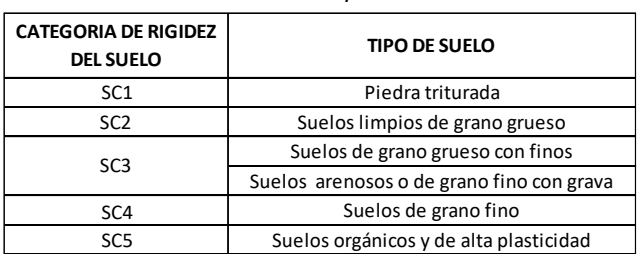

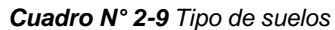

Fuente: Manual of Water Supply Practices – M45 (2005)

*GENERACIÓN DE ENERGÍA ELÉCTRICA A PARTIR DEL SISTEMA DE CONDUCCIÓN DE AGUA JAGUAY – ILO DEL PROYECTO PASTO GRANDE, REGIÓN MOQUEGUA Bachiller: Carlos Rogelio Huerta Valdez* 65

Una vez conocido el material que se utilizara en la cimentación y el grado de compactación que se va a utilizar, entramos al cuadro N° 2-10 para calcular el valor de  $M_{sh}$ 

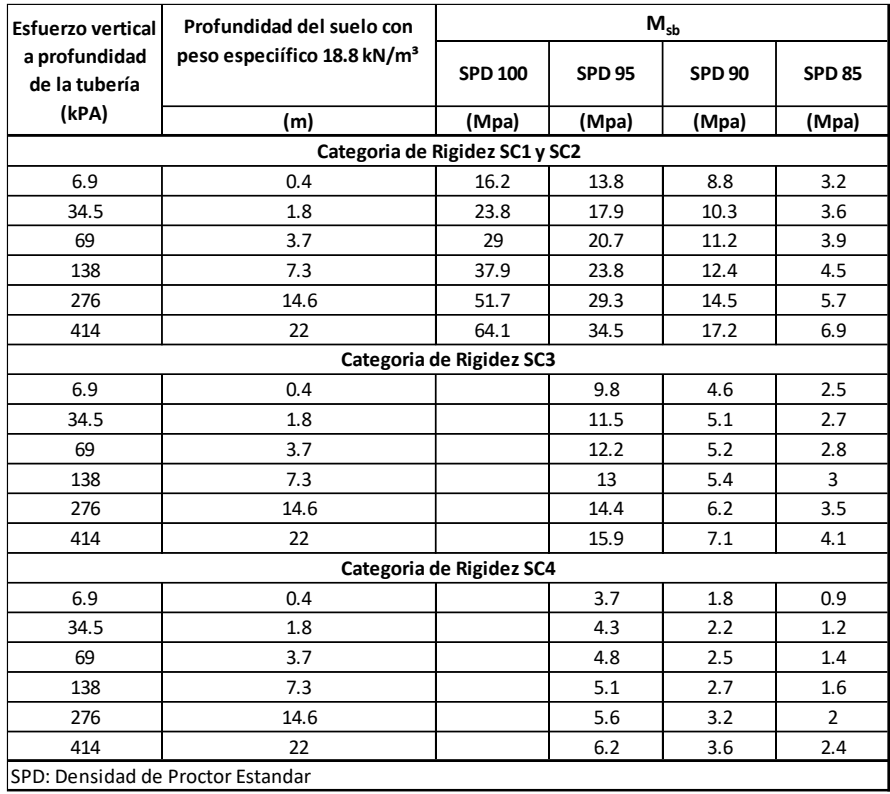

*Cuadro N° 2-10 Valores de* 

Fuente: Manual of Water Supply Practices – M45 (2005)

Para el cálculo de  $S_c$  se debe conocer  $B_d$ , que es el ancho de zanja, el valor de D que es el diámetro de la tubería, y el valor de  $M_{sn}$  que es la rigidez del suelo nativo. Para el cálculo de  $M_{sn}$  se usa el cuadro N° 2-11

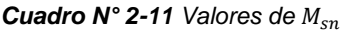

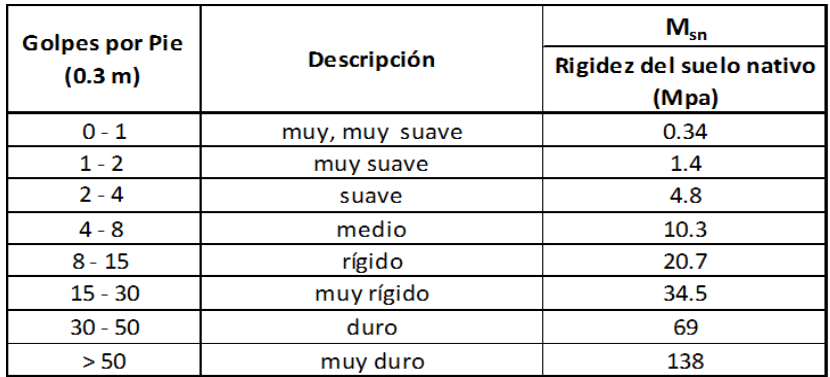

Fuente: Manual of Water Supply Practices – M45 (2005)

Finalmente, para calcular el valor de  $S_c$  se usa el Cuadro N° 2-12

| $M_{\rm sn}$ / $M_{\rm sb}$ | $S_c$          |               |                |             |               |             |             |             |
|-----------------------------|----------------|---------------|----------------|-------------|---------------|-------------|-------------|-------------|
|                             | $B_d/D = 1.25$ | $B_d/D = 1.5$ | $B_d/D = 1.75$ | $B_d/D = 2$ | $B_d/D = 2.5$ | $B_d/D = 3$ | $B_d/D = 4$ | $B_d/D = 5$ |
| 0.005                       | 0.020          | 0.050         | 0.080          | 0.120       | 0.230         | 0.430       | 0.720       | 1.000       |
| 0.010                       | 0.030          | 0.070         | 0.110          | 0.150       | 0.270         | 0.470       | 0.740       | 1.000       |
| 0.020                       | 0.050          | 0.100         | 0.150          | 0.200       | 0.320         | 0.520       | 0.770       | 1.000       |
| 0.050                       | 0.100          | 0.150         | 0.200          | 0.270       | 0.380         | 0.580       | 0.800       | 1.000       |
| 0.100                       | 0.150          | 0.200         | 0.270          | 0.350       | 0.460         | 0.650       | 0.840       | 1.000       |
| 0.200                       | 0.250          | 0.300         | 0.380          | 0.470       | 0.580         | 0.750       | 0.880       | 1.000       |
| 0.400                       | 0.450          | 0.500         | 0.560          | 0.640       | 0.750         | 0.850       | 0.930       | 1.000       |
| 0.600                       | 0.650          | 0.700         | 0.750          | 0.810       | 0.870         | 0.940       | 0.980       | 1.000       |
| 0.800                       | 0.840          | 0.870         | 0.900          | 0.930       | 0.960         | 0.980       | 1.000       | 1.000       |
| 1.000                       | 1.000          | 1.000         | 1.000          | 1.000       | 1.000         | 1.000       | 1.000       | 1.000       |
| 1.500                       | 1.400          | 1.300         | 1.200          | 1.120       | 1.060         | 1.030       | 1.000       | 1.000       |
| 2.000                       | 1.700          | 1.500         | 1.400          | 1.300       | 1.200         | 1.100       | 1.050       | 1.000       |
| 3.000                       | 2.200          | 1.800         | 1.650          | 1.500       | 1.350         | 1.200       | 1.100       | 1.000       |
| $\geq 5$                    | 3.000          | 2.200         | 1.900          | 1.700       | 1.500         | 1.300       | 1.150       | 1.000       |

*Cuadro N° 2-12 Valores de* 

Fuente: Manual of Water Supply Practices – M45 (2005)

Con los valores calculados de  $S_c$  y  $M_{sb}$ , se reemplazan en la ecuación (60) para el cálculo de  $M_s$ , y posteriormente en la ecuación (52) para calcular la deflexión vertical que debe ser menor a 5%

## *A.2 Presión de pandeo admisible*

Las tuberías de GRP están sometidas a cargas radiales que generan esfuerzos compresivos en los anillos de la tubería producto de sobrecargas de suelo, vacíos internos y presencia de niveles freático o aguas subterráneas.

Estas cargas mencionadas producen una presión de pandeo en la tubería que es resistida por la rigidez de la tubería, el suelo de cimentación y suelo nativo que lo rodea. La presión puede calcularse con la ecuación (61)

$$
q_a = \frac{(1.2C_n)(EI)^{0.33}(\varphi_s M_s k_v 10^6)^{0.67}}{(FS)r} R_h
$$
 (61)

Donde:

 $q_a$ : Presión crítica de colapsamiento (kPa)

 $M_{\rm c}$ : : Rigidez compuesta del suelo (MPa)

 $C_n$ : Factor de corrección para tener en cuenta efectos no lineales (0.55)

*GENERACIÓN DE ENERGÍA ELÉCTRICA A PARTIR DEL SISTEMA DE CONDUCCIÓN DE AGUA JAGUAY – ILO DEL PROYECTO PASTO GRANDE, REGIÓN MOQUEGUA Bachiller: Carlos Rogelio Huerta Valdez* 67

- $\varphi_{\rm s}$ : : Factor de corrección por variabilidad de la rigidez del suelo compactado (0.90)
- $k_{\nu}$ : Factor de corrección por módulo de Poisson del suelo (0.74)
- : Radio medio del tubo (mm)
- : Factor de seguridad (2.5)
- : Módulo de elasticidad en flexión
- : Momento de inercia por unidad de longitud (mm4/mm)
- $R_h$ : Factor de corrección por profundidad de relleno

El factor de corrección por profundidad de relleno lo hallamos mediante la ecuación (62)

$$
R_h = \frac{11.4}{11 + \frac{D}{1000h}}
$$
 (62)

Para determinar si la tubería cumple con la presión de pandeo admisible, se tiene que cumplir las ecuaciones (63) y (64)

$$
(\gamma_w h_w + R_w W_c) 10^{-3} + P_v \le q_a \tag{63}
$$

$$
(\gamma_w h_w + R_w W_c + W_L) 10^{-3} \le q_a \tag{64}
$$

#### *B) Diámetro económico*

El diámetro económico de una central hidroeléctrica se basa en un estudio económico que busca determinar el diámetro que produzca menos pérdidas de energía y menor costo de inversión.

## *B.1 Metodología de cálculo del diámetro económico*

La metodología de cálculo del diámetro económico consiste en comparar una gama de intervalos de diámetros del mismo material, teniendo en cuenta el costo de la tubería y el costo de la energía perdida.

El costo de la tubería se debe incluir los insumos más importantes que tienen mayor incidencia en el costo y lo podemos calcular mediante la ecuación (65)

$$
C_{TT} = C_{OC} + C_{Tub} \tag{65}
$$

Donde:

- $C_{TT}$ : Costo total de la tubería
- $C_{OC}$ : Costo de obras civiles
- $C_{Tub}$ : Costo de tubería y accesorios

El costo de energía perdida es el costo por la energía dejada de producir, producto de las pérdidas totales en la tubería y se analiza para cada diámetro, Yañez (2016) y se muestra en la ecuación (66)

$$
C_{EP} = 9.81nQH_{1-2}(8760)(C_E)(FP)
$$
\n(66)

Donde:

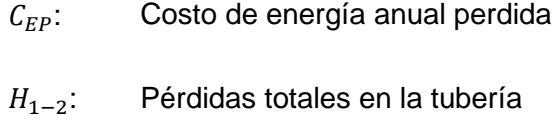

 $n$ : Eficiencia del grupo generador

 $C_E$ : Costo de energía

FP: Factor de planta

El factor de planta  $FP$  es el cociente entre la energía real generada por la central hidroeléctrica en un periodo anual y la energía si se hubiera trabajado a plena carga durante ese periodo de tiempo.

Las pérdidas en la tubería forzada se traducen en energía perdida y se pueden reducir aumentando el diámetro, pero al aumentar el diámetro se incrementa el costo de la tubería, entonces se debe buscar un equilibrio entre el costo de la energía perdida y el costo de la tubería, esto se aprecia en la Figura N° 2-19, donde el valor mínimo de la curva Beneficio - Perdida nos arroja el menor costo de tubería y el diámetro económico.

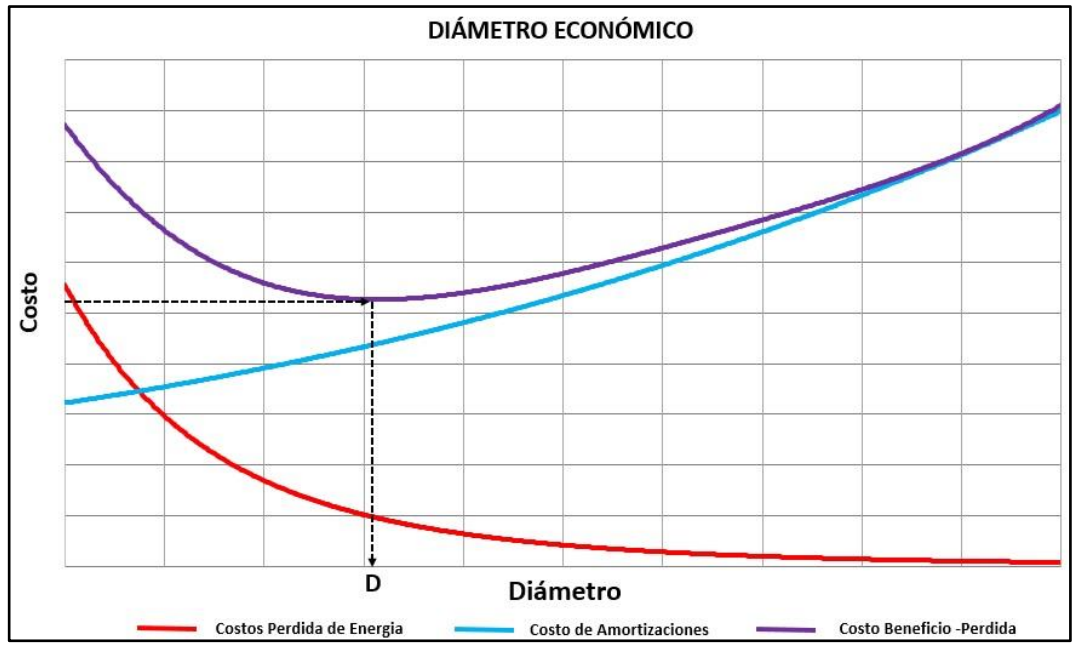

Fuente: Elaboración propia

*Figura N° 2-19 Curva Beneficio - Pérdida para hallar el diámetro económico* 

Las anualidades de las amortizaciones se calcularán con la ecuación (67)

$$
a_n = \frac{C_{TT}r_i(1+r_i)^{n_a}}{(1+r_i)^{n_a}-1}
$$
 (67)

Donde:

 $C_{TT}$ : Costo total de la tubería

- $r_i$ : : Tasa de interés
- $n_a$ : Número de años en que se paga la deuda

El costo Beneficio - Pérdida será igual a la suma del costo de amortización en función del diámetro y al costo de pérdida de energía en función del diámetro, y lo expresamos mediante la ecuación (68)

$$
C_{BP} = C_1(D) + C_2(D)
$$
 (68)

Donde:

 $C_{RP}$ : Costo Beneficio - Perdida

 $C_1(D)$ : Costo de amortizaciones en función del diámetro

*GENERACIÓN DE ENERGÍA ELÉCTRICA A PARTIR DEL SISTEMA DE CONDUCCIÓN DE AGUA JAGUAY – ILO DEL PROYECTO PASTO GRANDE, REGIÓN MOQUEGUA Bachiller: Carlos Rogelio Huerta Valdez* 70

## $C_2(D)$ : Costo de energía perdida en función del diámetro

Para el cálculo del diámetro económico se debe cumplir la condición de costo mínimo y pérdida de energía mínima, esto se consigue mediante la ecuación (69)

$$
\frac{dC_1(D)}{d(D)} + \frac{dC_2(D)}{d(D)} = 0
$$
\n(69)

## **2.3.3 Casa de Máquinas**

La casa de máquinas es la estructura civil que aloja todo el equipamiento electromecánico para la generación de electricidad. La parte fundamental del equipamiento electromecánico es la turbina y el generador.

Las partes móviles de ambas máquinas, el rodete de la turbina y el rotor del generador, están conectadas a un mismo eje, por lo que el conjunto se denomina grupo turbogenerador o simplemente grupo.

La potencia generada por el grupo turbogenerador se calcula mediante la ecuación (29)

En el mercado actual existen diversos tipos de turbinas entre las más conocidas tenemos las turbinas Pelton, Francis y Kaplan

Existen fórmulas empíricas que relacionan la potencia a instalar con el tipo de máquina y el peso mínimo de la cimentación necesaria para evitar los desplazamientos diferenciales. La cimentación de la casa de máquina se revisa por deslizamiento mas no por volteo, debido a que su peso es de tal magnitud que siempre pasa por el centro de gravedad.

## *A) Dimensiones de la casa de máquinas*

En la Figura 2-19 se indica un corte transversal y una vista en planta, tanto del piso de turbinas como de generadores, para la casa de máquinas planteada en la presente tesis.
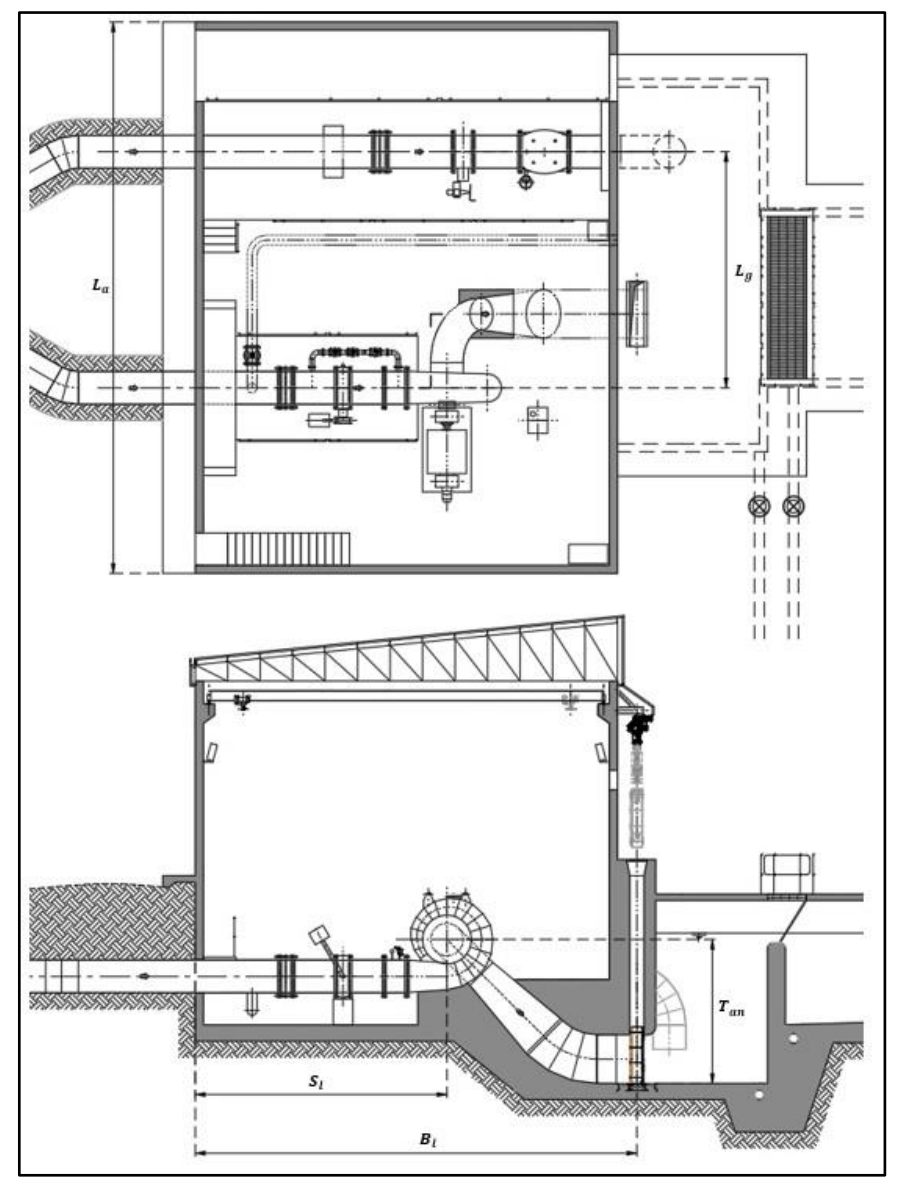

Fuente: Adaptado de Gardea (1990).

*Figura N° 2-20 Dimensiones de Casa de Máquinas*

En relación con la Figura 2-20 se presentan algunas fórmulas empíricas de Pavlov para definir las dimensiones principales de la casa de máquinas. Gardea (1990).

$$
T_{an} = 2.33D_r \quad (Francis) \tag{70}
$$

$$
T_{an} = 1.92D_r \quad (Kaplan) \tag{71}
$$

$$
H_{al} = 0.16D_r^2 + 2.8D_r + 4
$$
 (72)

$$
S_l = \propto D_r \qquad 1.8 < \propto < 6 \tag{73}
$$

$$
B_l = 5 + 4.5D_r \tag{74}
$$

$$
L_a = (Z+1)L_g \tag{75}
$$

$$
L_g = 0.1D_r^2 + 2.9D_r + 1.6
$$
 (76)

Donde:

- $D_r$ : Diámetro de Rodete (m)
- $Z_u$ : Número de unidades

#### *B) Selección de turbina*

Una de las maneras para preseleccionar el tipo de turbina a instalar en una pequeña o minicentral hidroeléctrica, es la utilización de ábacos que suelen facilitar los fabricantes de las turbinas.

Con ellos se determina el tipo de turbina a partir de los parámetros de salto neto y caudal como se aprecia en la Figura N° 2-21

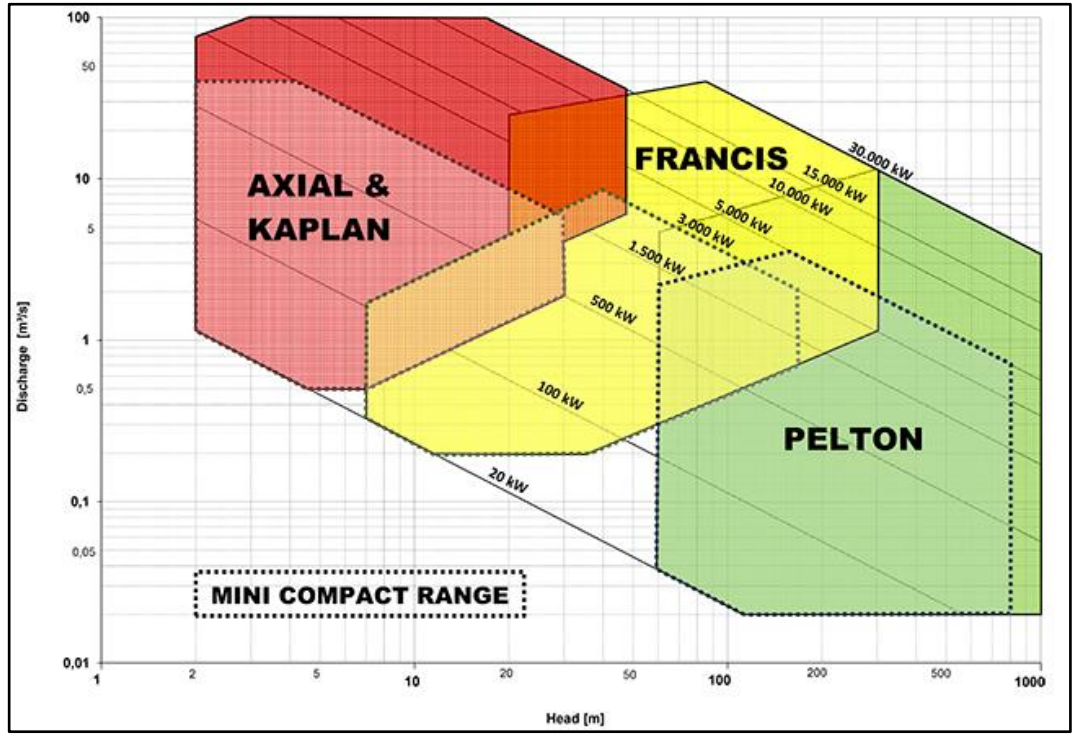

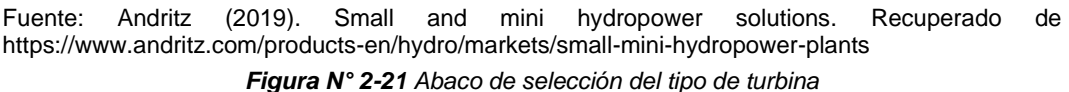

*GENERACIÓN DE ENERGÍA ELÉCTRICA A PARTIR DEL SISTEMA DE CONDUCCIÓN DE AGUA JAGUAY – ILO DEL PROYECTO PASTO GRANDE, REGIÓN MOQUEGUA* **Bachiller: Carlos Rogelio Huerta Valdez** 73

Uno de los principales criterios que se deben tomar en cuenta a la hora de seleccionar el tipo de turbina es la velocidad específica, cuyo valor se obtiene a partir de la ecuación (77)

$$
N_S = \frac{N_e \sqrt{P}}{H_n^{5/4}}
$$
\n
$$
(77)
$$

Donde:

- $N_{\rm S}$ : : Velocidad especifica total (rpm)
- $N_{\rho}$ : : Velocidad de giro del rodete (rpm)
- $H_n$ : Altura neta (m)
- P: Potencia instalada (CV)

Y se trata de ubicar en el Cuadro N° 2-13 y seleccionar el tipo de turbina

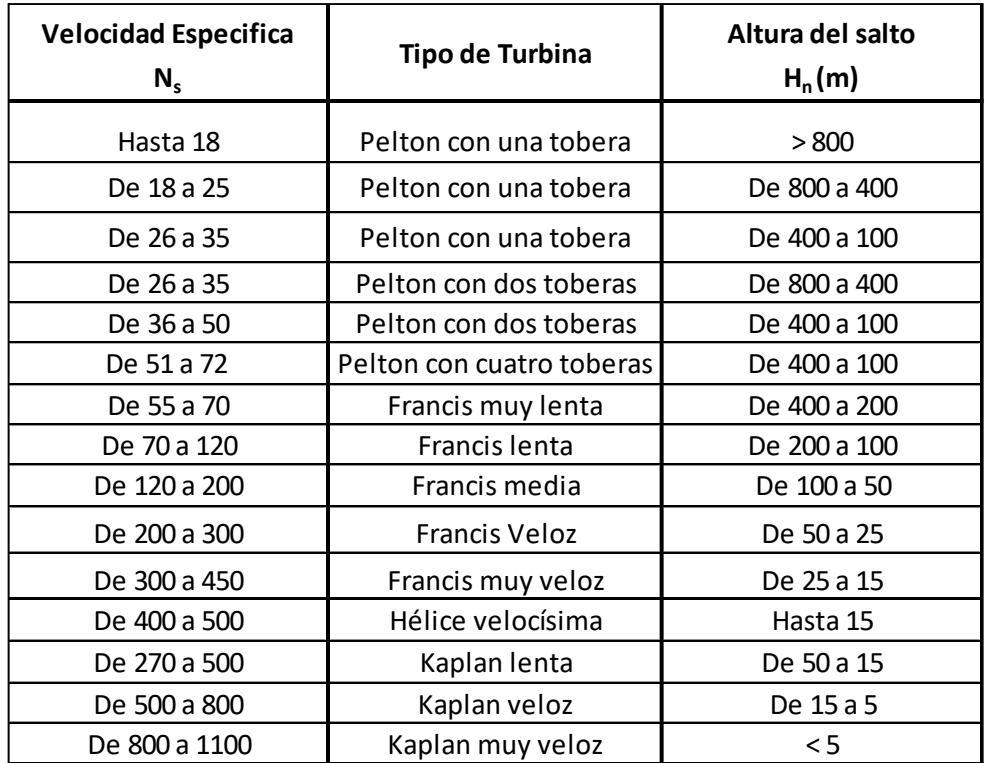

*Cuadro N° 2-13 Tipo de turbina en función de la velocidad específica*

Fuente: Zoppetti (1965)

Los generadores sincrónicos transforman la energía mecánica producida por las turbinas en energía eléctrica debido al principio de "Inducción Electromagnética" y cumplen con la ecuación (78)

$$
N_e = 60 \frac{f_r}{P_a} \tag{78}
$$

Donde:

- $N_e$ : : Velocidad de giro del rodete (rpm)
- $f_{r}$ : : Frecuencia (Hz)
- $P_a$ : Número de polos del generador

Los números de polos del generador es un número entero y se recomienda que sean múltiplo de cuatro, para evitar los efectos que producen las vibraciones excesivas en el conjunto turbogenerador.

En cada casa de máquinas muchas veces existe la necesidad de colocar más de un grupo generador, por razones de flexibilidad en la operación y mantenimiento de la central hidroeléctrica, es así que mediante la ecuación (79) se aproxima el número de unidades generadoras.

$$
N_T = \left(\frac{N_s}{N_s'}\right)^2\tag{79}
$$

Donde:

 $N_T$ : Número de turbinas a instalar

- $N_{\rm s}$ : : Velocidad especifica total (rpm)
- $N'$ . : Velocidad especifica unitaria (rpm)

El valor de  $N'_{s}$  lo podemos aproximar mediante las recomendaciones del USBR (United States Bureau of Reclamation)

$$
(Para Kaplan) \qquad \frac{2088}{\sqrt{H_n}} < N'_{s} \le \frac{2702}{\sqrt{H_n}} \tag{80}
$$

$$
(Para Francis) \qquad \frac{1553}{\sqrt{H_n}} < N'_s \le \frac{2334}{\sqrt{H_n}} \tag{81}
$$

# **2.4 GOLPE DE ARIETE Y CAVITACIÓN EN PEQUEÑAS Y MINICENTRALES HIDROELÉCTRICAS**

En una pequeña o minicentral hidroeléctrica, la tubería a presión y la turbina hidráulica están expuestas a fenómenos como el golpe de ariete y la cavitación. Estos fenómenos originan sobrepresiones o depresiones excesivas y pueden dañar severamente la tubería y la turbina hidráulica. A continuación, estudiaremos estos fenómenos presentes en el diseño de pequeñas y minicentrales hidroeléctricas.

#### **2.4.1 Golpe de ariete**

El golpe de ariete corresponde a un incremento repentino de presión en el momento en que se acciona una válvula que está instalada en la tubería a presión, esto se traduce a la aparición de presiones locales distintas a las que había antes de la perturbación.

Al iniciarse la perturbación se crean un tren de ondas que se propagan por toda la tubería alejándose de la válvula hasta alcanzar una masa de líquido suficientemente grande para que se reflejen y vuelva hacia la válvula, combinándose entre sí las ondas de ida y de vuelta hasta desaparecer por completo a causa de la fricción. Este fenómeno debe analizarse cuidadosamente para determinar la magnitud de las sobrepresiones que se generan y diseñar una tubería capaz de resistirlas.

### *A) Descripción del fenómeno de golpe de ariete*

Para describir el fenómeno de golpe de ariete consideraremos los eventos, para un cierre instantáneo que ocurren aguas arriba de una válvula en el punto (B) como se muestra en la Figura N° 2-22. Cabe recalcar que un cierre instantáneo es solo una suposición, ya que el cierre total de una válvula por más rápido que se dé toma un cierto tiempo. Este caso nos servirá como ejemplo didáctico para introducir estudios de ejemplos reales.

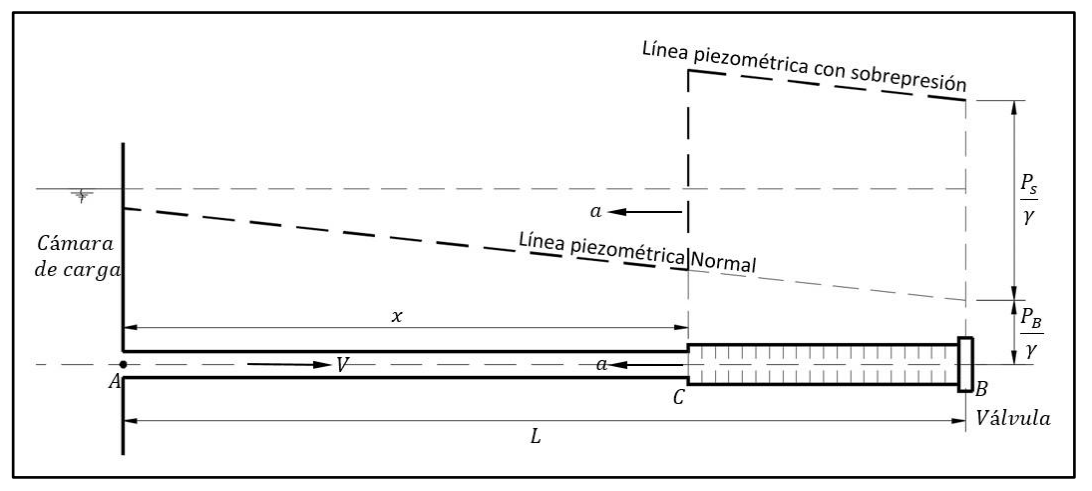

Fuente: Elaboración Propia

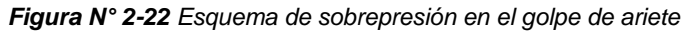

En la Figura N° 2-21 se observa que cuando se produce el cierre instantáneo de la válvula, la cantidad de movimiento aguas arriba de la válvula debe reducirse a cero muy rápidamente, lo que origina una sobrepresión en la válvula y causa una onda de alta presión que se mueve aguas arriba de la válvula.

Cuando se cierra la válvula instantáneamente, las capas del fluido más próximas a la válvula se van comprimiendo en una columna BC como se muestra en la Figura N° 2-22, llegando al reposo y dilatando la tubería. El fluido que se encuentra aguas arriba sigue moviéndose en dirección a la válvula sin disminuir su velocidad, la sobrepresión viaja aguas arriba en forma de onda frenando el fluido y ensanchando la tubería.

En el momento que la onda llega al extremo de la tubería, punto (A) de la Figura N° 2-22 en  $T = L/a$  segundos, la cantidad de movimiento se ha perdido totalmente y se tiene una sobrepresión. En este punto existe un desequilibrio, ya que la presión en la cámara de carga no ha cambiado, el fluido contenido en la tubería empieza a ingresar a la cámara de carga, normalizando la presión en la tubería igual a la que tenía antes del cierre de la válvula.

El proceso de ingreso de fluido a la cámara de carga crea una onda de presión de alivio que viaja en dirección hacia la válvula. En el instante  $T = 2 L/a$  segundos, la válvula se encuentra cerrada y no hay flujo a través de ella, esto desarrolla una sobrepresión negativa que da origen a una onda que viaja hacia aguas arriba de la válvula con una velocidad  $a$ , contrayendo la tubería y frenando el fluido.

En el instante en que la onda de presión negativa llega nuevamente al extremo de la tubería, punto A de la Figura N°2-22 en  $T = 3 L/a$  segundos, produce un desequilibrio en la cámara de carga, dando como resultado el movimiento del fluido en dirección hacia la válvula. En el momento en que la onda llega a la válvula en  $T = 4 L/a$ , las condiciones de todo el sistema son iguales a las que tenía en el instante del cierre de la válvula.

Este proceso se repite cada  $t = 4 L/a$  segundos, los efectos de fricción, elasticidad, tanto del fluido como de las paredes de la tubería ocasionan que las oscilaciones del fluido se amortigüen dejándolo en estado de reposo permanente.

#### *B) Términos utilizados en el análisis del golpe de ariete*

#### *B.1 Celeridad* (*a*)

La celeridad es la velocidad con que se propaga la onda de presión a lo largo de la tubería. En el manual para diseño de tuberías GRP que son usadas en el proyecto Jaguay - Ilo y se establece mediante la ecuación (82), AWWA (2005).

$$
a = \frac{1}{\sqrt{\left(\frac{\rho}{g}\right)\left(\frac{1}{10^9 E_w} + \frac{D_{int}}{10^9 E_p t_t}\right)}}
$$
(82)

Donde:

- : Velocidad de propagación de onda (m/s)
- $\rho$ : Densidad del fluido (kg/m<sup>3</sup>)
- $E_w$ : Módulo de elasticidad del agua (N/m<sup>2</sup>)
- $E_n$ : Módulo de elasticidad circunferencial del tubo (N/m<sup>2</sup>)
- $D_{int}$ : Diámetro interno de la tubería (m)
- $t_t$ : : Espesor total de la pared de la tubería (m)
- *B.2 Periodo* (T)

Es el tiempo en segundos que tarda la onda de presión en ir desde la válvula a la cámara de carga, embalse o pozo de oscilación y reflejarse hasta llegar nuevamente a la válvula. El periodo se calcula mediante la ecuación (83)

$$
T = \frac{2L}{a} \tag{83}
$$

Donde:

- : Periodo (s)
- : Longitud de tubería (m)
- : Velocidad de propagación de onda (m/s)
- *B.3 Tiempo de maniobra*  $(T_m)$

Es el tiempo en segundos que dura un cierre o una apertura de válvula y puede ser de dos tipos cierre lento y cierre rápido.

− *Cierre lento*

Es la maniobra que dura más de 1 periodo, es decir cuando se cumple la ecuación (84)

$$
T_m > T \tag{84}
$$

La sobrepresión causada por un cierre lento puede estimarse con la ecuación (85) de Michaud

$$
P_s = \frac{2L\Delta v}{gt} \tag{85}
$$

Donde:

- $P_{\rm s}$ : Sobrepresión (kPa)
- ∆: Cambio de velocidad (m/s)
- : Longitud de la tubería (m)
- $t$ : Tiempo de parada o cierre  $(s)$

*GENERACIÓN DE ENERGÍA ELÉCTRICA A PARTIR DEL SISTEMA DE CONDUCCIÓN DE AGUA JAGUAY – ILO DEL PROYECTO PASTO GRANDE, REGIÓN MOQUEGUA Bachiller: Carlos Rogelio Huerta Valdez* 79

g: Aceleración de la gravedad (m/s<sup>2</sup>)

− *Cierre rápido*

Es la maniobra que dura como máximo 1 periodo, es decir cuando se cumple la expresión (86)

$$
0 < T_m < T \tag{86}
$$

La sobrepresión causada por un cierre rápido puede estimarse usando la ecuación de Talbot (87)

$$
P_s = (a)(SG)(\Delta v) \tag{87}
$$

Donde:

- $P_{\rm s}$ : Sobrepresión (kPa)
- : Velocidad de propagación de onda (m/s)
- : Gravedad específica, para el agua es 1
- ∆: Cambio de velocidad (m/s)
- $B.4$  *Clase de presión*  $(P_c)$

La clase de presión  $P_c\;$  de la tubería debe ser mayor o igual que la suma de presión de trabajo  $P_w$  y la sobrepresión  $P_s$  dividido entre 1.4, como se muestra en la ecuación (88)

$$
P_c \ge \frac{(P_w + P_s)}{1.4} \tag{88}
$$

### *C) Ecuaciones del golpe de ariete*

Las ecuaciones diferenciales de golpe de ariete (89) y (90) se basan en dos ecuaciones fundamentales de la mecánica, la ecuación de la segunda ley de Newton y la ecuación de continuidad.

*GENERACIÓN DE ENERGÍA ELÉCTRICA A PARTIR DEL SISTEMA DE CONDUCCIÓN DE AGUA JAGUAY – ILO DEL PROYECTO PASTO GRANDE, REGIÓN MOQUEGUA Bachiller: Carlos Rogelio Huerta Valdez* 80

Las variables dependientes en dichas ecuaciones es la presión  $P$  y la velocidad media  $V$ . Las variables independientes son la distancia  $x$  a lo largo de la tubería medida desde el extremo aguas arriba y el tiempo  $t$ .

$$
\frac{\partial V}{\partial t} + \frac{1}{\rho} \frac{\partial P}{\partial x} + f \frac{V|V|}{2D} + g \sin \theta = 0
$$
 (89)

$$
\frac{\partial P}{\partial t} + \rho a^2 \frac{\partial V}{\partial x} = 0 \tag{90}
$$

#### *C.1 Método de solución de las características*

Las ecuaciones (89) y (90) se pueden combinar linealmente con un multiplicador  $\lambda$ , como se muestra en la ecuación (91)

$$
\frac{\partial V}{\partial t} + \frac{1}{\rho} \frac{\partial P}{\partial x} + f \frac{V|V|}{2D} + g \sin \theta + \lambda \left( \frac{\partial P}{\partial t} + \rho a^2 \frac{\partial V}{\partial x} \right) = 0
$$
 (91)

La solución de la ecuación (91) está sujeta a las condiciones  $\frac{dx}{dt}=\pm a$ , la cual nos brindara la ecuación de característica  $\mathcal{C}^+$  y la ecuación de característica  $\mathcal{C}^-$ 

$$
\frac{dV}{dt} + \frac{1}{\rho a} \frac{dP}{dt} + f \frac{V|V|}{2D} + g \sin \theta = 0 \quad para \frac{dx}{dt} = a \qquad C^+ \tag{92}
$$

$$
\frac{dV}{dt} - \frac{1}{\rho a} \frac{dP}{dt} + f \frac{V|V|}{2D} + g \sin \theta = 0 \quad para \frac{dx}{dt} = -a \qquad C^{-}
$$
\n(93)

La característica positiva se puede expresar como la ecuación (94) y la característica negativa se puede expresar como la ecuación (95)

$$
H_P = H_A - B(Q_P - Q_A) - RQ_P|Q_A| \qquad para \, C^+ \tag{94}
$$

$$
H_P = H_B + B(Q_P - Q_B) + RQ_P|Q_B| \qquad para \ C^- \qquad (95)
$$

$$
B = \frac{a}{gA} \quad y \quad R = \frac{f\Delta x}{2gDA^2} \tag{96}
$$

Para la solución numérica de las ecuaciones (94) y (95), se divide la tubería de longitud *L* en *N* tramos de longitudes iguales a  $\Delta x = L/N$ , y el tiempo lo dividimos en intervalos iguales a  $\Delta t = \Delta x / a$ .

Si se desea conocer el valor de las incógnitas  $H_{Pi}$  y  $Q_{Pi}$  en la Figura N° 2-23, es necesario conocer las condiciones a un tiempo anterior, o sea los valores de  $Q_{i-1}, H_{i-1}$  y  $Q_{i+1}, H_{i+1}$ 

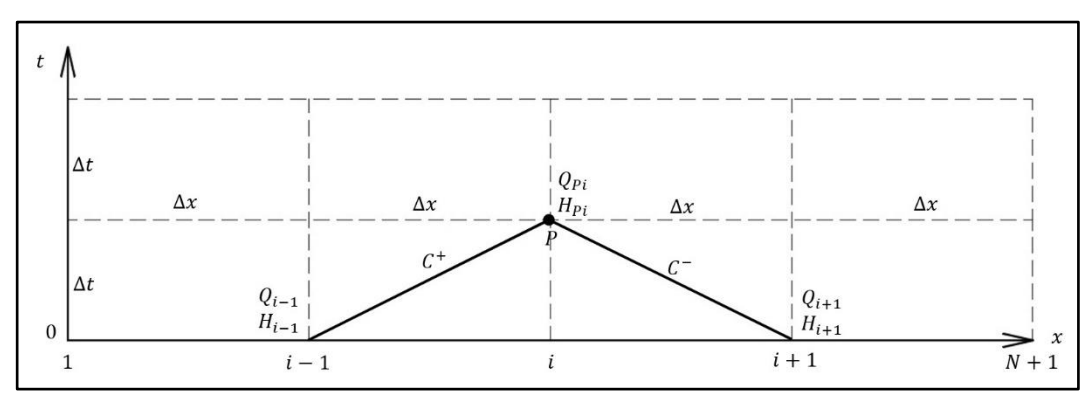

Fuente: Streeter y Wyle (1970)

La ecuación (94) la podemos simplificar agrupando términos conocidos de la siguiente manera:

$$
H_{P_i} = C_P - B_P Q_{P_i} \quad para \, C^+ \tag{97}
$$

$$
C_P = H_{i-1} + BQ_{i-1} \quad y \quad B_P = B + R|Q_{i-1}| \tag{98}
$$

Y la ecuación (95) también se puede simplificar agrupando términos conocidos de la siguiente manera:

$$
H_{P_i} = C_M + B_M Q_{P_i} \quad para \ C^- \tag{99}
$$

$$
C_M = H_{i+1} - BQ_{i+1} \quad y \quad B_M = B + R|Q_{i+1}| \tag{100}
$$

Conocido los valores de  $C_P$ ,  $B_P$ ,  $C_M$  y  $B_M$  se da solución a las ecuaciones (97) y (99), las cuales son las ecuaciones (101) y (102)

$$
Q_{P_i} = \frac{C_P - C_M}{B_P + B_M} \tag{101}
$$

$$
H_{P_i} = C_P - B_P Q_{P_i} \tag{102}
$$

#### − *Condiciones de frontera*

También llamadas condiciones de borde se refieren a la condición final de cada tubería donde se aplicarán las ecuaciones de las características. Estas

*Figura N° 2-23 Malla rectangular para la solución de las ecuaciones de características*

condiciones pueden ser un cambio de diámetro, bifurcaciones de tuberías o válvulas. En la Figura N° 2-24 se observa algunas condiciones de frontera.

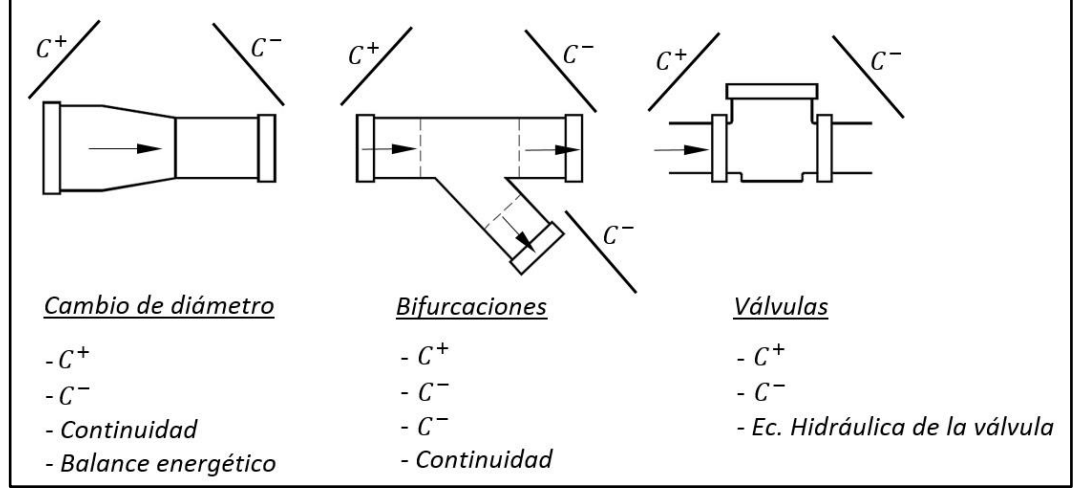

Fuente: Vicente (1995)

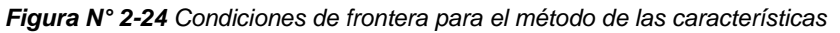

#### **2.4.2 Cavitación**

La cavitación es un fenómeno físico, en el cual un fluido pasa de estado líquido a estado gaseoso y luego de estado gaseoso a estado líquido en un instante. Esta conversión de estados se debe a la disminución de la presión del fluido a un nivel por debajo de su presión de saturación de vapor. En el Cuadro N° 2-14 se muestra los valores de presión de saturación del agua a diversas temperaturas.

| $t_s$ (°C)     | $p_s$ (bar) | $t_s$ (°C) | $p_s$ (bar) | $t_s$ (°C) | $p_s$ (bar) | $t_s$ (°C) | $p_s$ (bar) |
|----------------|-------------|------------|-------------|------------|-------------|------------|-------------|
| 1              | 0.00657     | 26         | 0.03360     | 51         | 0.12961     | 76         | 0.40190     |
| $\overline{2}$ | 0.00706     | 27         | 0.03564     | 52         | 0.13613     | 77         | 0.41890     |
| 3              | 0.00758     | 28         | 0.03778     | 53         | 0.14293     | 78         | 0.43650     |
| 4              | 0.00813     | 29         | 0.04004     | 54         | 0.15002     | 79         | 0.45470     |
| 5              | 0.00872     | 30         | 0.04241     | 55         | 0.15741     | 80         | 0.47360     |
| 6              | 0.00935     | 31         | 0.04491     | 56         | 0.16511     | 81         | 0.47360     |
| $\overline{z}$ | 0.01001     | 32         | 0.04753     | 57         | 0.17313     | 82         | 0.49310     |
| 8              | 0.01072     | 33         | 0.05029     | 58         | 0.18147     | 83         | 0.53420     |
| 9              | 0.01147     | 34         | 0.05318     | 59         | 0.19016     | 84         | 0.55570     |
| 10             | 0.01227     | 35         | 0.05622     | 60         | 0.19920     | 85         | 0.57800     |
| 11             | 0.01312     | 36         | 0.05940     | 61         | 0.20860     | 86         | 0.60110     |
| 12             | 0.01401     | 37         | 0.06274     | 62         | 0.21840     | 87         | 0.62490     |
| 13             | 0.01497     | 38         | 0.06624     | 63         | 0.22860     | 88         | 0.64950     |
| 14             | 0.01597     | 39         | 0.06991     | 64         | 0.23910     | 89         | 0.67490     |
| 15             | 0.01704     | 40         | 0.07375     | 65         | 0.25010     | 90         | 0.70110     |
| 16             | 0.01817     | 41         | 0.07777     | 66         | 0.26150     | 91         | 0.72810     |
| 17             | 0.01936     | 42         | 0.08198     | 67         | 0.27330     | 92         | 0.75610     |
| 18             | 0.02062     | 43         | 0.08639     | 68         | 0.28560     | 93         | 0.78490     |
| 19             | 0.02196     | 44         | 0.09100     | 69         | 0.29840     | 94         | 0.81460     |
| 20             | 0.02337     | 45         | 0.09582     | 70         | 0.31160     | 95         | 0.84530     |
| 21             | 0.02485     | 46         | 0.10086     | 71         | 0.32530     | 96         | 0.87690     |
| 22             | 0.02642     | 47         | 0.10612     | 72         | 0.33960     | 97         | 0.90940     |
| 23             | 0.02808     | 48         | 0.11162     | 73         | 0.35430     | 98         | 0.94300     |
| 24             | 0.02982     | 49         | 0.11736     | 74         | 0.36960     | 99         | 0.97760     |
| 25             | 0.03166     | 50         | 0.12335     | 75         | 0.38550     | 100        | 1.01330     |

**Cuadro N° 2-14** *Presión de saturación*  $p_s$  *del vapor de agua a diversas temperaturas*  $t_s$ 

Fuente: Mataix (1986)

*GENERACIÓN DE ENERGÍA ELÉCTRICA A PARTIR DEL SISTEMA DE CONDUCCIÓN DE AGUA JAGUAY – ILO DEL PROYECTO PASTO GRANDE, REGIÓN MOQUEGUA Bachiller: Carlos Rogelio Huerta Valdez* 83

Al estar la presión por debajo de su presión de saturación de vapor, el líquido hierve y se evapora originando en su interior cavidades de vapor o burbujas esféricas de vapor que se dirigen a una zona donde la presión es mayor. En dicha zona implotan de manera súbita produciendo un desgaste en la superficie que está en contacto con el fluido.

La cavitación es un fenómeno muy frecuente en sistemas hidráulicos donde se dan cambios bruscos de la velocidad, como por ejemplo en álabes de turbinas, rodetes de bombas, hélices de barcos etc.

### *A) Cavitación en tuberías*

La cavitación en tuberías se produce cuando el trazo de la tubería está por encima de la línea piezométrica y se forma presiones negativas.

En la Figura N° 2-25 se observa un esquema de una pequeña o minicentral hidroeléctrica en la cual se ha trazado una línea que une las superficies libres de la cámara de carga y la casa de máquinas. Esta línea seria la línea piezométrica aproximada.

Entre los puntos A y B de la Figura N° 2-25, se observa que la tubería está por encima de la línea piezométrica. En este tramo se produciría presiones negativas y en los puntos A y B, la presión seria cero.

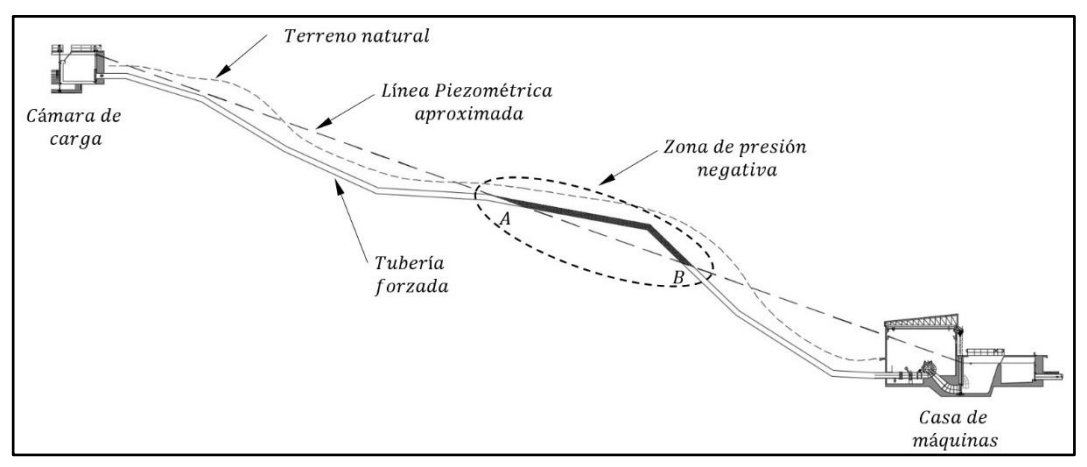

Fuente: Elaboración Propia

*Figura N° 2-25 Esquema de cavitación en tuberías*

Entre los puntos A y B de la Figura N° 2-25, se libera aire contenida en el agua y si la presión disminuye mucho se produce vapor de agua y burbujas.

En un sistema hidráulico la aparición de vapor de agua y burbujas produce la reducción de la eficiencia del sistema hidráulico y la implosión de las burbujas podría producir una falla estructural en la tubería. La manera de solucionar estos inconvenientes es el uso de válvulas de aire o ventosas.

### *B) Cavitación en turbinas*

Cuando el agua ingresa al rodete de una turbina de reacción a alta velocidad, genera presiones absolutas bajas que producen la ebullición del agua y por ende el fenómeno de cavitación.

Para evitar que se produzca el fenómeno de cavitación en un proyecto hidroeléctrico se debe garantizar que las presiones sean mayores a las presiones de vaporización del agua. En el caso de turbinas de reacción este fenómeno se controla proyectando adecuadamente el desnivel entre el rodete y el desfogue, este desnivel se le conoce como "Altura de Succión".

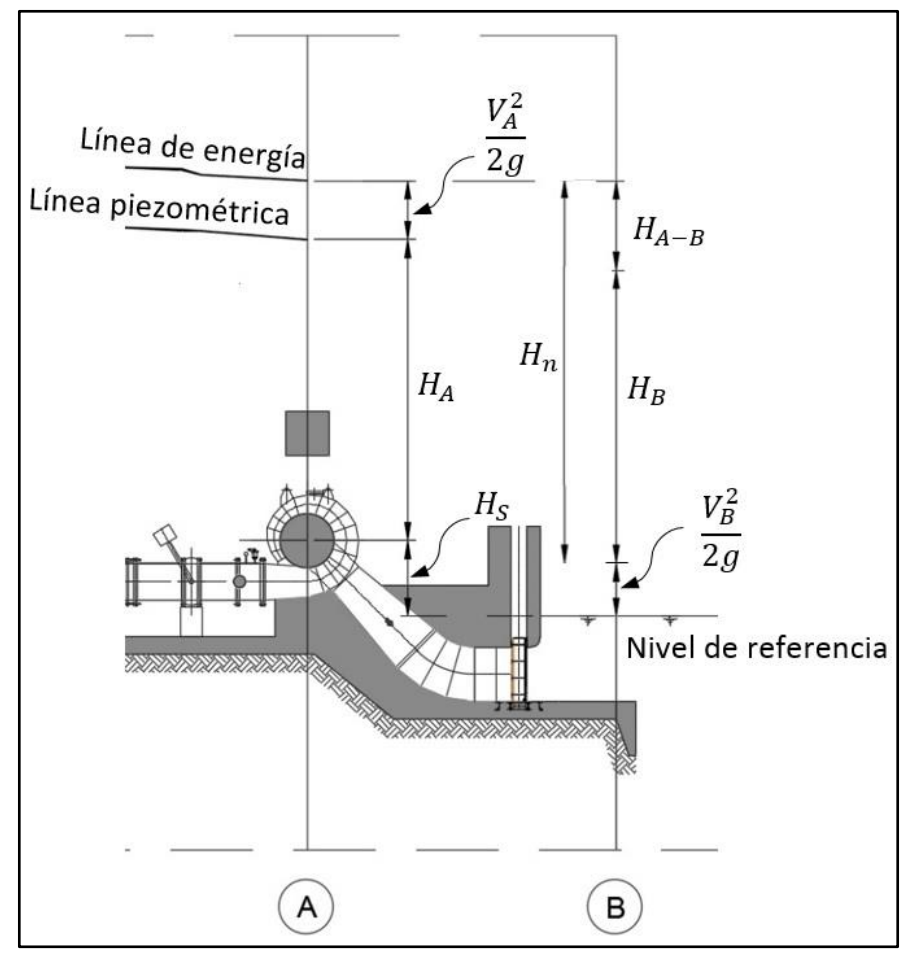

Fuente: Adaptado de Gardea (1990) *Figura N° 2-26 Altura de succión en una turbina de reacción*

*GENERACIÓN DE ENERGÍA ELÉCTRICA A PARTIR DEL SISTEMA DE CONDUCCIÓN DE AGUA JAGUAY – ILO DEL PROYECTO PASTO GRANDE, REGIÓN MOQUEGUA Bachiller: Carlos Rogelio Huerta Valdez* 85

Aplicamos la ecuación de la energía entre las secciones A y B con el nivel de referencia indicado en la Figura N° 2-26.

$$
H_S + H_A + \frac{V_A^2}{2g} = \frac{V_B^2}{2g} + H_B + H_{A-B}
$$
 (103)

Donde  $H_{A-B}$  es la pérdida de energía desde que el agua entra en contacto con el rodete hasta que sale por el desfogue. Considerando la velocidad en el desfogue  $V_B = 0$ , despejamos  $H_A$  de la ecuación (103).

$$
H_A = H_B - H_S - \left(\frac{V_A^2}{2g} - H_{A-B}\right) \tag{104}
$$

Para que no haya cavitación el valor de  $H_A$  debe ser siempre mayor a la presión de vaporización del agua  $H_V$ , como se muestra en la ecuación (105)

$$
H_A > H_V \tag{105}
$$

Reemplazando la ecuación (104) en la ecuación (105) y despejando el valor de  $H_s$ se tiene la condición de la altura de succión  $H_s$  para que no haya cavitación como se muestra en la ecuación (106)

$$
H_S < H_B - H_V - \left(\frac{V_A^2}{2g} - H_{A-B}\right) \tag{106}
$$

El término que se encuentra entre paréntesis en la ecuación (106) fue estudiado por Thoma, el cual lo relaciona con la altura neta  $H_n$ , mediante un factor  $\sigma$  que depende exclusivamente de la velocidad específica  $N<sub>s</sub>$  del rodete. La ecuación (107) muestra el planteamiento de Thoma.

$$
\sigma H_n = \left(\frac{V_A^2}{2g} - H_{A-B}\right) \tag{107}
$$

El factor  $\sigma$  llamado coeficiente de Thoma, se obtiene en un laboratorio. Kratochvil obtuvo unos valores de  $\sigma$ , los cuales se muestran en el Cuadro N° 2-15

| $N_{\rm c}$ | 50 | 100 200 | 300 | 400                                                                                                    | 500 | 600 700 | 800 | 900 | 1000 |
|-------------|----|---------|-----|----------------------------------------------------------------------------------------------------|-----|---------|-----|-----|------|
|             |    |         |     | $\vert$ 0.02 $\vert$ 0.05 $\vert$ 0.11 $\vert$ 0.21 $\vert$ 0.35 $\vert$ 0.53 $\vert$ 0.75 $\vert$ 1.15 $\vert$ 1.6 $\vert$ |     |         |     |     |      |

*Cuadro N° 2-15 Valores de obtenidos por Kratochvil*

Fuente: Gardea (1990)

*GENERACIÓN DE ENERGÍA ELÉCTRICA A PARTIR DEL SISTEMA DE CONDUCCIÓN DE AGUA JAGUAY – ILO DEL PROYECTO PASTO GRANDE, REGIÓN MOQUEGUA Bachiller: Carlos Rogelio Huerta Valdez* 86

Sin embargo, pueden usarse tambien las fórmulas de Schapov

$$
para\ 70 < N_s < 800 \qquad \sigma = \frac{(0.01N_s - 0.54)^2}{45} + 0.035 \tag{108}
$$

En el caso de la altura  $H_B$ , si no se dispone de un barómetro para medir la presión atmosférica, se puede aproximar mediante la ecuación (109)

$$
H_B = 10.33 - \frac{h_{snm}}{869.57}
$$
 (109)

Donde  $h_{snm}$  es la altura sobre el nivel del mar del nivel de referencia de la Figura N° 2-8

# **3. CAPÍTULO III: PLANTEAMIENTO DE UBICACIÓN DE LAS PEQUEÑAS Y MINICENTRALES HIDROÉLECTRICAS**

El proyecto "Ampliación de la Frontera Agrícola de las Lomas Moquegua - Ilo", considera un caudal de 1.5 m<sup>3</sup>/s distribuidos en 2 líneas de conducción por tuberías paralelas entre sí.

Actualmente se viene terminando la construcción de la línea de conducción 1. La línea 2 se construirá cuando se termine el proyecto de regulación y bombeo Chilota - Chincune, garantizando así el caudal de 1.5 m<sup>3</sup>/s que se especifica en el proyecto mencionado. En esta etapa entrarán a funcionar las pequeñas y minicentrales hidroeléctricas planteadas.

Para la presente tesis se ha planteado 2 alternativas de configuración de pequeñas y minicentrales hidroeléctricas, basándose en la ubicación de las cámaras rompe presión que se muestra en la Figura N° 1-9.

La ubicación de las cámaras rompe presión se muestra en el cuadro N° 3-1

| Descripción          | Línea de conducción 1<br>Progresiva (km) | Línea de conducción 2<br>Progresiva (km) |  |
|----------------------|------------------------------------------|------------------------------------------|--|
| Cámara rompe presión | 24+400                                   | 24+410                                   |  |
| Cámara rompe presión | 49+480                                   | 49+490                                   |  |
| Cámara rompe presión | 63+258.70                                | 63+268.70                                |  |

*Cuadro N° 3-1 Ubicación cámaras rompe presión en la línea de conducción*

Fuente: Adaptado de Proyecto: Ampliación de la frontera agrícola Lomas de Ilo-Moquegua (2013)

### **3.1 PLANTEAMIENTO DE ALTERNATIVAS**

Las 2 alternativas de pequeñas y minicentrales hidroeléctricas descritas en esta tesis, parten de una cámara de carga planteada en la progresiva 2+619.44 km con una cota aproximada de 1484.99 msnm. En la alternativa 1 se plantea 3 centrales hidroeléctricas con 2 turbinas por cada casa de máquinas y en la alternativa 2 se plantea 3 centrales hidroeléctricas con 1 turbina por cada casa de máquinas.

El planteamiento de cada alternativa se muestra en los Anexos B2 y B3

### **3.1.1 Alternativa 1**

Esta alternativa corresponde a un aprovechamiento hidroeléctrico conformado por 3 pequeñas o minicentrales hidroeléctricas denominadas de la siguiente manera: CH-1, CH-2 y CH-3. Dichas centrales se ubican en las mismas progresivas de las cámaras rompe presión que se muestra en el Cuadro N° 3-1.

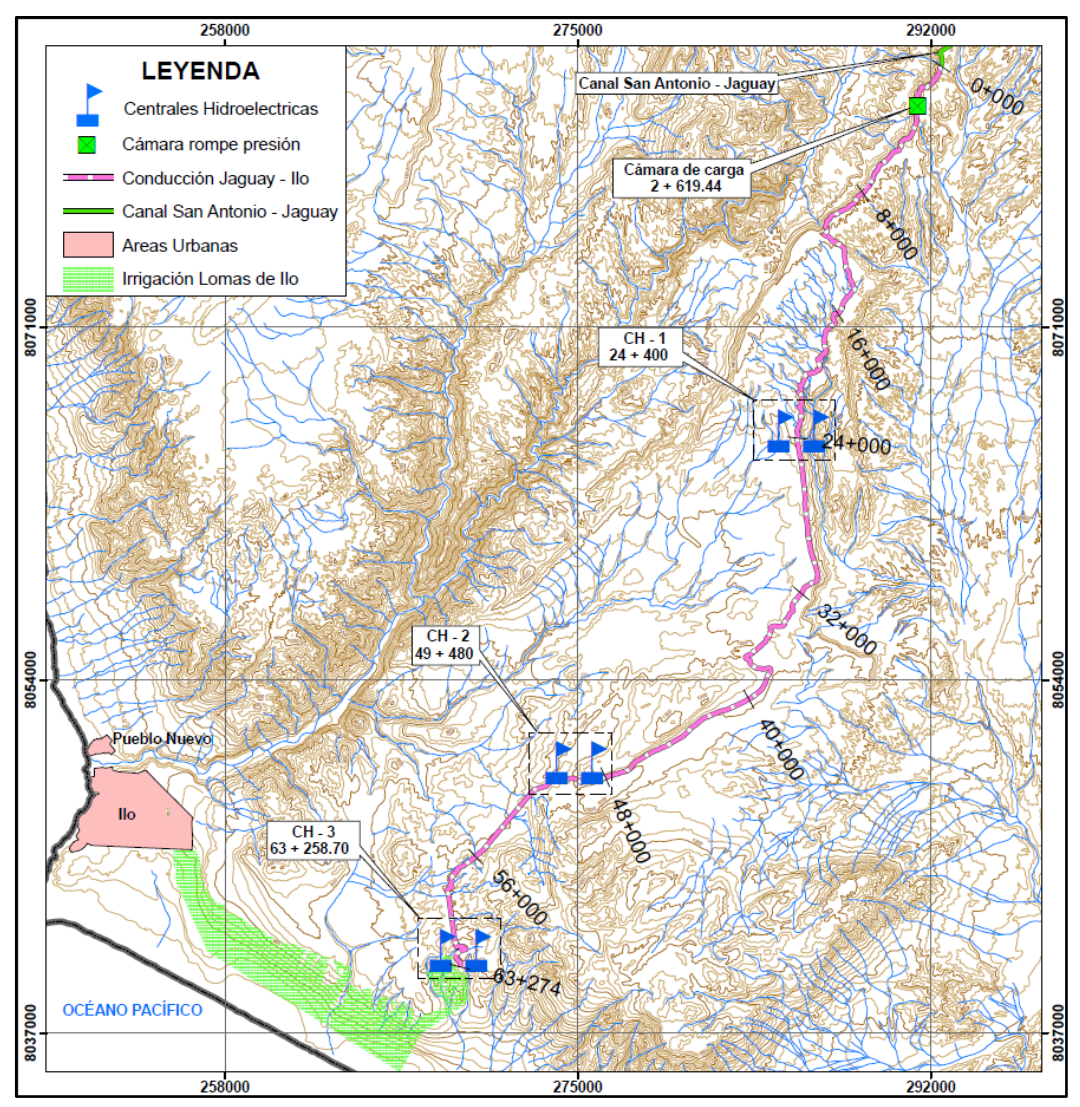

Fuente: Adaptado de Proyecto: Ampliación de la frontera agrícola Lomas de Ilo-Moquegua (2013) *Figura N° 3-1 Esquema de ubicación de centrales - Alternativa 1*

Esta alternativa trabaja las tuberías de manera independiente llegando a una turbina cada una. El equipamiento electromecánico para cada casa de máquinas corresponde a turbinas Francis y Pelton, cuyas potencias se muestran en el Cuadro N° 3-1, y en la Figura N° 3-2 se muestra un esquema de las casas de máquinas.

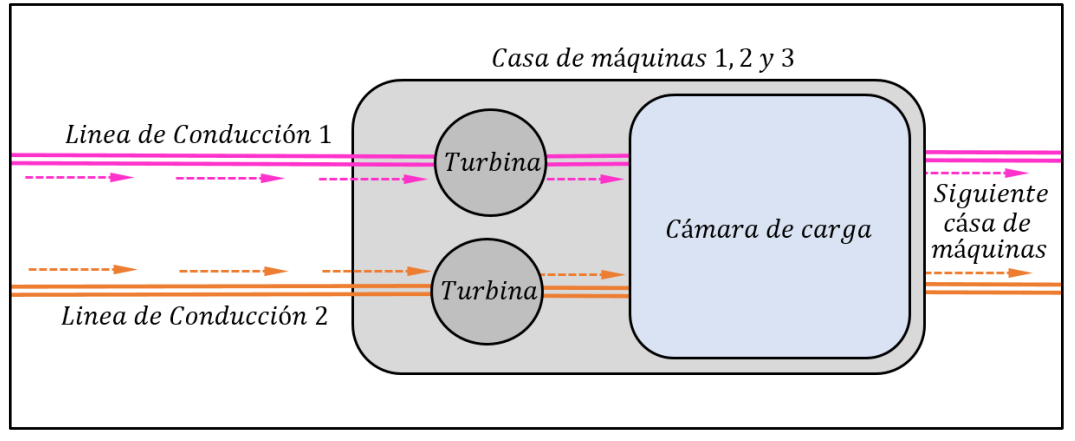

Fuente: Elaboración Propia

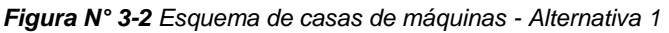

A continuación, se muestra las características técnicas de la alternativa 1 en el Cuadro N° 3-2. Los cálculos de la línea piezométrica se muestran en el Anexo A1 y A2

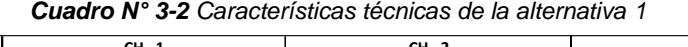

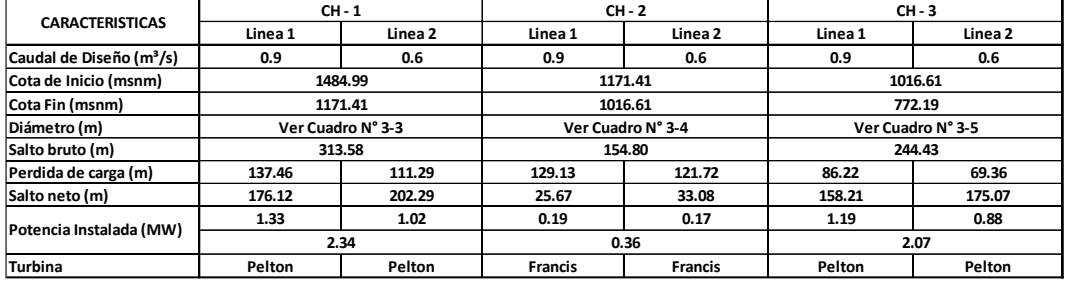

Fuente: Elaboración Propia

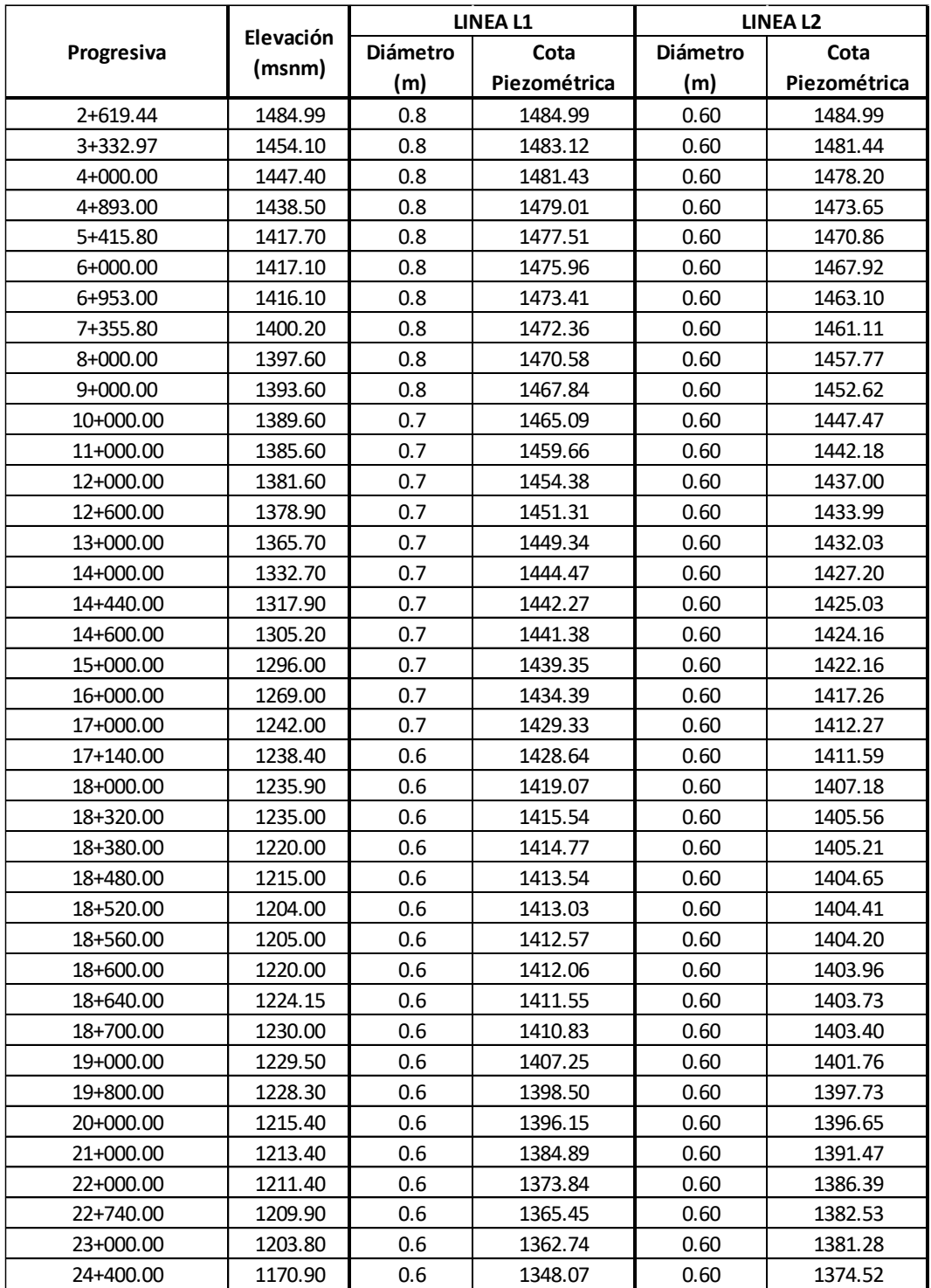

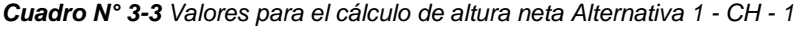

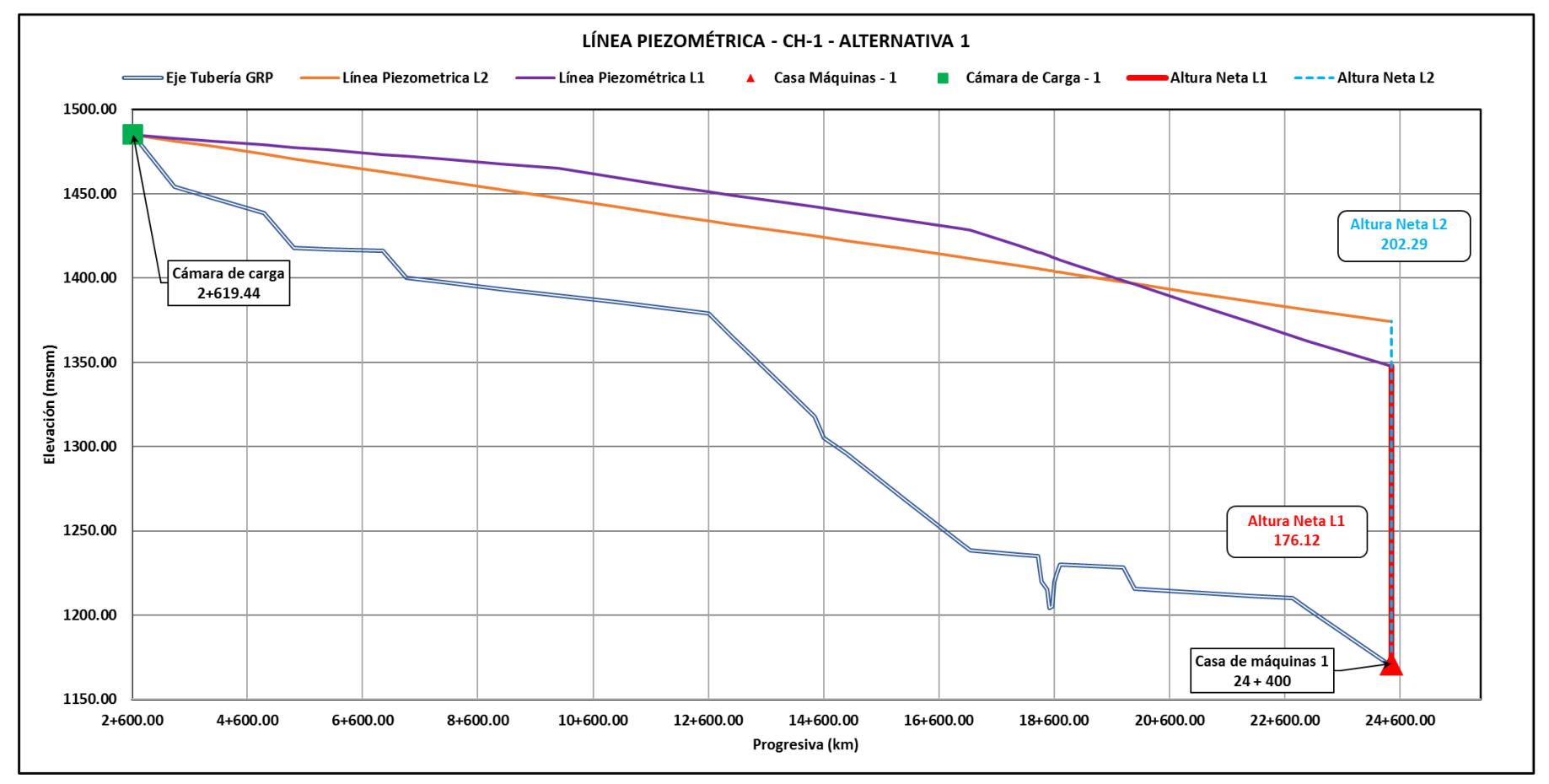

*Figura N° 3-3 Línea piezométrica Alternativa 1 - CH - 1*

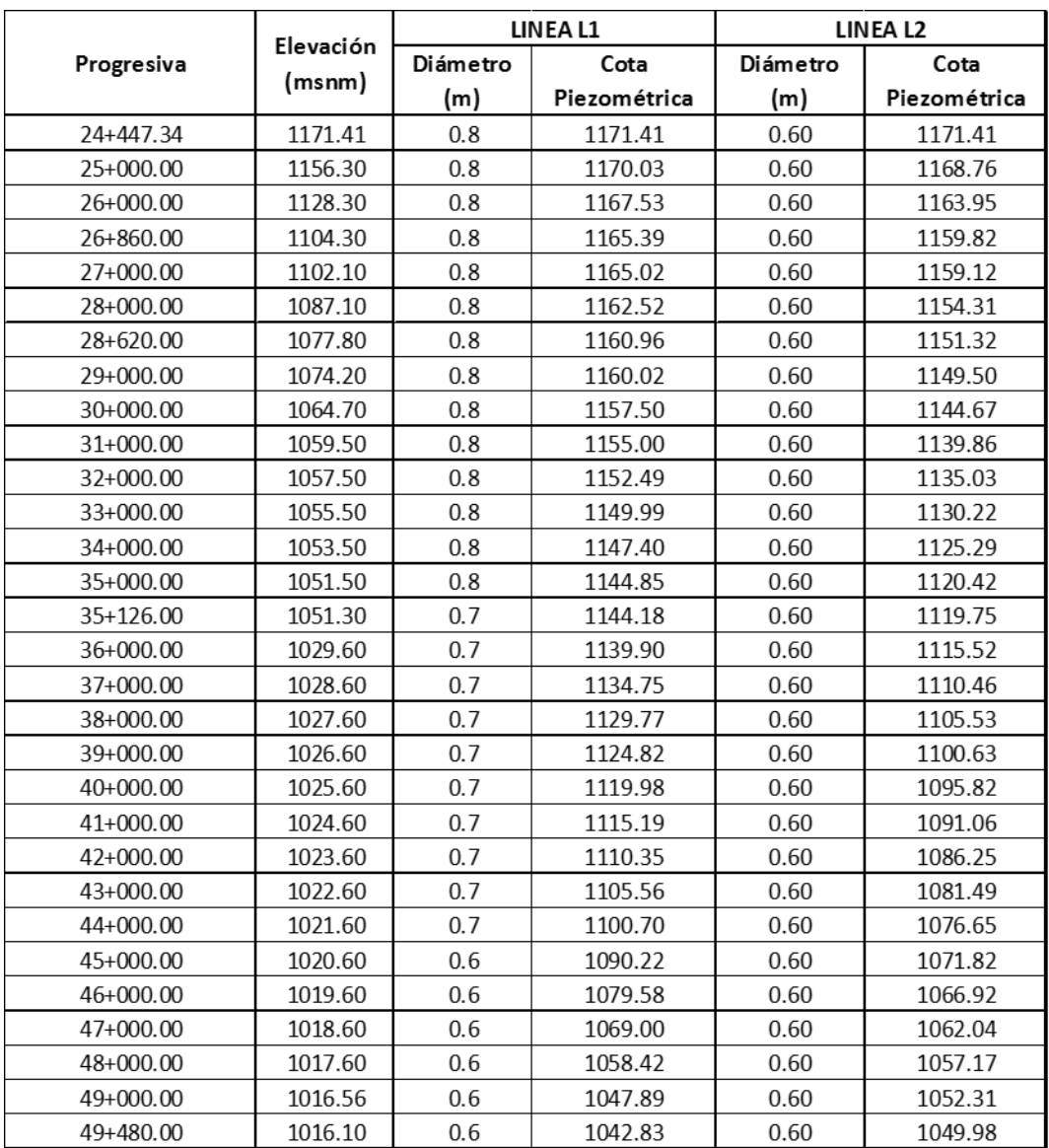

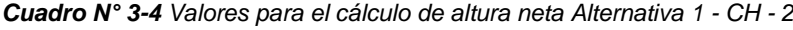

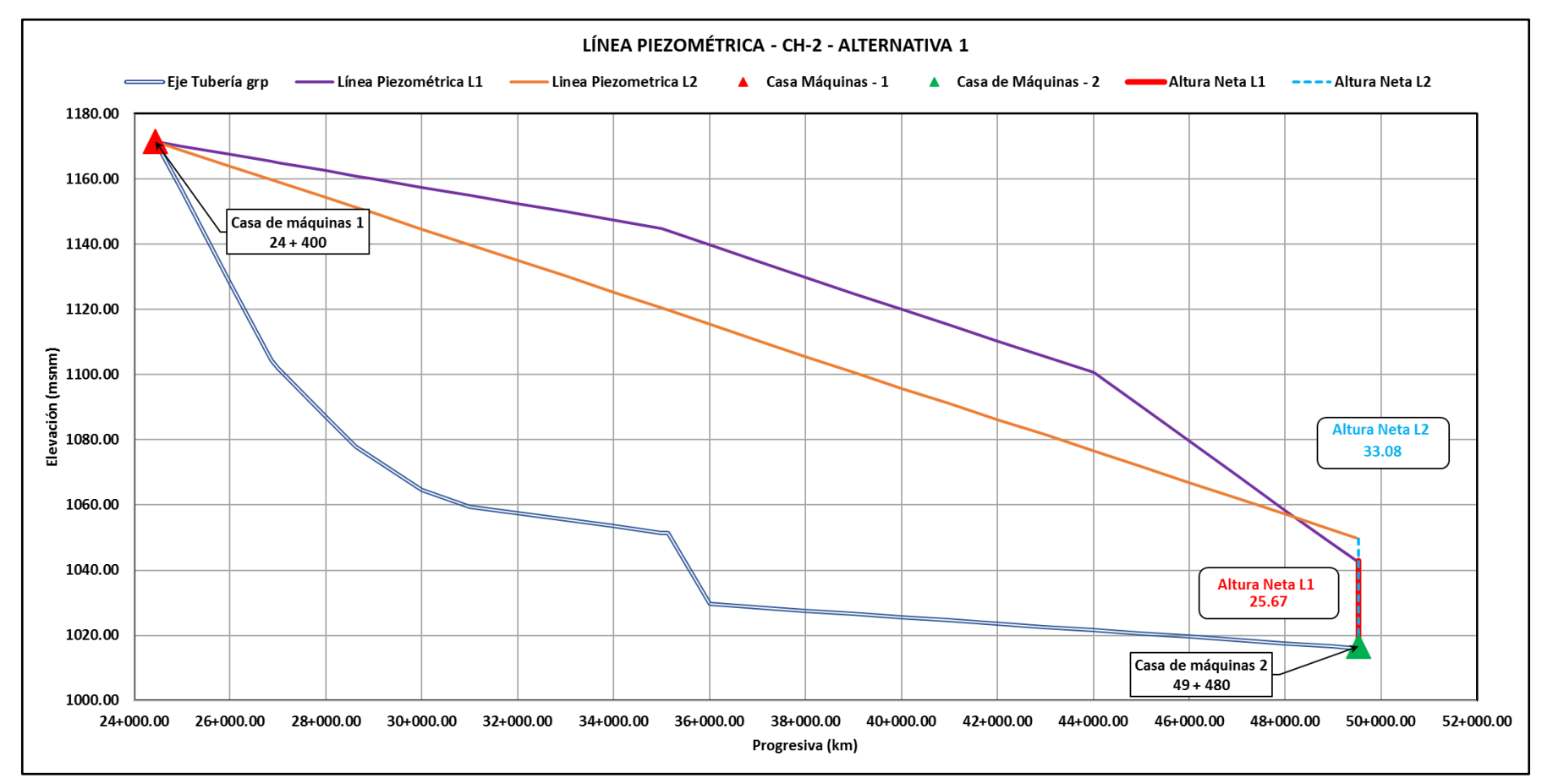

*Figura N° 3-4 Línea Piezométrica Alternativa 1 - CH - 2*

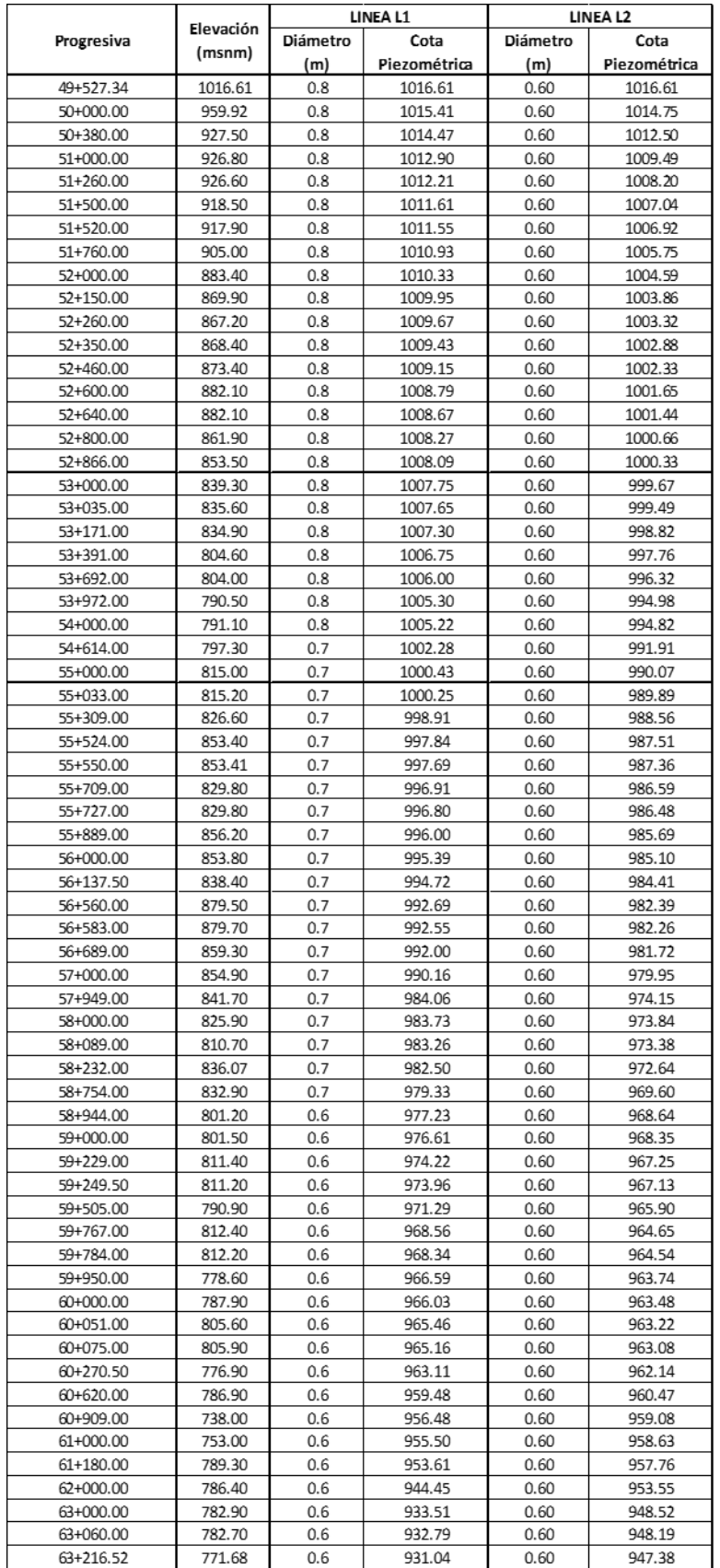

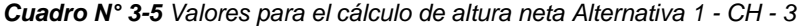

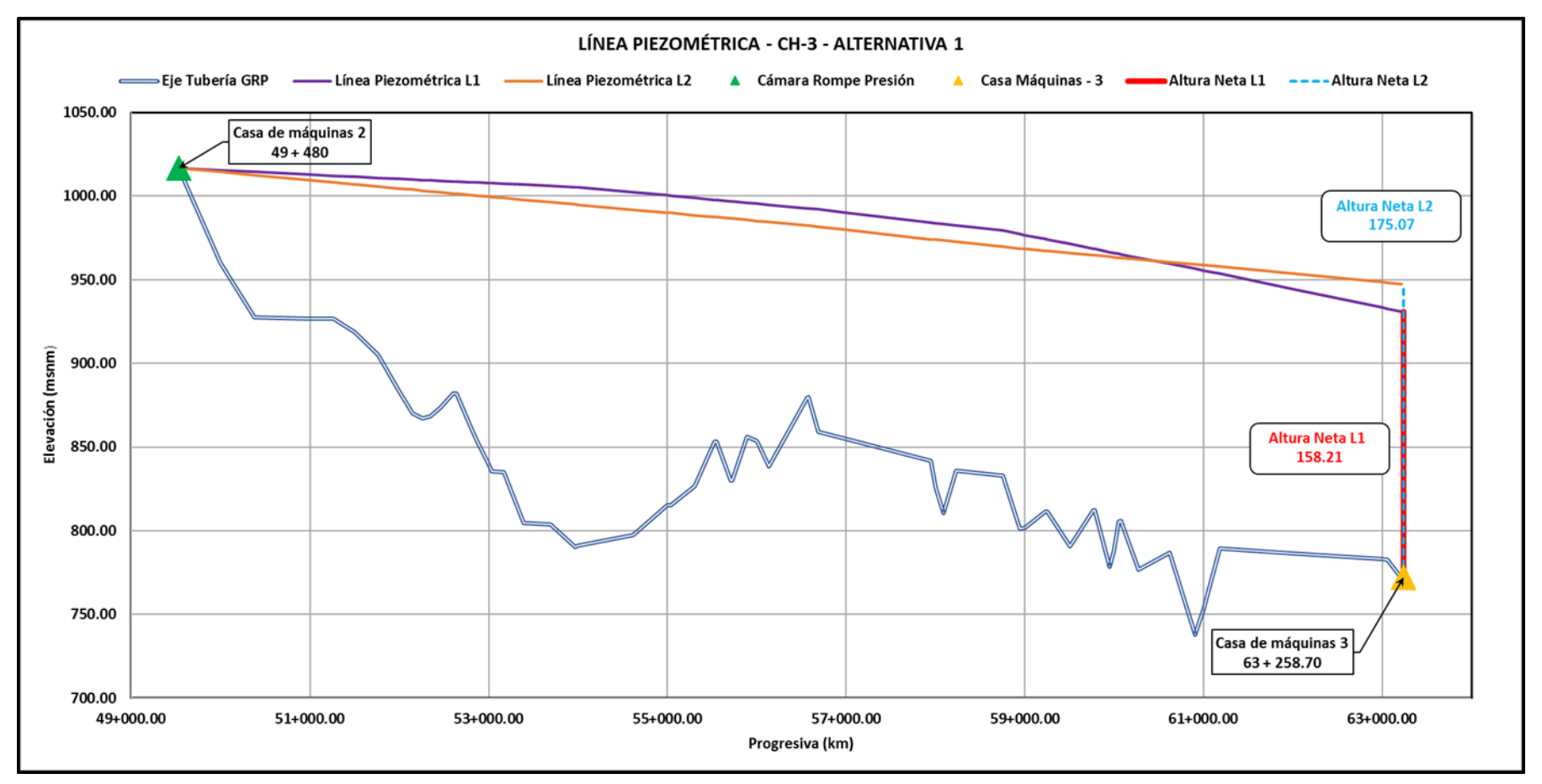

*Figura N° 3-5 Línea piezométrica Alternativa 1 - CH - 3*

# **3.1.2 Alternativa 2**

Esta alternativa corresponde a un aprovechamiento hidroeléctrico conformado por 3 pequeñas o minicentrales hidroeléctricas denominadas de la siguiente manera: CH-1, CH-2 y CH-3. Dichas centrales se ubican en las mismas progresivas de las cámaras rompe presión que se muestra en el Cuadro N° 3-1.

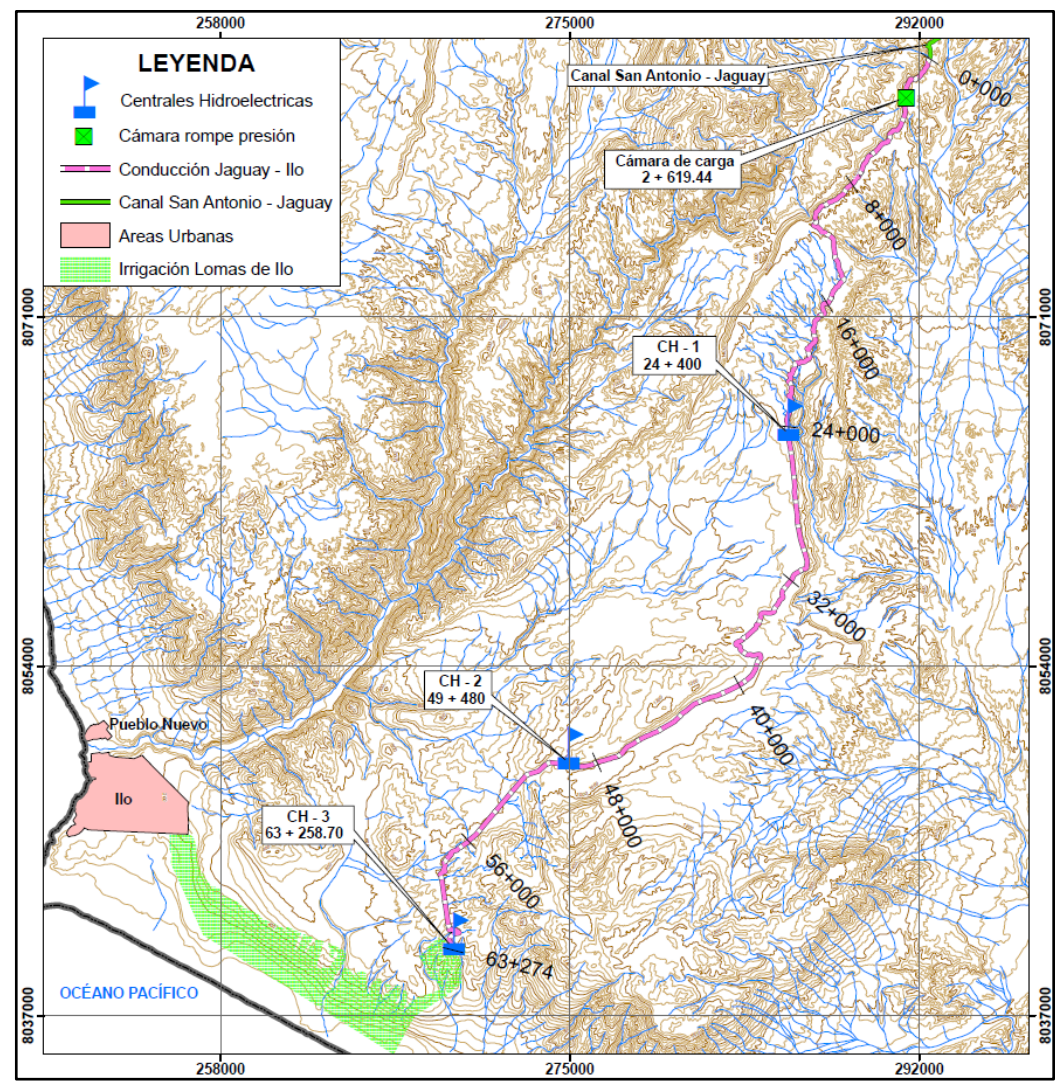

Fuente: Adaptado de Proyecto: Ampliación de la frontera agrícola Lomas de Ilo-Moquegua (2013) *Figura N° 3-6 Esquema de ubicación de centrales - Alternativa 3*

El tipo de conducción para esta alternativa es por medio de tubería a presión enterrada que se unen para llegar a una sola turbina en cada casa de máquinas. El equipamiento electromecánico para cada casa de máquinas corresponde a una turbina Francis cuyas potencias se muestran en el Cuadro N° 3-6, y en la Figura N° 3-7 se muestra un esquema de las casas de máquinas.

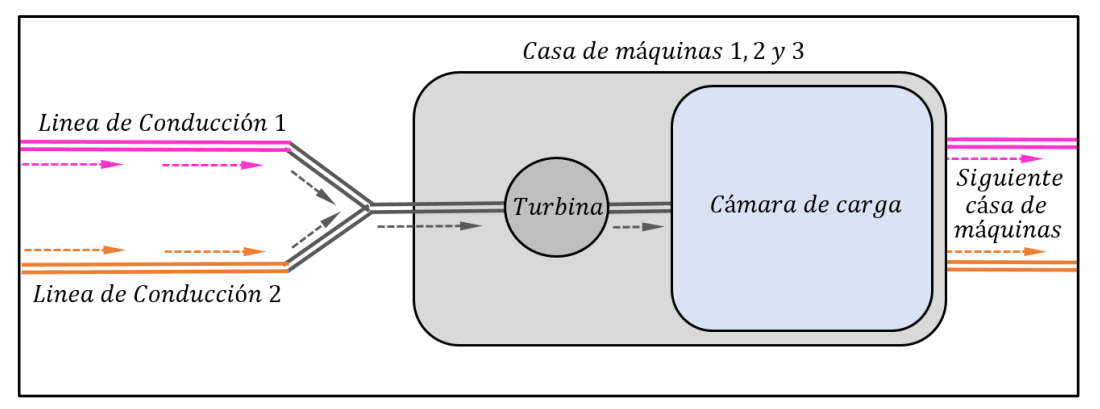

Fuente: Elaboración Propia

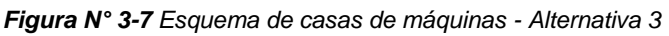

A continuación, se muestra las características técnicas de la alternativa 2 en el Cuadro N° 3-6. Los cálculos de la línea piezométrica se muestran en el Anexo A1 y A2.

| <b>CARACTERISTICAS</b>               | <b>CH-1</b>       | $CH - 2$          | $CH - 3$          |
|--------------------------------------|-------------------|-------------------|-------------------|
| Caudal de Diseño (m <sup>3</sup> /s) | 1.5               | 1.5               | 1.5               |
| Cota de Inicio (msnm)                | 1484.99           | 1171.41           | 1016.61           |
| Cota Fin (msnm)                      | 1171.41           | 1016.61           | 772.19            |
| Diámetro (m)                         | Ver Cuadro N° 3-7 | Ver Cuadro N° 3-8 | Ver Cuadro N° 3-9 |
| Salto bruto (m)                      | 313.58            | 153.98            | 244.43            |
| Perdida de carga (m)                 | 125.29            | 125.87            | 78.77             |
| Salto neto (m)                       | 188.29            | 28.11             | 165.66            |
| Potencia Instalada (MW)              | 2.37              | 0.35              | 2.08              |
| <b>Turbina</b>                       | Francis           | <b>Francis</b>    | Francis           |

*Cuadro N° 3-6 Características técnicas de la alternativa 2*

Fuente: Elaboración Propia

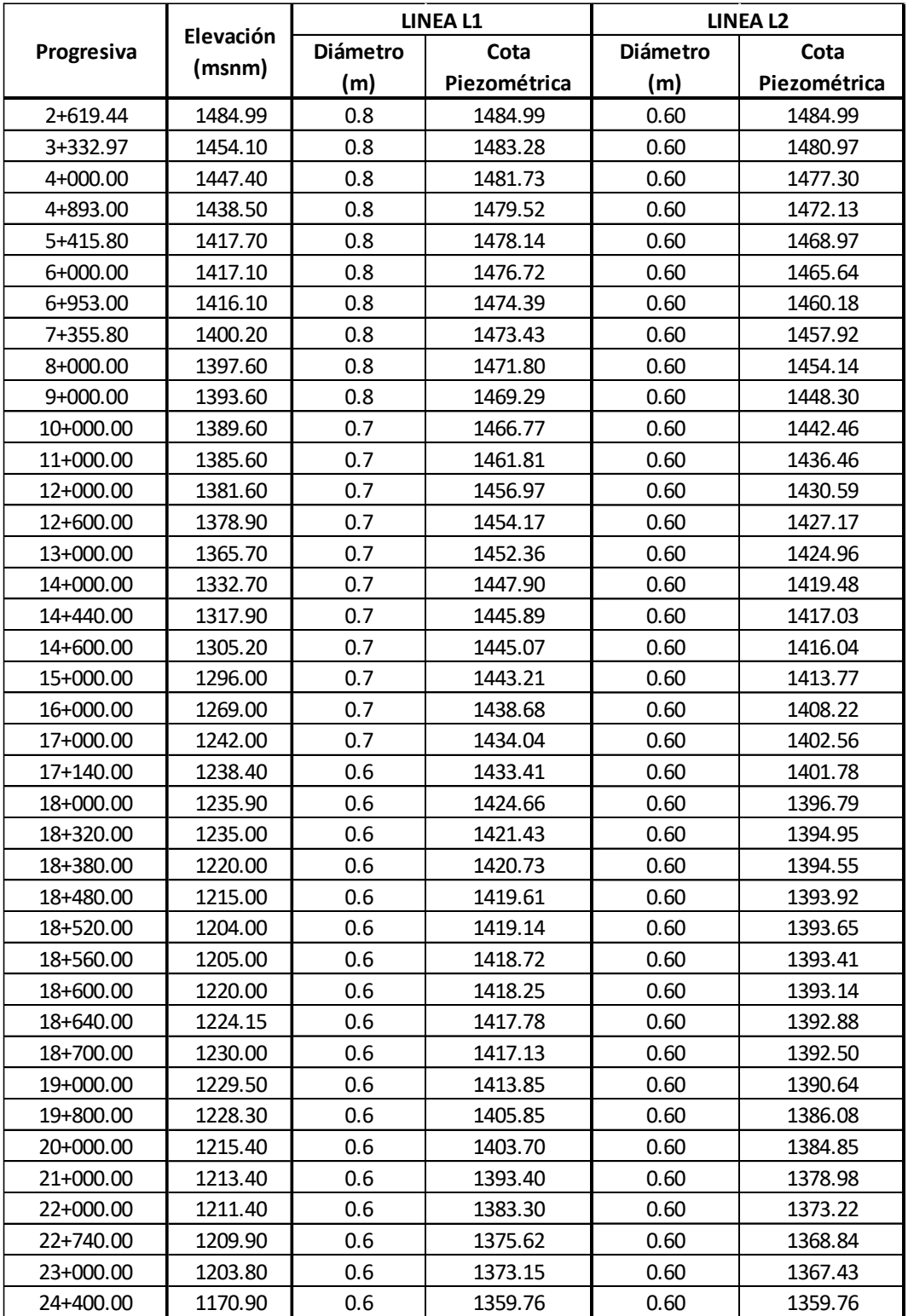

*Cuadro N° 3-7 Valores para el cálculo de la altura neta Alternativa 2 - CH - 1*

Fuente: Elaboración Propia

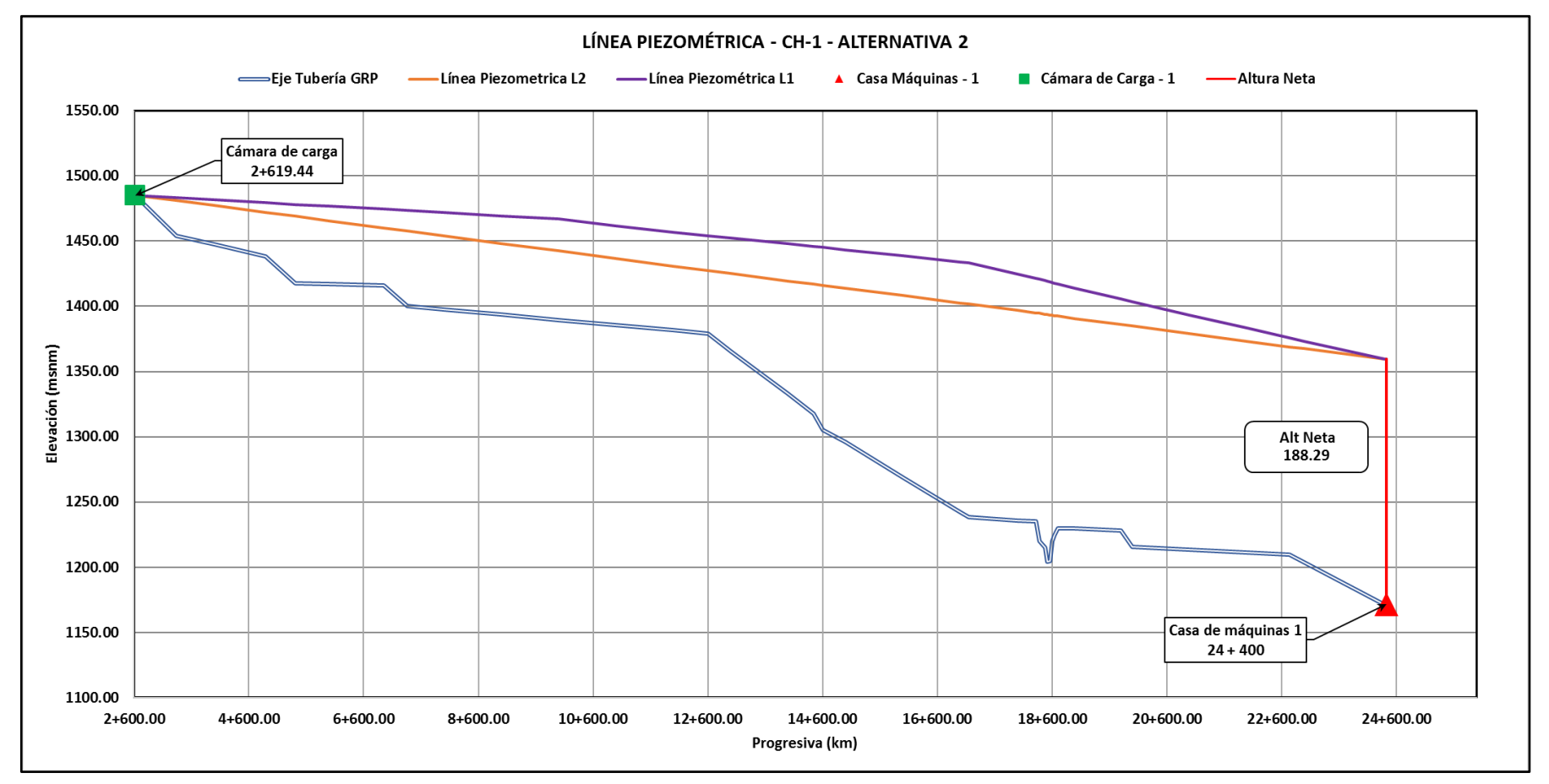

*Figura N° 3-8 Línea piezométrica Alternativa 2 - CH - 1*

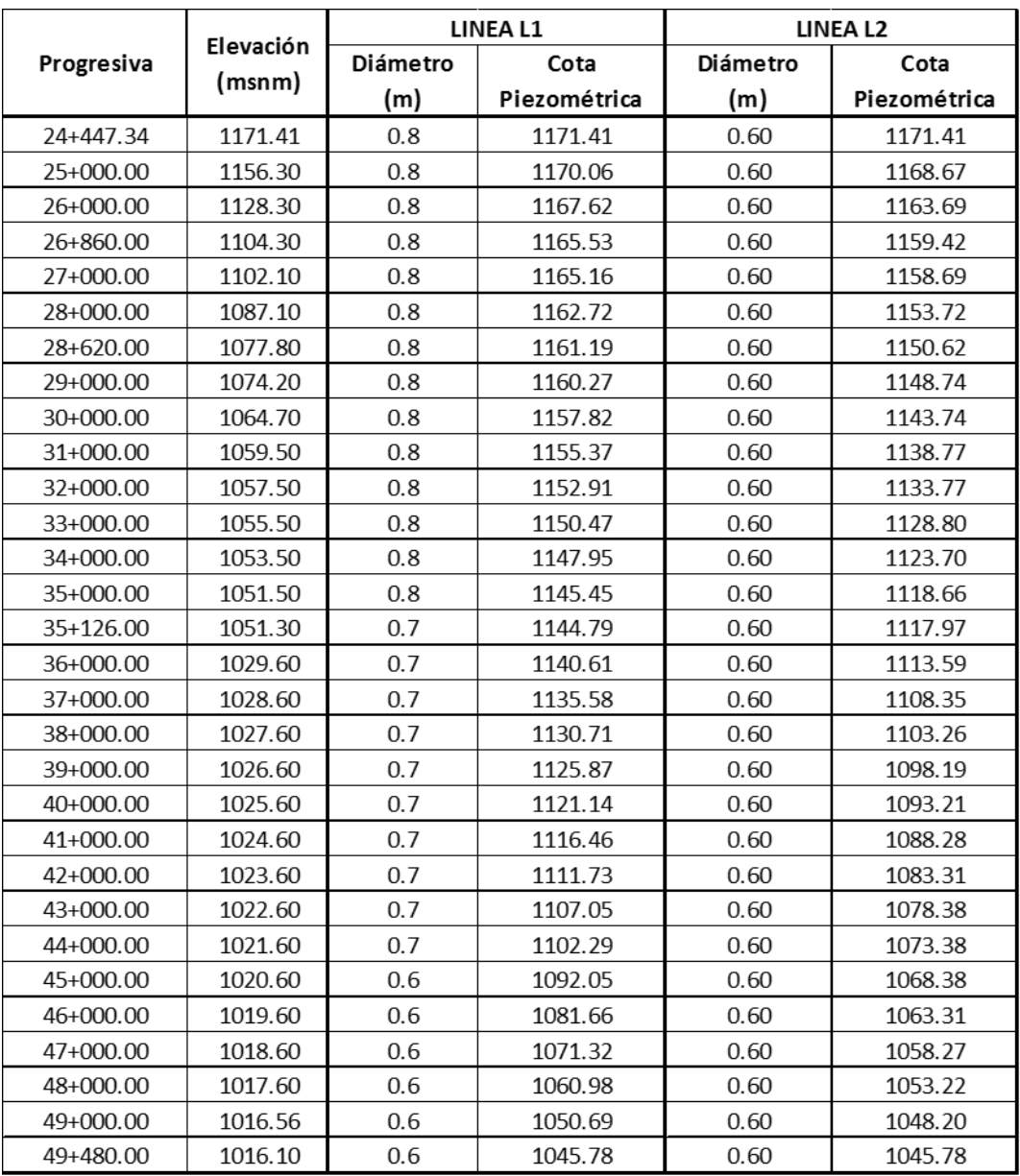

*Cuadro N° 3-8 Valores para el cálculo de la altura neta Alternativa 2 - CH - 2*

Fuente: Elaboración Propia

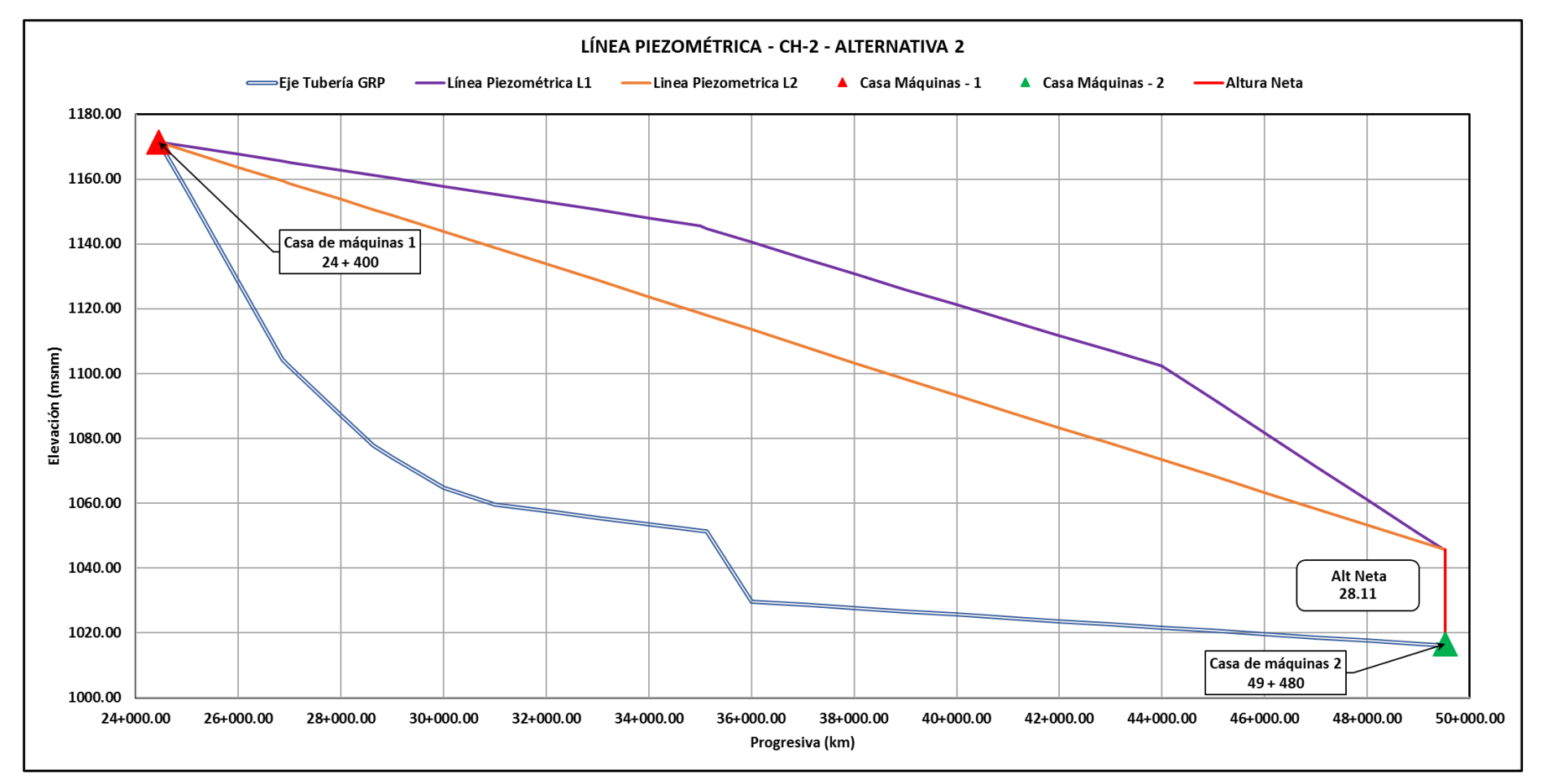

*Figura N° 3-9 Línea piezométrica Alternativa 2 - CH - 2*

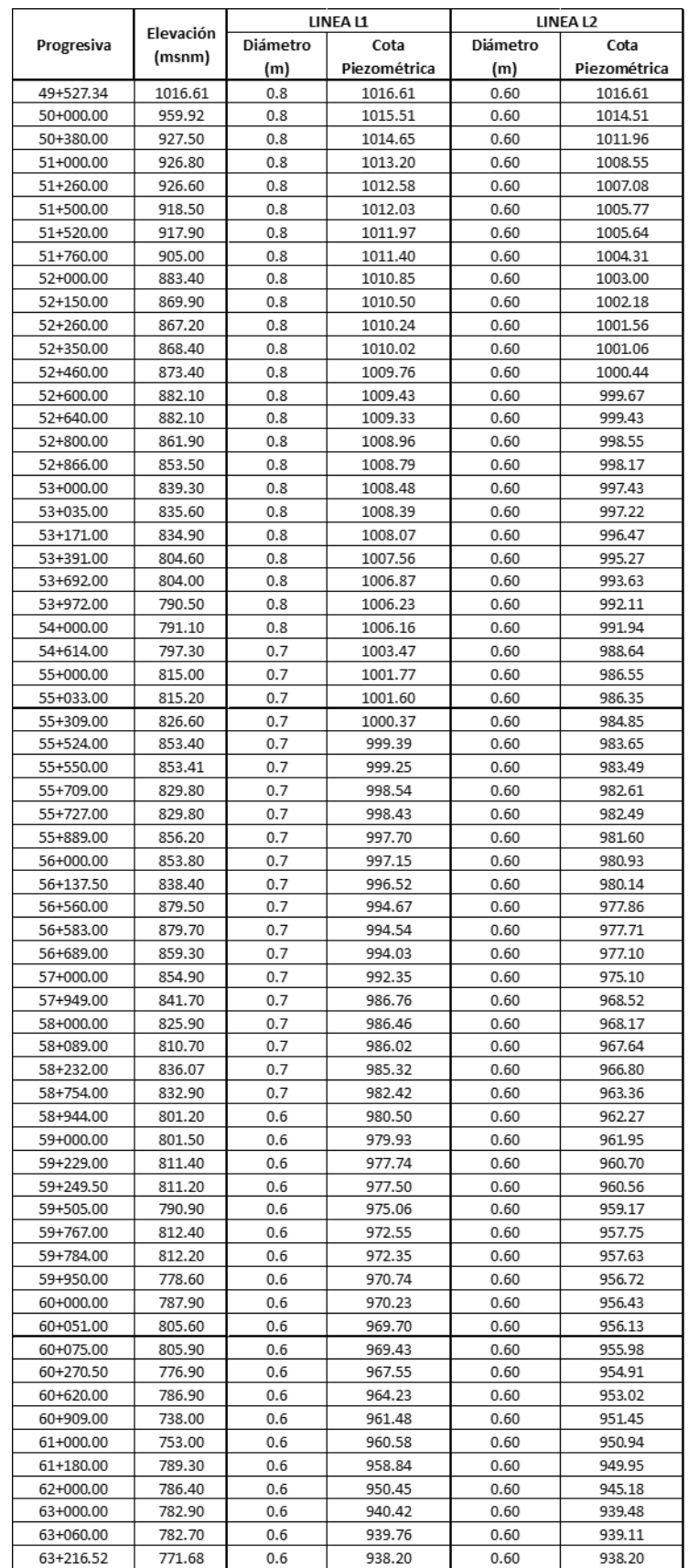

#### *Cuadro N° 3-9 Valores para el cálculo de la altura neta Alternativa 2 – CH - 3*

Fuente: Elaboración Propia

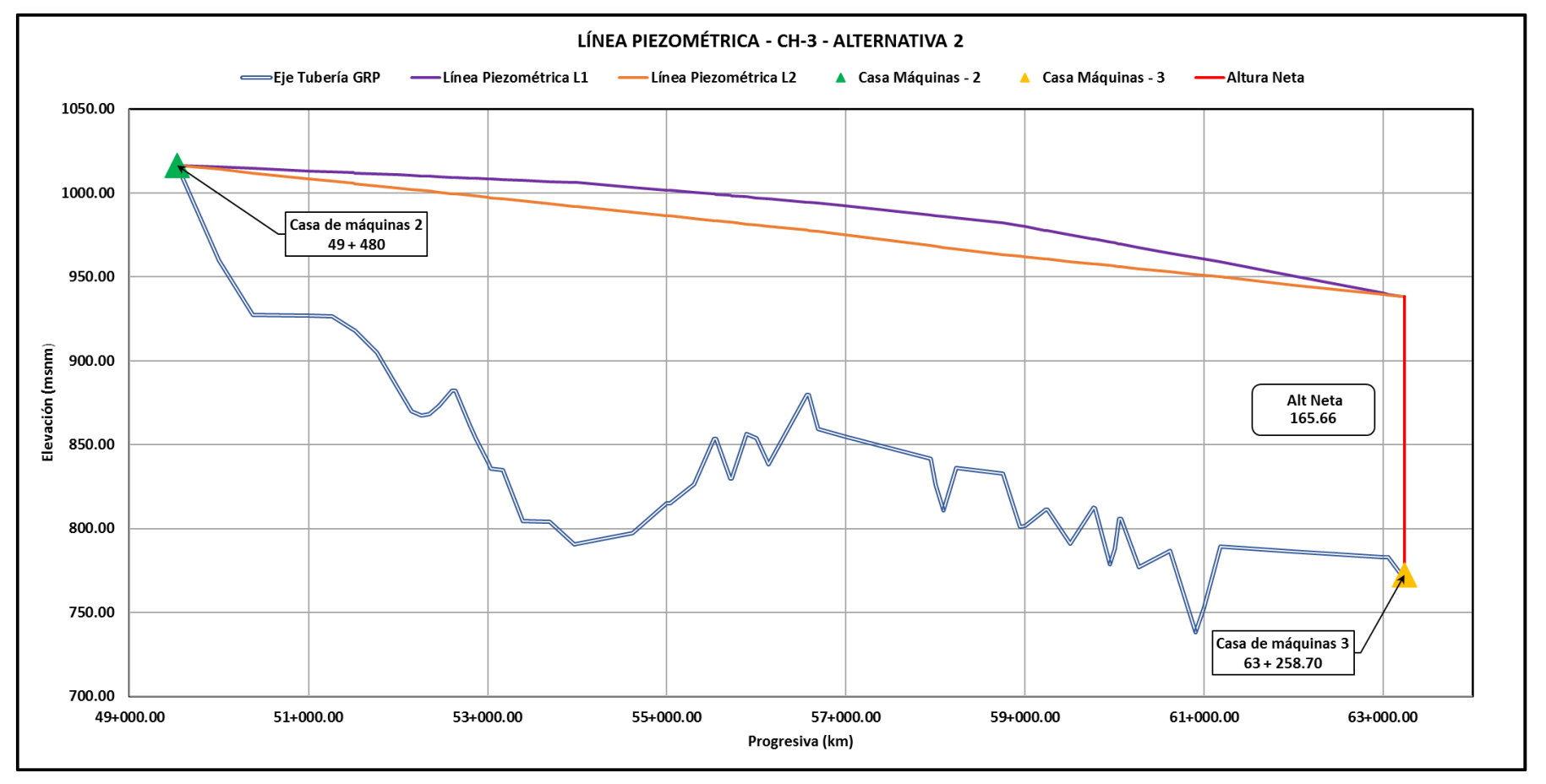

*Figura N° 3-10 Línea piezométrica Alternativa 2 - CH - 3*

# **3.2 SELECCIÓN DE ALTERNATIVA**

En la selección de alternativa se tendrá en cuenta la etapa final del proyecto "Ampliación de la Frontera Agrícola de las Lomas Moquegua - Ilo" con las dos líneas de conducción construidas.

Para la selección de alternativa se tendrá en cuenta la potencia generada por cada una de ellas, el costo paramétrico de cada alternativa y la evaluación económica a cada alternativa.

En los Cuadros N° 3-10 y N° 3-11, se muestran la potencia y energía generada por cada alternativa.

|                | <b>Centrales</b> | Caudal   | (m <sup>3</sup> /s) | Caudal Diseño<br>(m <sup>3</sup> /s) | Alt Bruta<br>(m) | Perdidas<br>Totales (m) | <b>Alt Neta</b><br>(m) | Potencia<br>(MW) | Energia<br>(MW-año) |
|----------------|------------------|----------|---------------------|--------------------------------------|------------------|-------------------------|------------------------|------------------|---------------------|
|                | $CH - 1$         | Linea L1 | 0.9                 | 1.5                                  | 313.58           | 137.46                  | 176.12                 | 1.33             | 7751.53             |
| <b>ALT - 1</b> |                  | Linea L2 | 0.6                 |                                      | 313.58           | 111.29                  | 202.29                 | 1.02             | 5935.56             |
|                | $CH - 2$         | Linea L1 | 0.9                 | 1.5                                  | 154.80           | 129.13                  | 25.67                  | 0.19             | 1129.81             |
|                |                  | Linea L2 | 0.6                 |                                      | 154.80           | 121.72                  | 33.08                  | 0.17             | 970.63              |
|                | $CH - 3$         | Linea L1 | 0.9                 | 1.5                                  | 244.43           | 86.22                   | 158.21                 | 1.19             | 6963.26             |
|                |                  | Linea L2 | 0.6                 |                                      | 244.43           | 69.36                   | 175.07                 | 0.88             | 5136.88             |
|                | Total            |          |                     |                                      |                  |                         |                        |                  | 27887.67            |

*Cuadro N° 3-10 Potencia y energía Alt - 1*

Fuente: Elaboración Propia

*Cuadro N° 3-11 Potencia y energía Alt - 2*

|                | <b>Centrales</b> | (m <sup>3</sup> /s) | (m <sup>3</sup> /s) | Caudal L1   Caudal L2   Caudal Diseño<br>(m <sup>3</sup> /s) | Alt Bruta<br>(m) | Perdidas<br>Totales (m) | (m)    | Alt Neta  Potencia<br>(MW) | Energia<br>(MW-h) |
|----------------|------------------|---------------------|---------------------|--------------------------------------------------------------|------------------|-------------------------|--------|----------------------------|-------------------|
|                | $CH - 1$         | 0.859               | 0.641               | 1.50                                                         | 313.58           | 125.29                  | 188.29 | 2.37                       | 13812.04          |
| <b>ALT - 2</b> | CH - 2           | 0.889               | 0.611               | 1.50                                                         | 153.98           | 125.87                  | 28.11  | 0.35                       | 2062.08           |
|                | $CH - 3$         | 0.860               | 0.640               | 1.50                                                         | 244.43           | 78.77                   | 165.66 | 2.08                       | 12151.93          |
|                | Total            |                     |                     |                                                              |                  |                         |        | 4.80                       | 28026.04          |

Fuente: Elaboración Propia

### **3.2.1 Evaluación económica**

Según el proyecto "Ampliación de la Frontera Agrícola de las Lomas Moquegua – Ilo" el tiempo de riego es de 16 horas por día. Estas 16 horas será el tiempo de funcionamiento de las centrales.

Se analizarán 2 escenarios para cada alternativa, el primer escenario será para la venta de energía al sistema interconectado nacional y el segundo escenario para alimentación de plantas agroindustriales.

# *A) Definición de los precios de energía y potencia*

Los precios más conservadores que se consideraran son los siguientes:

- − Precio de energía 60 USD/MWh (Fijación de precios en barra mayo 2019-Abril 2020
- − Precio de energía hora punta igual a 46.61 USD/MWh
- − Precio de energía hora fuera de punta 39.4 USD/MWh

#### *B) Costos de operación y mantenimiento*

Estos costos están relacionados con las remuneraciones del personal de operación, de la administración y costos de mantenimiento etc.

Se ha investigado diferentes tesis como las de Dejo (2004), Castillo (2010), Arteta (1991) y Aylas (2015) donde los costos de operación y mantenimiento oscilan entre el 3.5 % y 7%. Estos proyectos tienen características similares de potencia y caudal al proyecto de la Tesis.

En esta tesis se ha considerado 5% para los costos de operación y mantenimiento.

En los Anexo A18 al A33 se muestra el análisis de la evaluación económica para cada alternativa y cada escenario.

#### *C) Tasa de descuento*

Según la ley de contrataciones eléctricas (Artículo 79) la tasa de descuento es de 12%

Para la selección de la alternativa más factible se tendrá en cuenta el cálculo de los índices económicos como el valor actual neto (VAN) y la tasa instantánea de retorno (TIR) para cada alternativa, como se muestra en los cuadros N° 3-12 y N°3-13. En los Anexo A18 al A33 se muestra el análisis de la evaluación económica para cada alternativa y cada escenario.

# *D) Costo del proyecto*

Para determinar el costo del proyecto se usaron los costos paramétricos descritos en el Item 5.1. Estos costos se muestran el Anexo 01 de la evaluación económica

# *E) Costo de energía*

El costo de la energía es costo de inversión total por energía generada anualmente y se expresa en USD/MWh. En los cuadros Nº 3-12 y Nº 3-13 se muestran los indicadores económicos y el costo de la energía.

| Alternativa        | <b>Indicadores</b> | Venta de        | Uso             |  |
|--------------------|--------------------|-----------------|-----------------|--|
| $N^{\circ}$ 1      | Económicos         | energía         | agroindustrial  |  |
|                    | <b>VAN</b>         | 1,422,030.37    | $-9,136,711.54$ |  |
| <b>3 Centrales</b> | <b>TIR</b>         | 11.98%          | $-0.69%$        |  |
|                    | B/C                | 1.12            | 0.51            |  |
|                    | C.E USD/MWh        | 17.89           | 26.91           |  |
| 1 Central          | <b>VAN</b>         | 1,708,350.46    | $-3,893,643.08$ |  |
| CH-1               | <b>TIR</b>         | 15.84%          | 0.39%           |  |
|                    | B/C                | 1.35            | 0.55            |  |
|                    | C.E USD/MWh        | 15.06           | 25.19           |  |
|                    | VAN                | $-1,869,308.70$ | $-4,008,341.58$ |  |
| 1 Central          | <b>TIR</b>         | $-10.35%$       |                 |  |
| CH-2               | B/C                | 0.35            | 0.15            |  |
|                    | C.E USD/MWh        | 55.57           | 90.01           |  |
|                    | <b>VAN</b>         | 1,662,595.52    | $-1,234,726.87$ |  |
| 1 Central          | <b>TIR</b>         | 16.66%          | 5.67%           |  |
| CH-3               | B/C                | 1.40            | 0.77            |  |
|                    | C.E USD/MWh        | 14.56           | 17.90           |  |

*Cuadro N° 3-12 Indicadores económicos Alt -1*

Fuente: Elaboración Propia

*Cuadro N° 3-13 Indicadores económicos Alt - 2*

| <b>Alternativa</b> | <b>Indicadores</b> | Venta de        | Uso             |  |
|--------------------|--------------------|-----------------|-----------------|--|
| $N^{\circ}$ 2      | <b>Económicos</b>  | energía         | agroindustrial  |  |
|                    | VAN                | 5,702,939.42    | $-4,953,307.63$ |  |
| 3 Centrales        | <b>TIR</b>         | 22.06%          | 3.29%           |  |
|                    | B/C                | 1.73            | 0.66            |  |
|                    | C.E USD/MWh        | 11.92           | 20.88           |  |
| 1 Central          | VAN                | 3,579,304.04    | $-2,113,610.71$ |  |
| CH-1               | TIR                | 29.07%          | 3.90%           |  |
|                    | B/C                | 2.16            | 0.69            |  |
|                    | C.E USD/MWh        | 9.70            | 20.47           |  |
|                    | VAN                | $-1,408,452.46$ | $-3,542,524.23$ |  |
| 1 Central          | <b>TIR</b>         | $-4.98%$        |                 |  |
| CH-2               | B/C                | 0.41            | 0.17            |  |
|                    | C.E USD/MWh        | 47.31           | 82.41           |  |
|                    | VAN                | 3,532,087.84    | 628,066.82      |  |
| 1 Central          | <b>TIR</b>         | 34.88%          | 12.93%          |  |
| CH-3               | B/C                | 2.51            | 1.18            |  |
|                    | C.E USD/MWh        | 8.44            | 11.77           |  |

Fuente: Elaboración Propia

De la alternativa Nº1 se tiene que los mejores costos de energía son de la CH-3 con valores de 14.56 USD/MWh y 17.90 USD/MWh tanto para los escenarios de
venta de energía y uso agroindustrial respectivamente. De la alternativa Nº2 la CH-3 también tiene los mejores costos de energía para la CH-3 con valores de 8.44 USD/MWh y 11.77 USD/MWh tanto para los escenarios de venta de energía y uso agroindustrial

De la alternativa N°1, la CH-3 es la que tiene mejores indicadores económicos con un TIR de 16.66% y un B/C de 1.40 para el escenario de venta de energía y de la alternativa N° 2 la CH-3 también tiene los mejores indicadores económicos con un TIR de 34.88% y un B/C de 2.51 para el escenario de venta de energía y un TIR de 12.93% y un B/C de 1.18 para el escenario de uso agroindustrial.

La CH-3 de la alternativa N°2 sería la seleccionada, por tener mejores indicadores económicos para el uso de venta de energía. Esta alternativa consta de una casa de máquinas con una turbina Francis ubicada en la progresiva 63+258.70 y su cámara de carga ubicada en la progresiva 49+480. La configuración final para la alternativa selecciona se muestra en la Figura N° 3-11 y en el Anexo B4

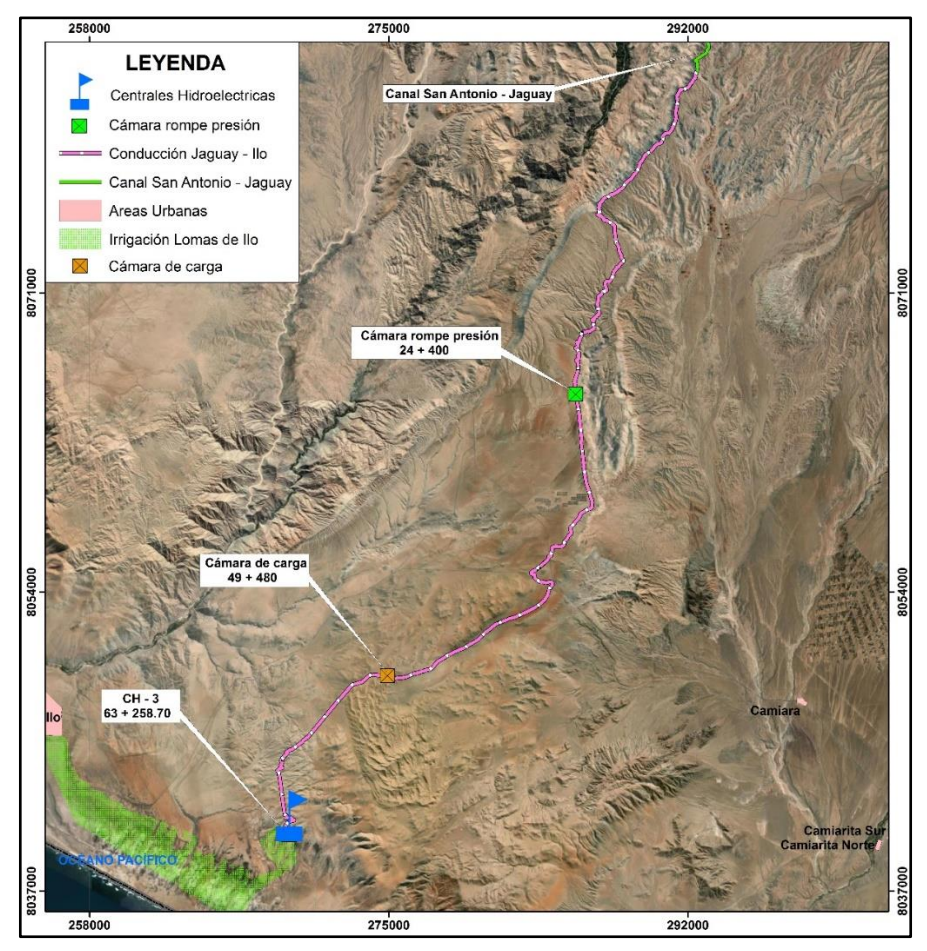

Fuente: Adaptado de Proyecto: Ampliación de la frontera agrícola Lomas de Ilo-Moquegua (2013) *Figura N° 3-11 Alternativa seleccionada*

*GENERACIÓN DE ENERGÍA ELÉCTRICA A PARTIR DEL SISTEMA DE CONDUCCIÓN DE AGUA JAGUAY – ILO DEL PROYECTO PASTO GRANDE, REGIÓN MOQUEGUA Bachiller: Carlos Rogelio Huerta Valdez* 108

# **4. CAPÍTULO IV: DISEÑO DE UNA PEQUEÑA Y MINICENTRAL HIDROELÉCTRICA**

El diseño de la pequeña central hidroeléctrica corresponde a la CH-3 de la Alternativa N° 2, seleccionada en el capítulo anterior y se muestra en la Figura N° 3-11. De la cual se diseñará la cámara de carga ubicada en la progresiva 49+480 y todas las componentes hidráulicas de las CH-3.

### **4.1 ESTUDIOS PREVIOS**

### **4.1.1 Topografía**

La topografía usada en esta tesis se obtuvo a partir del proyecto "Ampliación de la Frontera Agrícola Lomas Moquegua – Ilo", solicitado al Ministerio de Agricultura. Dicha entidad proporciono el expediente de manera física, del cual se obtuvo las coordenadas del trazo en planta de la conducción Jaguay – Ilo y la rasante de la tubería.

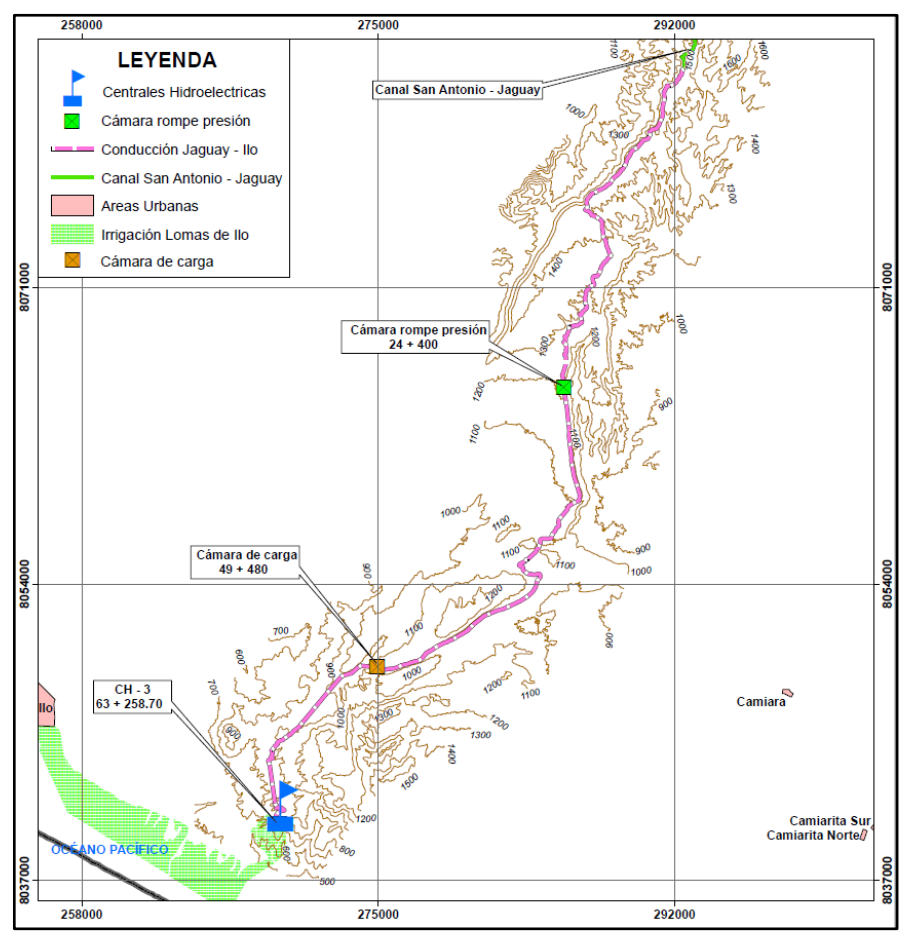

Fuente: Adaptado de Asesores Técnicos Asociados. S.A. (2013) *Figura N° 4-1 Vista en planta de la CH -3*

*GENERACIÓN DE ENERGÍA ELÉCTRICA A PARTIR DEL SISTEMA DE CONDUCCIÓN DE AGUA JAGUAY – ILO DEL PROYECTO PASTO GRANDE, REGIÓN MOQUEGUA Bachiller: Carlos Rogelio Huerta Valdez* 109

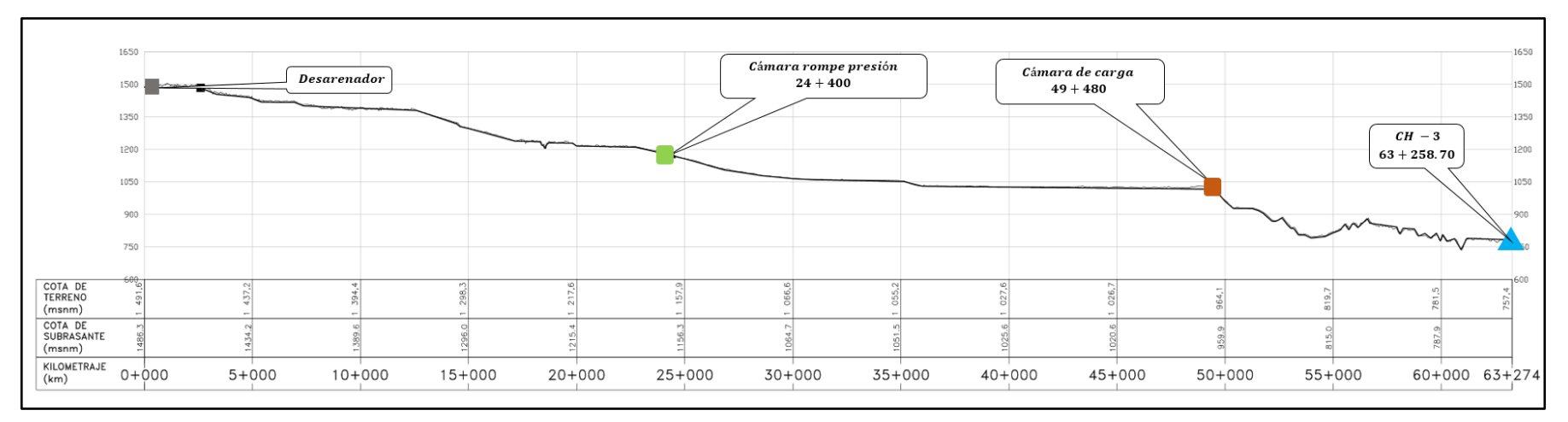

*Figura N° 4-2 Perfil longitudinal de la conducción Jaguay - Ilo*

### **4.1.2 Geología**

La importancia del conocimiento de la geología regional se centra en la litología del lugar donde se encuentra proyecto que constituye el soporte de toda la infraestructura hidráulica a construirse.

Las unidades geológicas que afloran y que están comprometidas directa o indirectamente con la zona de estudio corresponden a rocas con edades que van desde el Jurásico inferior hasta los depósitos cuaternarios recientes. Entre ellos tenemos la Formación Volcánico Chocolate, Formación Toquepala, Formación Moquegua, Formación Huaylillas, Depósitos Cuaternarios Recientes y Rocas Intrusivas.

Las Cámaras de carga 24+400 y 49+480 están asentadas sobre depósitos aluviales y eólicos que consisten en acumulaciones de materiales sueltos, de naturaleza heterogénea y heterométrica, conformado por bloques, cantos y gravas sub redondeada. Estos materiales yacen en discordancia a las formaciones geológicas más antiguas, y cubren gran parte de la zona de estudio, incluyendo a las rocas intrusivas.

La CH – 3 está asentada sobre batolito de Ilo que se compone principalmente de gabros, dioritas, tonalitas y granodioritas, que es el material intrusivo más voluminoso en la parte del sur del Perú. En la Figura N° 4-3 y en el Anexo B5 se muestra la geología regional con la ubicación de las pequeñas y minicentrales hidroeléctricas a lo largo de toda la conducción Jaguay – Ilo.

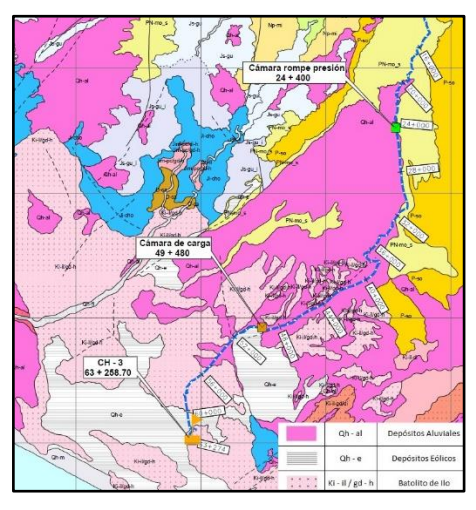

Fuente: Elaboración Propia

*Figura N° 4-3 Geología Regional*

*GENERACIÓN DE ENERGÍA ELÉCTRICA A PARTIR DEL SISTEMA DE CONDUCCIÓN DE AGUA JAGUAY – ILO DEL PROYECTO PASTO GRANDE, REGIÓN MOQUEGUA Bachiller: Carlos Rogelio Huerta Valdez* 111

### **4.1.3 Geotecnia**

Los estudios de geotecnia se realizaron a lo largo de toda la conducción. Entre los estudios realizados se hicieron 103 calicatas. En esta tesis se muestra el Cuadro Nº 4-1 donde se muestra las calicatas y la descripción de estas entre las progresivas 45+000 y 60+000 que es donde se desarrollara la alternativa seleccionada.

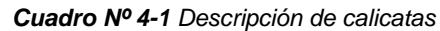

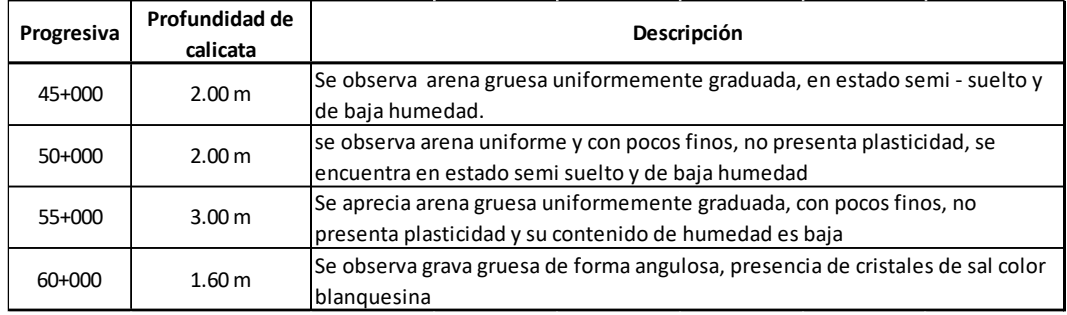

Fuente: Adaptado de Proyecto: Ampliación de la frontera agrícola Lomas de Ilo-Moquegua (2013)

Las muestras recolectadas de las calicatas fueron remitidas al laboratorio para su respectiva clasificación y evaluación de los parámetros de suelos.

Teniendo en cuenta que los elementos estructurales de la cimentación estarán en contacto con los suelos, se efectuaron ensayos químicos para determinar el porcentaje de sales y sulfatos. En el cuadro Nº 4-2 se muestra el resultado de los ensayos químicos.

| Progresiva | Profundidad de  <br>calicata | <b>Sales Solubles</b><br>totales (%) | <b>Sulfatos</b><br>(%) | <b>Cloruros</b><br>(%) | <b>Carbonatos</b><br>(%) | Potencial de<br>Hidrogeno (PH) |
|------------|------------------------------|--------------------------------------|------------------------|------------------------|--------------------------|--------------------------------|
| 45+000     | 2.00 m                       | 1.1166                               | 0.1835                 | 0.4896                 | 0.8                      | 6.7                            |
| $50+000$   | 2.00 m                       | 0.158                                | 0.0445                 | 0.0383                 | 0.75                     | 7.2                            |
| 55+000     | 3.00 m                       | 14.0148                              | 0.3919                 | 10.547                 | 0.75                     | 6.4                            |
| 60+000     | 1.60 <sub>m</sub>            | 14.408                               | 0.5023                 | 8.9089                 | 0.45                     | 6.2                            |

*Cuadro Nº 4-2 Resultados del análisis químico*

Fuente: Adaptado de Proyecto: Ampliación de la frontera agrícola Lomas de Ilo-Moquegua (2013)

También se realizó ensayos de corte directo con la finalidad de determinar los parámetros de resistencia de suelo. En el Cuadro Nº 4-3 se muestra los resultados de dicho ensayo.

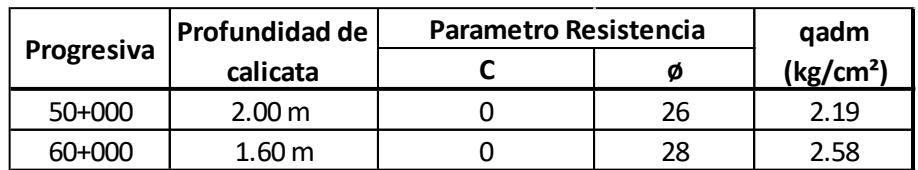

*Cuadro Nº 4-3 Resultados de ensayo de corte directo*

Fuente: Adaptado de Proyecto: Ampliación de la frontera agrícola Lomas de Ilo-Moquegua (2013)

De los ensayos de expansión libre, se concluye que la expansión no es muy significativa y se compensaría con la colocación de un relleno mínimo de 0.50 m de material gravoso arcilloso compactado en capas de 0.20 m al 90% de la máxima densidad seca del Proctor modificado.

Se deberá considerar las restricciones planteadas en las recomendaciones del tipo de cemento según los porcentajes de las sales encontradas en los ensayos. Se aprecia que los resultados de sales pueden afectar a las futuras obras, por lo tanto, se recomienda el empleo de cemento Portland del tipo V

### **4.1.4 Hidrología**

La hidrología para la presente tesis determinará los caudales máximos de las quebradas cercanas o influyentes a las pequeñas y minicentrales hidroeléctricas y también de las quebradas intermedias a la conducción entre Jaguay y la cabecera de las Lomas de Ilo. El área de estudio se caracteriza por la escasa precipitación en su condición de zona árida o desértica y fue investigada con el propósito de conocer el comportamiento de los flujos en las quebradas que pudieran afectar la estabilidad de la obra proyectada, procediéndose a la estimación de las máximas avenidas en la zona del estudio.

Para el cálculo de los caudales máximos se usará el método racional, muy usado para cuencas, A < 10 km², Ministerio de Transportes y Comunicaciones, (2008).

En el Cuadro Nº 4-4 se puede observar que las cuencas tienen un área menor a 10 km² por lo cual se podrá usar el método racional mediante la ecuación (117)

### *A) Demarcación de la unidad hidrográfica y geomorfología*

Como información cartográfica para el desarrollo de la delimitación de las cuencas en las quebradas intermedias a la conducción, se ha utilizado la siguiente información:

- − Modelo digital de elevación en formato raster descargado de la página NASA Earth Data.
- − Fotos satelitales disponibles en el software Google Earth

El procesamiento de esta información para la delimitación y cálculo de los parámetros geomorfológicos de las cuencas interceptoras con la conducción se ha realizado con el software HecGeoHms en la plataforma ArcGis.

### *A.1 Parámetros geométricos*

*Área* (A)

Es el área que se proyecta en un plano horizontal después de delimitar la cuenca. Dicha área es de forma irregular y su medida se puede expresar en kilómetros cuadrados

### Perímetro (P)

El perímetro es la longitud del borde de la superficie proyectada a un plano horizontal.

### − *Pendiente media del cauce*

Es la relación de la diferencia de la altura máxima ( $H_{max}$ ) y altura mínima ( $H_{min}$ ) del cauce principal con su longitud.

$$
S_m = \frac{H_{max} - H_{min}}{L_c} \tag{110}
$$

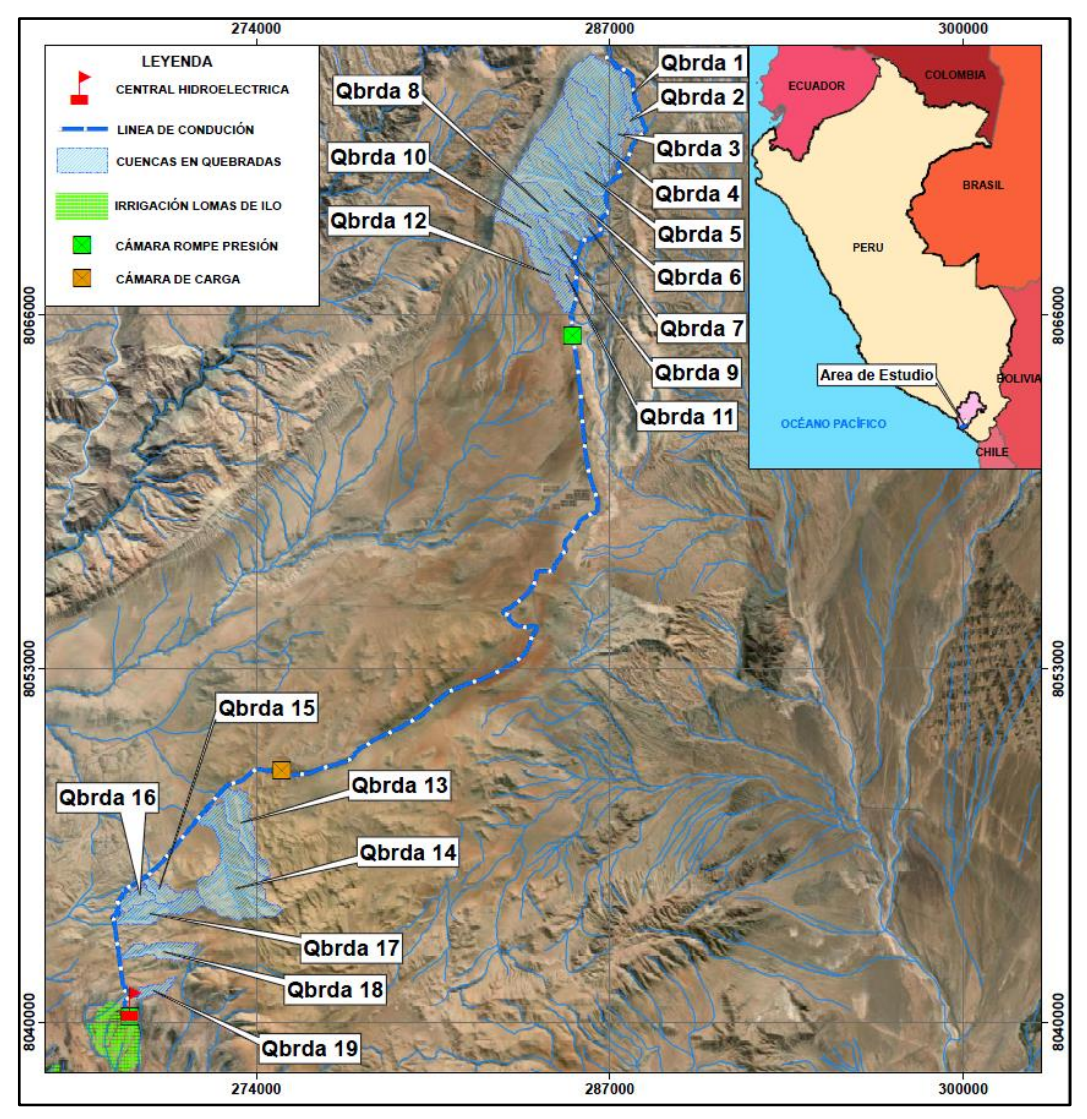

Fuente: Adaptado de Proyecto: Ampliación de la frontera agrícola Lomas de Ilo-Moquegua (2013) *Figura N° 4-4 Delimitación de cuencas en quebradas interceptoras a la conducción*

En la Figura N° 4-4 y en el Anexo B6, se muestra la delimitación de 19 quebradas que interceptan a la línea de conducción en su recorrido.

También se observa que ninguna quebrada compromete a la central hidroeléctrica de la alternativa seleccionada.

En el Cuadro N° 4-4 se muestra los parámetros geométricos calculados de cada una de las cuencas de las quebradas.

| N°             | Cuenca  | Area $(A)$<br>(km) | Perimetro $(P)$<br>(km) | Long Cauce $(L_c)$<br>(km) | $H_{max}$<br>(msnm) | $H_{min}$<br>(msnm) | Pendiente<br>media $(S_m)$<br>(m/m) |
|----------------|---------|--------------------|-------------------------|----------------------------|---------------------|---------------------|-------------------------------------|
| $\mathbf{1}$   | Qbrda1  | 0.713              | 7.450                   | 2.842                      | 1448                | 1359                | 0.031                               |
| $\overline{2}$ | Qbrda2  | 0.353              | 5.025                   | 1.925                      | 1416                | 1346                | 0.036                               |
| 3              | Qbrda3  | 3.497              | 14.125                  | 5.020                      | 1492                | 1313                | 0.036                               |
| 4              | Qbrda4  | 3.032              | 12.850                  | 5.044                      | 1485                | 1282                | 0.040                               |
| 5              | Qbrda5  | 4.091              | 13.275                  | 4.484                      | 1461                | 1273                | 0.042                               |
| 6              | Qbrda6  | 4.243              | 14.575                  | 4.533                      | 1448                | 1255                | 0.043                               |
| $\overline{7}$ | Qbrda7  | 0.335              | 4.100                   | 1.335                      | 1344                | 1261                | 0.062                               |
| 8              | Qbrda8  | 2.683              | 11.725                  | 4.193                      | 1449                | 1260                | 0.045                               |
| 9              | Qbrda9  | 0.832              | 6.500                   | 2.392                      | 1367                | 1263                | 0.043                               |
| 10             | Qbrda10 | 1.795              | 12.025                  | 4.158                      | 1443                | 1257                | 0.045                               |
| 11             | Qbrda11 | 0.329              | 4.300                   | 1.488                      | 1312                | 1253                | 0.040                               |
| 12             | Qbrda12 | 1.532              | 11.750                  | 4.440                      | 1382                | 1239                | 0.032                               |
| 13             | Obrda13 | 2.075              | 12.475                  | 4.621                      | 1363                | 911                 | 0.098                               |
| 14             | Qbrda14 | 6.175              | 18.400                  | 5.878                      | 1496                | 849                 | 0.110                               |
| 15             | Qbrda15 | 0.671              | 5.325                   | 1.855                      | 1085                | 887                 | 0.107                               |
| 16             | Qbrda16 | 0.615              | 5.000                   | 1.732                      | 976                 | 855                 | 0.070                               |
| 17             | Qbrda17 | 1.833              | 10.375                  | 4.073                      | 1179                | 846                 | 0.082                               |
| 18             | Qbrda18 | 1.262              | 8.400                   | 3.638                      | 1221                | 820                 | 0.110                               |
| 19             | Qbrda19 | 0.453              | 5.275                   | 1.814                      | 986                 | 831                 | 0.085                               |

*Cuadro N° 4-4 Parámetros de cuenca*

#### *B) Caracterización climatológica del área de estudio*

De acuerdo con la información disponible del SENAMHI; se ha evaluado la influencia, funcionamiento, periodos de registro y disponibilidad de información de 3 estaciones meteorológicas cercanas a la zona de estudio como se muestra en el Cuadro N° 4-5

| N°             | Estación             | <b>Código</b> | Altitud | Latitud     | Longitud    |             | Ubicación        |                 | Periodo   | Variable        |
|----------------|----------------------|---------------|---------|-------------|-------------|-------------|------------------|-----------------|-----------|-----------------|
|                |                      |               | (msnm)  |             |             | <b>Dpto</b> | <b>Provincia</b> | <b>Distrito</b> |           |                 |
|                |                      |               |         |             |             |             |                  |                 |           | Precip 24H      |
|                | Punta Coles   117008 |               | 25      | 17°41'55"   | 71°22'23.9" | Moquegua    | Ilo              | Ilo             | 1954-2014 | <b>Temp Max</b> |
|                |                      |               |         |             |             |             |                  |                 |           | Temp Min        |
|                |                      |               |         |             |             |             |                  |                 |           | Precip 24H      |
| $\overline{2}$ | Ilo                  | 117007        | 108     | 17°37'25.7" | 71°16'18.8" | Moquegua    | Ilo              | El Algarrobal   | 1965-2018 | Temp Max        |
|                |                      |               |         |             |             |             |                  |                 |           | Temp Min        |
|                |                      |               |         |             |             |             | Mariscal         |                 |           | Precip 24H      |
| 3              | Moquegua             | 117002        | 1446    | 17°10'43.5" | 70°55'57.7" | Moquegua    |                  | Moquegua        | 1965-2014 | Temp Max        |
|                |                      |               |         |             |             |             | Nieto            |                 |           | Temp Min        |

*Cuadro N° 4-5 Estaciones meteorológicas adyacentes a la zona de estudio*

Fuente: Elaboración Propia

El clima de la zona de estudio se caracteriza por un clima templado - seco como consecuencia de la interacción de diversas variables climatológicas. En las partes bajas es notoria las temperaturas muy frías. En la parte alta es marcada las diferencias en las estaciones de invierno y verano, presentando lluvias estacionales en el periodo que va entre los meses de diciembre a marzo.

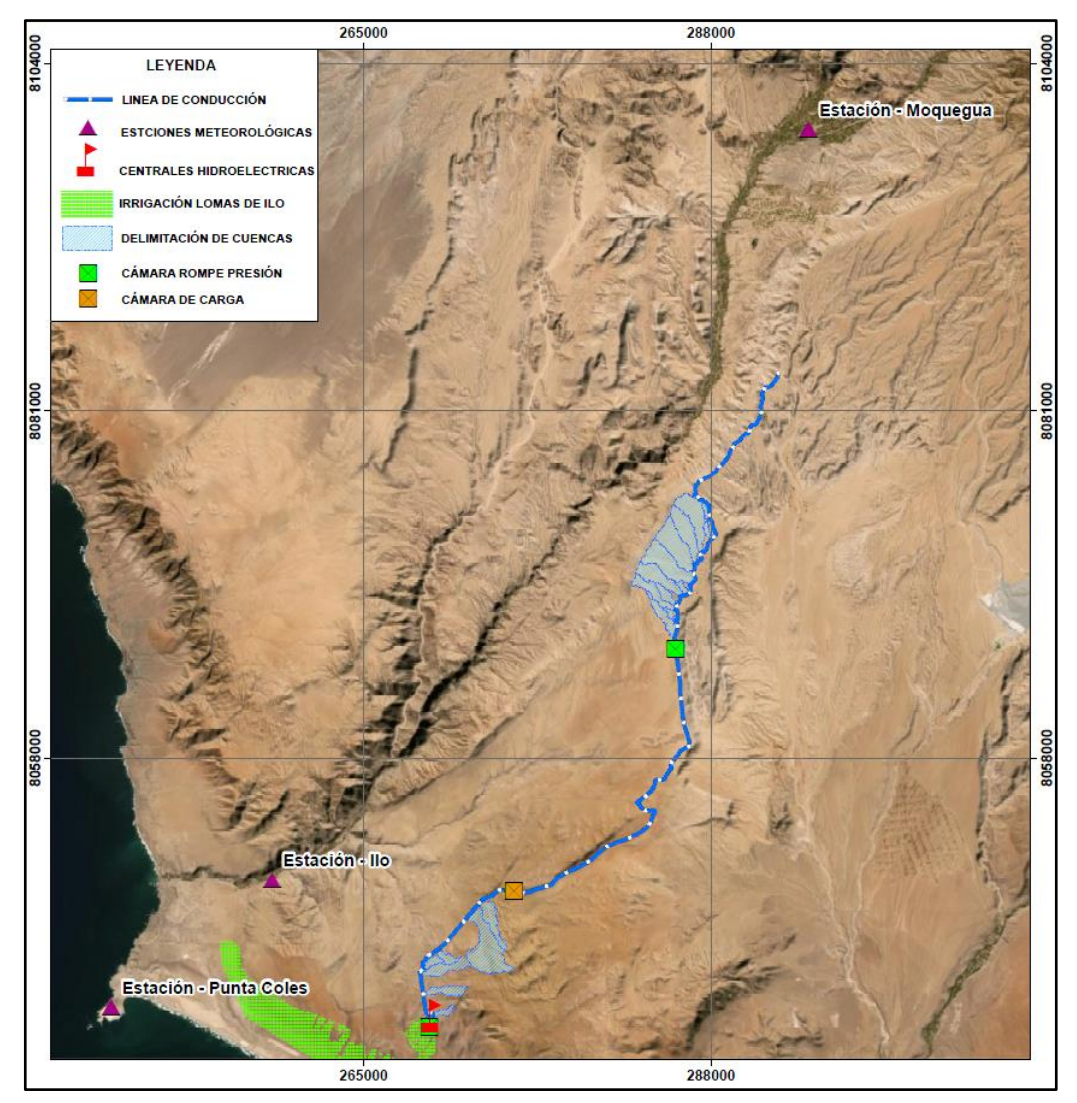

Fuente: Adaptado de Asesores Técnicos Asociados. S.A. (2013) *Figura N° 4-5 Estaciones meteorológicas usadas en el estudio*

De las Figuras N° 4-4 y 4-5, podemos concluir que las quebradas 1 al 12 están influenciadas por la estación Moquegua y las quebradas 13 al 19 están influenciadas por la estación Ilo.

### *B.1 Temperatura*

La temperatura es un indicador importante para describir las condiciones climáticas de una zona de estudio. Esta se obtuvo a partir de las estaciones Ilo y Moquegua con las variables de temperatura máxima y mínima de cada estación. En las Figuras N° 4-6 y N° 4-7 se muestra el comportamiento promedio de las temperaturas máximas y temperaturas mínimas de cada estación que se usara en la zona de estudio

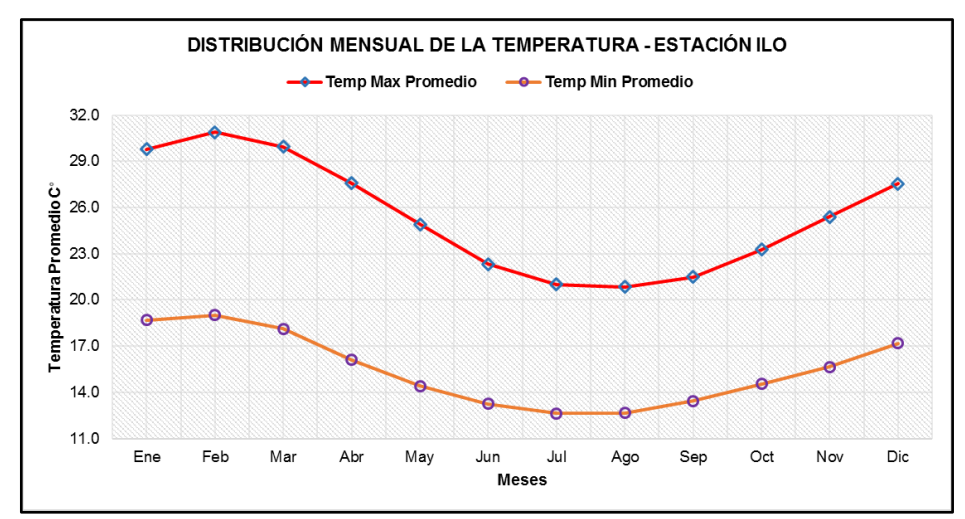

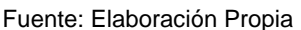

*Figura N° 4-6 Temperatura promedio - Ilo*

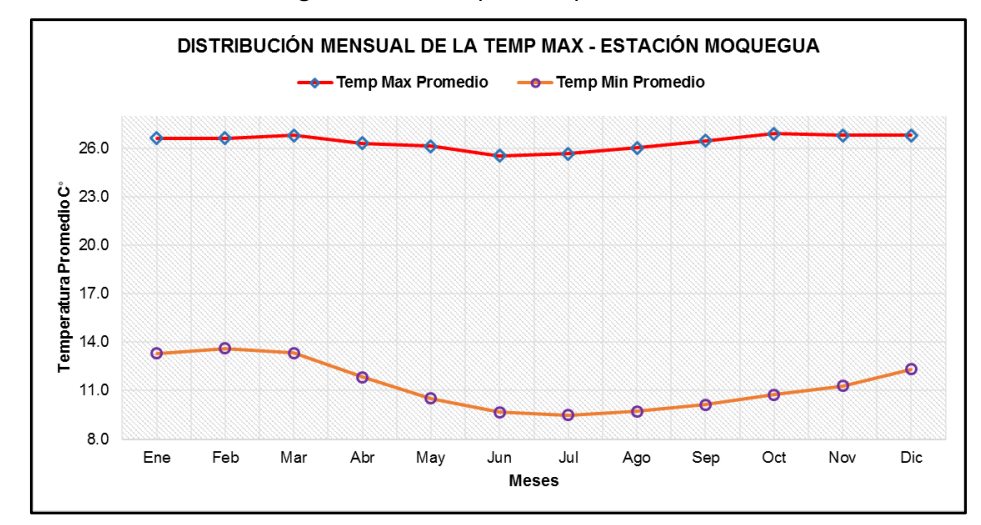

Fuente: Elaboración Propia

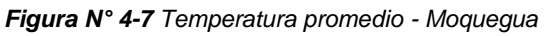

### *C) Análisis de precipitación máxima en 24 horas*

En la presente tesis se realizó el análisis a partir de las precipitaciones anuales máximas en 24 horas de las estaciones Ilo y Moquegua cuyo registro fue obtenido de la página de Senamhi. Este registro de precipitaciones se muestra en el Cuadro N° 4-6.

Teniendo las precipitaciones anuales máximas para 24 horas, se procedió a analizar y procesar dichos datos de precipitaciones.

| Años         | Estación       | Estación     |
|--------------|----------------|--------------|
|              | llo            | Moquegua     |
| 1965         | $\overline{2}$ | 4.3          |
| 1966         | $\mathbf{1}$   | 0.8          |
| 1967         | 0              | 6.3          |
| 1968         | 0              | 2.5          |
| 1969         | 3.5            | 0.2          |
| 1970         | 0.8            | 0.4          |
| 1971         | 5              | 3.8          |
| 1972         | 0              | 6.4          |
| 1973         | 2.9            | 4.7          |
| 1974         | 0.4            | 15.8         |
| 1975         | 0              | 19.4         |
| 1976         | 3.8            | 14           |
| 1977         | 0              | 2.4          |
| 1978         | 0.5            | 2.4          |
| 1979         | 0              | 0.4          |
| 1980         | 0              | 20.6         |
| 1981         | 0              | 0.9          |
| 1982         | 0.2            | 9.2          |
| 1983         | 0.5            | 2.9          |
| 1984         | 0.7            | 21.2         |
| 1985         | 0.2            | 2.9          |
| 1986         | 2.3            | 24           |
| 1987         | 0              | 0.9          |
| 1988         | 4.3            | $\mathbf{1}$ |
| 1989         | 0              | 0            |
| 1990         | 2.5            | 0            |
| 1991         | 0              | 0            |
| 1992         | 0              | 0            |
| 1993         | 1.2            | 0            |
| 1994         | 0.3            | 0            |
| 1995         | 0.3            | 21.1         |
| 1996         | 0              | 0.01         |
| 1997         | 0.6            | 9.4          |
| 1998         | 1.8            | 2.9          |
| 1999         | $\mathbf{1}$   | 4.4          |
| 2000         | 1.2            | 6            |
| 2001         | 0.8            | 9.3          |
| 2002<br>2003 | 1.9            | 7.8          |
|              | 0              | 0.3          |
| 2004<br>2005 | 1<br>0         | 4.6<br>1.2   |
| 2006         | 2.4            | 2.4          |
| 2007         | 0.1            | 5.7          |
| 2008         | 0.9            | 5            |
| 2009         | $\mathbf 1$    | 1.2          |
| 2010         | 1.6            | 4.3          |
| 2011         | 1.5            | 5.4          |
| 2012         |                | 11.3         |
|              | 1.2            |              |
| 2013<br>2014 | 0.4<br>0       | 4.3<br>1.5   |
| 2015         | 0.6            |              |
| 2016         | 1              |              |
| 2017         | 1.1            |              |
| 2018         | 0              |              |
|              |                |              |

*Cuadro N° 4-6 Registro histórico precipitaciones máximas 24 horas*

*GENERACIÓN DE ENERGÍA ELÉCTRICA A PARTIR DEL SISTEMA DE CONDUCCIÓN DE AGUA JAGUAY – ILO DEL PROYECTO PASTO GRANDE, REGIÓN MOQUEGUA Bachiller: Carlos Rogelio Huerta Valdez* 119

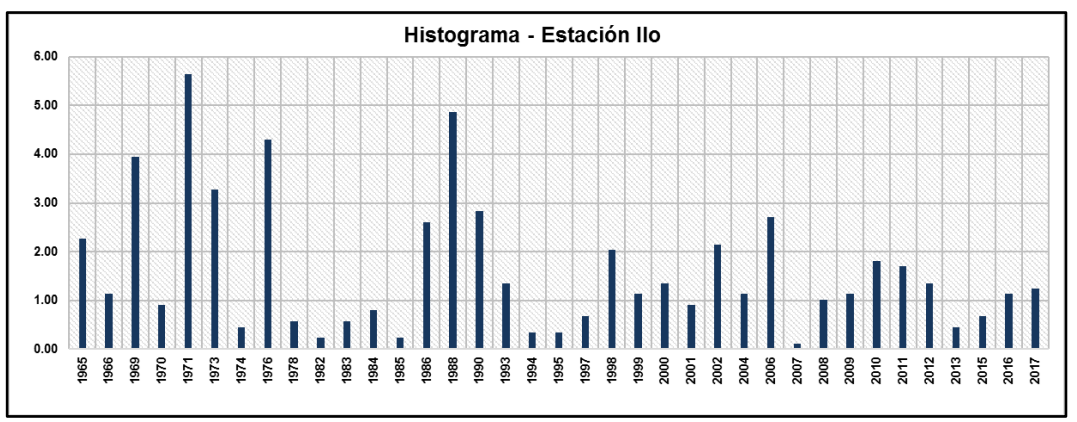

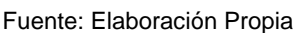

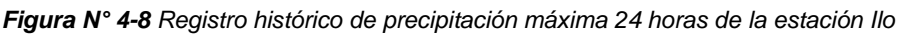

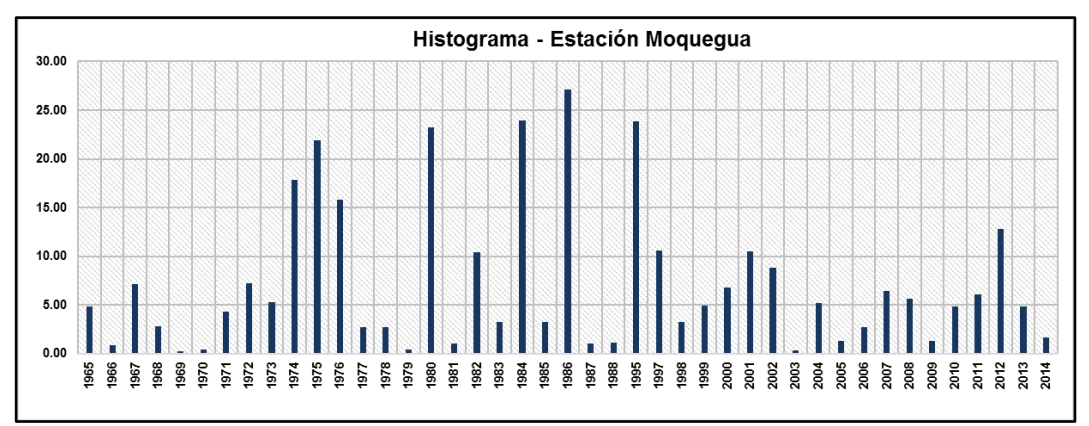

*Figura N° 4-9 Registro histórico de precipitación máxima 24 horas de la estación Moquegua*

### *C.1 Análisis de datos dudosos*

Antes de realizar cualquier tratamiento de datos, se realizó un análisis de datos dudosos para determinar si los valores están dentro del rango de confianza o exista algún dato que no corresponde a la muestra.

Para detectar los datos dudosos se calcularon umbrales superiores o inferiores para cada serie de precipitaciones máximas de la estación analizada, de acuerdo con las siguientes ecuaciones:

$$
y_L = \overline{y} - K_n S_y \tag{111}
$$

$$
y_H = \overline{y} + K_n S_y \tag{112}
$$

Donde:

#### $y_L$ : Umbral inferior para datos dudosos en unidades logarítmicas

- $y_H$ : Umbral superior para datos dudosos en unidades logarítmicas
- $\overline{y}$ : Promedio de los logaritmos de las precipitaciones máximas
- $S_{\nu}$ : Desviación estándar de los logaritmos de las precipitaciones máximas
- $K_n$ : Valor tabulado para una muestra de tamaño "n" (Ver Cuadro N° 4-7)

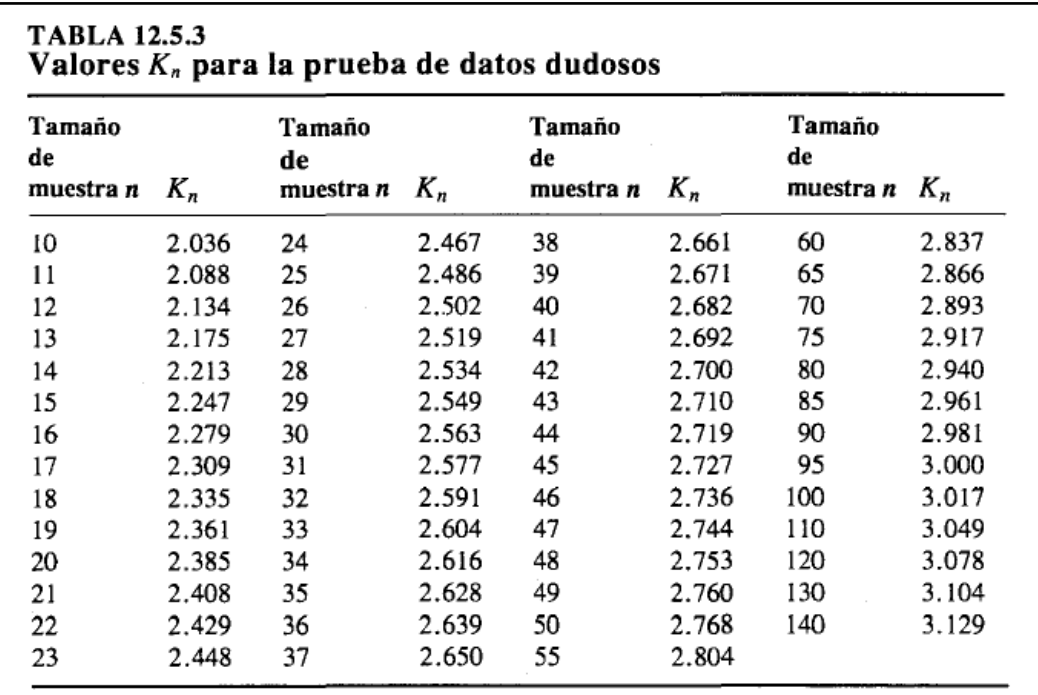

*Cuadro N° 4-7 Valores de*  $K_n$  *para prueba de datos dudosos* 

Fuente: Chow (1994)

Para el análisis de datos dudosos se eliminaron los años con registro igual a cero de la muestra, tanto para las estaciones Ilo como para la estación Moquegua.

### *C.2 Procesamiento estadístico de la información*

Luego que la información fuera sometida al análisis de datos dudosos, los registros de precipitaciones máximas fueron analizadas estadísticamente por medio de las siguientes distribuciones.

- − Normal
- − Log Normal
- − Pearson III
- Log Pearson III
- − Gumbel

Se realizó la prueba de bondad de ajuste Kolgomorov Smirnov y se determinó los valores que se presentan en los Cuadros N° 4-8 y 4-9

| <b>Distribución</b> | <b>ESTACIÓN ILO</b> |                 |         |           |  |  |  |
|---------------------|---------------------|-----------------|---------|-----------|--|--|--|
|                     | <b>ATabular</b>     | <b>ΔTeórico</b> | RanKing | Ajuste    |  |  |  |
| <b>Normal</b>       |                     | 0.2039          |         | Se Ajusta |  |  |  |
| <b>Log Normal</b>   |                     | 0.0824          |         | Se Ajusta |  |  |  |
| <b>Pearson III</b>  | 0.2236              | 0.1133          | 3       | Se Ajusta |  |  |  |
| Log Pearson III     |                     | 0.0734          |         | Se Ajusta |  |  |  |
| <b>Gunbel</b>       |                     | 0.1396          |         | Se Ajusta |  |  |  |

*Cuadro N° 4-8 Prueba de Kolgomorov Smirnov - Estación Ilo*

Fuente: Elaboración Propia

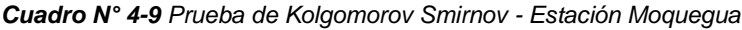

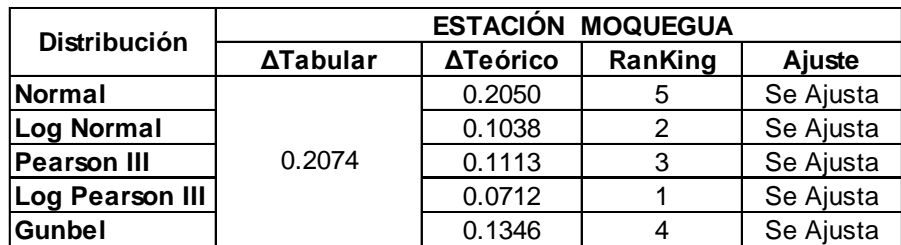

Fuente: Elaboración Propia

Mediante la prueba de bondad de ajuste Kolgomorov Smirnov, las estaciones Ilo y Moquegua se ajustan a la distribución Log Pearson III y las precipitaciones de diseño para diferentes periodos de retorno se muestra en el Cuadro N° 4-10

*Cuadro N° 4-10 Precipitaciones de diseño* 

| Т<br>(años)  | llo   | Moquegua |
|--------------|-------|----------|
| $\mathbf{2}$ | 1.19  | 4.50     |
| 5            | 2.45  | 11.49    |
| 10           | 3.45  | 17.78    |
| 20           | 4.52  | 24.84    |
| 25           | 4.88  | 27.26    |
| 50           | 6.03  | 35.21    |
| 100          | 7.23  | 43.75    |
| 150          | 7.96  | 48.98    |
| 200          | 8.48  | 52.80    |
| 500          | 10.21 | 65.45    |

Fuente: Elaboración Propia

*GENERACIÓN DE ENERGÍA ELÉCTRICA A PARTIR DEL SISTEMA DE CONDUCCIÓN DE AGUA JAGUAY – ILO DEL PROYECTO PASTO GRANDE, REGIÓN MOQUEGUA Bachiller: Carlos Rogelio Huerta Valdez* 122

### *C.3 Determinación del tiempo de concentración*

El tiempo de concentración es el tiempo requerido por una gota de agua para fluir desde el punto más remoto de la cuenca hasta el punto de interés. Para la presente tesis se ha considerado las siguientes formulaciones para determinar el tiempo de concentración.

### − *Método de Kirpich*

Este método presenta la siguiente ecuación:

$$
T_c = 0.01947L^{0.77}S^{-0.385}
$$
 (113)

Donde:

- $T_c$ : : Tiempo de concentración (min)
- : Longitud del curso de agua más largo (m)
- : Pendiente del cauce (m/m)
- − *Método de California Curverts Practice*

Este método presenta la siguiente ecuación

$$
T_c = 0.0195 \left(\frac{L^3}{H}\right)^{0.385} \tag{114}
$$

- $T_c$ : : Tiempo de concentración (min)
- : Longitud del curso de agua más largo (m)
- : Diferencia entre el nivel entre la divisoria de aguas y la salida (m)

El tiempo de concentración usado para el cálculo de los caudales de diseño en las quebradas es de Kirpich. En el Cuadro N° 4-11 se muestra el cálculo del tiempo de concentración por el método de Kirpich y el método de California Curverts Practice.

*GENERACIÓN DE ENERGÍA ELÉCTRICA A PARTIR DEL SISTEMA DE CONDUCCIÓN DE AGUA JAGUAY – ILO DEL PROYECTO PASTO GRANDE, REGIÓN MOQUEGUA Bachiller: Carlos Rogelio Huerta Valdez* 123

| $N^{\circ}$     | Cuenca     | Long Cauce<br>(m) | $\boldsymbol{H}_{max}$<br>(msnm) | $H_{min}$<br>(msnm) | <b>Pendiente Promedio</b><br>de Cuenca (m/m) | Kirpich<br>(min) | California<br><b>Curverts</b><br>Practice (min) |
|-----------------|------------|-------------------|----------------------------------|---------------------|----------------------------------------------|------------------|-------------------------------------------------|
| $\mathbf{1}$    | Qbrda1     | 2841.73           | 1448                             | 1359                | 0.031                                        | 33.71            | 33.76                                           |
| $\overline{2}$  | Qbrda2     | 1924.78           | 1416                             | 1346                | 0.036                                        | 23.58            | 23.61                                           |
| 3               | Qbrda3     | 5019.70           | 1492                             | 1313                | 0.036                                        | 49.69            | 49.77                                           |
| 4               | Qbrda4     | 5043.96           | 1485                             | 1282                | 0.040                                        | 47.61            | 47.68                                           |
| 5               | Qbrda5     | 4484.34           | 1461                             | 1273                | 0.042                                        | 42.81            | 42.87                                           |
| 6               | Qbrda6     | 4532.56           | 1448                             | 1255                | 0.043                                        | 42.90            | 42.97                                           |
| $\overline{7}$  | Qbrda7     | 1335.14           | 1344                             | 1261                | 0.062                                        | 14.47            | 14.49                                           |
| 8               | Qbrda8     | 4192.55           | 1449                             | 1260                | 0.045                                        | 39.53            | 39.59                                           |
| 9               | Qbrda9     | 2391.73           | 1367                             | 1263                | 0.043                                        | 26.01            | 26.05                                           |
| 10              | Qbrda10    | 4157.56           | 1443                             | 1257                | 0.045                                        | 39.39            | 39.45                                           |
| 11              | Qbrda11    | 1488.17           | 1312                             | 1253                | 0.040                                        | 18.71            | 18.74                                           |
| 12              | Qbrda12    | 4439.52           | 1382                             | 1239                | 0.032                                        | 47.01            | 47.09                                           |
| 13 <sup>1</sup> | Qbrda13    | 4621.32           | 1363                             | 911                 | 0.098                                        | 31.62            | 31.67                                           |
| 14              | Qbrda14    | 5877.91           | 1496                             | 849                 | 0.110                                        | 36.36            | 36.42                                           |
| 15              | Qbrda15    | 1855.48           | 1085                             | 887                 | 0.107                                        | 15.14            | 15.17                                           |
| 16 <sup>1</sup> | Qbrda16    | 1731.74           | 976                              | 855                 | 0.070                                        | 16.90            | 16.93                                           |
| 17              | Qbrda17    | 4072.58           | 1179                             | 846                 | 0.082                                        | 30.73            | 30.78                                           |
| 18              | Qbrda18    | 3637.59           | 1221                             | 820                 | 0.110                                        | 25.11            | 25.15                                           |
|                 | 19 Qbrda19 | 1814.06           | 986                              | 831                 | 0.085                                        | 16.21            | 16.24                                           |

*Cuadro N° 4-11 Tiempo de concentración de las cuencas en estudio*

### *C.4 Curva de Intensidad – Duración – Frecuencia IDF*

La información con la que se cuenta para la presente tesis es la precipitación máxima registrada en un periodo de 24 horas, por lo que se utilizan fórmulas para ajustar la precipitación de acuerdo con el periodo de duración deseado. Una de ellas es la de Dick y Pescke, Ministerio de Transportes y Comunicaciones (2008), la cual se muestra en la ecuación (115)

$$
P_d = P_{24h} \left(\frac{d}{1440}\right)^{0.25} \tag{115}
$$

Donde:

- $P_d$ : Precipitación total (mm)
- : Duración en minutos
- $P_{24h}$ : Precipitación máxima en 24 horas (mm)

*GENERACIÓN DE ENERGÍA ELÉCTRICA A PARTIR DEL SISTEMA DE CONDUCCIÓN DE AGUA JAGUAY – ILO DEL PROYECTO PASTO GRANDE, REGIÓN MOQUEGUA Bachiller: Carlos Rogelio Huerta Valdez* 124

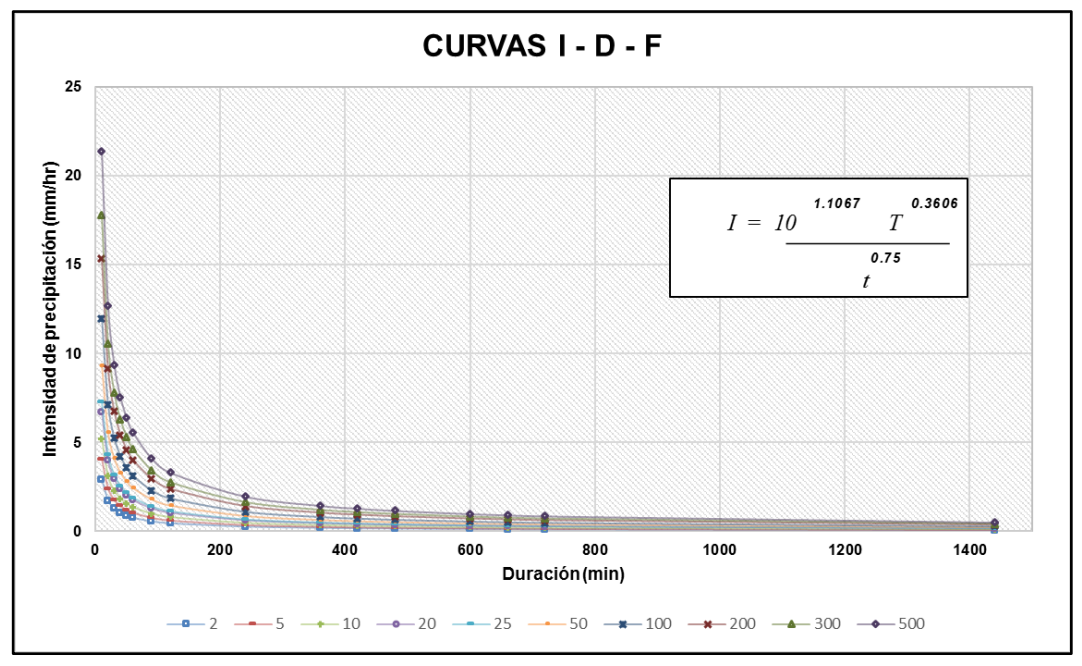

Fuente: Elaboración Propia

*Figura N° 4-10 Curva Intensidad - Duración - Frecuencia de la estación Ilo*

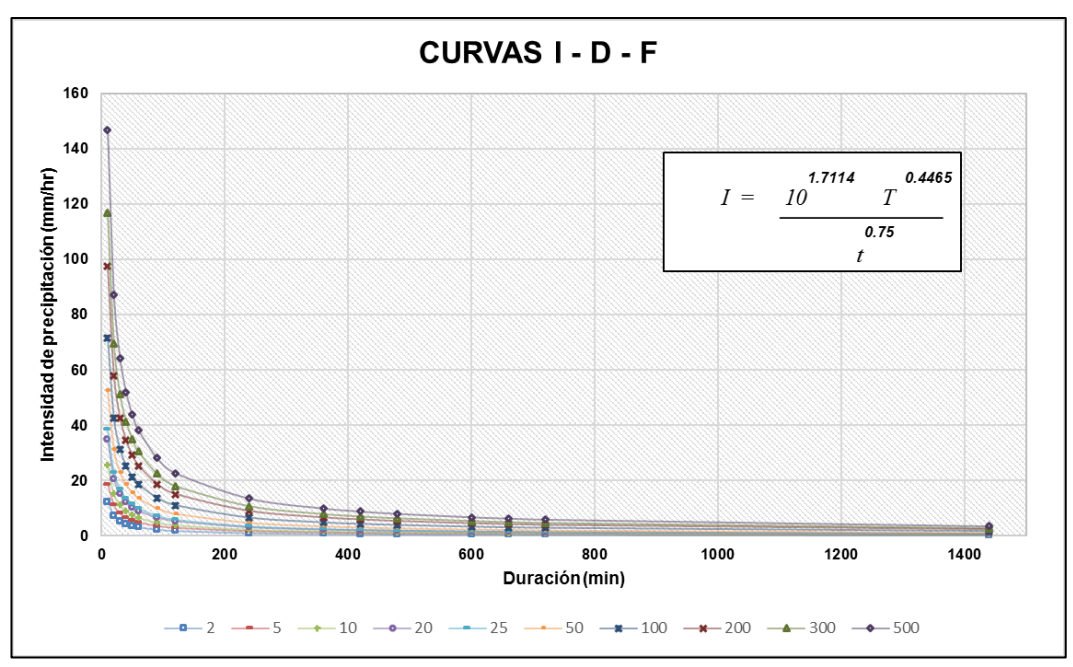

Fuente: Elaboración Propia

*Figura N° 4-11 Curva Intensidad - Duración - Frecuencia de la estación Moquegua*

### *C.5 Periodo de retorno*

Para determinar el periodo de retorno de diseño, "… es necesario considerar la relación existente entre la probabilidad de excedencia de un evento, la vida útil de la estructura y el riesgo de falla admisible, dependiente este último de factores

económicos, sociales, técnicos y otros…" (Manual de Hidrología y Drenaje de Carreteras MTC-2011)

Tomando en cuenta lo señalado, la probabilidad de riesgo y falla se determina mediante la siguiente expresión:

$$
R = 1 - \left(1 - \frac{1}{T}\right)^n
$$
 (116)

Donde:

- : Riesgo de falla admisible
- : Periodo de retorno
- : Vida útil de retorno

En el Cuadro N° 4-12, se muestra los periodos de retorno de diseño para las diferentes estructuras que se vayan a proyectar sobre el trazo de la conducción, cumpliendo con los riesgos y vida útil recomendados por el Manual de Hidrología y Drenaje de carreteras del MTC-2008.

*Cuadro N° 4-12 Periodos de retorno de diseño*

| Tipo de estructura                                                   | Riesgo (%) | Vida Util |     |
|----------------------------------------------------------------------|------------|-----------|-----|
| Alcantarillas de paso de quebradas<br>importantes y badenes          | 30         | 25        | 71  |
| Alcantarillas de paso de quebradas<br>menores y descargas de cunetas | 35         | 15        | 35  |
| Drenaje de la plataforma (a nivel<br>longitudinal)                   | 40         | 15        | 30  |
| <b>Subdrenes</b>                                                     | 40         | 15        | 30  |
| Defensas ribereñas                                                   | 25         | 40        | 140 |

Fuente: Adaptado de Ministerio de Transportes y Comunicaciones (2008)

Para proteger la tubería enterrada de la erosión en el punto de salida de las quebradas se está proyectando badenes. Según el Cuadro N° 4-12, el periodo de retorno para este tipo de estructura es de 71 años.

### *C.6 Determinación de caudales máximos*

− *Método Racional*

El método racional es uno de los más utilizados para la estimación de caudales máximo asociado a una determinada lluvia de diseño. Se utiliza normalmente para cuencas con áreas menores a 10 km² y para el diseño de obras de drenaje urbano y rural. El método racional se expresa con la siguiente ecuación:

$$
Q = \frac{CIA}{3.6} \tag{117}
$$

Donde:

- $Q$ : Caudal máximo de diseño (m $3$ /s)
- $C:$  Coeficiente de escorrentía (Ver Cuadro N° 4-13)
- : Intensidad de precipitación máxima horaria (mm/h)
- : Área de la cuenca (km²)

|                                    |               |                    |             | PENDIENTE DEL TERRENO |              |                     |
|------------------------------------|---------------|--------------------|-------------|-----------------------|--------------|---------------------|
| <b>COBERTURA</b><br><b>VEGETAL</b> | TIPO DE SUELO | <b>PRONUNCIADA</b> | <b>ALTA</b> | <b>MEDIA</b>          | <b>SUAVE</b> | <b>DESPRECIABLE</b> |
|                                    |               | > 50%              | >20%        | > 5%                  | $>1\%$       | 1%                  |
|                                    | Impermeable   | 0.80               | 0.75        | 0.70                  | 0.65         | 0.60                |
| Sin vegetación                     | Semipermeable | 0.70               | 0.65        | 0.60                  | 0.55         | 0.50                |
|                                    | Permeable     | 0.50               | 0.45        | 0.40                  | 0.35         | 0.30                |
|                                    | Impermeable   | 0.70               | 0.65        | 0.60                  | 0.55         | 0.50                |
| Cultivos                           | Semipermeable | 0.60               | 0.55        | 0.50                  | 0.45         | 0.40                |
|                                    | Permeable     | 0.40               | 0.35        | 0.30                  | 0.25         | 0.20                |
|                                    | Impermeable   | 0.65               | 0.60        | 0.55                  | 0.50         | 0.45                |
| Pastos.<br>vegetación ligera       | Semipermeable | 0.55               | 0.50        | 0.45                  | 0.40         | 0.35                |
|                                    | Permeable     | 0.35               | 0.30        | 0.25                  | 0.20         | 0.15                |
|                                    | Impermeable   | 0.60               | 0.55        | 0.50                  | 0.45         | 0.40                |
| Hierba, grama                      | Semipermeable | 0.50               | 0.45        | 0.40                  | 0.35         | 0.30                |
|                                    | Permeable     | 0.30               | 0.25        | 0.20                  | 0.15         | 0.10                |
|                                    | Impermeable   | 0.55               | 0.50        | 0.45                  | 0.40         | 0.35                |
| Bosques, densa<br>vegetación       | Semipermeable | 0.45               | 0.40        | 0.35                  | 0.30         | 0.25                |
|                                    | Permeable     | 0.25               | 0.20        | 0.15                  | 0.10         | 0.05                |

*Cuadro N° 4-13 Coeficiente de escorrentía*

Fuente: Ministerio de Transportes y Comunicaciones (2008)

La cobertura a lo largo de la conducción es sin vegetación, de pendiente media a suave y un tipo de suelo permeable.

En el cuadro N° 4-14, se muestra los caudales de diseño para cada quebrada estudiada.

| $N^{\circ}$    | Cuenca             | Area<br>(km <sup>2</sup> ) | <b>Kirpich</b><br>(min) | Intensidad<br>(mm/h) | <b>Coeficiente</b><br>de<br><b>Escorrentia</b> | Caudal de<br><b>Diseño</b><br>(m <sup>3</sup> /s) |
|----------------|--------------------|----------------------------|-------------------------|----------------------|------------------------------------------------|---------------------------------------------------|
| 1              | Qbrda1             | 0.71                       | 33.71                   | 24.67                | 0.43                                           | 2.10                                              |
| $\overline{2}$ | Qbrda <sub>2</sub> | 0.35                       | 23.58                   | 32.26                | 0.43                                           | 1.36                                              |
| 3              | Qbrda3             | 3.50                       | 49.69                   | 18.44                | 0.43                                           | 7.70                                              |
| 4              | Obrda4             | 3.03                       | 47.61                   | 19.04                | 0.43                                           | 6.90                                              |
| 5              | Qbrda5             | 4.09                       | 42.81                   | 20.62                | 0.43                                           | 10.08                                             |
| 6              | Qbrda6             | 4.24                       | 42.90                   | 20.59                | 0.43                                           | 10.43                                             |
| 7              | Qbrda7             | 0.33                       | 14.47                   | 46.52                | 0.43                                           | 1.86                                              |
| 8              | Qbrda8             | 2.68                       | 39.53                   | 21.89                | 0.43                                           | 7.02                                              |
| 9              | Qbrda9             | 0.83                       | 26.01                   | 29.96                | 0.43                                           | 2.98                                              |
| 10             | Qbrda10            | 1.79                       | 39.39                   | 21.95                | 0.43                                           | 4.71                                              |
| 11             | Qbrda11            | 0.33                       | 18.71                   | 38.37                | 0.43                                           | 1.51                                              |
| 12             | Qbrda12            | 1.53                       | 47.01                   | 19.22                | 0.43                                           | 3.52                                              |
| 13             | Qbrda13            | 2.08                       | 31.62                   | 4.46                 | 0.43                                           | 1.11                                              |
| 14             | Qbrda14            | 6.18                       | 36.36                   | 4.02                 | 0.43                                           | 2.96                                              |
| 15             | Qbrda15            | 0.67                       | 15.14                   | 7.75                 | 0.43                                           | 0.62                                              |
| 16             | Qbrda16            | 0.61                       | 16.90                   | 7.13                 | 0.43                                           | 0.52                                              |
| 17             | Qbrda17            | 1.83                       | 30.73                   | 4.56                 | 0.43                                           | 1.00                                              |
| 18             | Qbrda18            | 1.26                       | 25.11                   | 5.30                 | 0.43                                           | 0.80                                              |
| 19             | Qbrda19            | 0.45                       | 16.21                   | 7.36                 | 0.43                                           | 0.40                                              |

*Cuadro N° 4-14 Caudales máximos de diseño en quebradas*

# **4.2 DISEÑO DE COMPONENTES DE LAS PEQUEÑAS Y MINICENTRALES HIDROELÉCTRICAS**

Para el diseño de los componentes de la pequeña o minicentral hidroeléctrica se usarán las ecuaciones descritas en el ítem 2.3 y 2.4 de la presente tesis.

Dichas ecuaciones serán usadas en la alternativa seleccionada que está compuesta por una central hidroeléctrica (CH-3), cuyo esquema de la central se muestra en la Figura N° 4-12

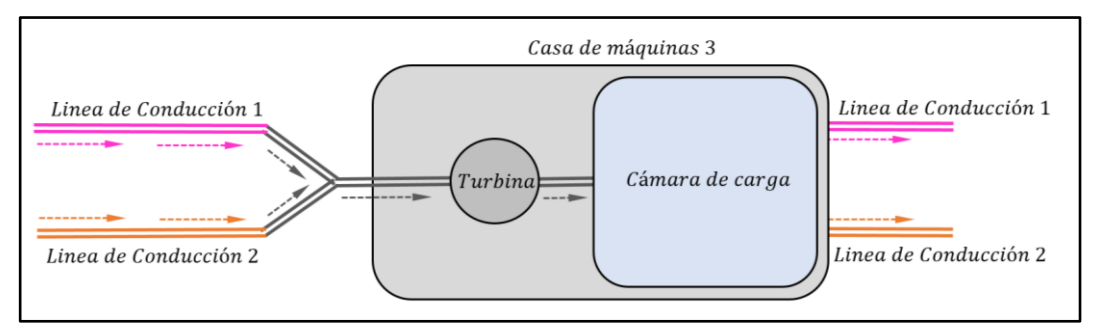

Fuente: Elaboración Propia

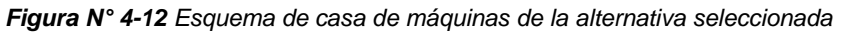

### **4.2.1 Diseño de cámara de carga**

El dimensionamiento de la cámara principal de la cámara de carga debe considerar dos condiciones críticas de operación:

- − Partida brusca
- − Parada brusca

Para atender a la primera condición es indispensable que el volumen de agua útil almacenado en la cámara de carga sea compatible con la variación del caudal entre cero y un máximo valor.

La segunda condición debe ser atendida con el dimensionamiento de un vertedero lateral.

Debido al diseño de la cámara de carga. La tubería forzada esta encima del fondo de la cámara de carga y para evitar el ingreso de sedimentos se ha considerado un valor de  $a_1 = 0.3$  m.

Con la ecuación (42) se calculó el valor de la altura mínima de agua sobre la tubería, dando un valor de  $h_{min} = 0.70$  m

Por efecto de golpe de ariete se crea una elevación de nivel de agua en la cámara de carga, por lo que se consideró un valor de  $a_4 = 0.30$  m

Según los criterios de diseño Ortiz (2001), se ha considerado un valor de velocidad media en la cámara de carga de  $V_{cc} = 0.60$  m/s

*GENERACIÓN DE ENERGÍA ELÉCTRICA A PARTIR DEL SISTEMA DE CONDUCCIÓN DE AGUA JAGUAY – ILO DEL PROYECTO PASTO GRANDE, REGIÓN MOQUEGUA Bachiller: Carlos Rogelio Huerta Valdez* 129

Las variables que se muestran en el ítem 2.3.1 de la presente tesis, fueron calculadas y sus valores se muestran en la Figura N° 4-13 y 4-14

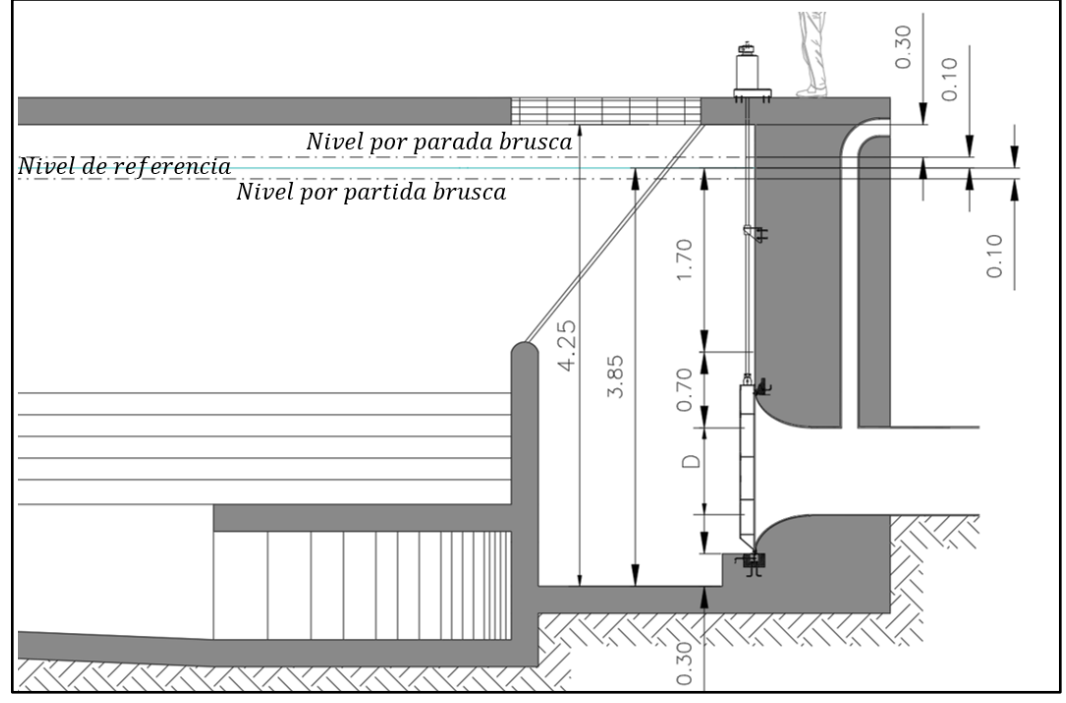

Fuente: Elaboración Propia

*Figura N° 4-13 Dimensiones de la cámara de carga perfil*

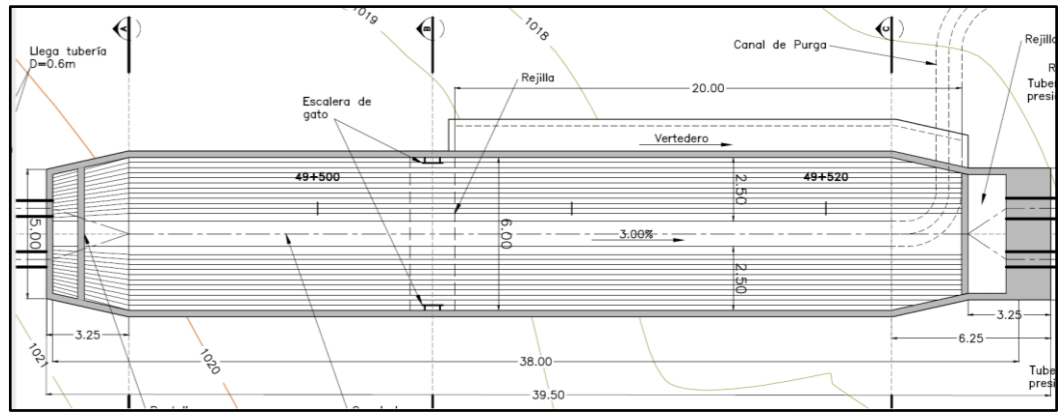

Fuente: Elaboración Propia

# **4.2.2 Evaluación del sistema de conducción existente con el funcionamiento de las centrales hidroeléctricas**

En la presente tesis las tuberías de conducción son de material GRP existentes. Estas tuberías se convertirán en tuberías forzadas al colocar la casa de máquinas de la alternativa seleccionada en el ítem 3.2, motivo por el cual se realizará una verificación de su diseño mediante el manual Manual of Water Supply Practices - M45 (2005), que es el manual de diseño de tuberías GRP.

*Figura N° 4-14 Dimensiones de la cámara de carga planta*

Mediante este manual se verificará el diseño hidráulico, diseño de la tubería enterrada y se analizará el efecto de golpe de ariete por el cierre de los alabes de la turbina.

### *A) Evaluación de las dos tuberías de conducción existentes*

Las tuberías de conducción Jaguay – Ilo existentes son de material GRP y son las que se presentan en el proyecto "Ampliación de la Frontera Agrícola de las Lomas Moquegua - Ilo".

### *A.1 Verificación del diseño hidráulico*

El Manual of Water Supply Practices - M45 (2005) recomienda la ecuación (118) para determinar la velocidad máxima admisible para tuberías GRP

$$
V = \frac{37}{\rho^{0.33}}
$$
 (118)

Donde:

- $\rho$ : Densidad del fluido 1000 (kg/m<sup>3</sup>)
- : Velocidad del fluido (m/s)

Según la fórmula 118 la velocidad máxima permisible para tuberías GRP es de 3.79 m/s. En los Anexo A1 y A2 se muestra las velocidades en las tuberías y cumplen con esta condición.

Al igual que el criterio de velocidad máxima, el Manual of Water Supply Practices - M45 (2005) recomienda la formula (119) para el diámetro mínimo.

$$
D_{min} = 186 * \frac{(Q * SG)^{0.5}}{\rho^{0.33}}
$$
 (119)

Donde:

 $D_{min}$ : Diámetro mínimo (mm)

 $0:$  Caudal (I/s)

*GENERACIÓN DE ENERGÍA ELÉCTRICA A PARTIR DEL SISTEMA DE CONDUCCIÓN DE AGUA JAGUAY – ILO DEL PROYECTO PASTO GRANDE, REGIÓN MOQUEGUA Bachiller: Carlos Rogelio Huerta Valdez* 131

### : Gravedad específica, para el agua considerar 1

Para el cálculo del caudal que circula por cada tubería en paralelo, una vez colocada las centrales, se usó el software Bentley Hammer, considerando el caudal de diseño de 1.5 m $\frac{3}{5}$ .

| Centrales |                     | Caudal L1   Caudal L2 | Diámetro minimo |           |
|-----------|---------------------|-----------------------|-----------------|-----------|
|           | (m <sup>3</sup> /s) | (m <sup>3</sup> /s)   | $L1$ (mm)       | $L2$ (mm) |
| $CH - 3$  | 0.8600              | 0.6400                | 558.16          | 481.51    |

*Cuadro N° 4-15 Cálculo de diámetro mínimo*

Fuente: Elaboración propia

En las líneas de conducción L1 y L2 se usaron diámetros mayores a los calculados en el Cuadro N° 4-15, por lo tanto, se cumple con el diámetro mínimo.

### − **Pérdidas por fricción y pérdidas locales**

Para el cálculo de las perdidas por fricción y pérdidas locales se tomó en cuenta las ecuaciones descritas en el ítem 2.2.2 de la presente tesis y su cálculo se muestra en los Anexos A1 y A2. En el Cuadro N° 4-15 se muestra las pérdidas por fricción y el porcentaje de incidencia de las pérdidas locales.

| Descripción<br>$CH-3$ | <b>Pérdidas</b><br>fricción (m) | Pérdidas<br>locales (m) | Perdidas<br>Totales (m) | % de Pérdidas<br><b>locales</b> |
|-----------------------|---------------------------------|-------------------------|-------------------------|---------------------------------|
| L1                    | 72.59                           | 6.18                    | 78.77                   | 7.85                            |
| L2                    | 73.11                           | 5.66                    | 78.77                   | 7.19                            |

*Cuadro N° 4-16 Pérdidas por fricción y locales para la CH-3*

Fuente: Elaboración Propia

En el Cuadro N° 4-16 se observa que las pérdidas locales tienen porcentajes bajos y las pérdidas totales son 78.77 m para ambas tuberías ya que son tuberías en paralelo

### *A.2 Verificación de tubería enterrada*

### − **Cálculo de la deflexión vertical prevista**

En la Figura N° 1-12 se muestra la sección típica de las tuberías enterradas y aledaño a ellas un camino de acceso para mantenimiento. Si en algún momento algún vehículo pasa por encima de la zanja donde están las tuberías, estas

deberán estar diseñadas para soportar la carga muerta del material sobre ellas y la carga viva producto de algún vehículo.

Las tuberías de GRP se flexionan cuando se encuentran sometidas a cargas muertas y cargas vivas. Estas cargas incrementan el diámetro horizontal del tubo desarrollando resistencia pasiva del suelo que es contrarrestado por la deflexión. La magnitud de la deflexión necesaria dependerá de la rigidez del material de relleno y de suelo nativo.

El cálculo de la deflexión vertical prevista de la tubería se calcula mediante la ecuación (52) y debe ser menor al 5% como recomienda el Manual of Water Supply Practices - M45 (2005). Para ellos se sigue los siguientes pasos:

- − Calculamos la carga vertical del suelo mediante la ecuación (53) y posteriormente la carga viva del suelo mediante la ecuación (54). Los cálculos de la carga vertical y la carga viva se muestran en los Anexos A3 y A4.
- Seguidamente calculamos la rigidez compuesta del suelo  $M_s$  mediante la ecuación (60). Para ello se debe tener en cuenta la Figura N° 4-15 que nos muestra la nomenclatura y ubicación en el terreno de los términos  $M_{sb}$  y  $M_{sn}$ usados para el cálculo de  $M_s$

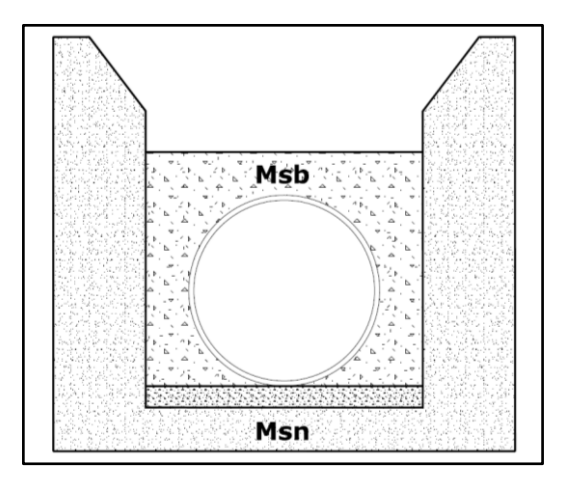

Fuente: AWWA (2005)

*Figura N° 4-15 Ubicación de*  $M_{sh}$  *y*  $M_{sm}$ 

Para el cálculo de M<sub>sh</sub> se debe tener en cuenta la categoría de rigidez del suelo, que lo obtenemos del Cuadro N° 2-9. Según el estudio de suelos del proyecto "Ampliación de la Frontera Agrícola de las Lomas Moquegua - Ilo", los tipos de suelo encontrado son suelos arenosos o de grano fino con grava

SC3 pero en su gran mayoría se encontró suelos limpios de grano grueso SC2 que es el tipo de suelo que se usara en esta tesis.

- − También se debe tener en cuenta el grado de compactación adoptado que será de SDP 90 según el estudio de suelos del proyecto. Con los parámetros descritos anteriormente y los valores de carga vertical calculados en los Anexos A3 y A4 se ingresa al Cuadro N° 2-10 para el cálculo de  $M_{sh}$
- Para el cálculo de  $M_{sn}$  se ingresa al Cuadro N° 2-11 considerado un suelo con rigidez nativa de 10.3 Mpa según el estudio de suelos del proyecto.
- − El expediente "Ampliación de la Frontera Agrícola Lomas Moquegua Ilo" considera un ancho de zanja de 2.10 m. Con el ancho de zanja y los valores de  $M_{sh}$  y  $M_{sn}$  ya calculados se ingresa al Cuadro N° 2-12 para el cálculo de  $S_c$
- Se reemplaza los valores de  $S_c$  y  $M_{sb}$  en la ecuación (60) y se calcula  $M_s$  y posteriormente en la ecuación (52) para el cálculo de la deflexión vertical.

El cálculo de la deflexión vertical prevista se muestra en los Anexo A5 y A6

### − **Verificación de la presión de pandeo admisible**

Las tuberías de GRP están sometidas a cargas radiales que generan esfuerzos compresivos en el anillo de la tubería, las cuales pueden causar inestabilidad y presión de pandeo. La presión de pandeo es resistida por la rigidez de la tubería, al igual que por el suelo de cimentación y el suelo nativo que lo rodea.

Para el cálculo de la presión de pandeo admisible usamos la ecuación (61) y su verificación se realiza mediante las ecuaciones (63) y (64)

Los cálculos de la presión de pandeo admisible se muestran en los Anexos A5 y A6.

### *B) Análisis por golpe de ariete*

Al ser tuberías de conducción existentes solo soportan la presión estática, sin embargo, al colocar la central hidroeléctrica, estas tuberías pasan a ser tuberías forzadas que deben soportar sobrepresiones producto de una parada de turbina.

Es por este motivo que se analizara el fenómeno de golpe de ariete producto de una parada de turbina.

Para el análisis de golpe de ariete se utilizó el software Bentley HAMMER que usa el método de las características, descrito en el ítem 2.4.1, para solucionar las ecuaciones diferenciales de dicho fenómeno.

Como punto de partida, para el análisis de golpe de ariete se usó la fórmula (82) para el cálculo de la celeridad. Estos cálculos se muestran en los Anexos A7 y A8

El Manual of Water Supply Practices - M45 (2005) relaciona la clase de presión  $P_c$ con la resistencia a largo plazo (HDB) del tubo mediante la ecuación (120)

$$
P_c \le \frac{HDB * E_p * 2 * t_t * 10^6}{1.8 * D_{int}} \tag{120}
$$

La base de diseño hidrostático (HDB) para la clase de presión interna se basa en una prueba a largo plazo realizada de acuerdo con la norma ASTM D2992. El Manual of Water Supply Practices - M45 (2005) considera un valor para (HDB) de 0.65%.

La presión de trabajo  $P_w$  es la presión en condiciones normales de operación y se calcula mediante la ecuación (121)

$$
P_w = \frac{H_f * SG}{0.102} \tag{121}
$$

Donde:

 $P_w$ : Presión de trabajo (kpa)

 $H_f$ : Presión estática (m)

SG: Gravedad específica, para el agua es 1

Los valores de  $P_s$  han sido calculados por el software Bentley HAMMER y los valores de  $P_w$ ,  $P_s$  y  $P_c$  deben cumplir la ecuación (88).

## − **Consideraciones para el modelado de las centrales hidroeléctricas en el software Bentley HAMMER**

Para la simulación del fenómeno de golpe de ariete con el software Bentley HAMMER se debe tener en cuenta la ley de cierre de los alabes de las turbinas. Esta ley de cierre es el tiempo de accionamiento de los álabes de las turbinas Francis que controlan el ingreso de caudal, apertura y cierre del mismo.

El tiempo de cierre de los alabes de una turbina normalmente está en el orden de 6 a 15 segundos como máximo, Jara (2016), salvo diseños especiales de turbinas que permiten un cierre en tiempos mayores. En esta tesis se modeló el tiempo de cierre de los alabes de la turbina para 6 s, 15 s, 20 s, 30 s, 60 s y se analizó las sobrepresiones máximas y mínimas, sin dispositivos de protección y con dispositivos de protección para analizar el fenómeno del golpe de ariete.

### − **Análisis de golpe de ariete en las tuberías sin dispositivos de protección**

Se realizó un primer análisis del modelo en el software Bentley HAMMER de la pequeña central hidroeléctrica sin dispositivos de protección, para observar la envolvente de presiones máximas y mínimas a lo largo de las tuberías que se produce por el fenómeno de golpe de ariete producto del cierre de los alabes de la turbina Francis.

En el Cuadro N° 4-17 se muestra las cotas de presiones máximas y presiones mínimas causadas por el fenómeno de golpe de ariete en la CH - 3

| Cota de Max Presión<br>Tiempo de<br>parada<br>(msnm) |         | <b>Ubicación</b>          | <b>Maxima</b><br>sobrepresión<br>(Bar) | Ubicación |  |
|------------------------------------------------------|---------|---------------------------|----------------------------------------|-----------|--|
| 6s                                                   | 1139.67 | Progresiva 57+000 de L2   | 18.79                                  | Turbina   |  |
| 1135.91<br><b>15s</b>                                |         | Progresiva 56+137.5 de L2 | 18.19                                  | Turbina   |  |
| 20s                                                  | 1134.03 | Progresiva 55+727 de L2   | 18.03                                  | Turbina   |  |
| 30 <sub>s</sub>                                      | 1130.82 | Progresiva 56+689 de L2   | 17.81                                  | Turbina   |  |
| 60s                                                  | 1119.88 | Turbina                   | 17.83                                  | Turbina   |  |

*Cuadro N° 4-17 Cotas de presiones máximas sin dispositivo de protección CH - 3*

Fuente: Elaboración Propia

En el Cuadro N° 4-17 se observa que las máximas sobrepresiones se dan en la línea 2 de tubería, específicamente en la progresiva 57+000, 56+137.5, 55+727, 56+689 y Turbina, para los tiempos de parada de 6 s, 15 s y 20 s, 30 s y 60 s, respectivamente.

A manera de ejemplo, en las Figuras N° 4-16 y 4-17, se muestra la envolvente de presiones máximas y mínimas que se generan con una parada de turbina de 6 s en la CH – 3.

El resto de las envolventes de presiones máximas y mínimas para los tiempos de parada de 6 s, 15 s, 20 s, 30 s y 60 s se muestra en el Anexo A11

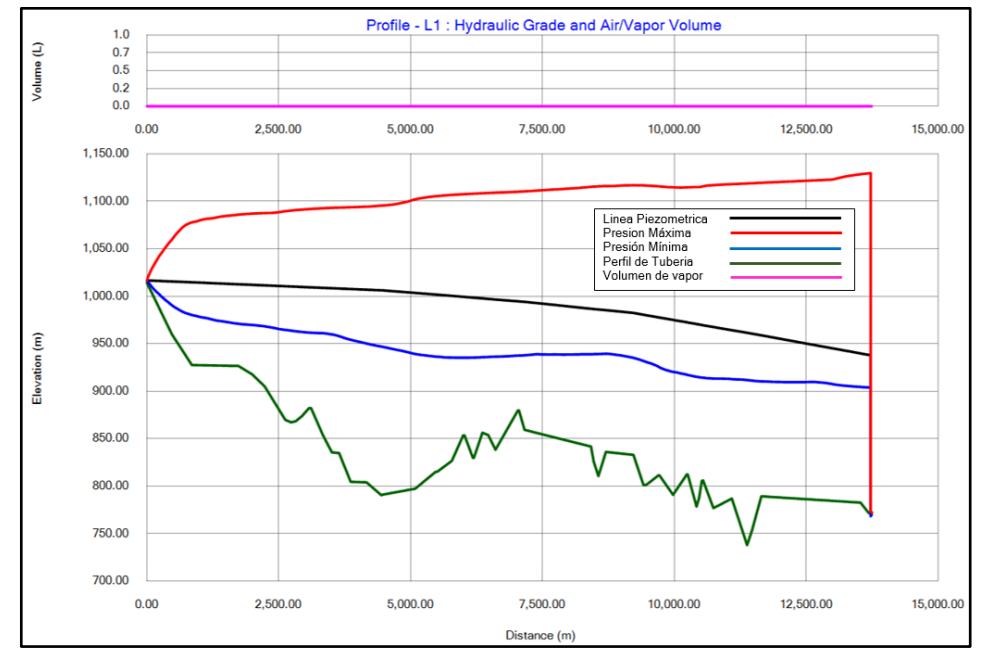

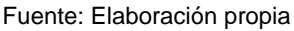

*Figura N° 4-16 Envolvente de presiones máximas y mínimas CH 3 – L1 sin protección*

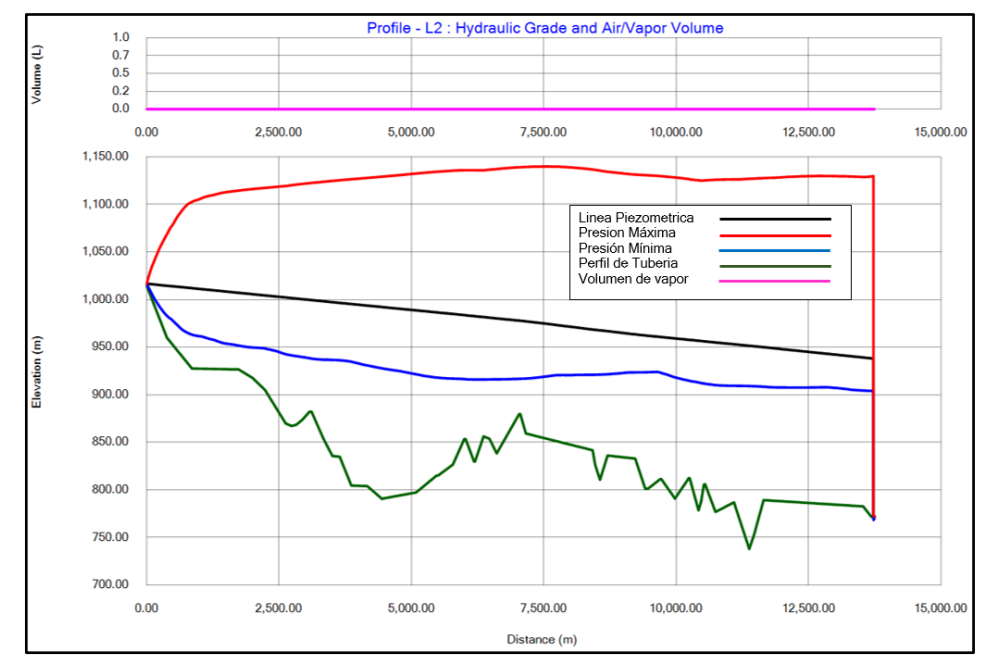

Fuente: Elaboración Propia

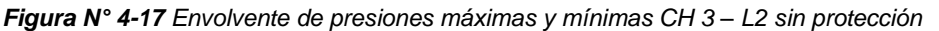

*GENERACIÓN DE ENERGÍA ELÉCTRICA A PARTIR DEL SISTEMA DE CONDUCCIÓN DE AGUA JAGUAY – ILO DEL PROYECTO PASTO GRANDE, REGIÓN MOQUEGUA Bachiller: Carlos Rogelio Huerta Valdez* 137

Al realizar el análisis de golpe de ariete en la tubería existente con los tiempos de parada de turbina de 6 s, 15 s, 20 s, 30 s y 60 s, se observó que las sobrepresiones no cumplen con los criterios descritos en el Manual of Water Supply Practices - M45 (2005), específicamente con la ecuación (88).

Los cálculos de verificaciones y la envolvente de presiones máximas y mínimas, sin dispositivos de protección, para cada tiempo de parada de la turbina se muestran en los Anexo A9 y A10.

### − **Análisis de golpe de ariete en las tuberías con dispositivos de protección**

El dispositivo de protección que se usará en esta tesis será una válvula de control anticipadora de onda. Se modelaron distintas ubicaciones de dicha válvula y la más favorable fue la que se ubica a 8m de la turbina Francis. Ver Plano B7

En el software Bentley HAMMER se simuló diferentes tiempos de apertura total de la válvula anticipadora de onda, estas fueron 10 s, 30 s, 60 s y 90 s, para cada tiempo de parada de la turbina y se observó que para tiempos superiores a 60 s de apertura total se mitiga la sobrepresión y se cumple con la ecuación (88).

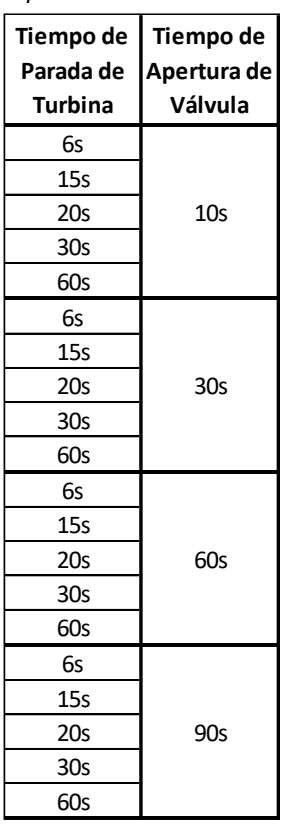

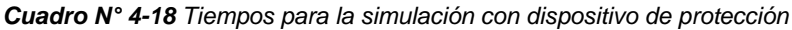

Fuente: Elaboración Propia

*GENERACIÓN DE ENERGÍA ELÉCTRICA A PARTIR DEL SISTEMA DE CONDUCCIÓN DE AGUA JAGUAY – ILO DEL PROYECTO PASTO GRANDE, REGIÓN MOQUEGUA Bachiller: Carlos Rogelio Huerta Valdez* 138

En los Cuadro N° 4-19 al 4-22 se muestra las cotas de presiones máximas y su ubicación causadas por el fenómeno de golpe de ariete con el funcionamiento de la válvula anticipadora de onda en la CH – 3

| CH - 3 Con Protección - Tiempo de apertura de válvula 10s |                                   |           |                                 |           |  |  |
|-----------------------------------------------------------|-----------------------------------|-----------|---------------------------------|-----------|--|--|
| Tiempo parada de turbina                                  | <b>Cota Max Presión</b><br>(msnm) | Ubicación | Máxima<br>sobrepresión<br>(Bar) | Ubicación |  |  |
| 6 s                                                       | 1156.68                           | Turbina   | 21.44                           | Turbina   |  |  |
| 15 <sub>s</sub>                                           | 1170.06                           | Turbina   | 22.74                           | Turbina   |  |  |
| 20 <sub>s</sub>                                           | 1172.28                           | Turbina   | 22.96                           | Turbina   |  |  |
| 30 <sub>s</sub>                                           | 1174.99                           | Turbina   | 23.20                           | Turbina   |  |  |
| 60 s                                                      | 1170.83                           | Turbina   | 22.64                           | Turbina   |  |  |

*Cuadro N° 4-19 Cotas de presiones máximas con dispositivo de protección para 10s*

Fuente: Elaboración Propia

*Cuadro N° 4-20 Cotas de presiones máximas con dispositivo de protección para 30s*

| CH - 3 Con Protección - Tiempo de apertura de válvula 30s |                                   |           |                                 |           |  |
|-----------------------------------------------------------|-----------------------------------|-----------|---------------------------------|-----------|--|
| Tiempo parada de turbina                                  | <b>Cota Max Presión</b><br>(msnm) | Ubicación | Máxima<br>sobrepresión<br>(Bar) | Ubicación |  |
| 6 s                                                       | 1109.76                           | Turbina   | 16.83                           | Turbina   |  |
| 15 <sub>s</sub>                                           | 1110.48                           | Turbina   | 16.89                           | Turbina   |  |
| 20 <sub>s</sub>                                           | 1110.79                           | Turbina   | 16.93                           | Turbina   |  |
| 30 <sub>s</sub>                                           | 1107.79                           | Turbina   | 16.65                           | Turbina   |  |
| 60 s                                                      | 1129.04                           | Turbina   | 18.71                           | Turbina   |  |

Fuente: Elaboración Propia

*Cuadro N° 4-21 Cotas de presiones máximas con dispositivo de protección para 60s*

| CH - 3 Con Protección - Tiempo de apertura de válvula 60s |                                   |                  |                                 |           |  |  |
|-----------------------------------------------------------|-----------------------------------|------------------|---------------------------------|-----------|--|--|
| Tiempo parada de turbina                                  | <b>Cota Max Presión</b><br>(msnm) | <b>Ubicación</b> | Máxima<br>sobrepresión<br>(Bar) | Ubicación |  |  |
| 6 s                                                       | 1055.67                           | Turbina          | 11.53                           | Turbina   |  |  |
| 15 <sub>s</sub>                                           | 1055.07                           | Turbina          | 11.47                           | Turbina   |  |  |
| 20 <sub>s</sub>                                           | 1055.01                           | Turbina          | 11.46                           | Turbina   |  |  |
| 30 <sub>s</sub>                                           | 1055.43                           | Turbina          | 11.50                           | Turbina   |  |  |
| 60 s                                                      | 1058.14                           | Turbina          | 11.77                           | Turbina   |  |  |

Fuente: Elaboración Propia

*Cuadro N° 4-22 Cotas de presiones máximas con dispositivo de protección para 90s*

| CH - 3 Con Protección - Tiempo de apertura de válvula 90s |                                   |           |       |           |  |  |
|-----------------------------------------------------------|-----------------------------------|-----------|-------|-----------|--|--|
| Tiempo parada de turbina                                  | <b>Cota Max Presión</b><br>(msnm) | Ubicación |       | Ubicación |  |  |
| 6 s                                                       | 1041.31                           | Turbina   | 10.12 | Turbina   |  |  |
| 15 <sub>s</sub>                                           | 1041.30                           | Turbina   | 10.12 | Turbina   |  |  |
| 20 <sub>s</sub>                                           | 1041.32                           | Turbina   | 10.12 | Turbina   |  |  |
| 30 <sub>s</sub>                                           | 1041.34                           | Turbina   | 10.12 | Turbina   |  |  |
| 60 s                                                      | 1041.70                           | Turbina   | 10.16 | Turbina   |  |  |

Fuente: Elaboración Propia

En los cuadros anteriores se observa que para tiempos de apertura de válvula superiores a 30 s la sobrepresión es menor a la observada en el Cuadro N° 4-17 y para tiempos superiores a 60 s las sobrepresiones obtenidas cumplen con la ecuación (88) para ambas líneas de tubería, esto se puede ver en los Anexo A12 y A13.

A manera de comparación con las Figuras N° 4-16 y 4-17, se muestra la envolvente de presiones máximas y mínimas en las Figuras N° 18 y N° 19 para un tiempo de apertura de válvula de 60 s y un tiempo de parada de turbina de 6 s

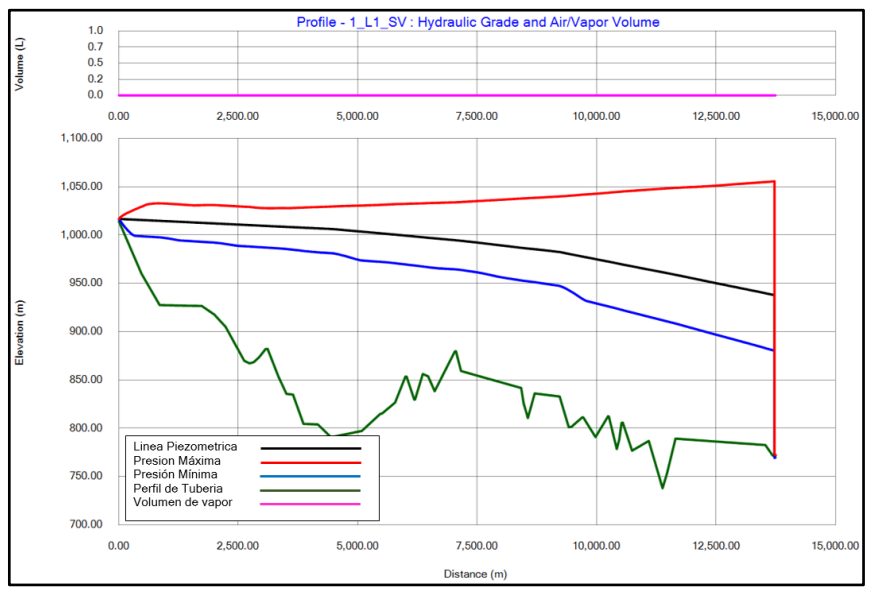

#### Fuente: Elaboración Propia

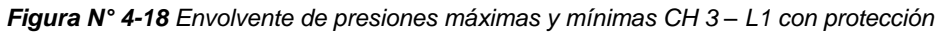

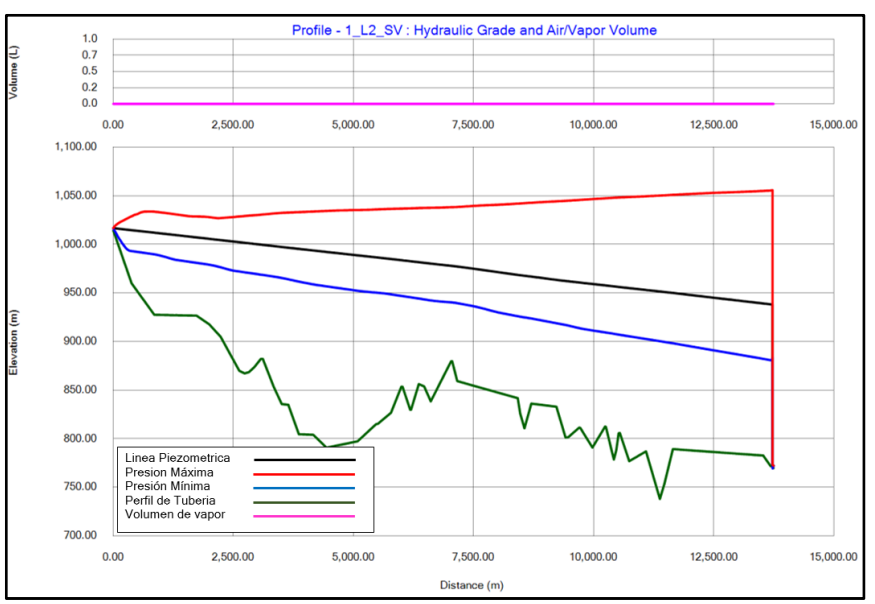

#### Fuente: Elaboración Propia

*Figura N° 4-19 Envolvente de presiones máximas y mínimas CH 3 – L2 con protección*

*GENERACIÓN DE ENERGÍA ELÉCTRICA A PARTIR DEL SISTEMA DE CONDUCCIÓN DE AGUA JAGUAY – ILO DEL PROYECTO PASTO GRANDE, REGIÓN MOQUEGUA Bachiller: Carlos Rogelio Huerta Valdez* 140 El resto de envolvente de momentos para los tiempos de parada de turbina y apertura total de la válvula anticipadora de onda se muestra en el Anexo A14

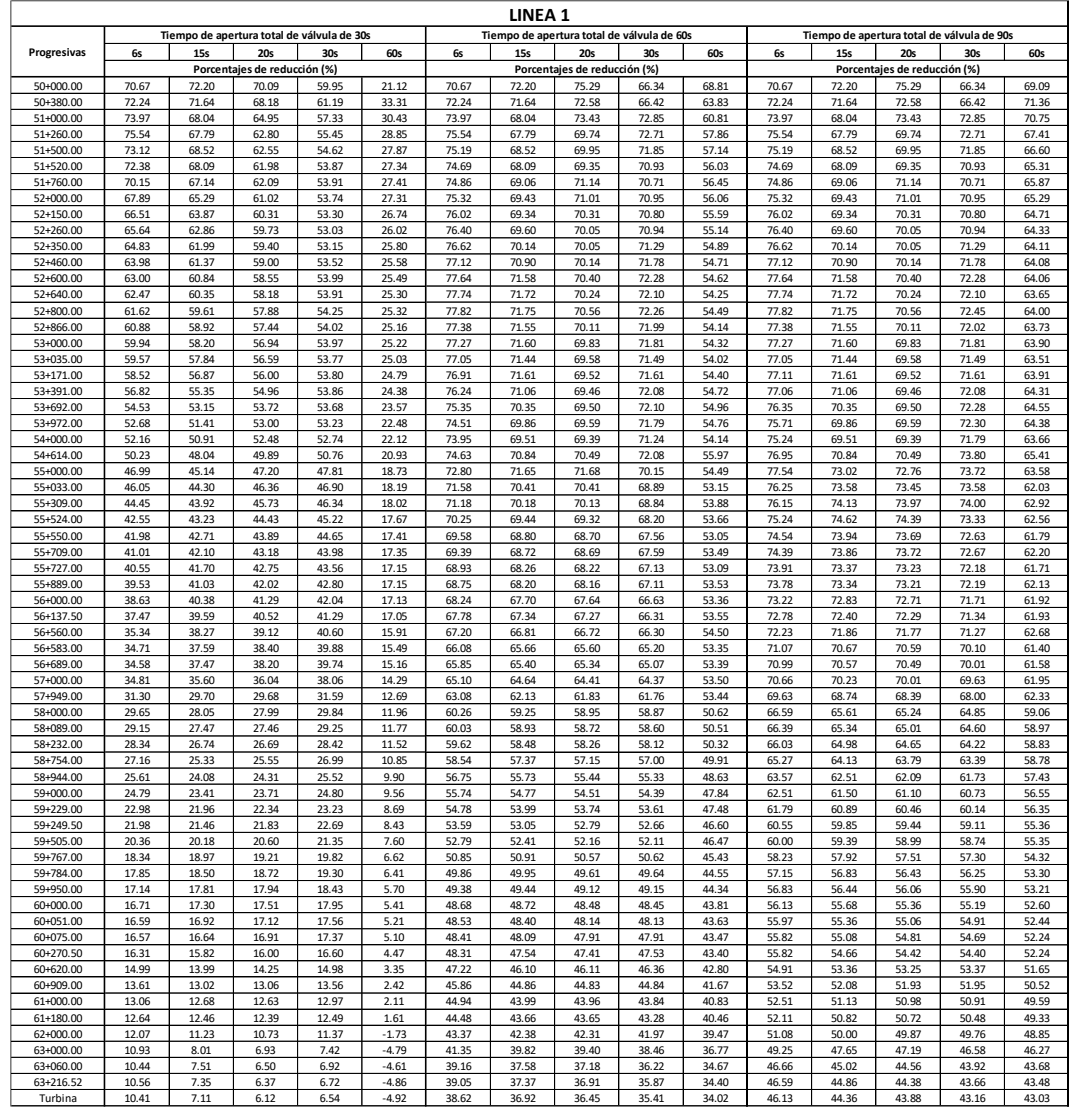

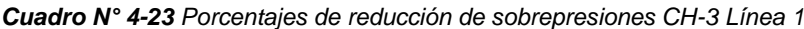

Fuente: Elaboración Propia

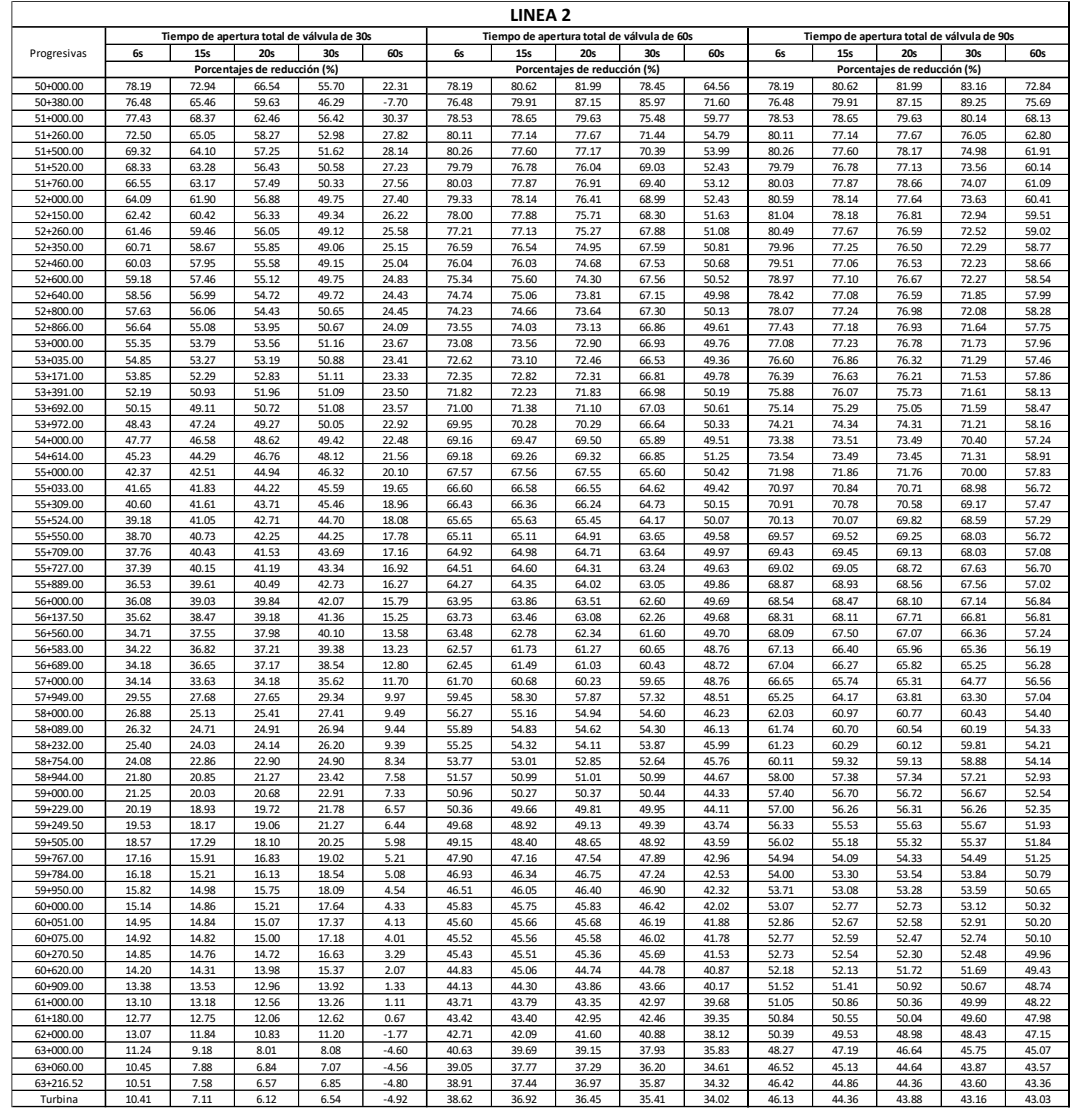

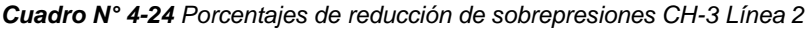

### **4.2.3 Diseño de casa de máquinas**

Para el diseño de la casa de máquinas se tuvo en cuenta las ecuaciones descritas en el item 2.3.3. Los planos de diseño se muestran en los Anexos B7 y B8.

### *A) Selección de turbina*

Para seleccionar la turbina se tiene que conocer la potencia que se genera en cada casa de máquinas, para ello se ha tomado valores de eficiencia del generador del Cuadro N° 2-7 y valores de eficiencia de la turbina del Cuadro N° 2-8. Los cálculos se muestran en el cuadro N° 4-25.

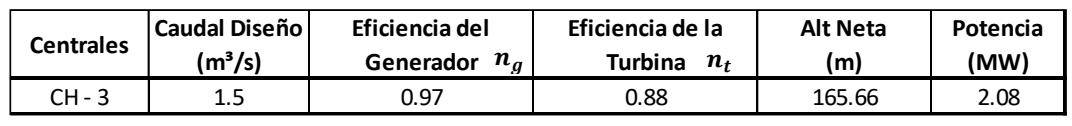

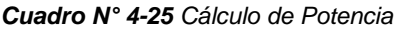

Con la potencia obtenida se procede a calcular la velocidad especifica mediante la ecuación (77) y la velocidad de giro del rodete con la ecuación (78). Como resultados de los cálculos se obtuvo una velocidad específica y velocidad de rodete de 80.55 rpm y 900 rpm respectivamente. Con la velocidad específica y la altura neta se obtuvo una turbina Francis.

Los cálculos de la selección de turbina y altura de succión se muestran en el Anexos A15.

### *B) Dimensionamiento de la casa de máquina*

Para dimensionar la casa de máquinas se debe tener en cuenta las ecuaciones (70) a (76), estas ecuaciones dependen del diámetro del rodete y el número de unidades.

Para dimensionar el rodete y el tubo de aspiración se usaran las ecuaciones de F.Siervo y F. Leva, Morales (2000), las cuales dimensionan una turbina Francis, partiendo de la velocidad específica que se muestra en la ecuación (77). Las dimensiones de las casas de máquinas se muestran en el Cuadro N° 4-26

| Descripción $\mid L_a(m) \mid L_a(m) \mid S_l(m) \mid B_l(m) \mid T_{an}(m) \mid$ |  |      |  |
|-----------------------------------------------------------------------------------|--|------|--|
| $CH - 3$                                                                          |  | 14.8 |  |

*Cuadro N° 4-26 Medidas de casa de máquinas*

Fuente: Elaboración Propia

En el cuadro N°4-26 se observa que las dimensiones de la casa de máquinas de la CH-3.

El cálculo de las dimensiones de la casa de máquinas se muestra en el Anexo A16.
## **5. CAPÍTULO V: COSTO DEL PROYECTO**

En este capítulo se determinará el costo referencial de obra a nivel de prefactibilidad de la alternativa seleccionada. Para ello se determina los costos paramétricos de los siguientes componentes:

- − Cámara de carga
- − Casa de máquinas
- − Turbinas
- − Subestación
- − Líneas de transmisión

### **5.1 COSTOS PARAMÉTRICOS**

Para la determinación de los costos se ha considerado usar curvas paramétricas estudiadas en la investigación de Flores (2016), que relacionan el costo de los componentes de una pequeña o minicentral hidroeléctrica y variables que están sujetas al diseño de cada componente.

Estas curvas paramétricas estiman el costo de inversión a nivel de prefactibilidad para centrales hidroeléctricas con una potencia menor a 20 Mw sin chimenea de equilibrio. Algunas de las centrales hidroeléctricas estudiadas en dicha investigación son las siguientes:

- − CH Tupuri de 1.87 Mw ubicada en el departamento de Puno
- − CH Poquera de 2.30 Mw ubicada en el departamento de Puno
- − CH 08 de agosto de 8 Mw ubicada en el departamento de Huánuco
- − CH Nimpana de 14.08 Mw ubicada en el departamento de La Libertad
- − CH Cativen I de 14.81 Mw ubicada en el departamento de La Libertad

#### **5.1.1 Costo paramétrico cámara de carga**

Para el cálculo del costo de la cámara de carga se usa la curva paramétrica que se muestra en la Figura N° 5-1 que esta función del caudal de diseño  $Q$ .

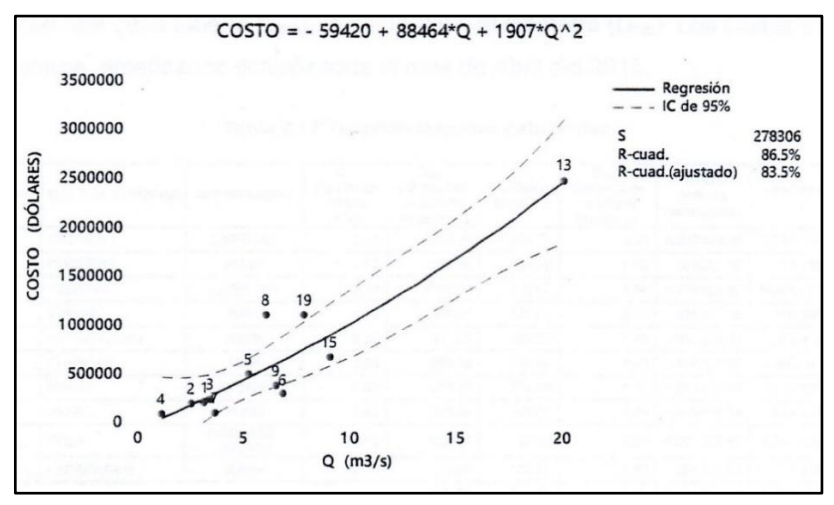

Fuente: Flores (2016)

*Figura N° 5-1 Costo paramétrico cámara de carga*

Según la Figura N° 5-1 el costo paramétrico de la cámara de carga se representa mediante la ecuación (122)

$$
Costo = -59420 + 88464Q + 1907Q^2 \tag{122}
$$

#### **5.1.2 Costo paramétrico casa de máquinas**

Para el cálculo del costo de la casa de máquinas se usa la curva paramétrica que se muestra en la Figura N° 5-2 que está en función de la potencia real  $P_r$ 

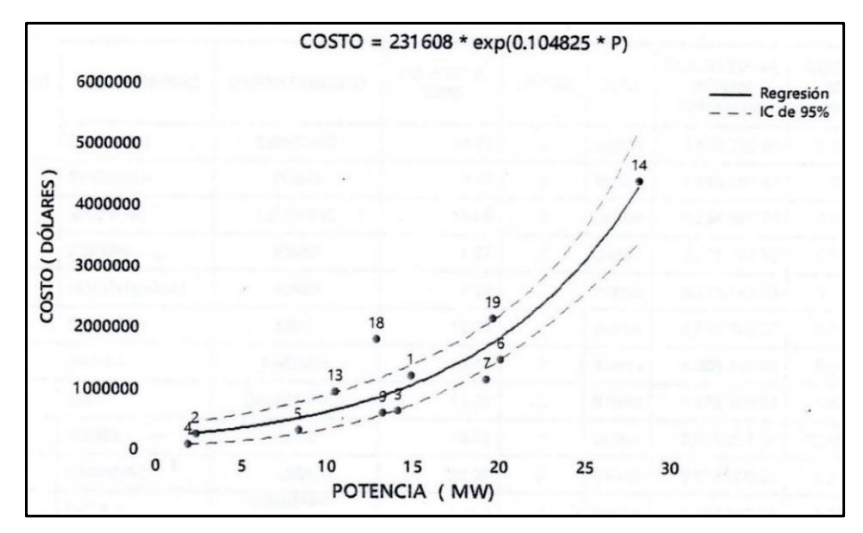

Fuente: Flores (2016)

*Figura N° 5-2 Costo paramétrico casa de máquinas*

*GENERACIÓN DE ENERGÍA ELÉCTRICA A PARTIR DEL SISTEMA DE CONDUCCIÓN DE AGUA JAGUAY – ILO DEL PROYECTO PASTO GRANDE, REGIÓN MOQUEGUA Bachiller: Carlos Rogelio Huerta Valdez* 145

Según la Figura N° 5-2 el costo paramétrico de la casa de máquinas se representa mediante la ecuación (123)

$$
Costo = 231608 * exp (0.104825P_r)
$$
 (123)

#### **5.1.3 Costo paramétrico turbinas**

Para el cálculo del costo de las turbinas se usa la curva paramétrica que se muestra en la Figura N° 5-3 que está en función de la potencia real  $P_r.$ 

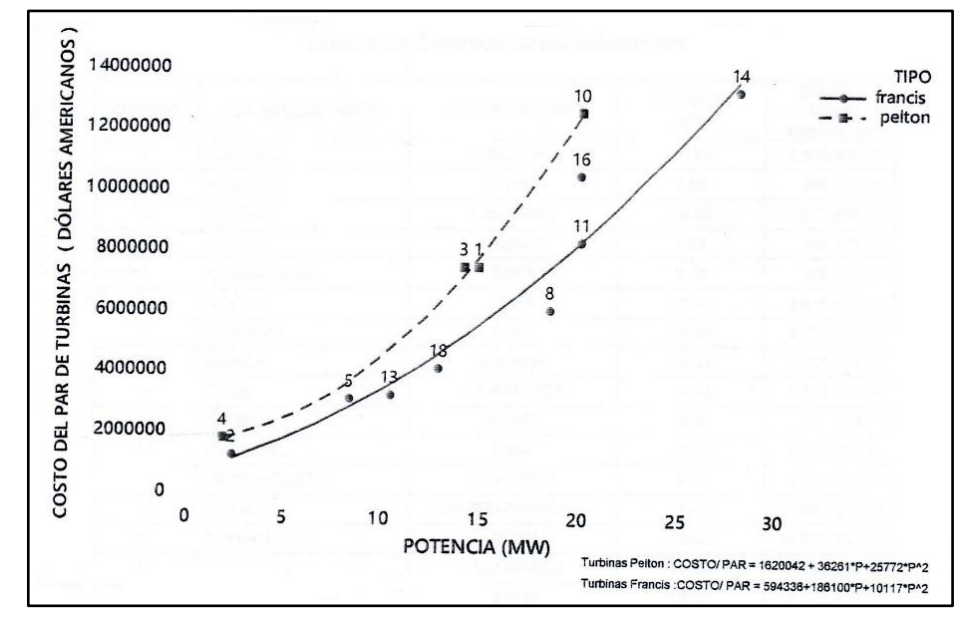

Fuente: Flores (2016)

*Figura N° 5-3 Costo paramétrico turbinas*

Según la Figura N° 5-3 el costo paramétrico de las turbinas se representa mediante las ecuaciones (124) y (125)

Turbina Pelton: 
$$
Costo/Par = 1620042 + 36261P_r + 25772P_r^2
$$
 (124)

*Turbina Francis:* 
$$
Costo/Par = 594336 + 186100P_r + 10117P_r^2
$$
 (125)

#### **5.1.4 Costo paramétrico subestación**

Para el cálculo del costo de una subestación se usa la curva paramétrica que se muestra en la Figura N° 5-4 que está en función de la potencia real  $P_r.$ 

*GENERACIÓN DE ENERGÍA ELÉCTRICA A PARTIR DEL SISTEMA DE CONDUCCIÓN DE AGUA JAGUAY – ILO DEL PROYECTO PASTO GRANDE, REGIÓN MOQUEGUA Bachiller: Carlos Rogelio Huerta Valdez* 146

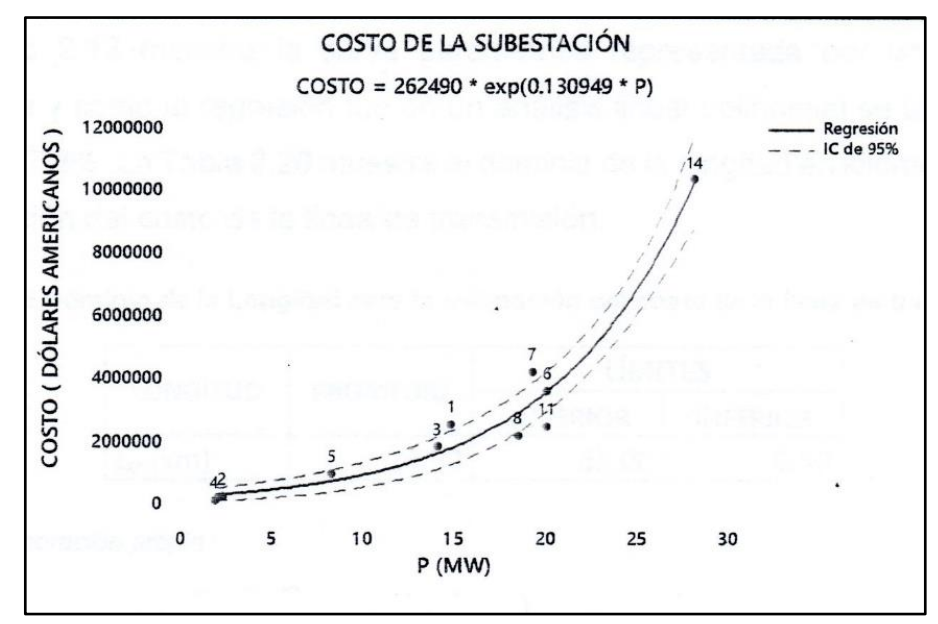

Fuente: Flores (2016)

*Figura N° 5-4 Costo paramétrico de subestación*

Según la Figura N° 5-4 el costo paramétrico de las turbinas se representa mediante las ecuaciones (126)

$$
Costo = 262490 \times \exp(0.130949P_r) \tag{126}
$$

#### **5.1.5 Costo paramétrico líneas de transmisión**

Para el cálculo del costo de las líneas de transmisión se usa la curva paramétrica que se muestra en la Figura N° 5-5 que está en función de la longitud de la línea  $L_{tr}$ .

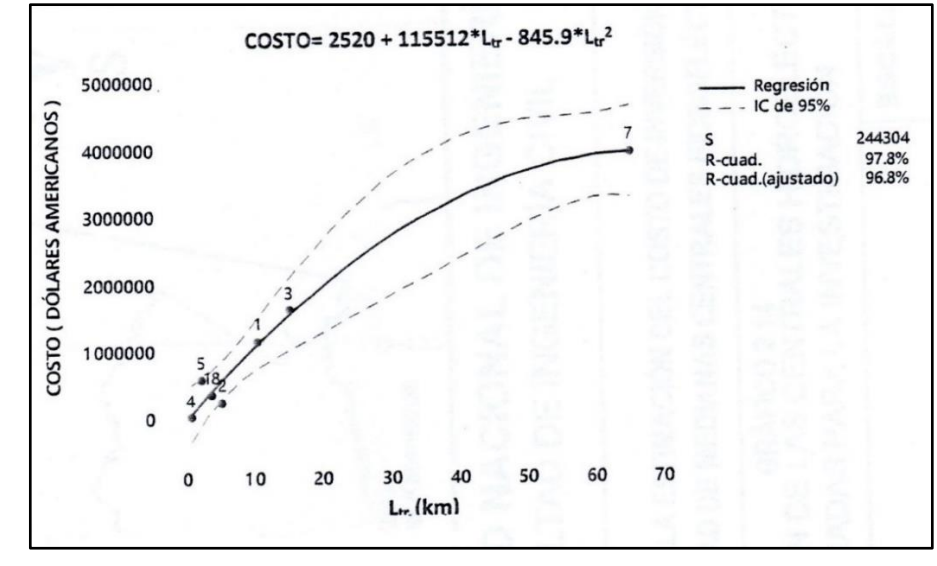

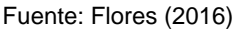

*Figura N° 5-5 Costo paramétrico de líneas de transmisión*

*GENERACIÓN DE ENERGÍA ELÉCTRICA A PARTIR DEL SISTEMA DE CONDUCCIÓN DE AGUA JAGUAY – ILO DEL PROYECTO PASTO GRANDE, REGIÓN MOQUEGUA Bachiller: Carlos Rogelio Huerta Valdez* 147 Según la Figura N° 5-5 el costo paramétrico de las líneas de transmisión se representa mediante las ecuaciones (127)

$$
Costo = 2520 + 115512L_{tr} - 845.9L_{tr}^2 \tag{127}
$$

### **5.2 PRESUPUESTO**

En la investigación de Flores (2016) se realizó una validación de las curvas paramétricas realizando una comparativa entre el costo total de la CH Cativen I a nivel de ingeniería de detalle contra el costo total usando las curvas paramétricas. Esta comparación arrojo una diferencia del 15.82% la cual es aceptable en niveles de estudios de perfil y prefactibilidad, Flores (2016).

En base a las ecuaciones descritas en el ítem 5.1 se ha calculado los costos de cada componente de la alternativa seleccionada. A continuación, se muestra el presupuesto elaborado mediante las curvas paramétricas para el escenario de venta de energía de la alternativa seleccionada.

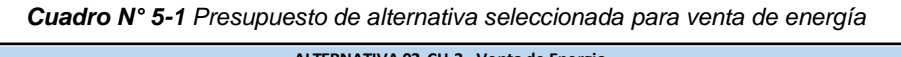

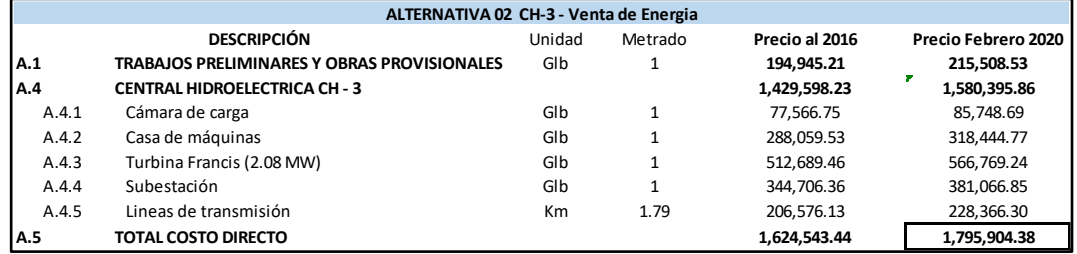

Fuente: Elaboración Propia

En resumen, se analizó la conducción por tubería existente del proyecto Jaguay – Ilo para fines de generación eléctrica. En la cual se plantearon 2 alternativas con 3 casas de máquinas cada una. Luego de hacer una evaluación económica a las alternativas planteadas para fines de venta de energía y uso agroindustrial se llegó a la conclusión que la CH-3 de la alternativa Nº2, individualmente tiene mejores indicadores económicos para el escenario de venta de energía.

Es por eso que se muestra los Cuadros Nº 5-1 con el presupuesto referencial de la CH-3 para el escenario de venta de energia.

## **CONCLUSIONES**

El proyecto "Ampliación de la Frontera Agrícola Lomas Moquegua - Ilo" con fines de irrigación, cuyo caudal de diseño es de 1.5 m<sup>3</sup>/s, tiene una conducción por tubería GRP de 63 km de longitud y un desnivel aproximado de 716.78 m. Esta conducción se analizó para la implementación de minicentrales hidroeléctricas llegando a las siguientes conclusiones:

- Se aprovechó el desnivel de las 3 cámaras rompe presión que se muestran en la Figura N° 1-9, reemplazando dichas cámaras por casas de máquinas para su respectivo análisis.
- − Se analizó 2 alternativas de configuración de casas de máquinas, la primera como se muestra en el esquema de la Figura N° 3-2 que consta de dos turbinas y la segunda como se muestra en el esquema de la Figura N° 3-7 que consta de una sola turbina.
- − A cada alternativa se le realizó una evaluación económica tomando en cuenta 2 escenario, un escenario para uso agroindustrial y otro escenario para venta de energía, como se muestra en los Cuadros N° 3-12 y 3-13
- − La evaluación económica arrojó que la CH-3 de la alternativa 2 tiene los mejores indicadores económicos tanto para el escenario de venta de energía. Por tal motivo es la seleccionada para el diseño. Esta alternativa consta de una casa de máquinas con una turbina Francis ubicada en la progresiva 63+258.70 y su Cámara de carga ubicada en la progresiva 49+480.
- − La CH-3 de la alternativa 2 genera en promedio 2.08 MW de potencia y 12151.93 MW-h de energía para un tiempo de 16 horas de funcionamiento diario, que es el tiempo de riego que se especifica en el expediente "Ampliación de la Frontera Agrícola de las Lomas Moquegua – Ilo"
- − Para el diseño de la alternativa seleccionada, se tuvo que convertir la cámara rompe presión de la progresiva 49+480 que se muestra en la Figura N° 1-9 en cámara de carga y convertir la cámara rompe presión de la progresiva 63+258.70 en casa de máquinas, obteniéndose la configuración final de la CH-3 como se muestra en la Figura N° 3-11
- − Al tramo de tubería existente entre la cámara de carga (49+480) y la casa de máquinas (63+258.70) se le hizo una verificación por golpe de ariete producida por una parada de turbina de 6s, 15s, 20s, 30s y 60s, arrojando resultados de sobrepresiones para lo cual las tuberías no estaban diseñadas he incumpliendo la ecuación (88). Motivo por el cual se tuvo que implementar un dispositivo de protección, como es una válvula anticipadora de onda.
- − Se modelo el tramo de tubería existente para tiempos de apertura total de válvula de 10s, 30s, 60s y 90s como se muestra en el Cuadro N°4-15. Y se observó que para tiempos mayores a 60s de apertura total de la válvula anticipadora de onda, las sobrepresiones se reducen en promedio en un 70% al inicio de la tubería y en un 30% en la turbina. Ver Cuadros 4-20 y 4-21
- − El costo total de la CH-3 para el escenario de venta de energía es de 1 795 904.38 dólares americanos. Ver cuadros N° 5-1

## **RECOMENDACIONES**

- Se recomienda ampliar el estudio de topografía y de mecánica de suelos en la zona de la cámara de carga (49+480) y la casa de máquinas (63+258.70)
- − Se recomienda tener cotizaciones de proveedores de cada componente de la central hidroeléctrica para tener una visión del costo real del proyecto.
- − Se recomienda a futuro convertir las otras cámaras de carga en casas de máquinas en la alternativa Nº2 para el escenario de venta de energía por tener mejores indicadores económicos.
- − Extender el estudio no solo a conducciones por tubería sino también a canales existentes que hay en todo el Perú.

# **REFERENCIA BIBLIOGRÁFICA**

Aguado, J. C. (2009). *Estudio del fenómeno de cavitación en la bomba-turbina tipo Francis, operando como bomba, del banco experimental del laboratorio de energía de la FIM-UNI*. (Tesis para obtener el Título Profesional de Ingeniero Mecánico). Facultad de Ingeniería Mecánica. Universidad Nacional de Ingeniería. Lima, Perú.

Argote, L. (2015). *Impacto De Las Inversiones En La Actividad De Generación Eléctrica para el Desarrollo Socio Económico del País*. (Tesis para optar el grado académico de doctor en contabilidad y finanzas). Repositorio académico USMP. [http://www.repositorioacademico.usmp.edu.pe/bitstream/handle/usmp/1863/argot](http://www.repositorioacademico.usmp.edu.pe/bitstream/handle/usmp/1863/argote_ll.pdf?sequence=1&isAllowed=y) e\_ll.pdf?sequence=1&isAllowed=v

Arteta, J. D. (1991). *Proyecto de una minicentral hidroeléctrica de 120kW para la localidad de Quillabamba (Cusco) con fines agroindustriales*. (Tesis para obtener el Título Profesional de Ingeniero Mecánico). Facultad de Ingeniería Mecánica. Universidad Nacional de Ingeniería. Lima, Perú.

Ayala, D., y Cathme, D. (2016). *Análisis de transientes hidráulicos y golpe de ariete de tuberías largas en el proyecto Salve Faccha*. (Tesis para obtener el Título Profesional de Ingenieros Civil). Pontificia Universidad Católica del Ecuador.

Aylas, D. P. (2015). *Optimización de la generación de la central hidroeléctrica Malpaso*. (Tesis para obtener el Título Profesional de Ingeniero Mecánico). Facultad de Ingeniería Mecánica. Universidad Nacional de Ingeniería. Lima, Perú.

Basurto, I. (2014). *Pérdidas de energía en cruces de tuberías*. (Tesis de maestría). Universidad Nacional Autónoma de México.

Castillo, J. A. (2010). *Proyecto de una minicentral hidroeléctrica de 120 kW en el distrito de Independencia – Huaraz para el desarrollo agropecuario sustentable.* (Tesis para obtener el Título Profesional de Ingeniero Mecánico). Facultad de Ingeniería Mecánica. Universidad Nacional de Ingeniería. Lima, Perú.

Chaudhry, M. H. (1979). *Applied hydraulic transients*. (1a ed.). Van Nostrand Reinhold Cornpany.

Comisión Nacional del Agua (2007). *Manual de Agua Potable, Alcantarillado y Saneamiento*. (1a y 2a ed.). [www.cna.gob.mx](http://www.cna.gob.mx/)

Comisión Nacional de Riego (2008). *Centrales Hidroeléctricas asociadas a obras de riego: Manual para organizaciones de usuarios de aguas*. Comisión Nacional de Energía.

Correa, L. R. (2012, Noviembre). *Generación de energía hidroeléctrica en canales de regadío*. (Tesis para obtener el Título de Ingeniero Civil con mención en ingeniería Hidráulica Sanitaria y Ambiental). Facultad de Ciencias Físicas y Matemáticas. Universidad de Chile. Santiago de Chile, Chile

Cuesta, L., y Vallarino, E. (2000). *Aprovechamientos hidroeléctricos. Tomo I*. (1a ed.). Colegio de Ingenieros de Caminos, Canales y Puertos. España.

Cuesta, L., y Vallarino, E. (2000). *Aprovechamientos hidroeléctricos. Tomo II*. (1a ed.). Colegio de Ingenieros de Caminos, Canales y Puertos. España.

Dejo, L. L. J. (2004). *Adecuación de la central hidroeléctrica Yaupi para su óptima operación en cascada con la nueva central hidroeléctrica Yunca*. (Tesis para obtener el Título Profesional de Ingeniero Mecánico). Facultad de Ingeniería Mecánica. Universidad Nacional de Ingeniería. Lima, Perú.

Dolores, J. (1992). *Centrales hidroeléctricas* (1a ed.). Universidad Autónoma Metropolitana-Azcapotzalco. Ciudad de México.

Flores, E. A. (2016). *Metodología para la estimación del costo de inversión a nivel de pre-factibilidad de medianas centrales hidroeléctricas*. (Tesis para obtener el Título Profesional de Ingeniero Civil). Facultad de Ingeniería Civil. Universidad Nacional de Ingeniería. Lima, Perú.

Galarza, J. L. (2015). *Metodología para el diseño de turbinas en pequeñas centrales hidroeléctricas con capacidad menor a 10 MW- con ejemplo de aplicación*. (Tesis para obtener el Título de Ingeniero Mecánico). Facultad de ingeniería Mecánica. Escuela Politécnica Nacional. Quito, Ecuador.

Gálvez, D. (2011). *Cálculo estructural de tuberías enterradas por el método de elementos finitos, con base en el informe técnico CEN/TR 1295-3*. (Tesis doctoral). Universidad Politécnica de Madrid.

García, H. y Nava, A. (2014). *Selección y dimensionamiento de turbinas hidráulicas para centrales hidroeléctricas*. (1a ed.). Facultad de Ingeniería Universidad Nacional Autónoma de México.

García Pérez, M. A. (2011). *Turbomáquinas – Turbinas Hidráulicas*. (Informe Final). Facultad de Ingeniería Eléctrica y Electrónica. Universidad Nacional Del Callao. Lima, Perú.

García Valdeolivas, J. L. (2013). *Comportamiento estructural de tuberías forzadas y blindajes en saltos hidroeléctricos. Propuestas de diseño y cálculo*. (Tesis doctoral). Universidad Politécnica de Madrid. Madrid, España.

Gardea, H. (1990). *Aprovechamientos hidroeléctricos y de bombeo*. (1a ed.). Universidad Nacional Autónoma de México.

GRP Pavco (2015, Marzo). *Manual técnico*. (3a ed.). Colombia

Guaycochea, D. (1992). *Flujo en tubos a presión*. Universidad Autónoma Metropolitana-Azcapotzalco.

Gunnar, S. (2010). *Evaluation of a Potential Site for a Small Hydropower Plant Located in the BioBio North Irrigation System, Chile*. Urban Lundin, Uppsala University. Biobío, Chile.

Hadjerioua, B., Christian, M., Lee, K., & Mauer, E. (2016, Julio). *Small Hydropower Development on Irrigation Canals in the United States: The 45-Mile Hydropower Project 3MW Project Performance and Lessons Learned- Full Story.* [https://www.researchgate.net/publication/305993536\\_Small\\_Hydropower\\_Develo](https://www.researchgate.net/publication/305993536_Small_Hydropower_Development_on_Irrigation_Canals_in_the_United_States_The_45-Mile_Hydropower_Project_3MW_Project_Performance_and_Lessons_Learned-_Full_Story) pment on Irrigation Canals in the United States The 45-

[Mile\\_Hydropower\\_Project\\_3MW\\_Project\\_Performance\\_and\\_Lessons\\_Learned-](https://www.researchgate.net/publication/305993536_Small_Hydropower_Development_on_Irrigation_Canals_in_the_United_States_The_45-Mile_Hydropower_Project_3MW_Project_Performance_and_Lessons_Learned-_Full_Story) Full Story

Informe Final (2010, Octubre). *Estudio exploratorio para el aprovechamiento de pequeñas y medianas centrales hidroeléctricas en áreas de estudio pertenecientes al oasis norte de la provincia de Mendoza*. Secyt Ciencia Tecnologiae Innovación Productiva, Departamento central de Irrigación Agua es Futuro, Instituto Tecnológico Universitario, IDE UNCuyo Instituto de Energía. Mendoza, Argentina.

Jara, L. F. (2016). *Influencia de la sobre velocidad en las sobrepresiones de los sistemas hidráulicos de las centrales hidroeléctricas equipadas con turbinas Francis*. (Tesis de maestría). Facultad de Ingeniería Civil y Ambiental. Escuela Politécnica Nacional.. Quito, Ecuador.

Lozada, J. M. (2010, Setiembre). *Análisis del flujo no permanente en tuberías de presión para aprovechamientos hidroeléctricos*. (Tesis para obtener el Título de Ingeniero Civil). Facultad de Ingeniería Civil y Ambiental. Escuela Politécnica Nacional. Quito, Ecuador.

Luque, L. G. (2013, 13 de setiembre). *Línea del tiempo: Historia de la electricidad en el Perú*. Universidad Nacional Mayor de San Marcos. E.A.P. Ingeniería Eléctrica. [https://es.slideshare.net/luiguiluquecallo/linea-del-tiempo-de-la](https://es.slideshare.net/luiguiluquecallo/linea-del-tiempo-de-la-electricidad-en-el-peru)[electricidad-en-el-peru](https://es.slideshare.net/luiguiluquecallo/linea-del-tiempo-de-la-electricidad-en-el-peru)

Mamani, J. C. (2017). *Estudio y diseño a nivel de perfil de una central hidroeléctrica en el Río Blanco, distrito de San Gabán, provincia de Carabaya, departamento de Puno*. (Tesis para obtener el Título de Ingeniero Mecánico Electricista). Facultad de Ingeniería Mecánica Eléctrica, Electrónica y Sistemas. Universidad Nacional del Altiplano–Puno. Puno, Perú.

Manual de diseño de pequeñas centrales hidroeléctricas (1985). *Obras civiles. Vol. 3*. II Curso latinoamericano de diseño de pequeñas centrales hidroeléctricas-PCH.

Manual of Water Supply Practices - M45 (2005). *Fiberglass Pipe Design* (2a ed.). American Water Works Association.

Marchegiani, A. R. (2006, Octubre). *Cavitación. Vols. 1-2*. Facultad de Ingeniería. Universidad Nacional del Comahue. Buenos Aires, Argentina.

Mataix, C. (1986). *Mecánica de fluidos y máquinas hidráulicas*. (2a ed.). Ediciones Del Castillo S.A.

Ministerio de Transportes y Comunicaciones. (2008). *Manual de hidrología, hidráulica y drenaje*. Lima, Perú.

Montero, I. E., y Santana Salinas, W. A. (2010). *Diseño de una turbina hidráulica para el proyecto energético "La Sirena"*. (Monografía para optar al Título de Ingeniero Civil). Facultad de Tecnología de la Industria. Universidad Nacional de Ingeniería. Managua, Nicaragua.

Morales, M. P. (2000). Diseño de turbinas Francis en C++ Builder. *Ingeniería. Revista de la Universidad de Costa Rica*, 10(1-2), 125-136.

Moreno, R. R., y Naranjo, J P. (2012, Julio). *Diseño de un parque de microcentrales hidroeléctricas para la cuenca baja del rio San Francisco del Cantón Gualaceo provincia del Azuay*. (Tesis para obtener el Título de Ingeniero Mecánico). Universidad Politécnica Salesiana Ecuador. Cuenca, Ecuador

Muñoz, J. G. (2015*). Evaluación de la implementación de los lineamientos del PMBOK en alcance y costos en proyectos de irrigación*. (Tesis para obtener el Título de Ingeniero Civil). Facultad de Ingeniería. Universidad Ricardo Palma. Lima, Peru

Ochoa, T. (2002). *Centrales Hidroeléctricas. Tomo I*. Ediciones Grancolombianas.

Ortiz, R. (2001). *Pequeñas centrales hidroeléctricas*. McGraw-hill Interamericana, S.A.

Pajuelo, V. A. (2007). *Estudio de la pequeña central hidroeléctrica de Monzón*. (Tesis para obtener el Título de Ingeniero Civil). Facultad de Ciencias e Ingeniería. Pontificia Universidad Católica del Perú. Lima, Perú.

Pantigozo, W., y Jaimes, J. R. (2019). *Diseño y construcción de un modelo de turbina Francis a partir de un prototipo de 200 KW de potencia usando la teoría de la semejanza hidráulica*. (Tesis para obtener el Título de Ingeniero Mecánico). Facultad de Ingeniería Eléctrica, Electrónica, Informática y Mecánica. Universidad Nacional de San Antonio Abad del Cusco. Cusco, Perú.

Proyecto: Ampliación de la frontera agrícola Lomas de Ilo-Moquegua. (2013, Agosto). *Expediente técnico: Construcción de la línea de conducción N.° 1, Jaguay-Lomas de Ilo y sistema de riego I etapa del proyecto: Ampliación de la frontera agrícola Lomas de Ilo-Moquegua*. Asesores Técnicos Asociados. S.A. Moquegua, Perú.

Rashid, S., Riaz, M., Hayat Khan, Y., Javed Khan, I., & Ali Khan, J. (2015, Agosto). Design and Installation of Mini Hydropower Plant in Rural Areas of Khyber Pakhtunkhwa Pakistan. *International Journal Of Multidisciplinary Sciences And Engineering*, vol. 6 (8), 7-11.

Rocha, A. (2007). *Hidráulica de tuberías y canales*. (1a ed.). Facultad de Ingeniería Civil. Universidad Nacional de Ingeniería. Lima, Perú.

Ruiz, P. (2013). *Estudio del recurso hidráulico y proyecto de una central minihidráulica en la cuenca del río Tormes*. (Tesis para obtener el Título de Ingeniero Industrial). Universidad Politécnica de Cartagena. Cartagena, España.

Saldarriaga V., J. G. (1998). *Hidráulica de tuberías*. McGraw-Hill Interamericana, S.A.

Soria, Eduardo (s.f.). Energías Renovables para todos. Hidráulica. *Revista Energías Renovables.* [https://www.energias](https://www.energias-renovables.com/ficheroenergias/productos/pdf/cuaderno_%20HIDRAULICA.pdf)[renovables.com/ficheroenergias/productos/pdf/cuaderno\\_ HIDRAULICA.pdf](https://www.energias-renovables.com/ficheroenergias/productos/pdf/cuaderno_%20HIDRAULICA.pdf)

Sotelo, G. (1997*). Hidráulica General*. (Vol. 1). Editorial Limusa.

STATE OF THE ART OF SMALL HYDROPOWER IN EU – 25 (2010). European Small Hydropower Association. Lithuanian Hydropower Association. [https://www.bt-projects.com/wp-content/uploads/documents-public/Rivers/ESHA-](https://www.bt-projects.com/wp-content/uploads/documents-public/Rivers/ESHA-2010-State-of-the-art-of-Small-Hydropower-in-EU-25.pdf)[2010-State-of-the-art-of-Small-Hydropower-in-EU-25.pdf](https://www.bt-projects.com/wp-content/uploads/documents-public/Rivers/ESHA-2010-State-of-the-art-of-Small-Hydropower-in-EU-25.pdf)

Streeter, V. L. y Wyllie, B. (1970). *Mecánica de los fluidos*. Libros McGraw-Hill.

Tomecich, A. (2011, 15 de febrero). *Historia del sector eléctrico en el Perú*. https://es. slideshare.net/aucarure/historia-de-laelectricidad

United States Department (1966). Selecting hydraulic reaction turbines. Engineering monographs N.° 20

Vicente, M. (1995). *Tuberías a presión en los sistemas de abastecimiento de agua*. Universidad Católica Andrés Bello. Fondo Polar.

Viejo, M., y Alonso, P. (1977). *Energía Eléctrica. Turbinas y plantas generadoras*. (1a ed.). Editorial Limusa.

Villanueva, R. (2010). *Centrales Hidroeléctricas*. (1a ed.). Editorial Universitaria de la Universidad Nacional de Ingeniería-EDUNI.

Yañez, G. F. (2016). *Diseño hidráulico de la conducción forzada de la Central Hidroeléctrica Aricota 3*. (Monografía técnica para obtener el Título de Ingeniero Mecánico de Fluidos). Facultad de Ciencias Físicas. Universidad Nacional Mayor de San Marcos. Lima, Perú.

Zoppetti, G. (1965). *Centrales Hidroeléctricas. Su estudio, montaje, regulación y ensayo*. (3a tirada). Editorial Gustavo Gili, S.A.

ANDRITZ (2020). *Pequeños y Mini Hydro Highlights*. <https://www.andritz.com/hydro-en/hydronews/hn33/small-mini-hydro-highlights>

Instalación Satélite de Alaska ASF (2020). *ALOS PALSAR*. <https://www.asf.alaska.edu/sar-data-sets/alos-palsar/>

LucidEnergy (2017). El sistema de energía LucidPipe(LPS) <http://lucidenergy.com/how-it-works/>

Novo Muñoz (2017). Energía a partir del sistema de abastecimiento de agua. https://www.experimenta.es/noticias/tecnologia/lucidpipe-energia-oculta-tuberiasagua-ciudades/

## **ANEXOS**

### **Anexo A: Memorias de cálculo**

- − A1: Cálculo de pérdidas por fricción y cota piezométrica L1 Turbina
- − A2: Cálculo de pérdidas por fricción y cota piezométrica L2 Turbina
- − A3: Cálculo de carga vertical y carga viva L1 CH 3
- − A4: Cálculo de carga vertical y carga viva L2 CH 3
- − A5: Cálculo de la deflexión vertical prevista y presión de pandeo admisible L1 - CH - 3
- − A6: Cálculo de la deflexión vertical prevista y presión de pandeo admisible L2 - CH - 3
- − A7: Calculo de celeridad L1 CH 3
- − A8: Calculo de celeridad L2 CH 3
- − A9: Verificación de sobrepresión sin protección L1 CH 3
- − A10: Verificación de sobrepresión sin protección L2 CH 3
- − A11: Envolvente de presiones máximas y mínimas sin protección
- − A12: Verificación de sobrepresión con protección L1 CH 3
- − A13: Verificación de sobrepresión con protección L2 CH 3
- − A14: Envolvente de presiones máximas y mínimas con protección
- − A15: Selección de turbina y altura de succión CH 3
- − A16: Dimensionamiento de casa de máquinas CH 3
- − A17: Diseño de cámara de carga
- − A18: Evaluación económica para venta de energía Alt 1 3 centrales

*GENERACIÓN DE ENERGÍA ELÉCTRICA A PARTIR DEL SISTEMA DE CONDUCCIÓN DE AGUA JAGUAY – ILO DEL PROYECTO PASTO GRANDE, REGIÓN MOQUEGUA Bachiller: Carlos Rogelio Huerta Valdez* 159

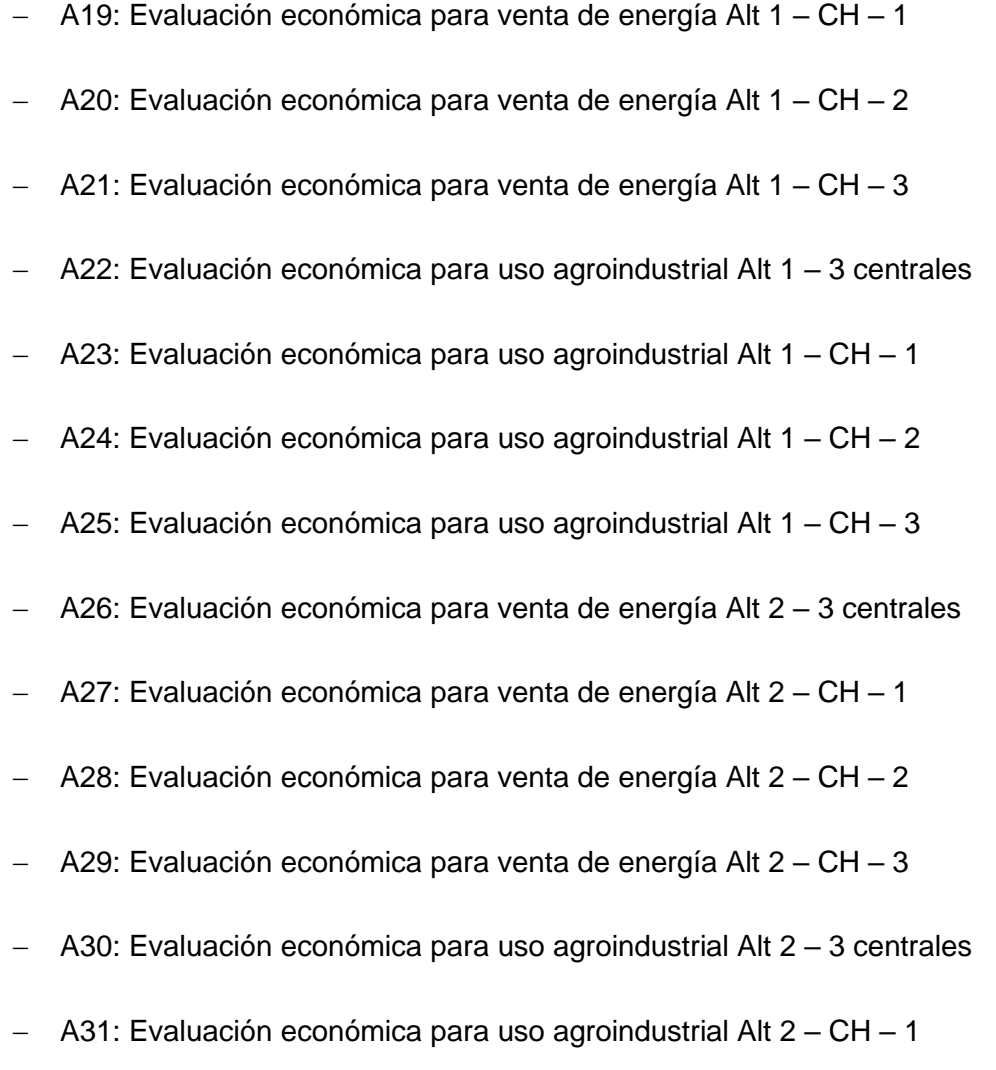

- − A32: Evaluación económica para uso agroindustrial Alt 2 CH 2
- − A33: Evaluación económica para uso agroindustrial Alt 2 CH 3

### **Anexo B: Planos**

- − B1: Conducción Jaguay Ilo
- − B2: Alternativa 1
- − B3: Alternativa 2
- − B4: Alternativa seleccionada
- − B5: Plano: Geología regional
- − B6: Plano: Cuencas de quebradas
- − B7: Casa de máquinas planta y perfil
- − B8: Casa de máquinas cortes
- − B9: Cámara de carga planta y perfil
- − B10: Cámara de carga cortes

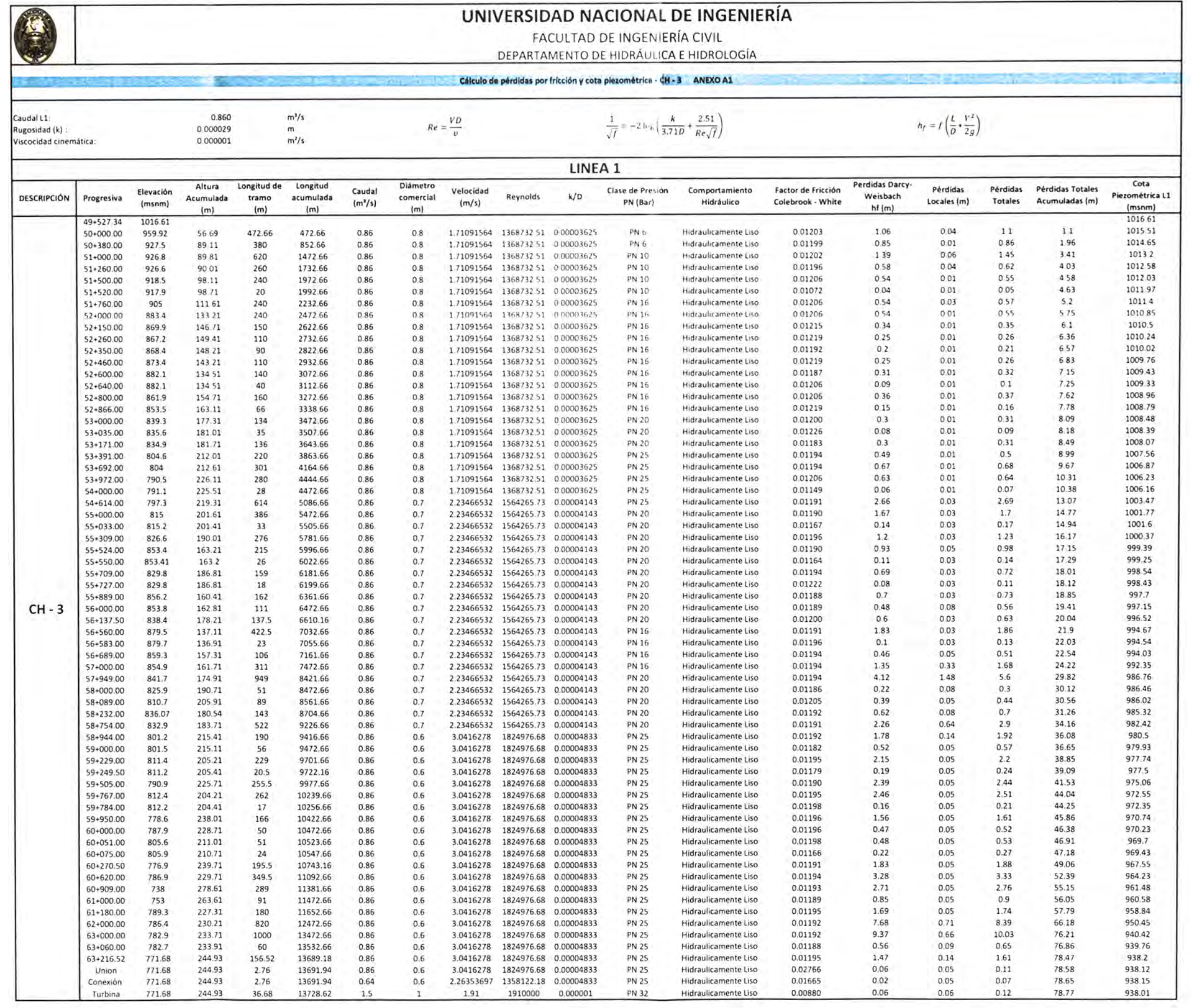

 $\tilde{\gamma}$ 

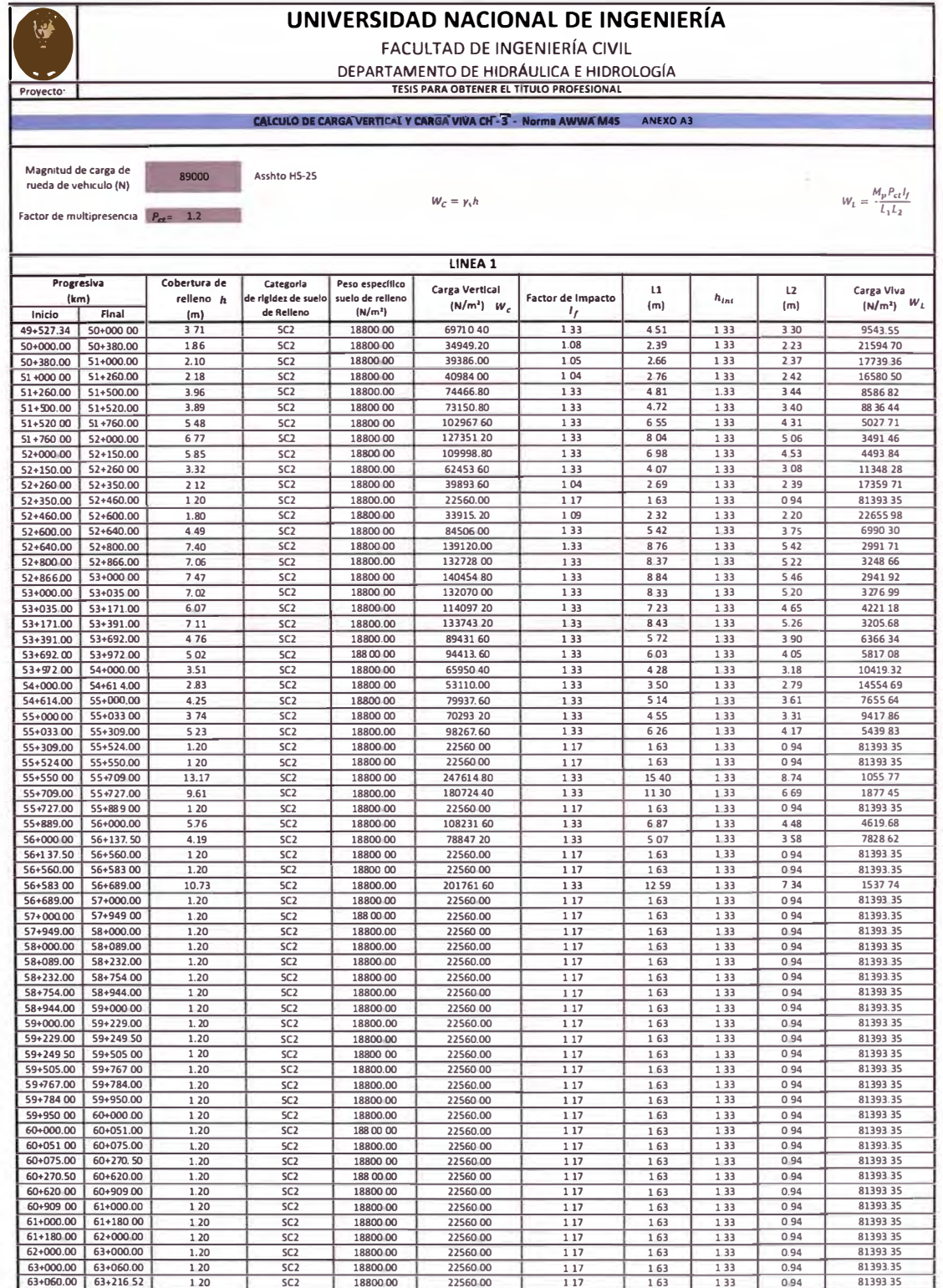

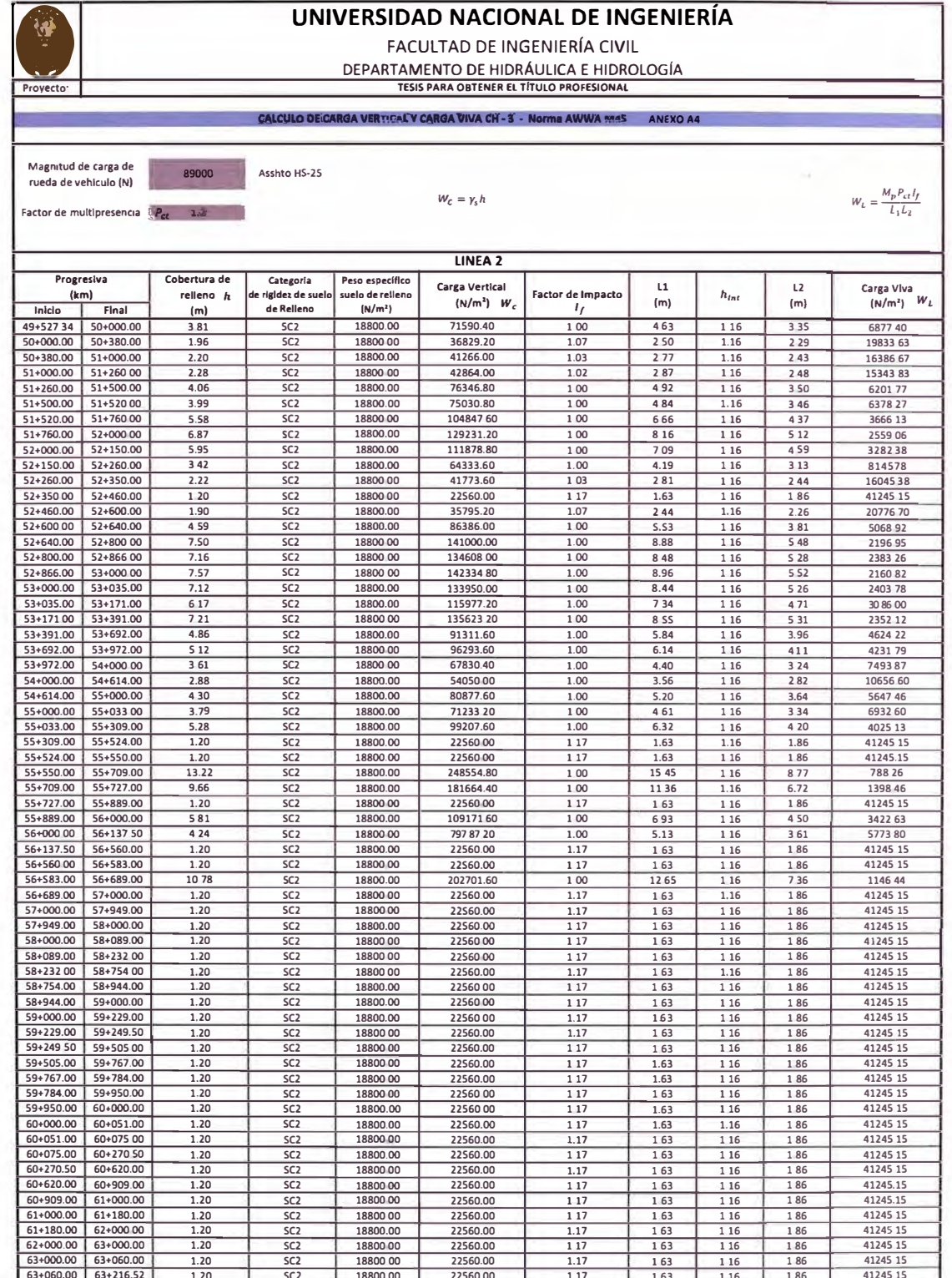

ÿ. à. ł.

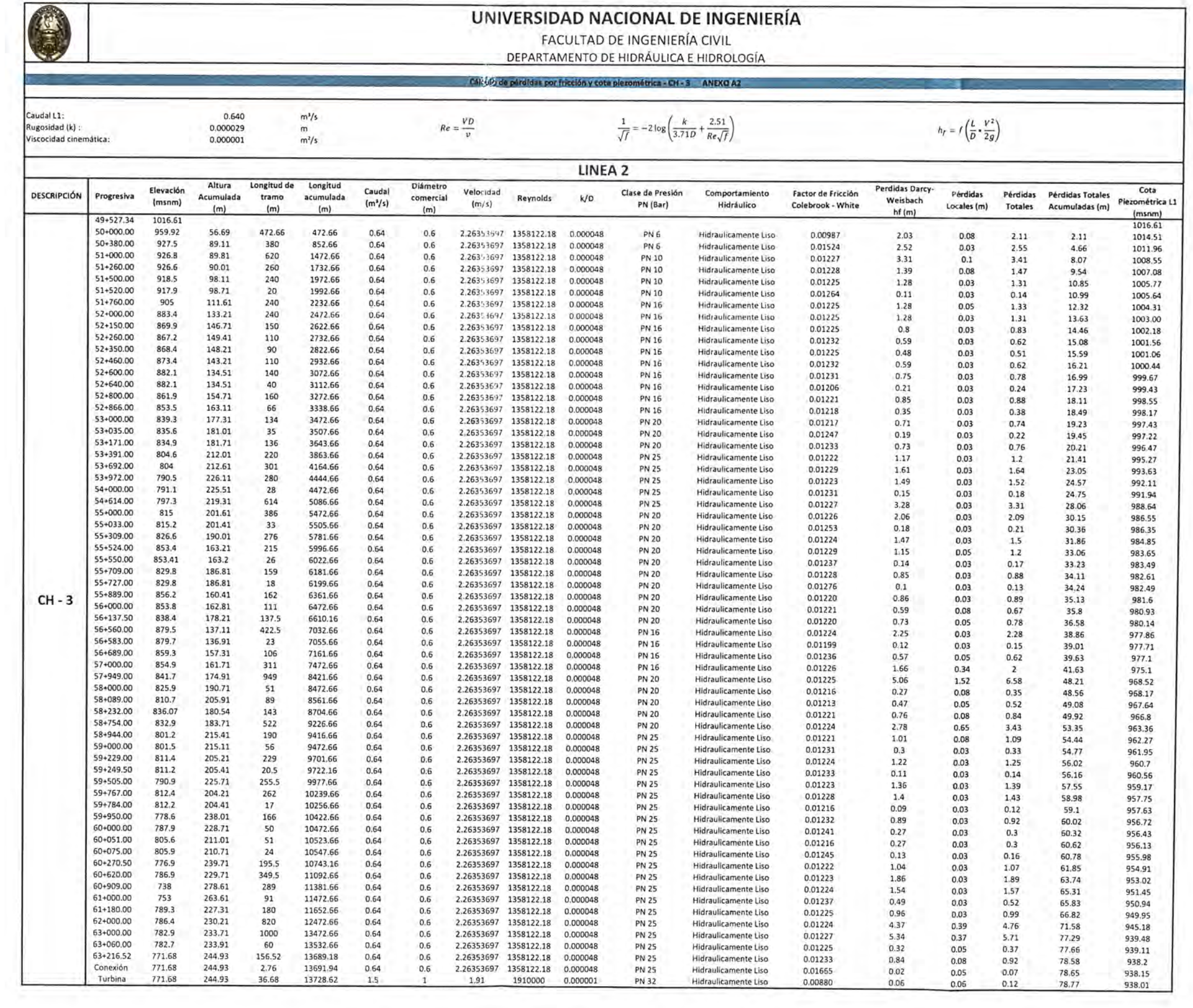

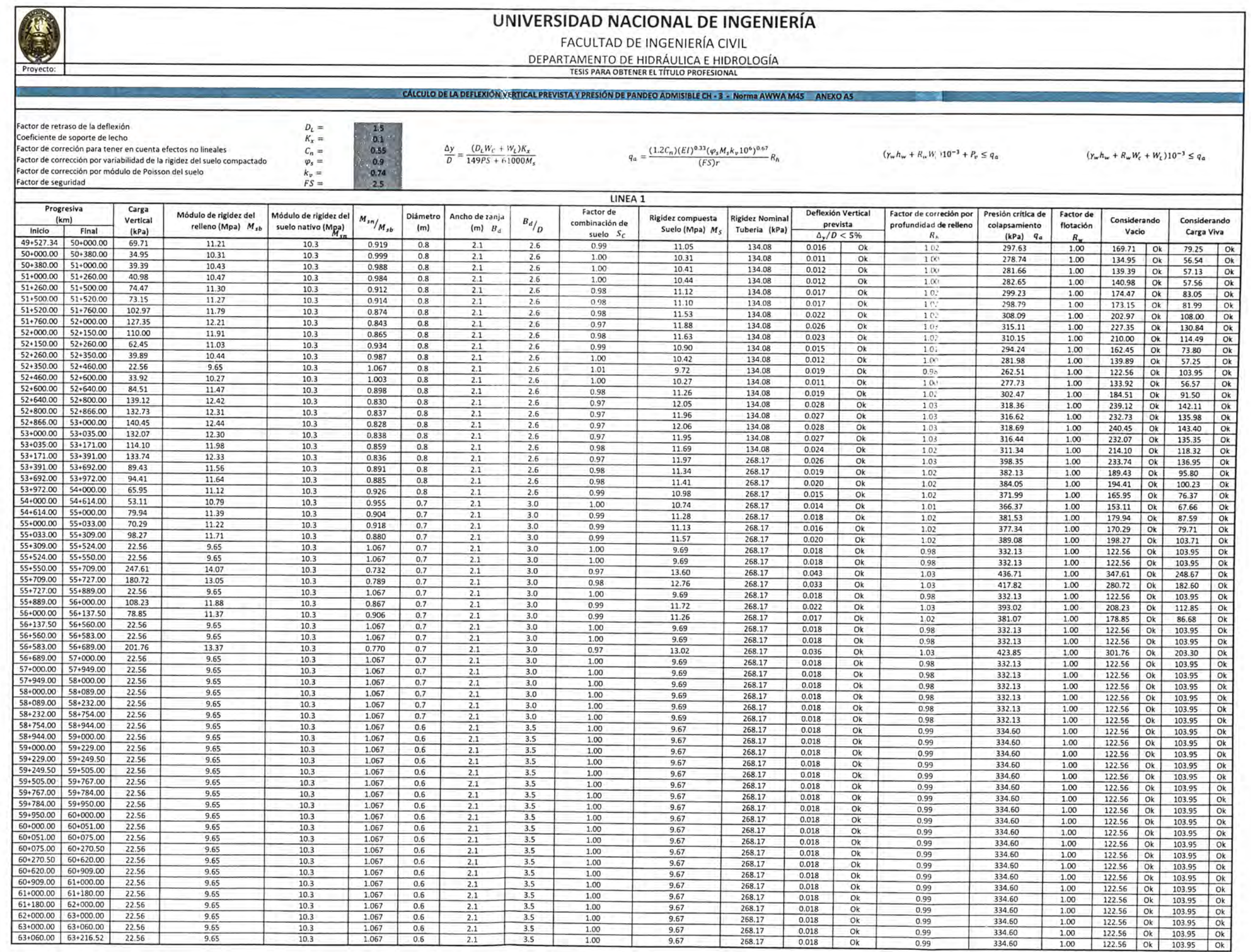

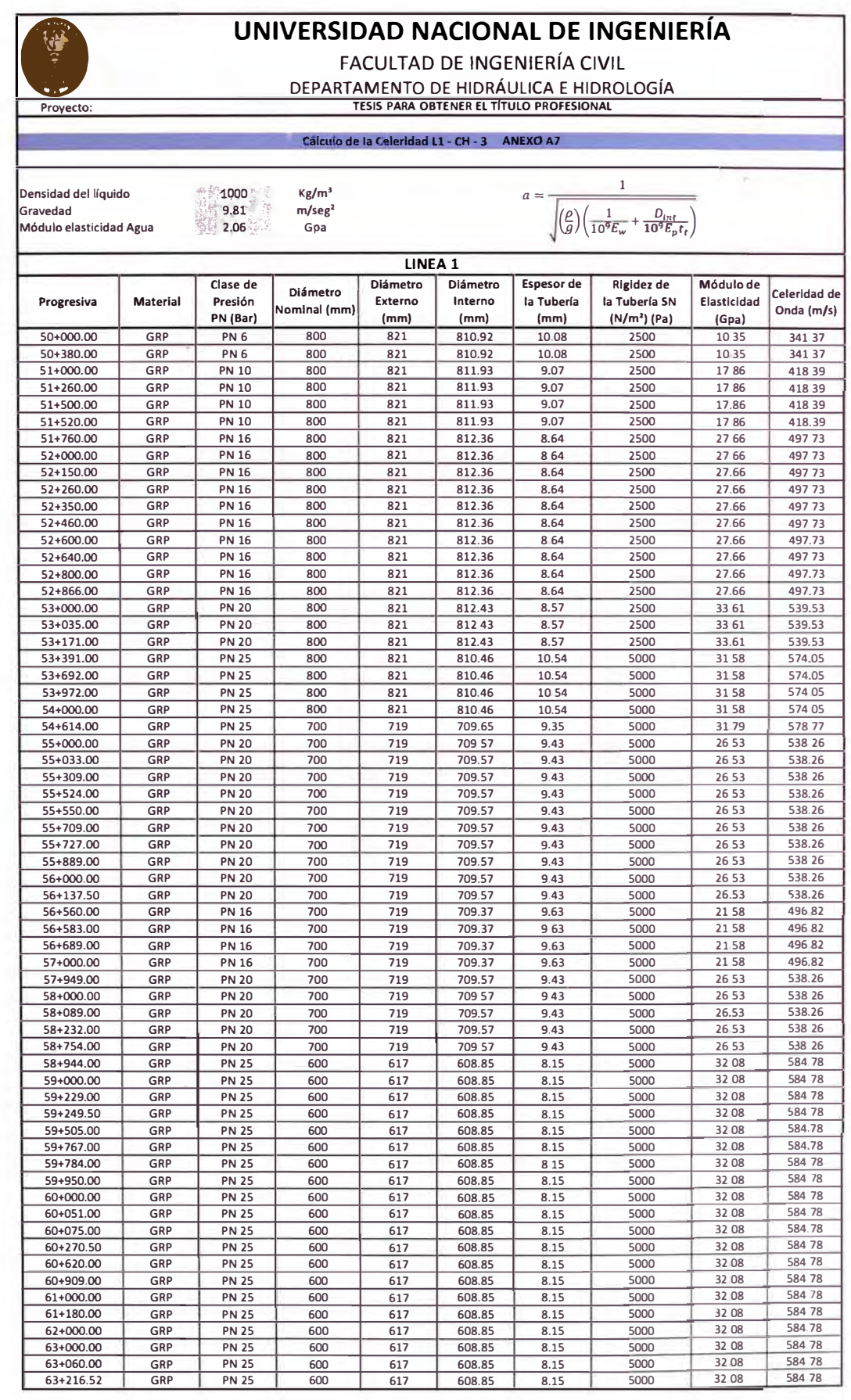

*GENERACIÓN DE ENERG(A ELÉCTRICA A PARTIR DEL SISTEMA DE CONDUCCIÓN DE AGUA JAGUAY - /LO DEL PROYECTO PASTO GRANDE, REGIÓN MOQUEGUA Bachiller: Carlos Rogelio Huerta Valdez* 

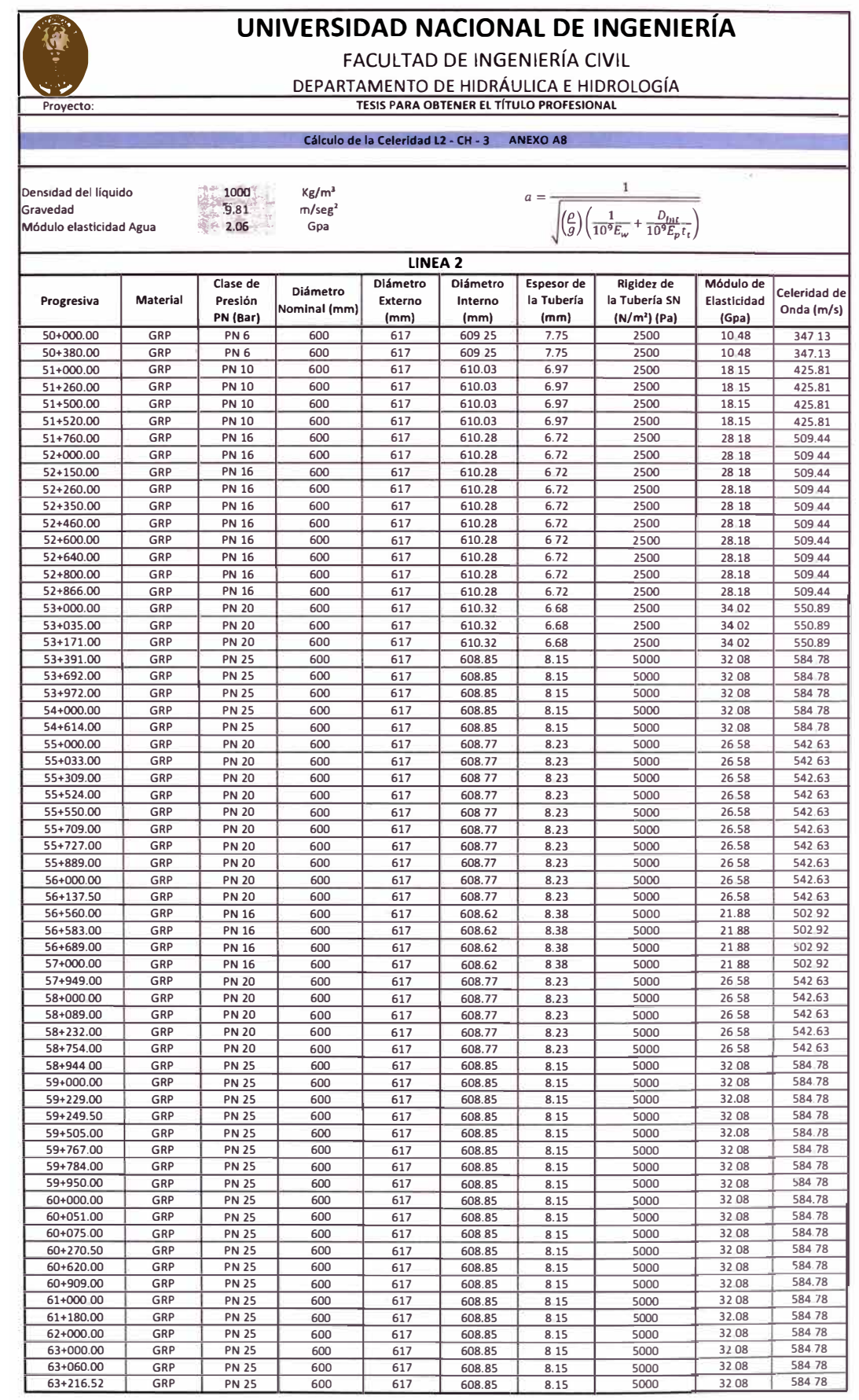

*GENERACIÓN DE ENERG{A ELÉCTRICA* A *PARTIR DEL SISTEMA DE CONDUCCIÓN DE AGUA JAGUA Y- /LO DEL PROYECTO PASTO GRANDE, REGIÓN MOQUEGUA Bachiller: Carlos Rogelio Huerta Valdez* 

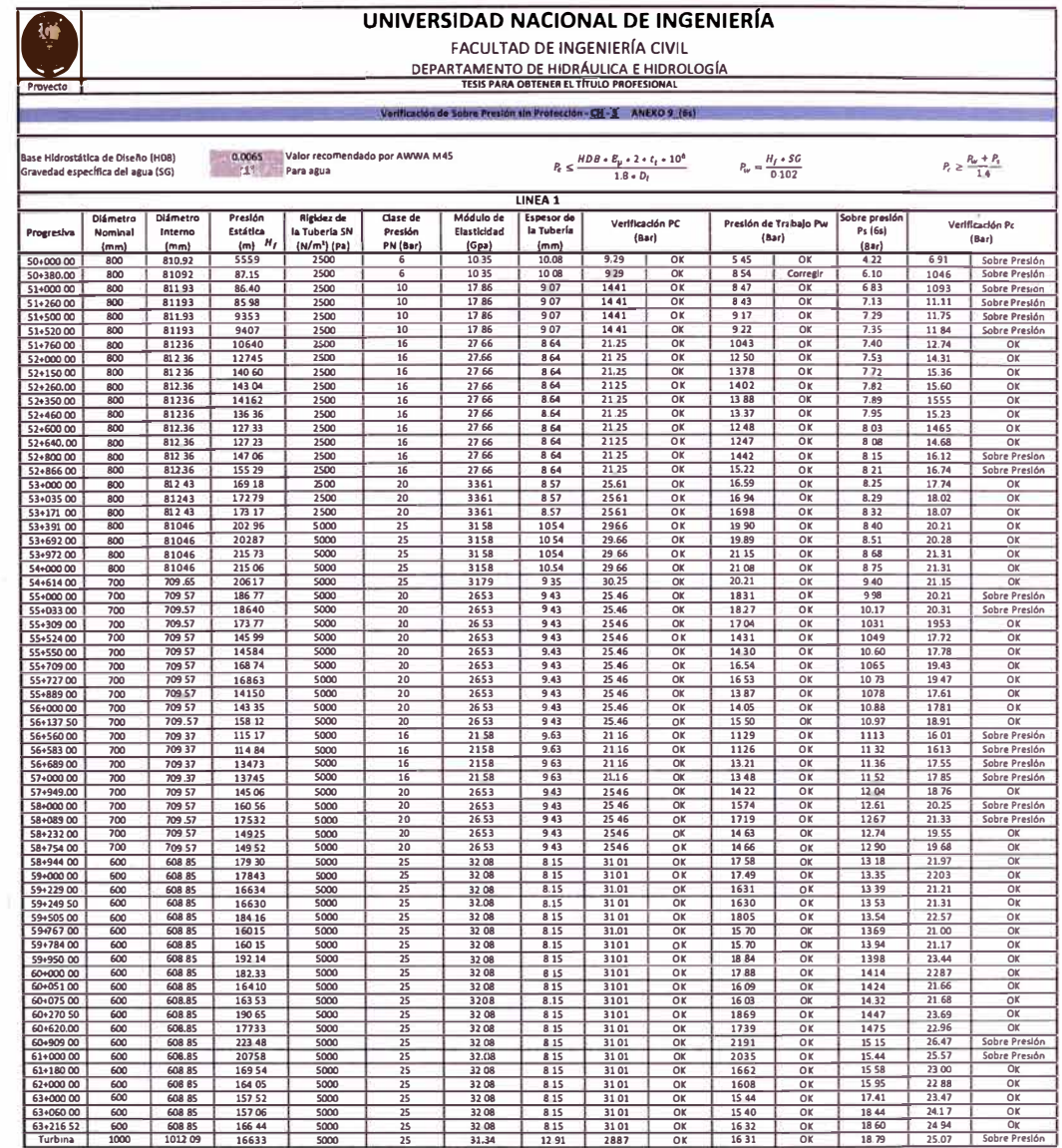

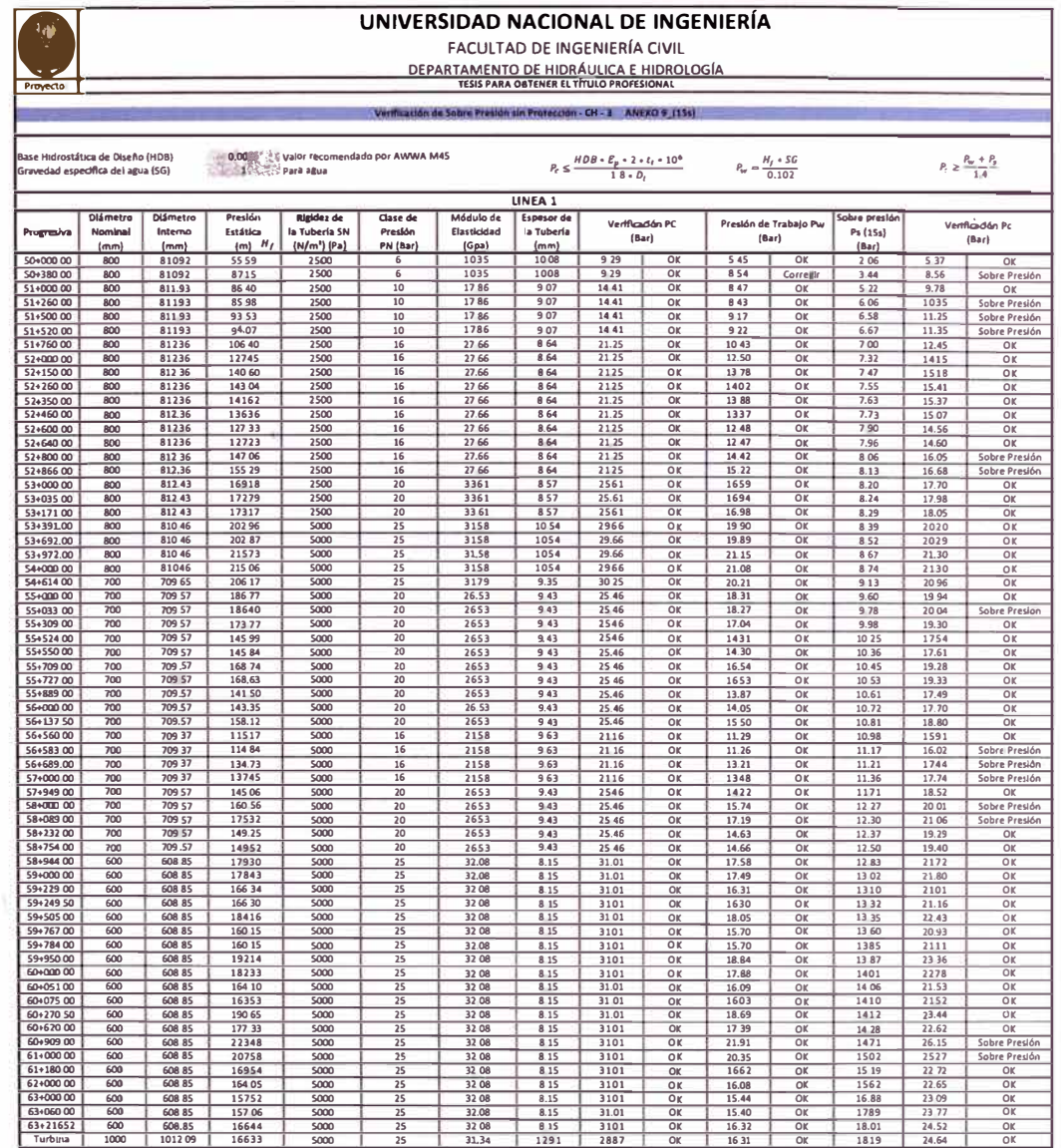

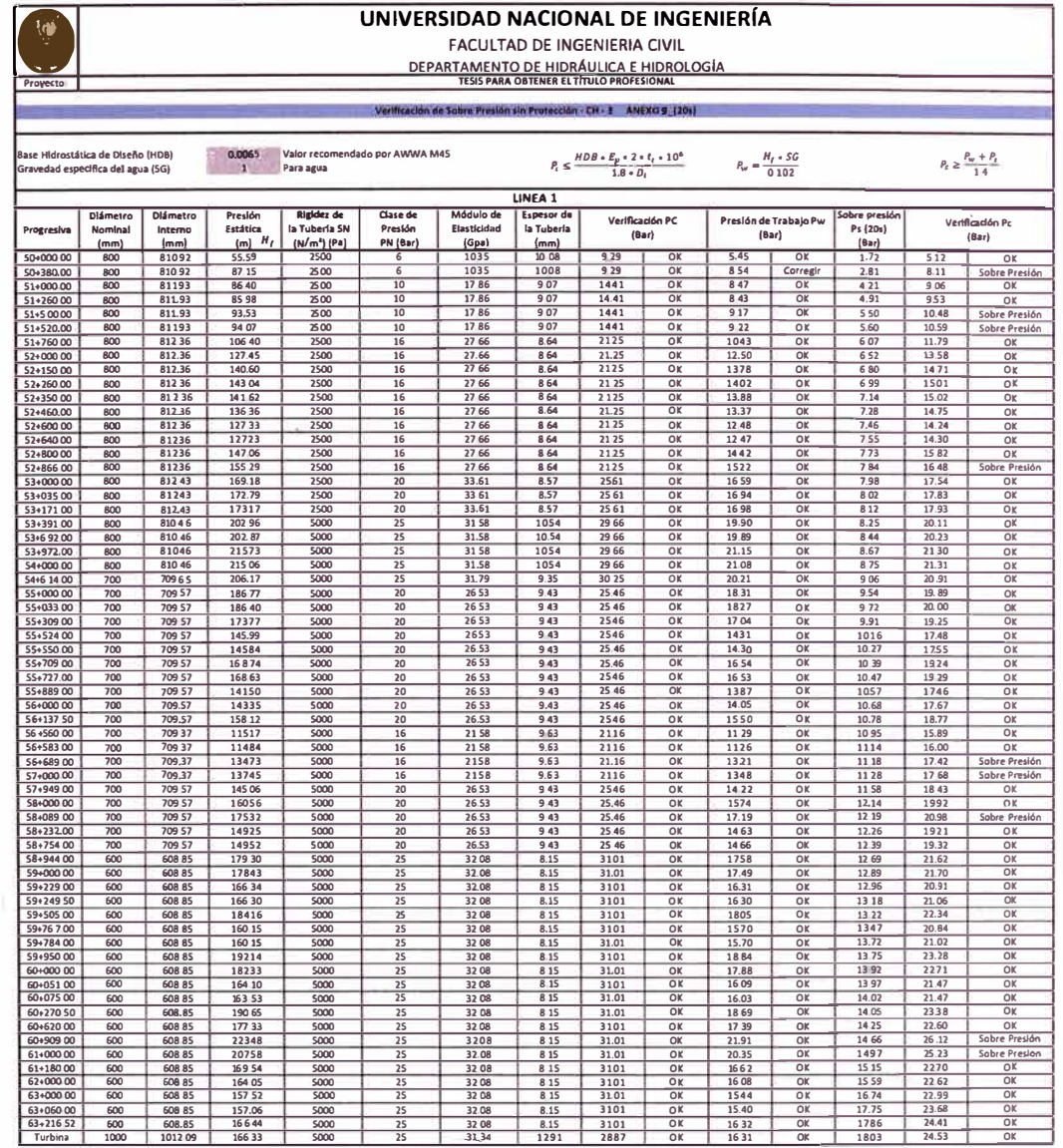

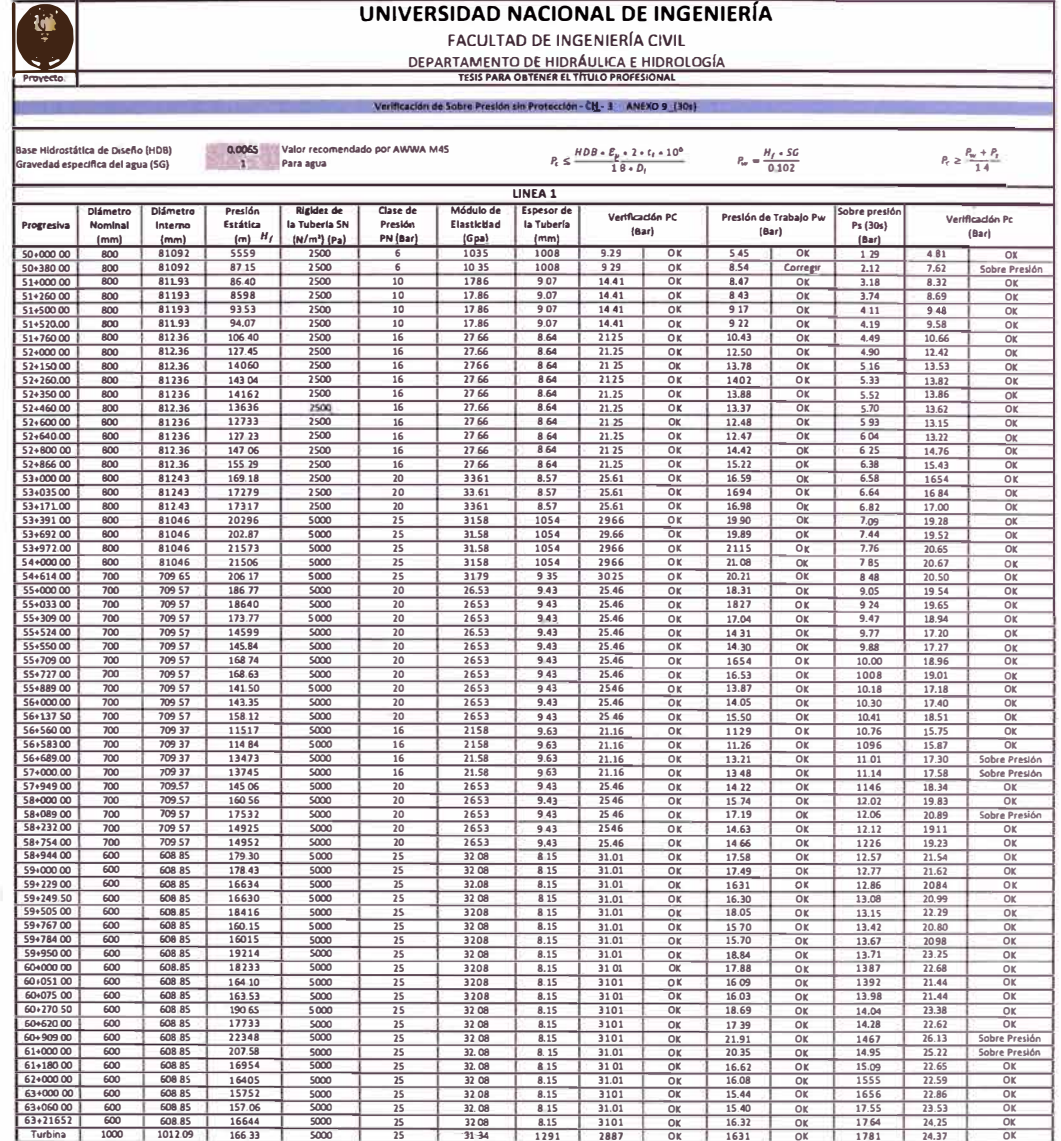

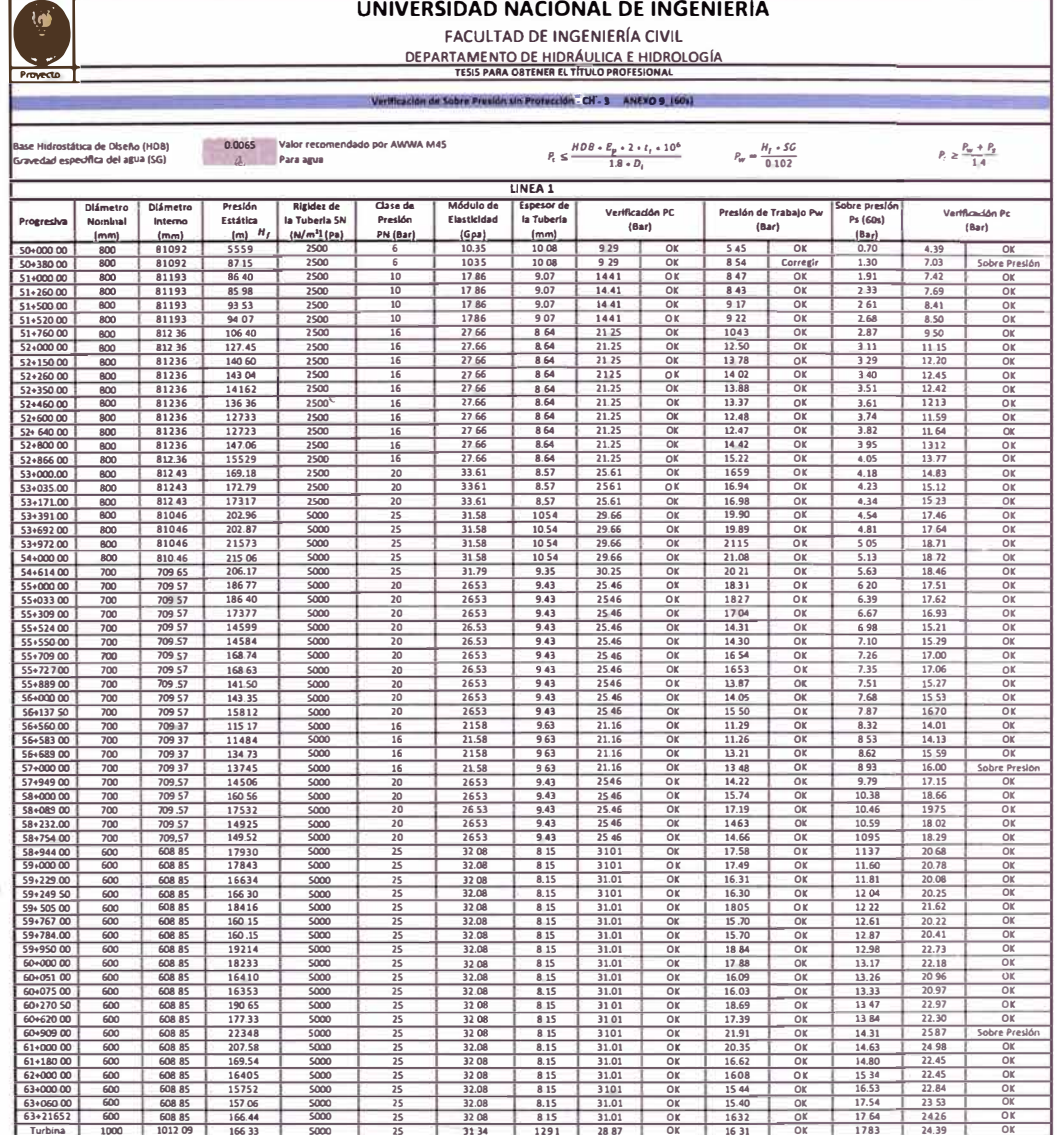

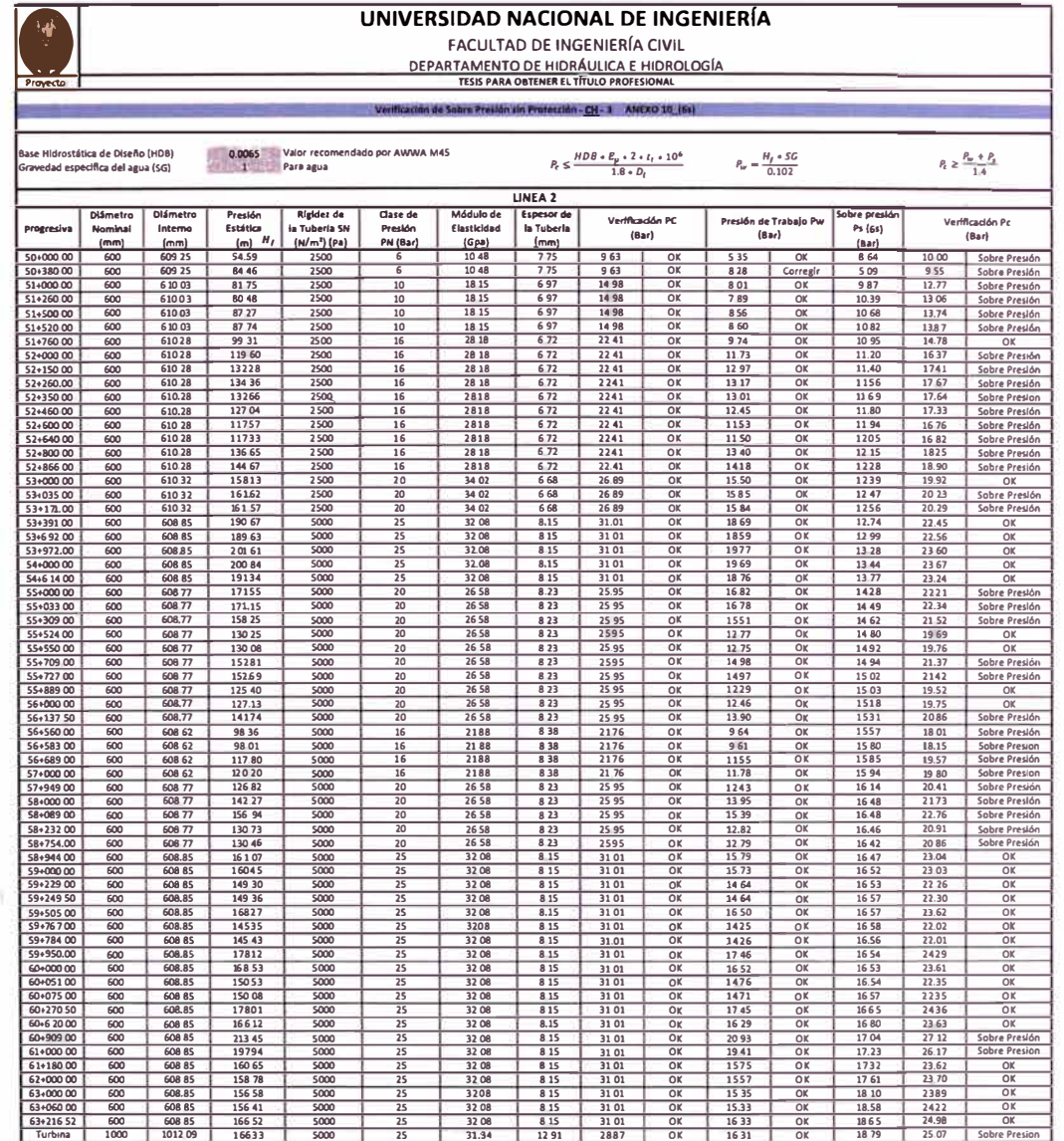

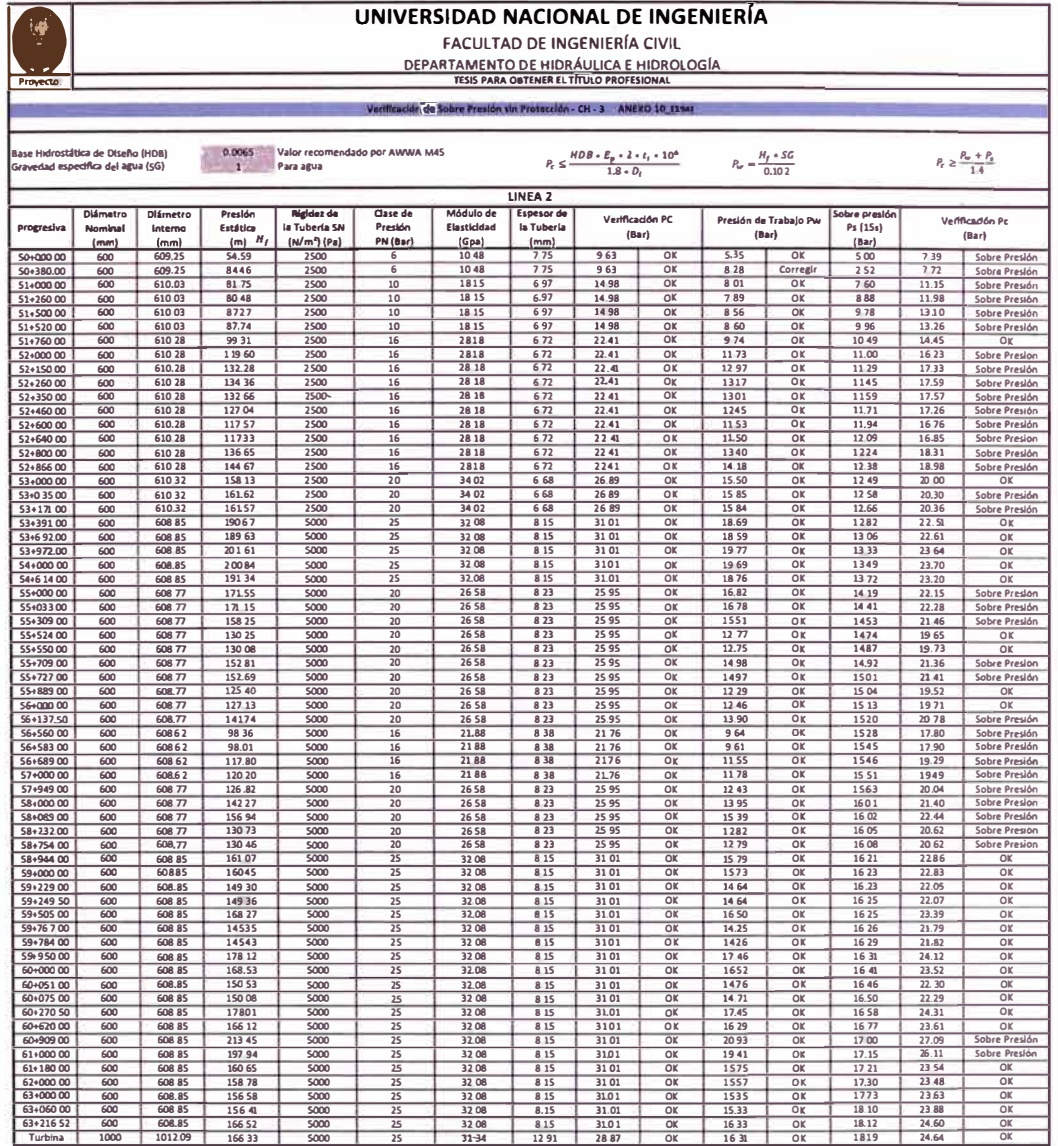

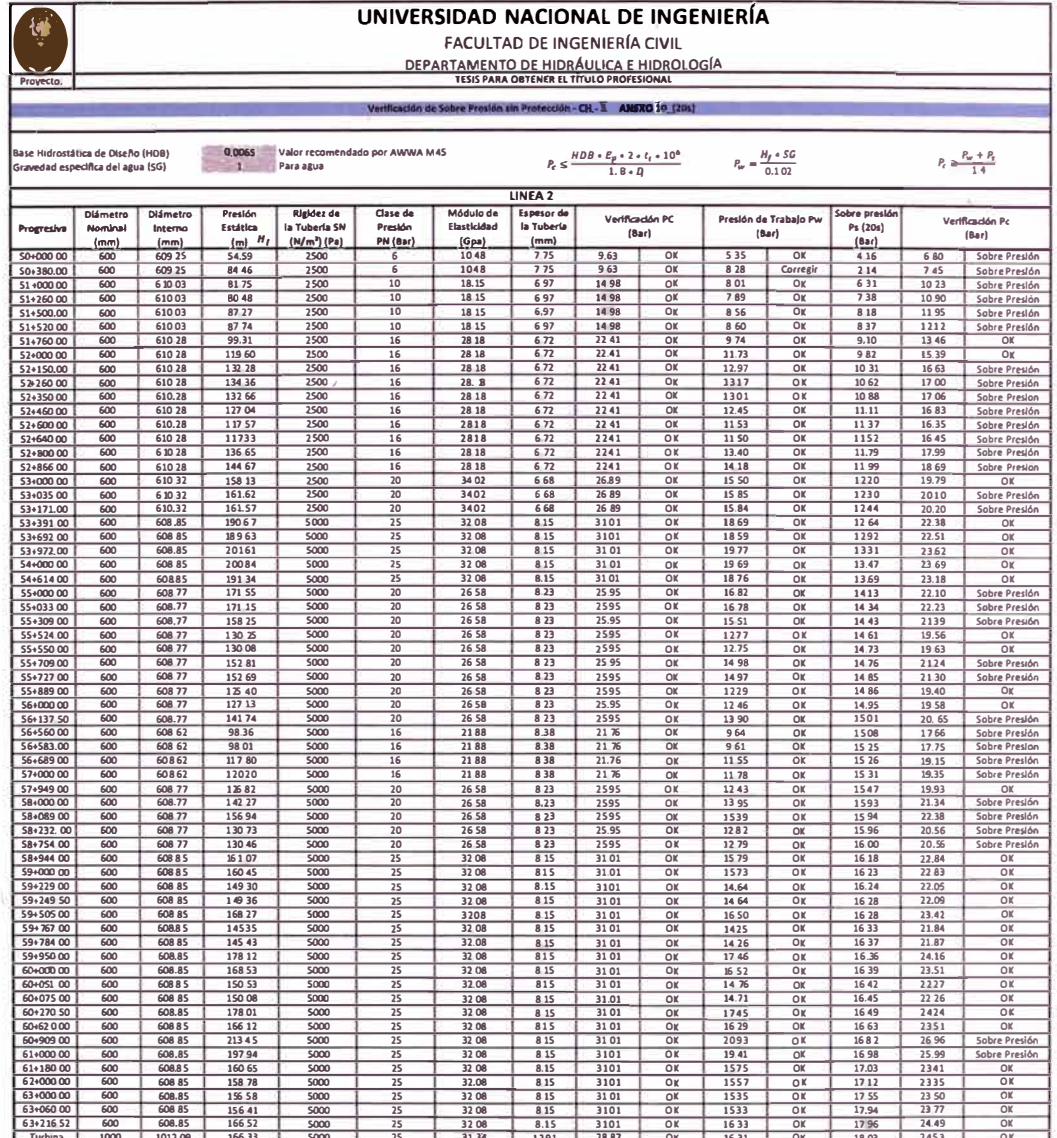

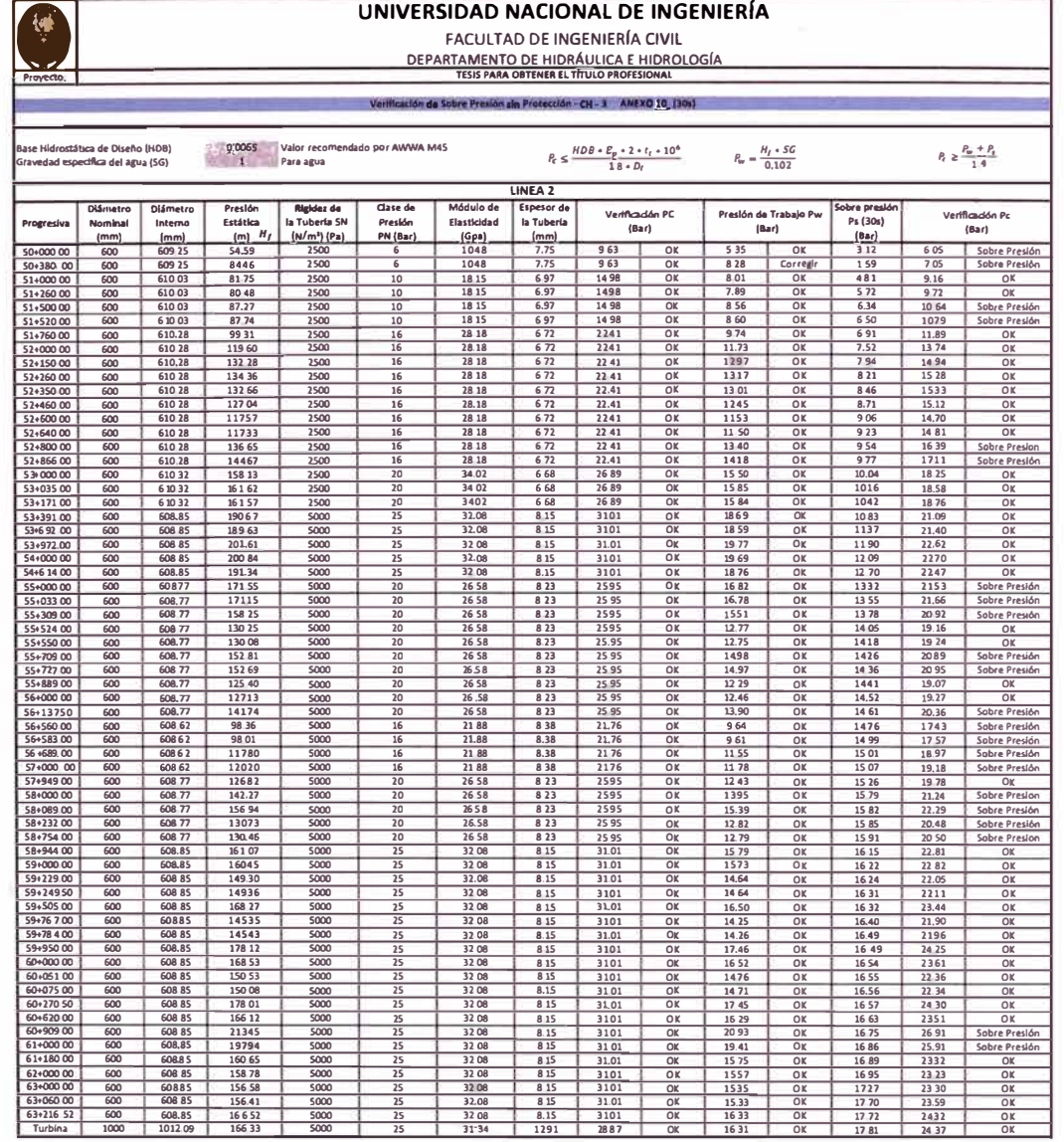

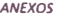

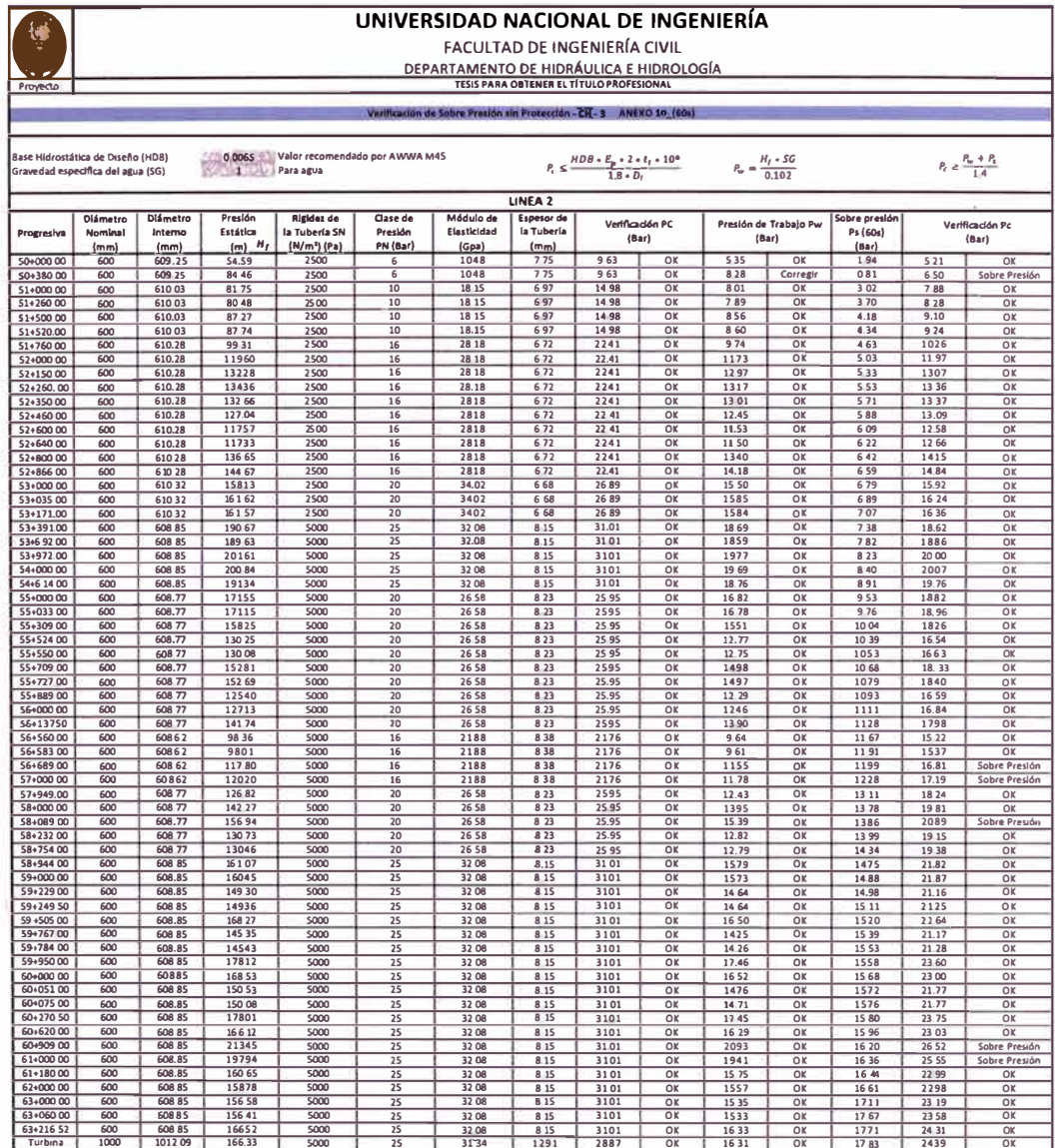

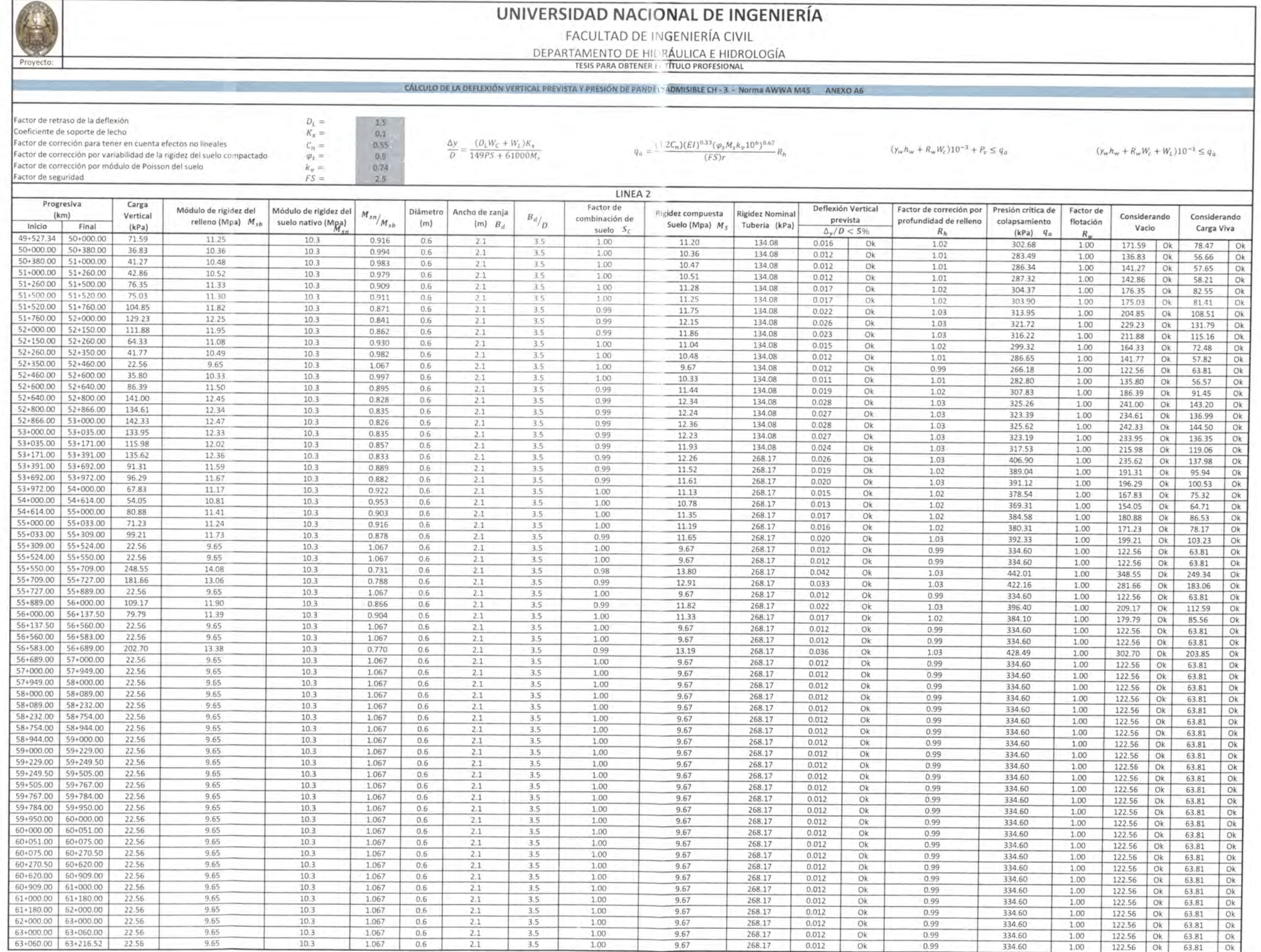
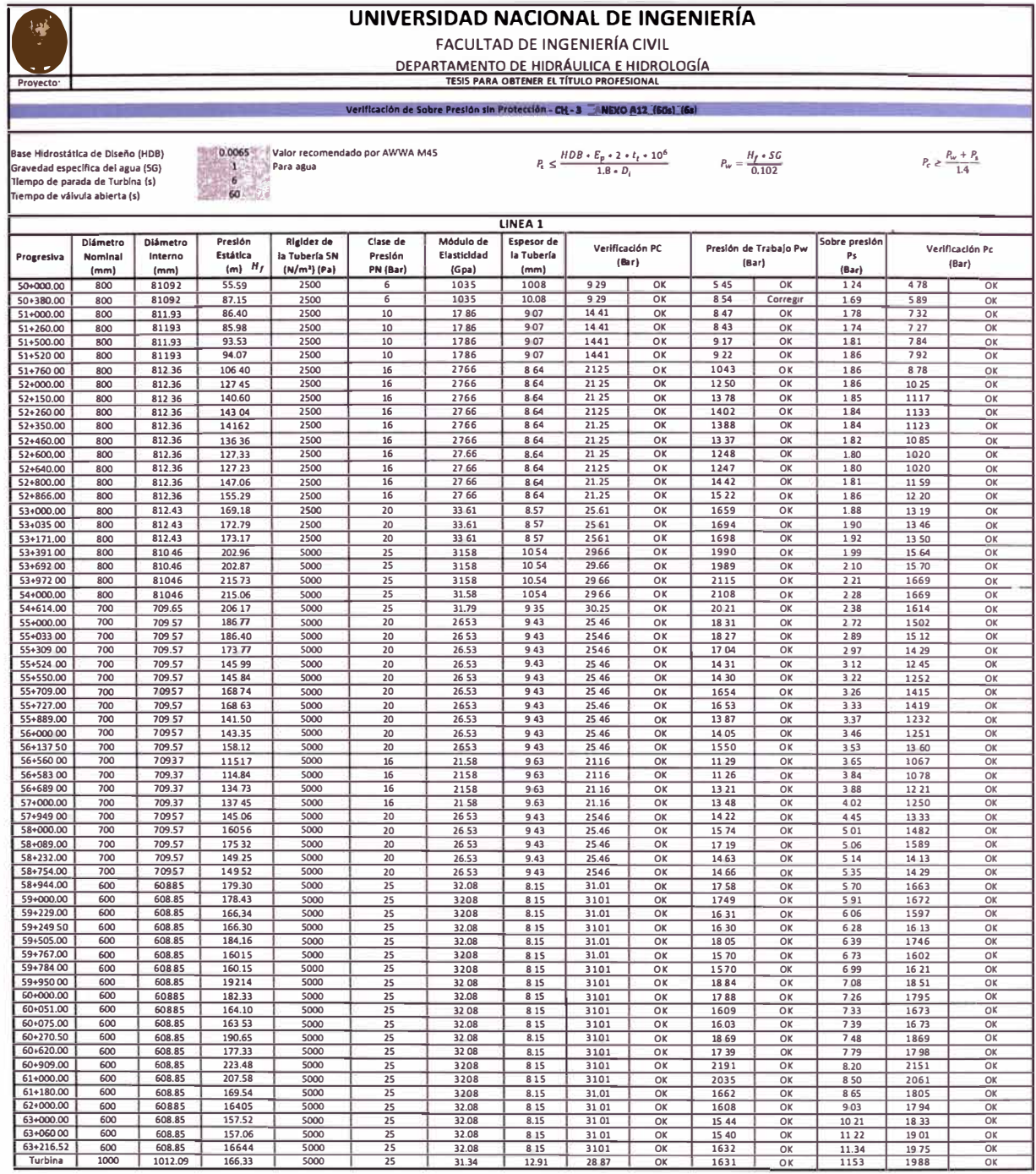

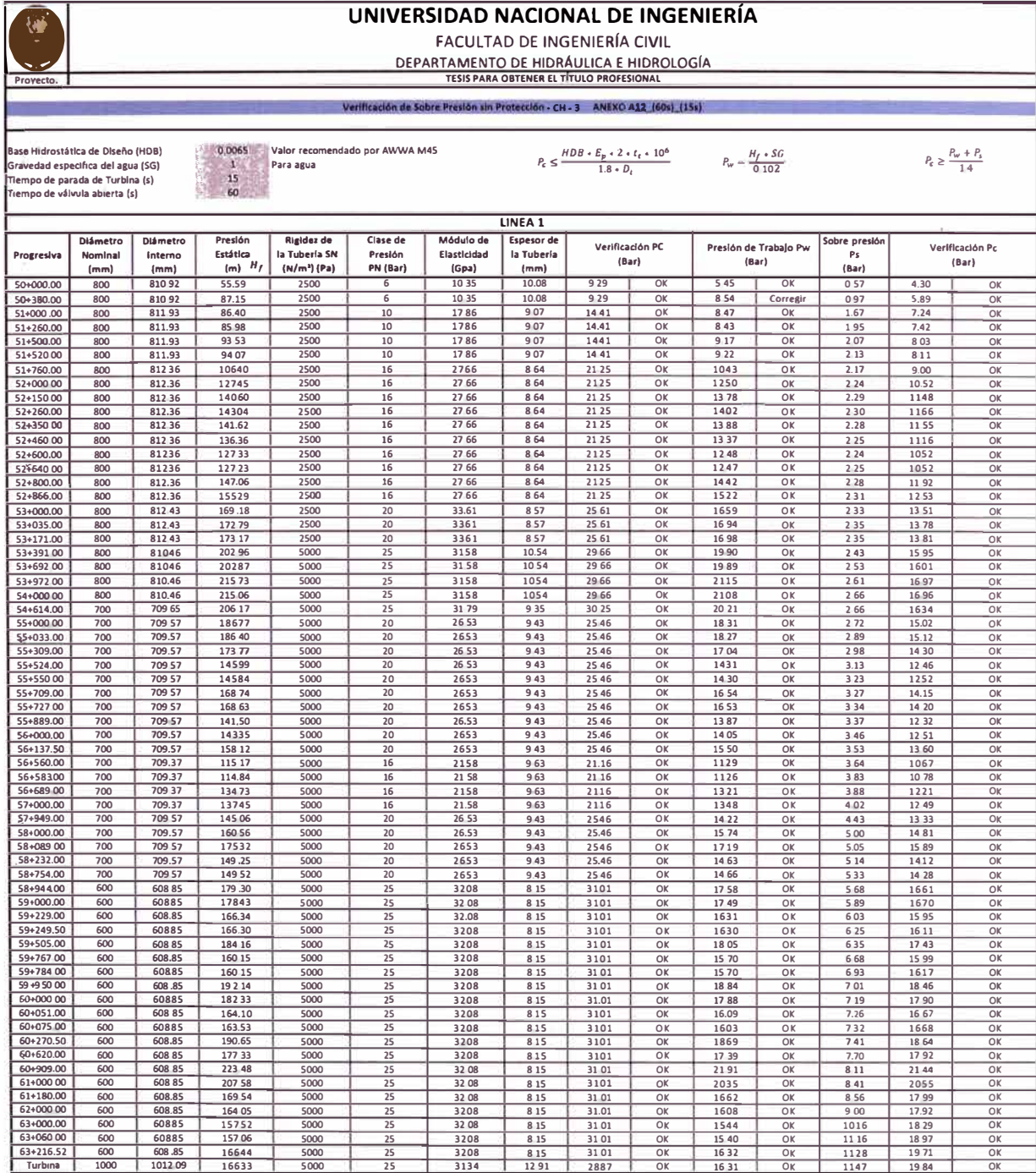

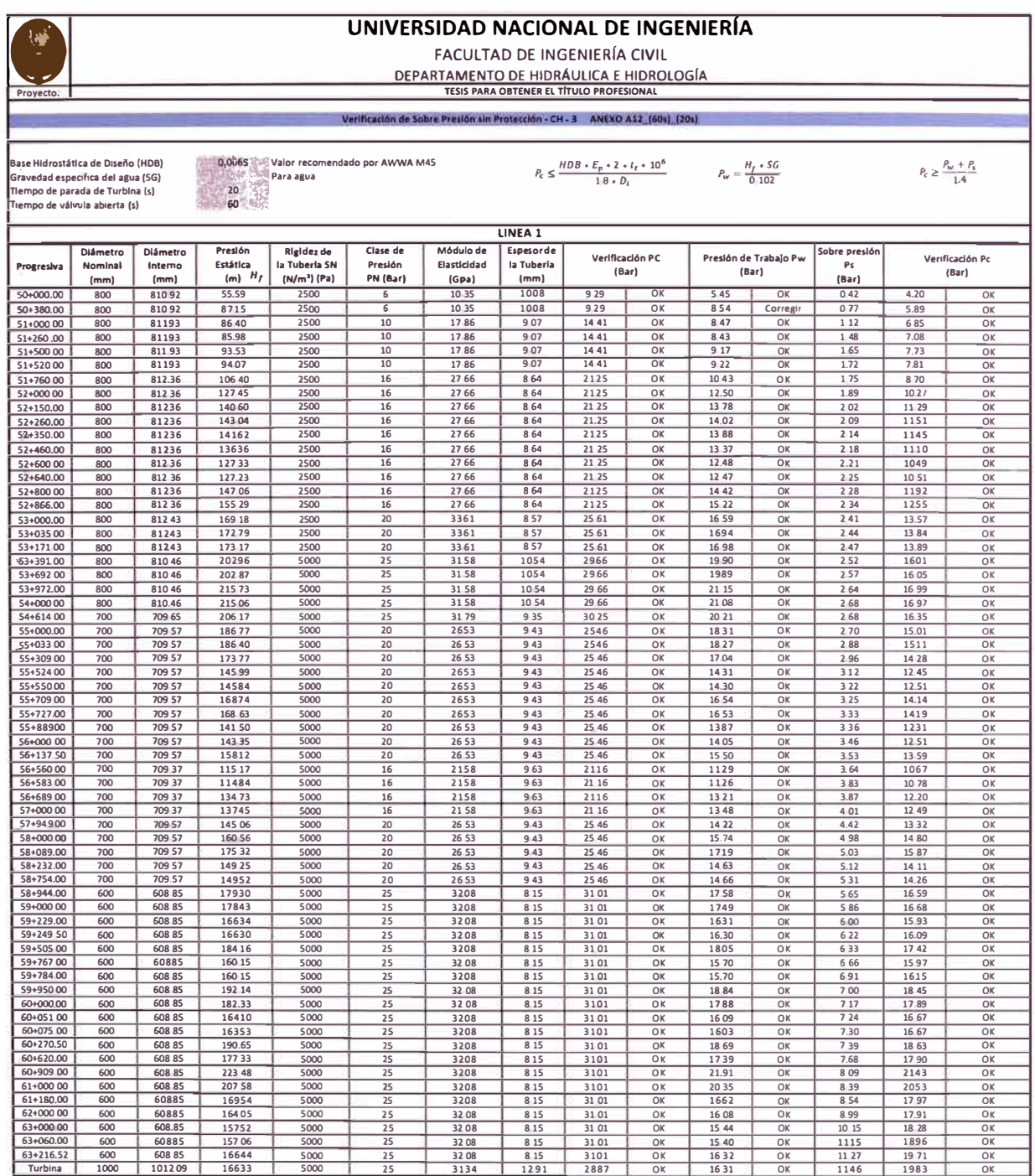

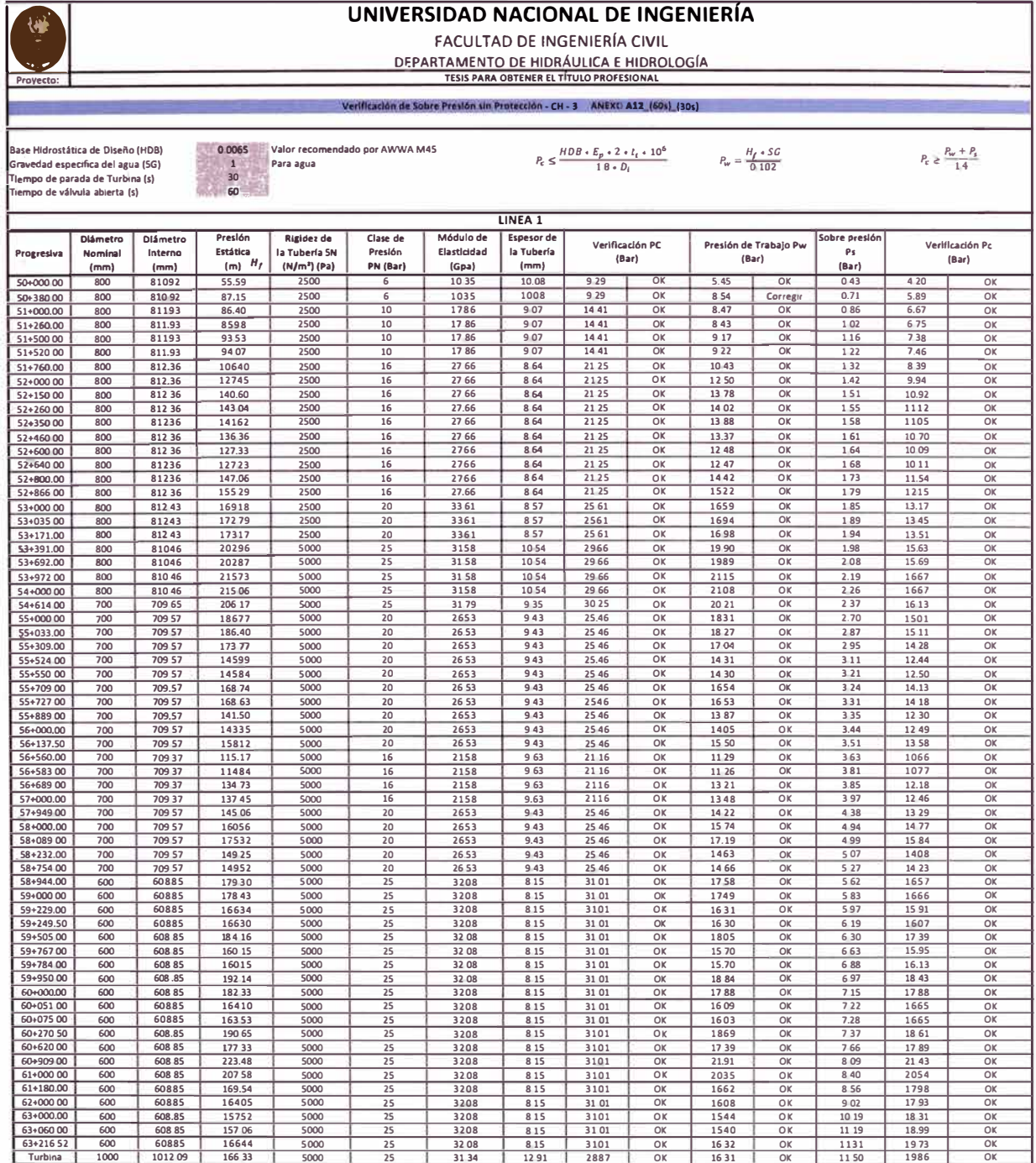

k,

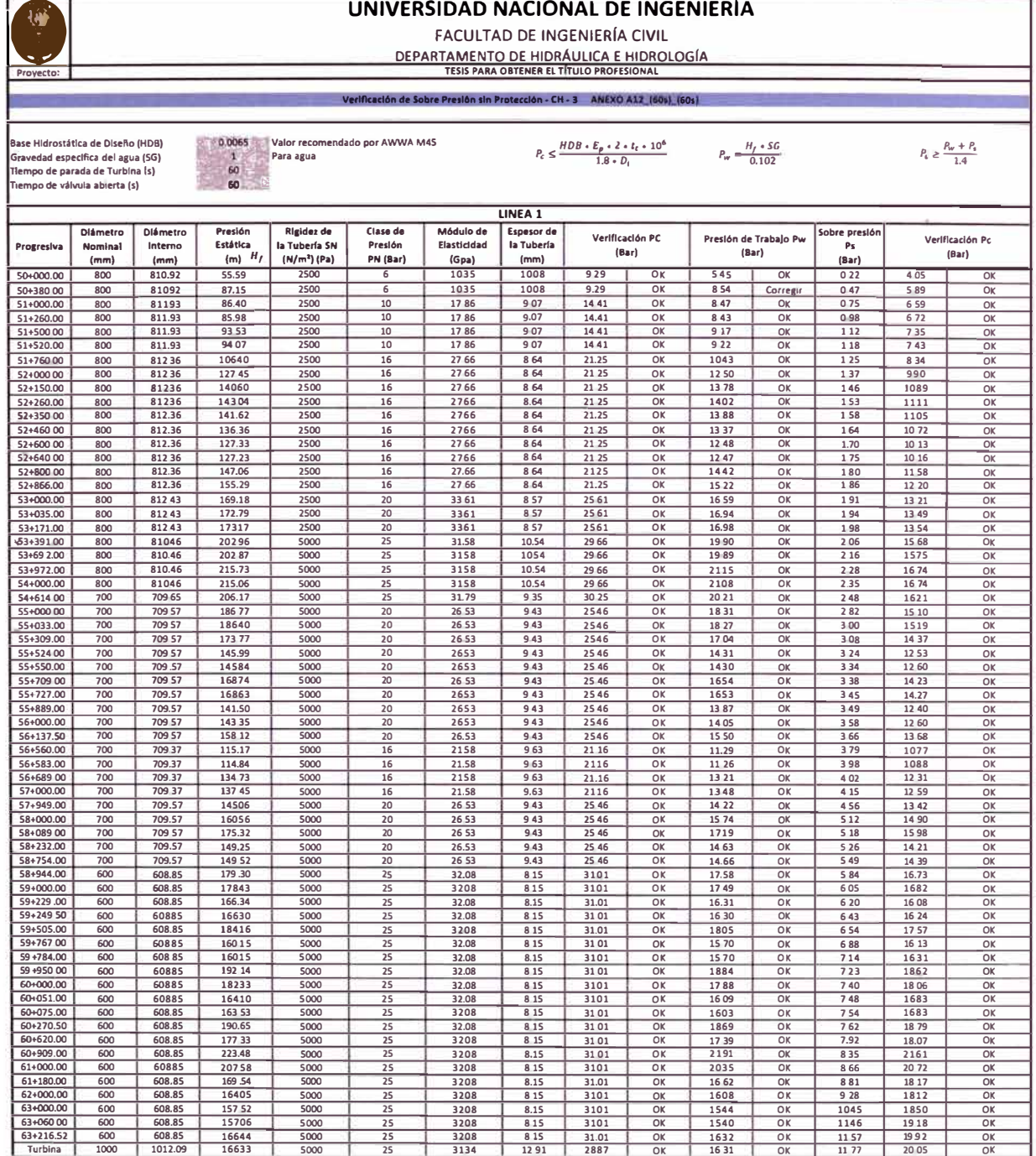

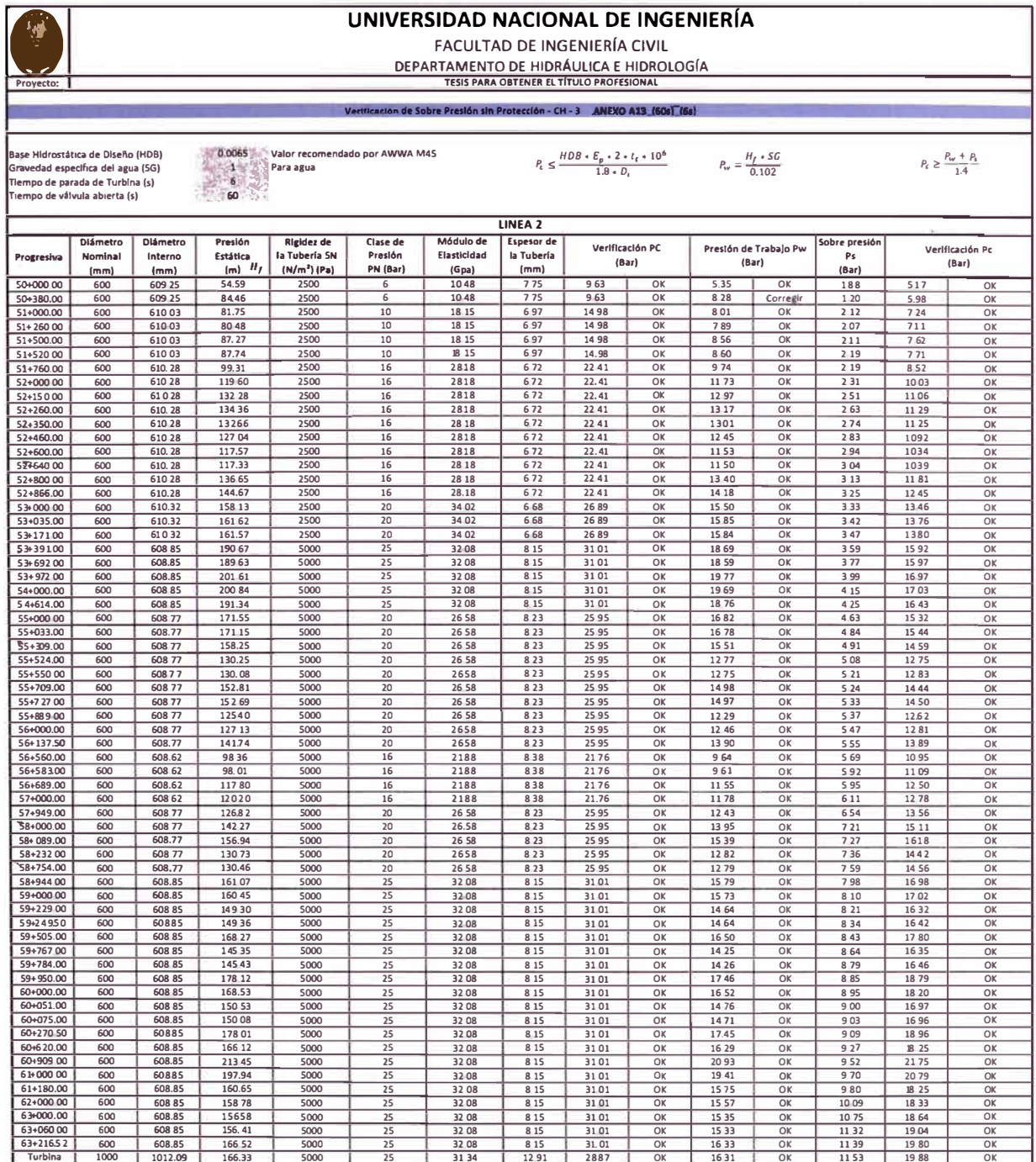

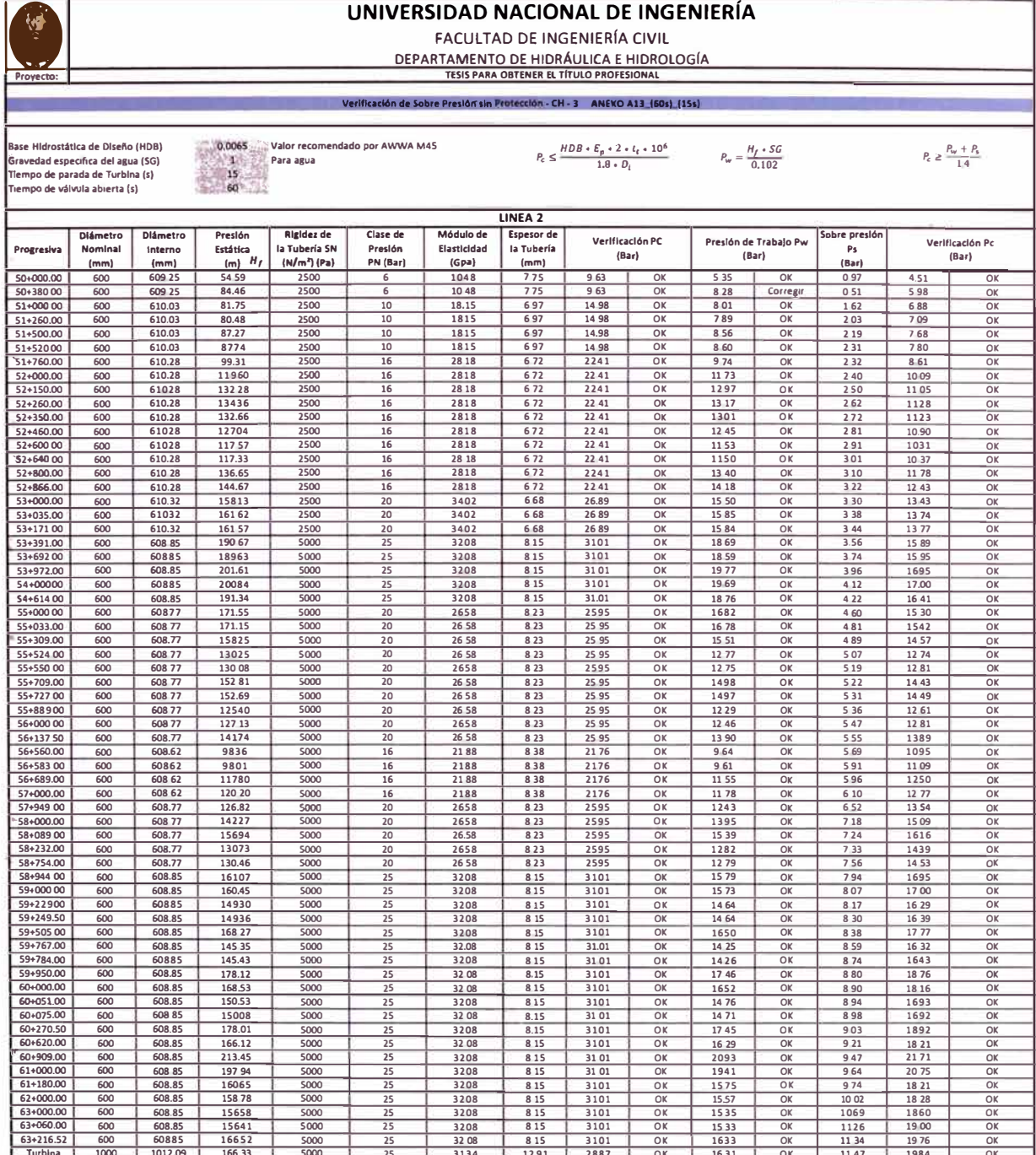

 $\langle \psi \rangle$ 

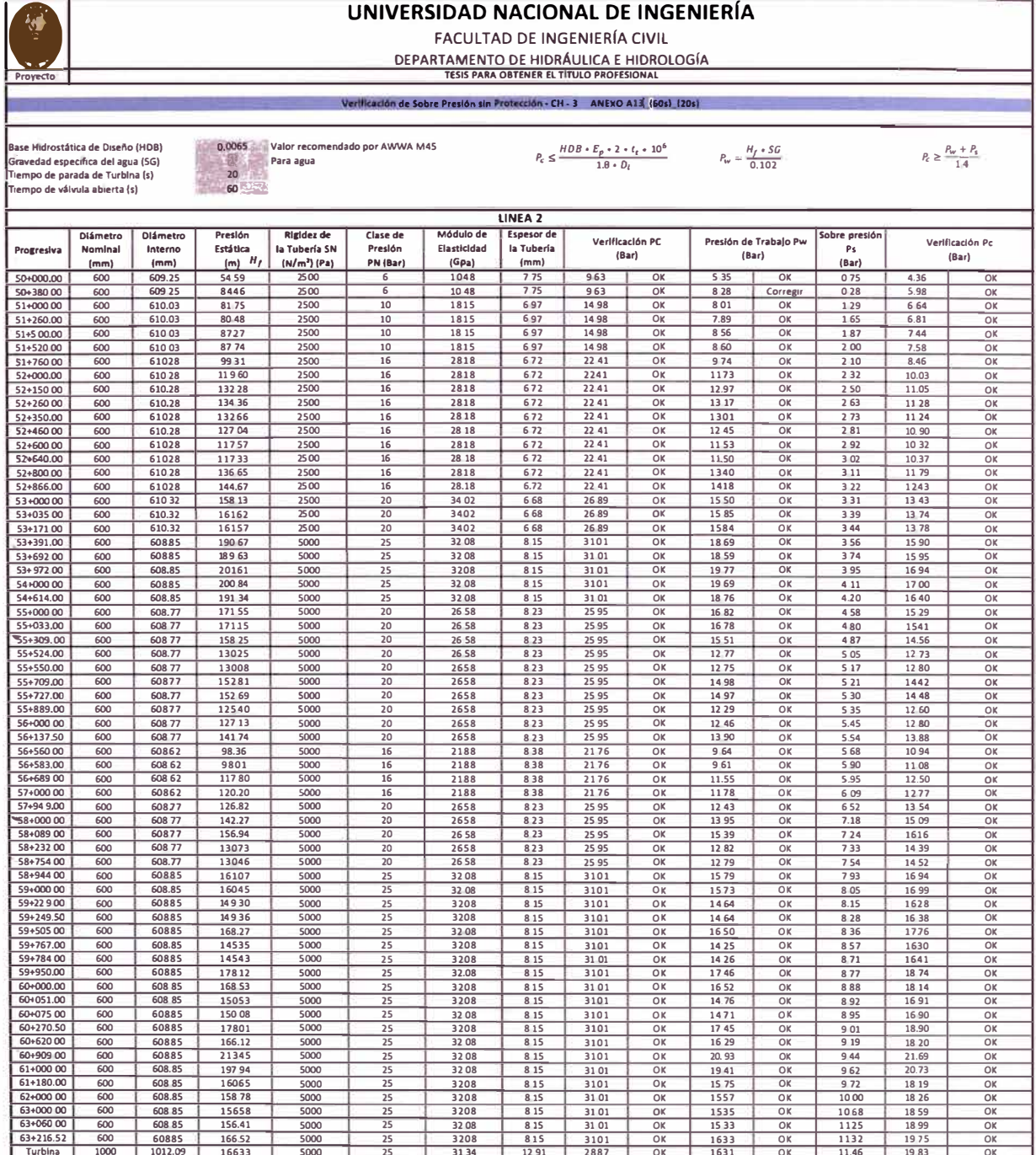

 $\mathbb{R}^2$ 

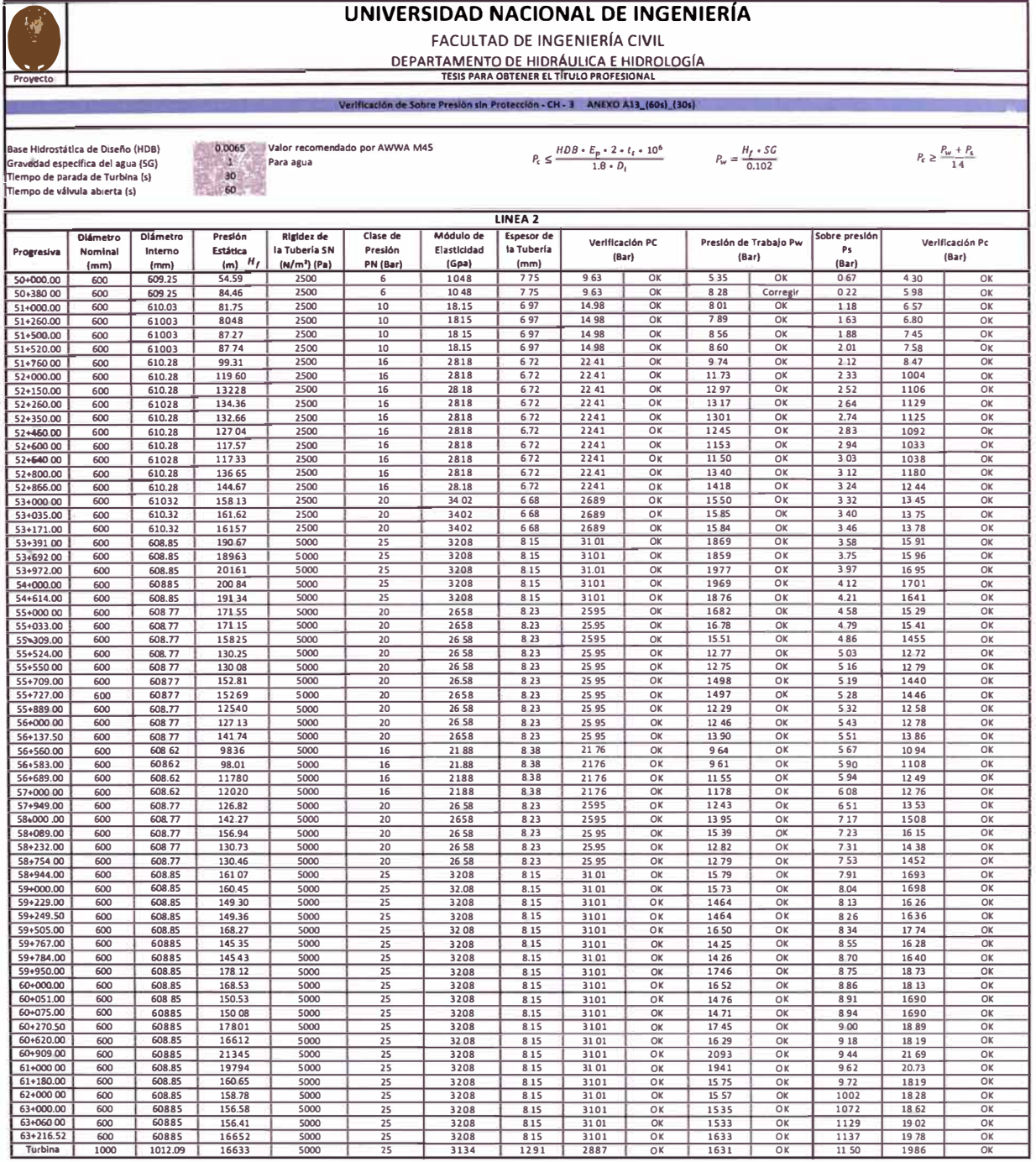

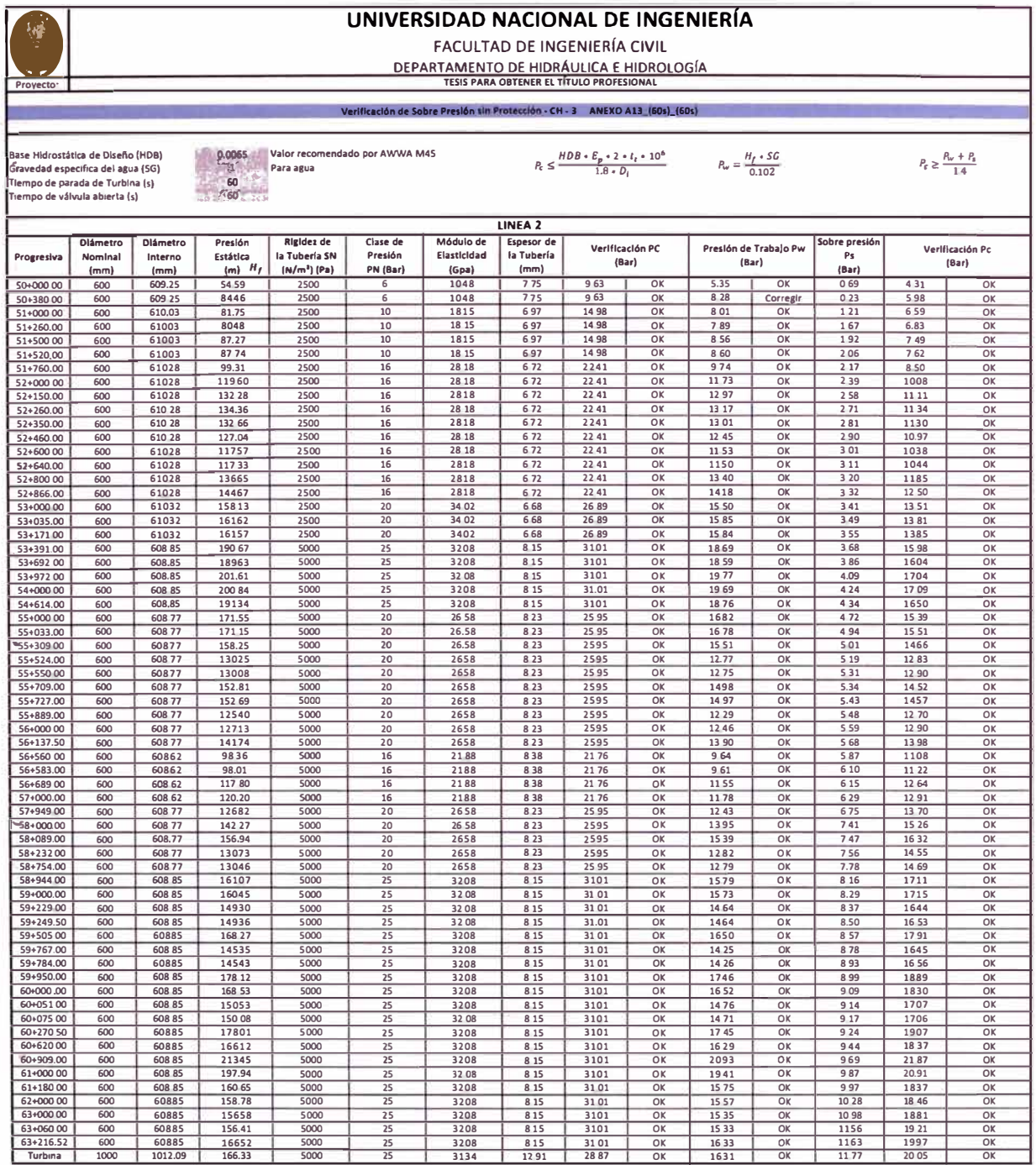

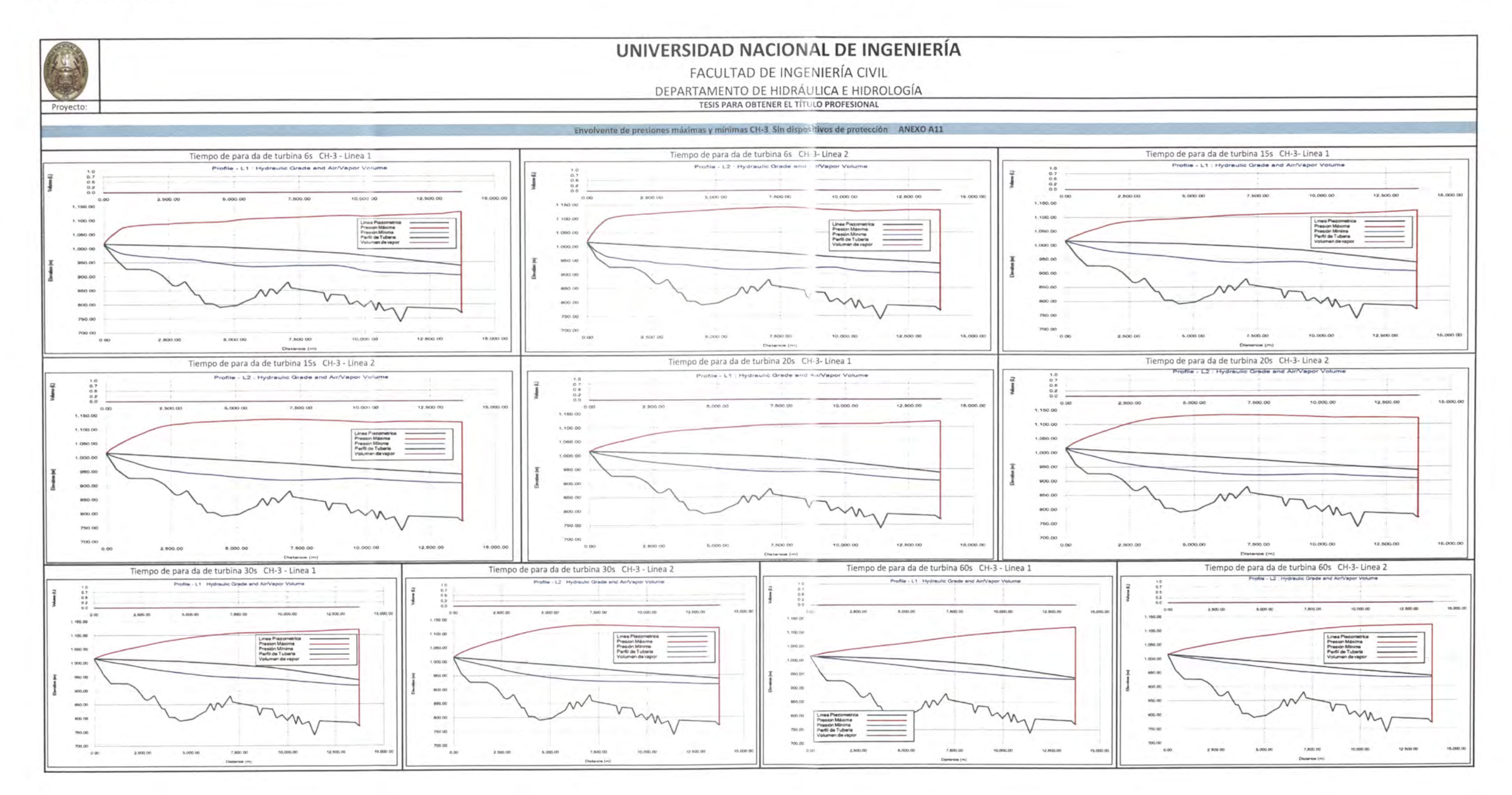

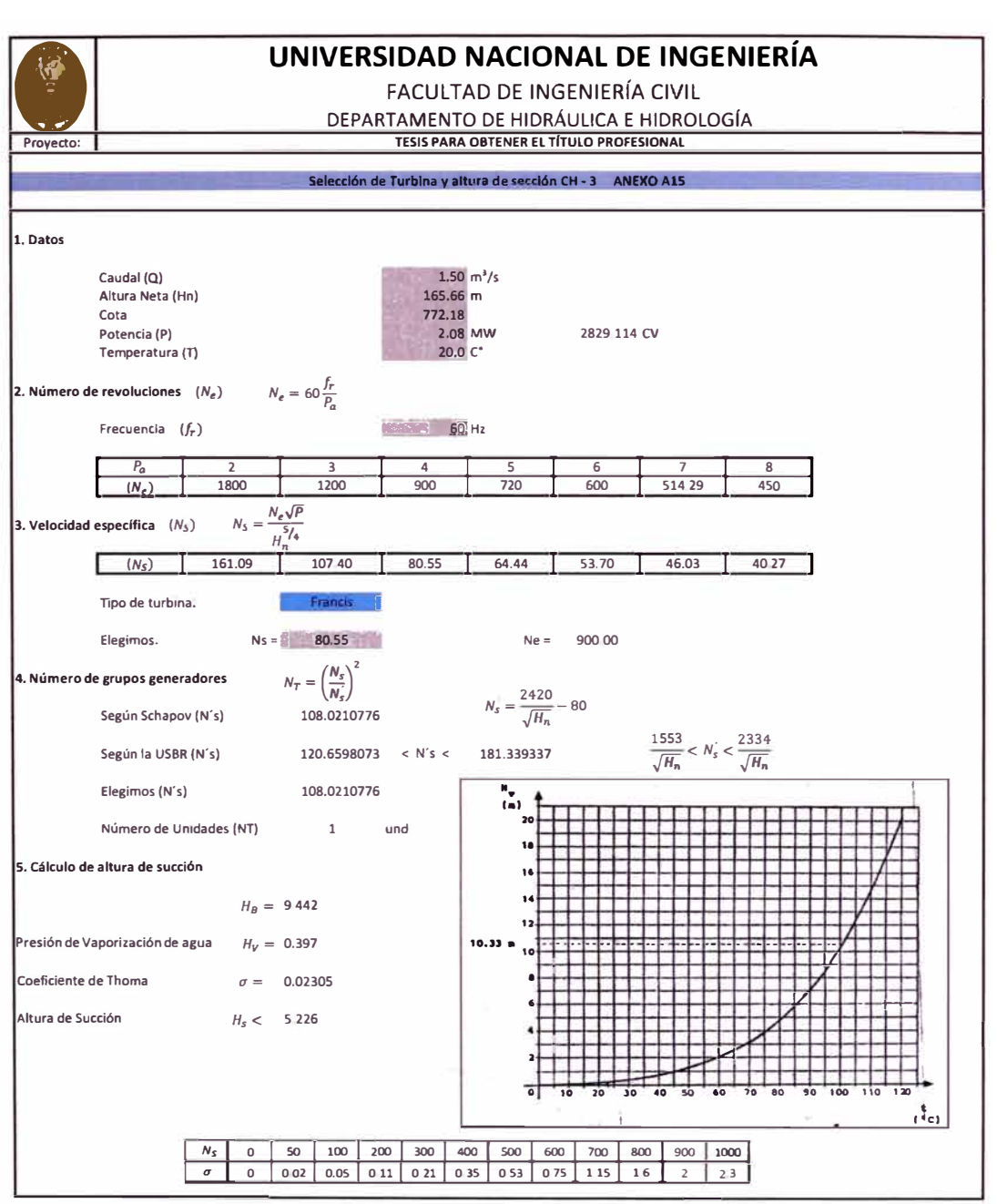

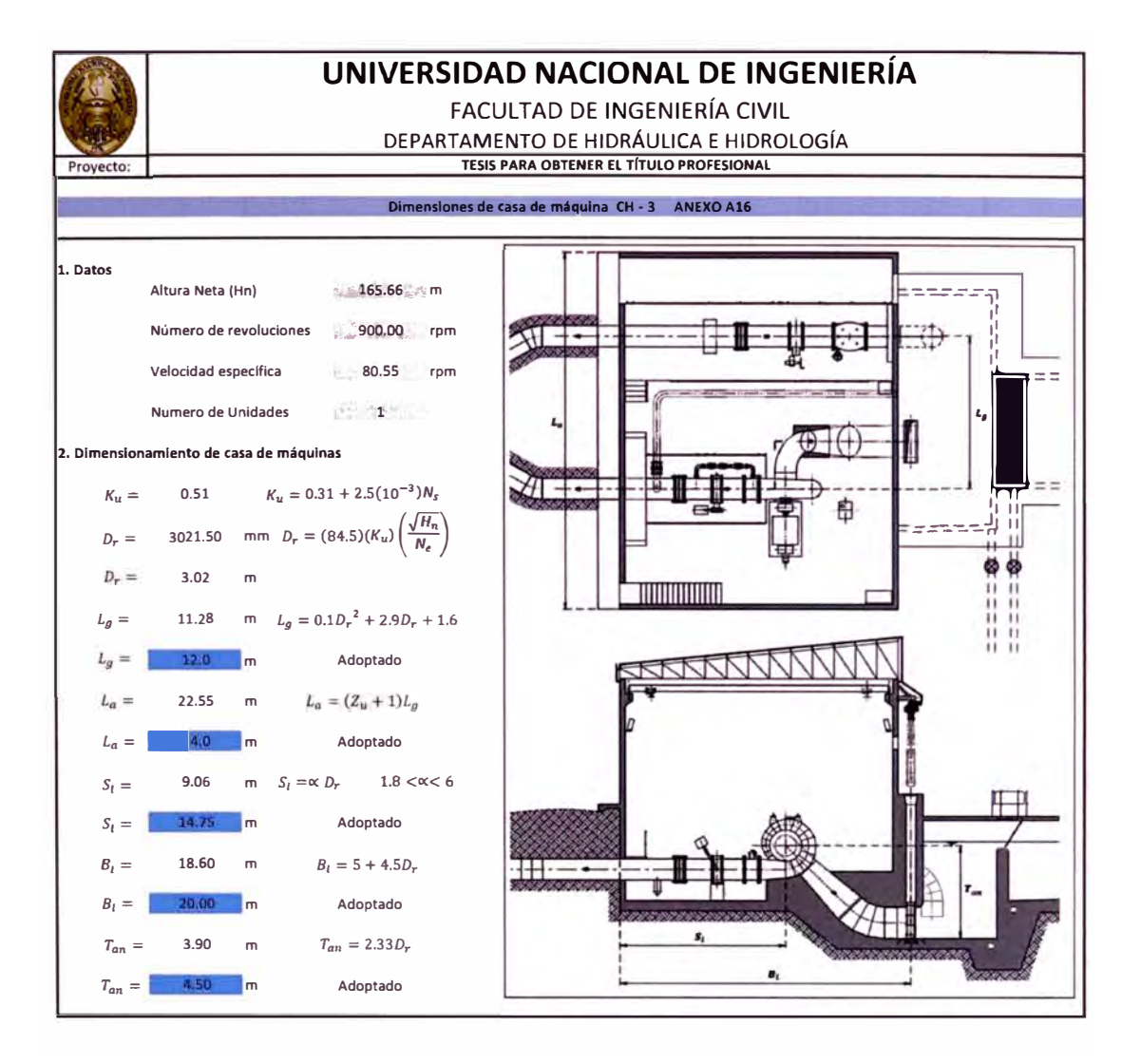

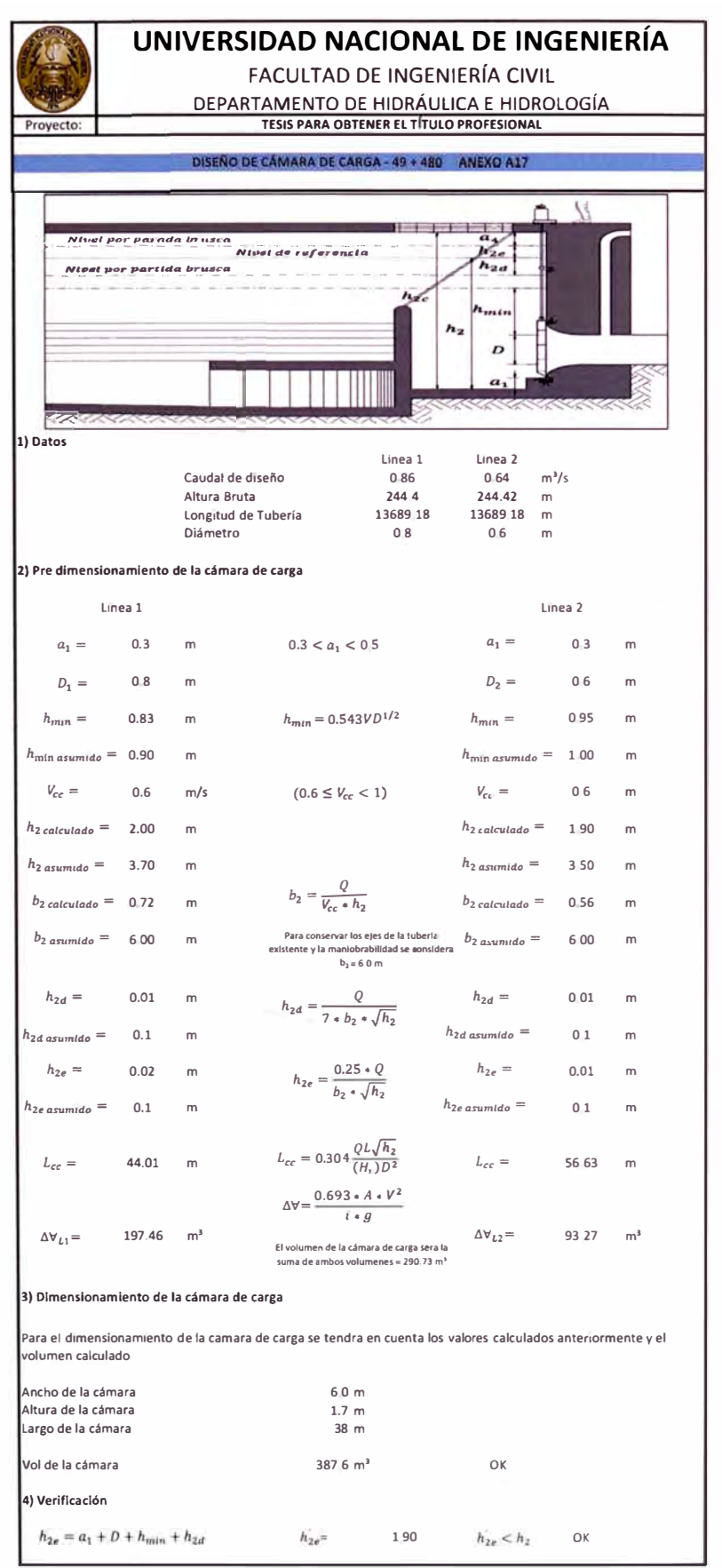

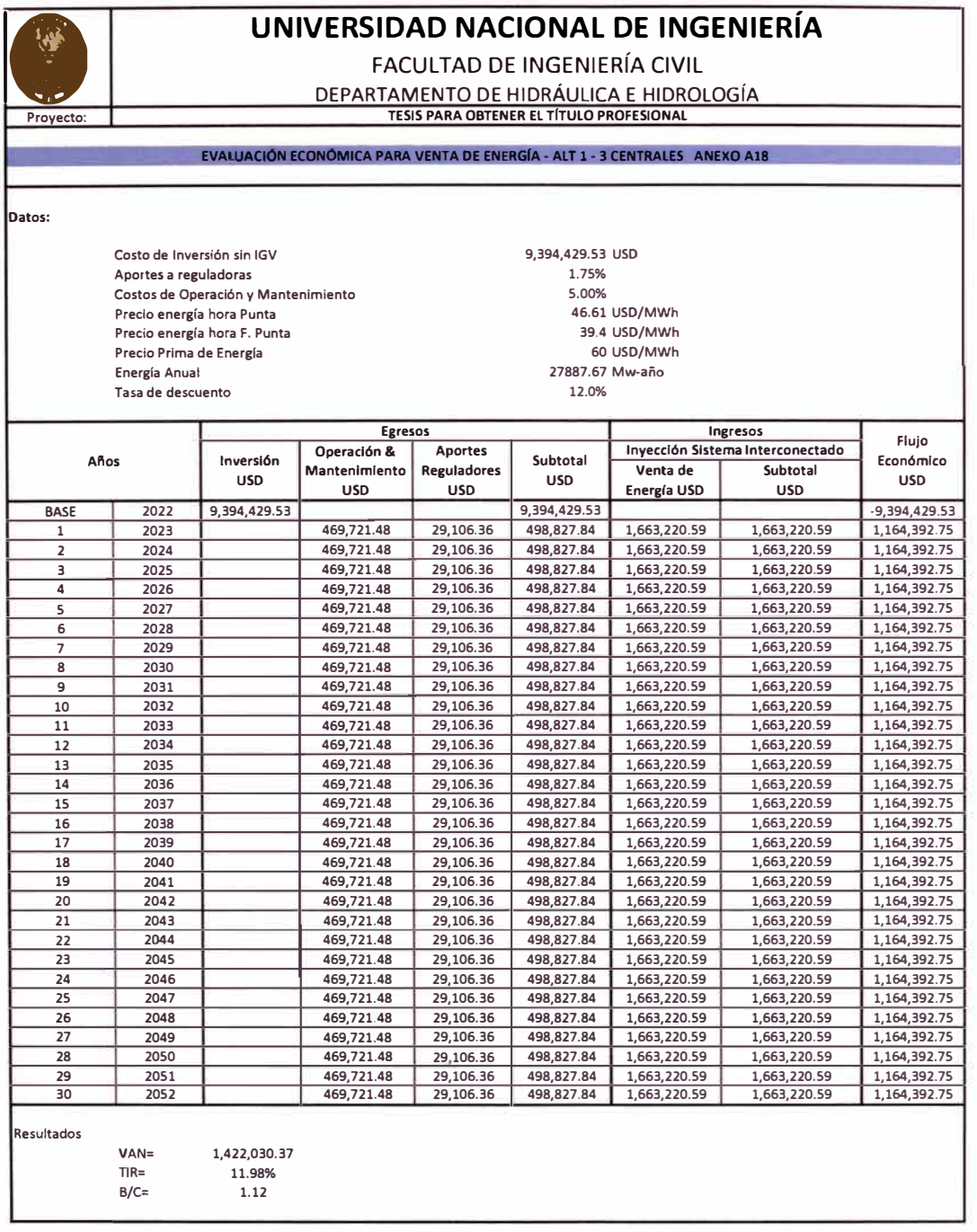

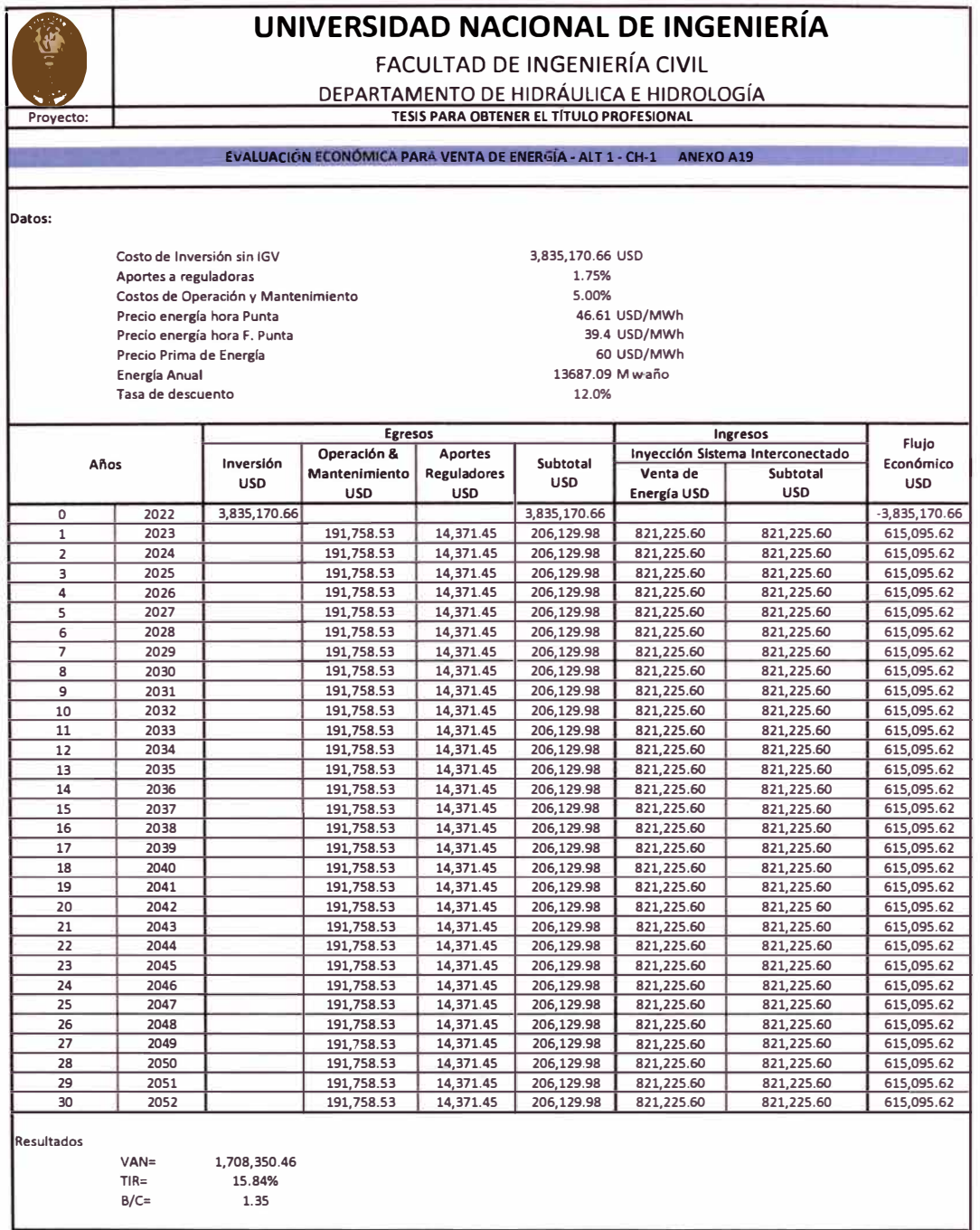

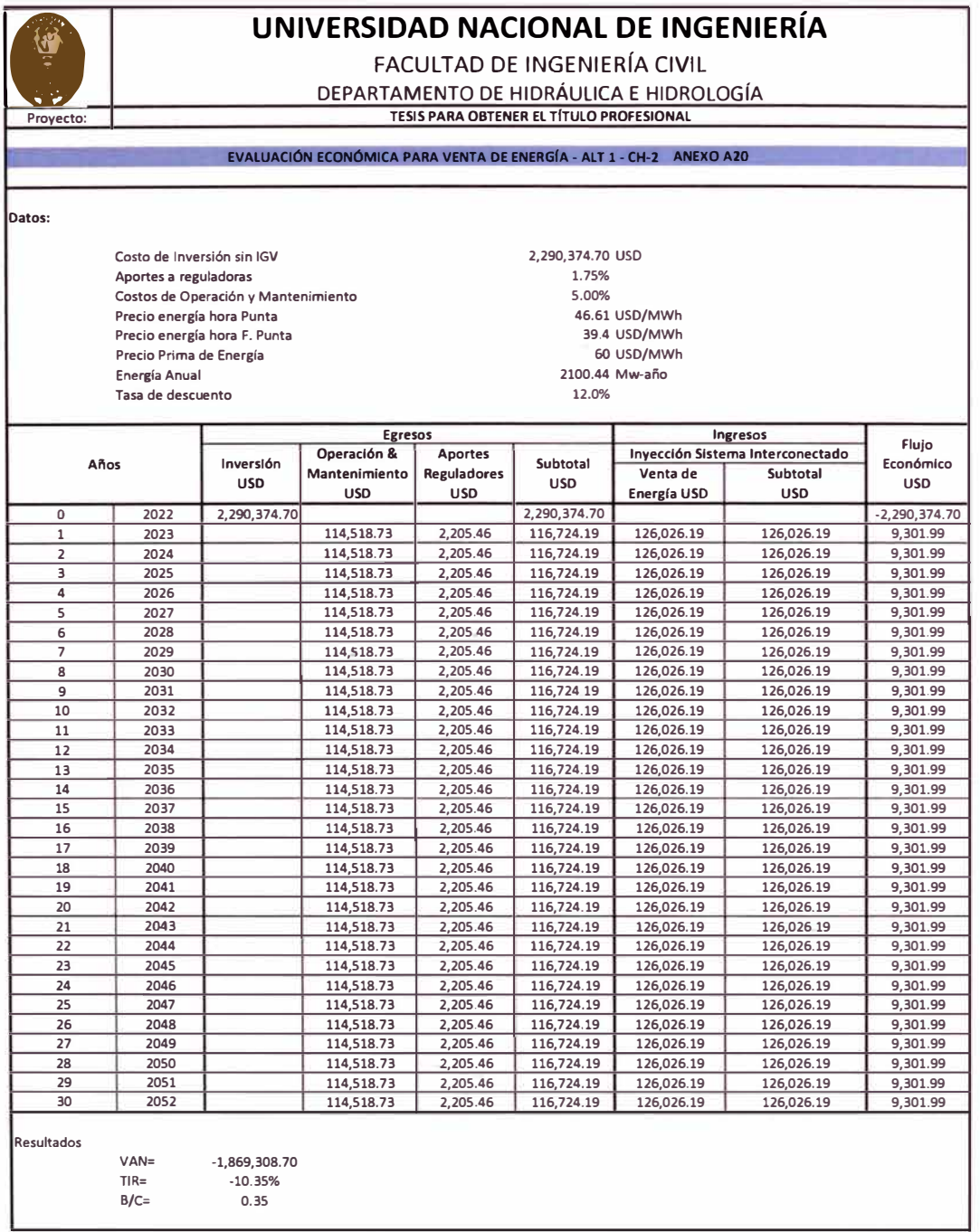

*GENERACIÓN DE ENERGIA ELECTRICA* A *PARTIR DEL SISTEMA DE CONDUCCIÓN DE AGUA JAGUAY* - */LO DEL PROYECTO PASTO GRANDE, REGION MOQUEGUA Bachiller: Carlos Roge/io Huerta Va/dez* 

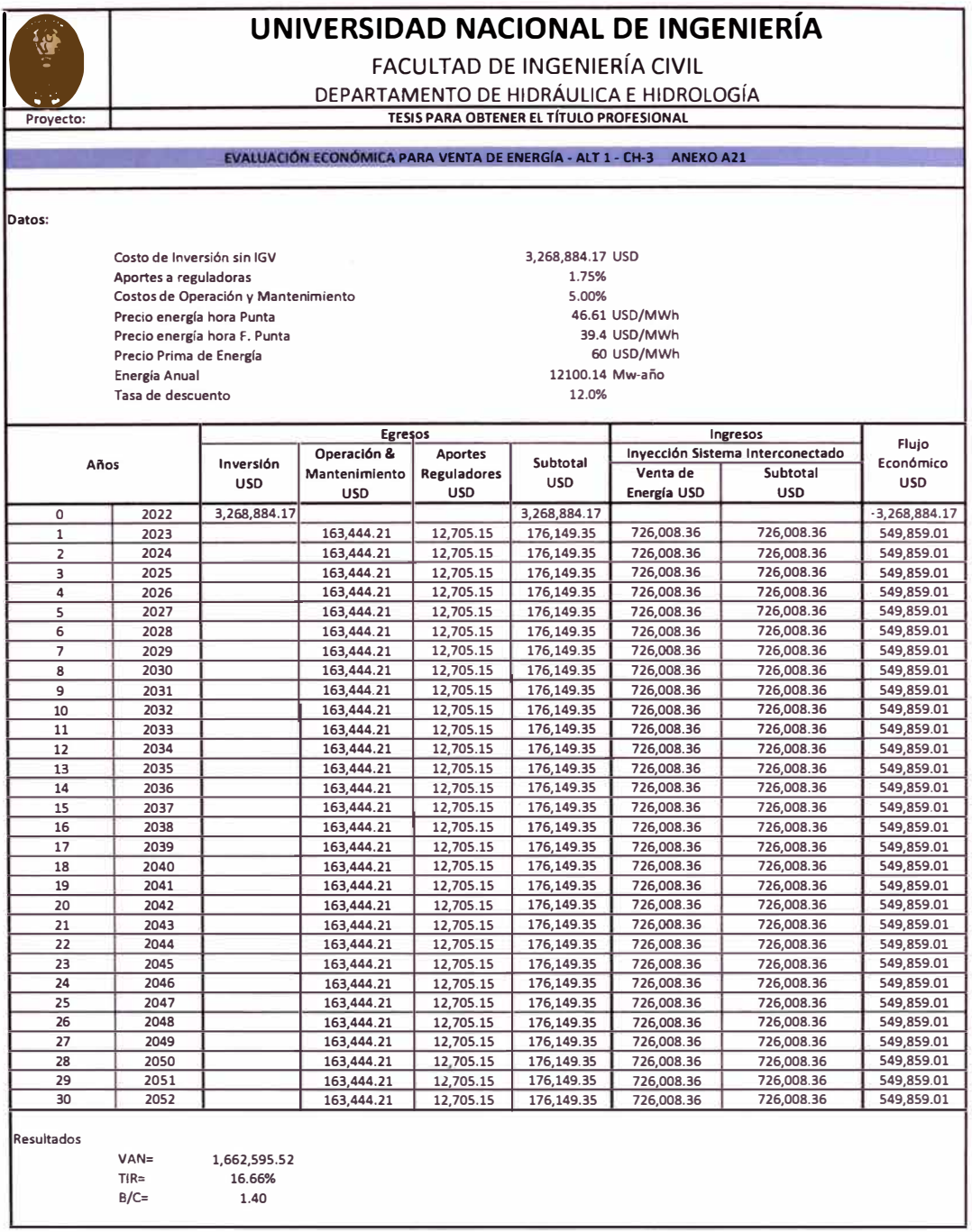

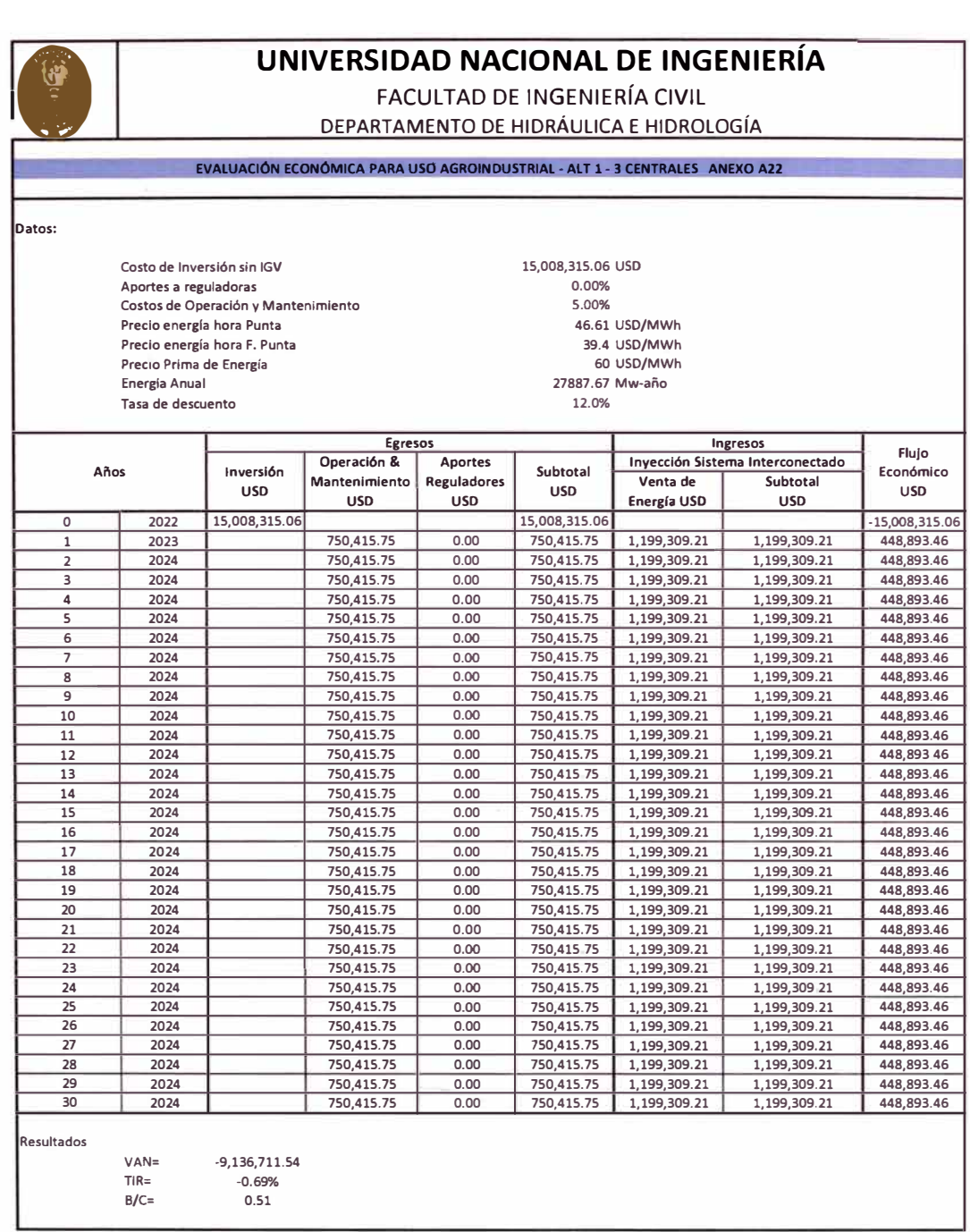

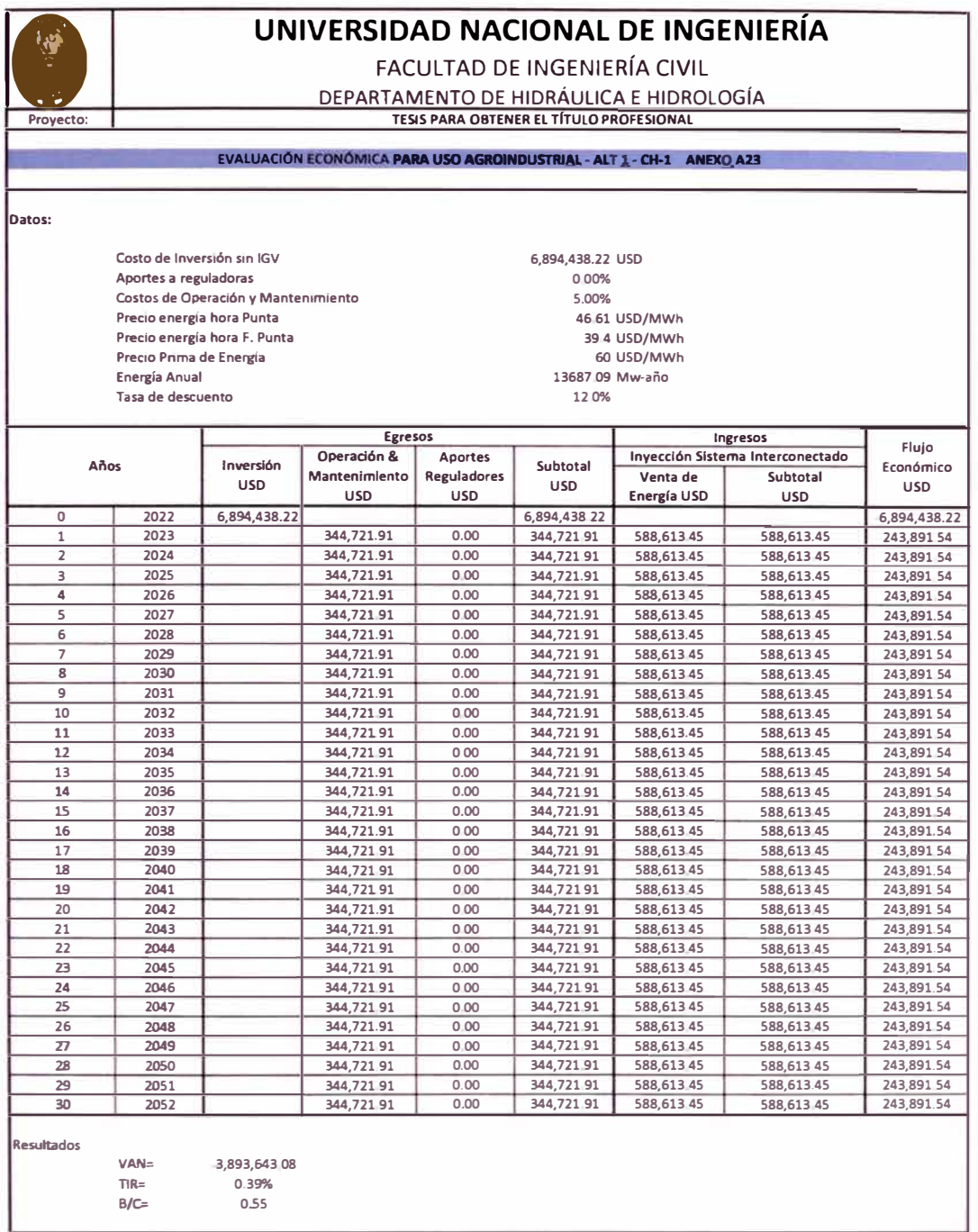

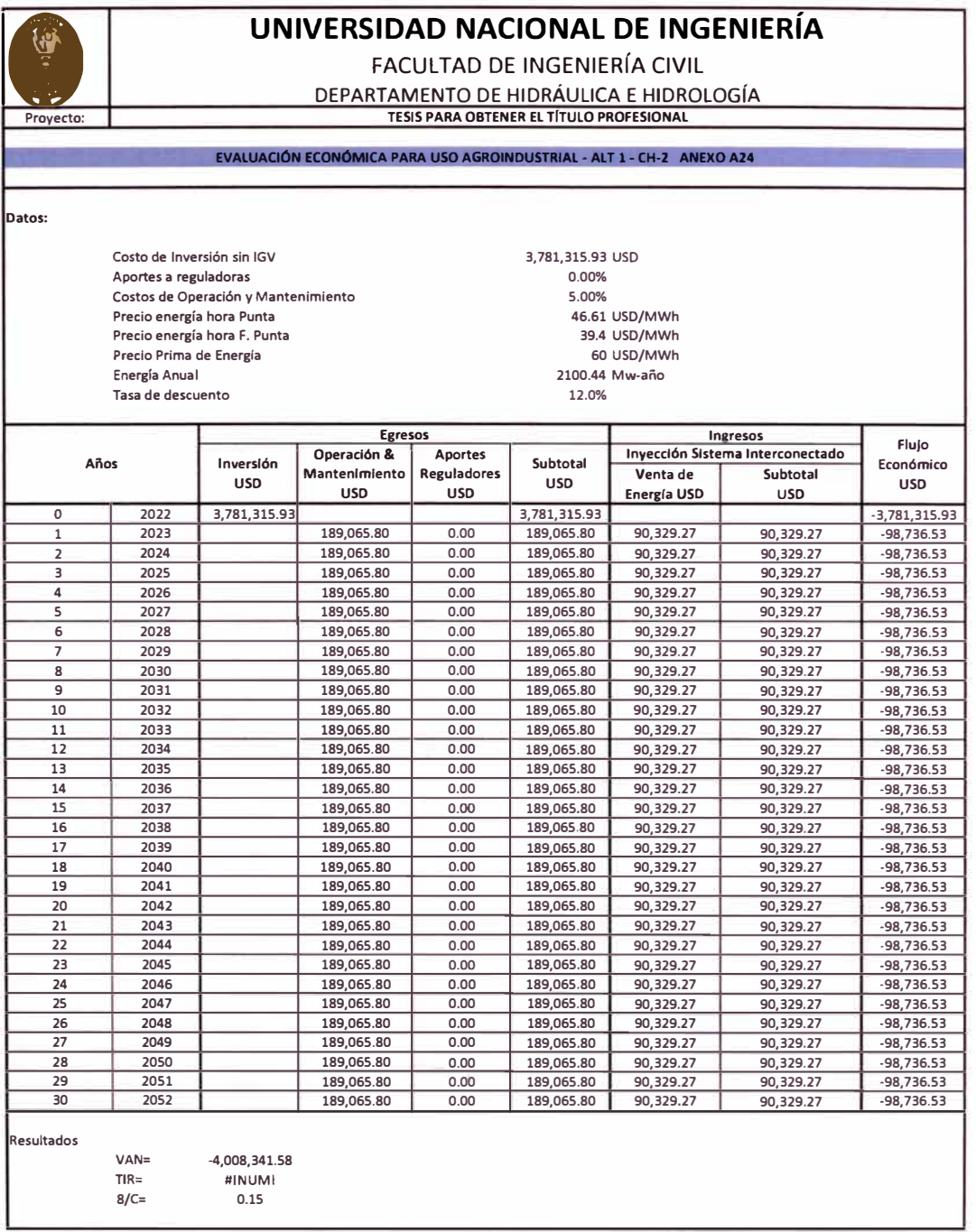

*GENERACIÓN DE ENERGIA ELECTRICA A PARTIR DEL SISTEMA DE CONDUCCIÓN DE AGUA JAGUAY* - */LO DEL PROYECTO PASTO GRANDE, REGION MOQUEGUA Bachiller: Carlas Rogelia Huerto Valdez* 

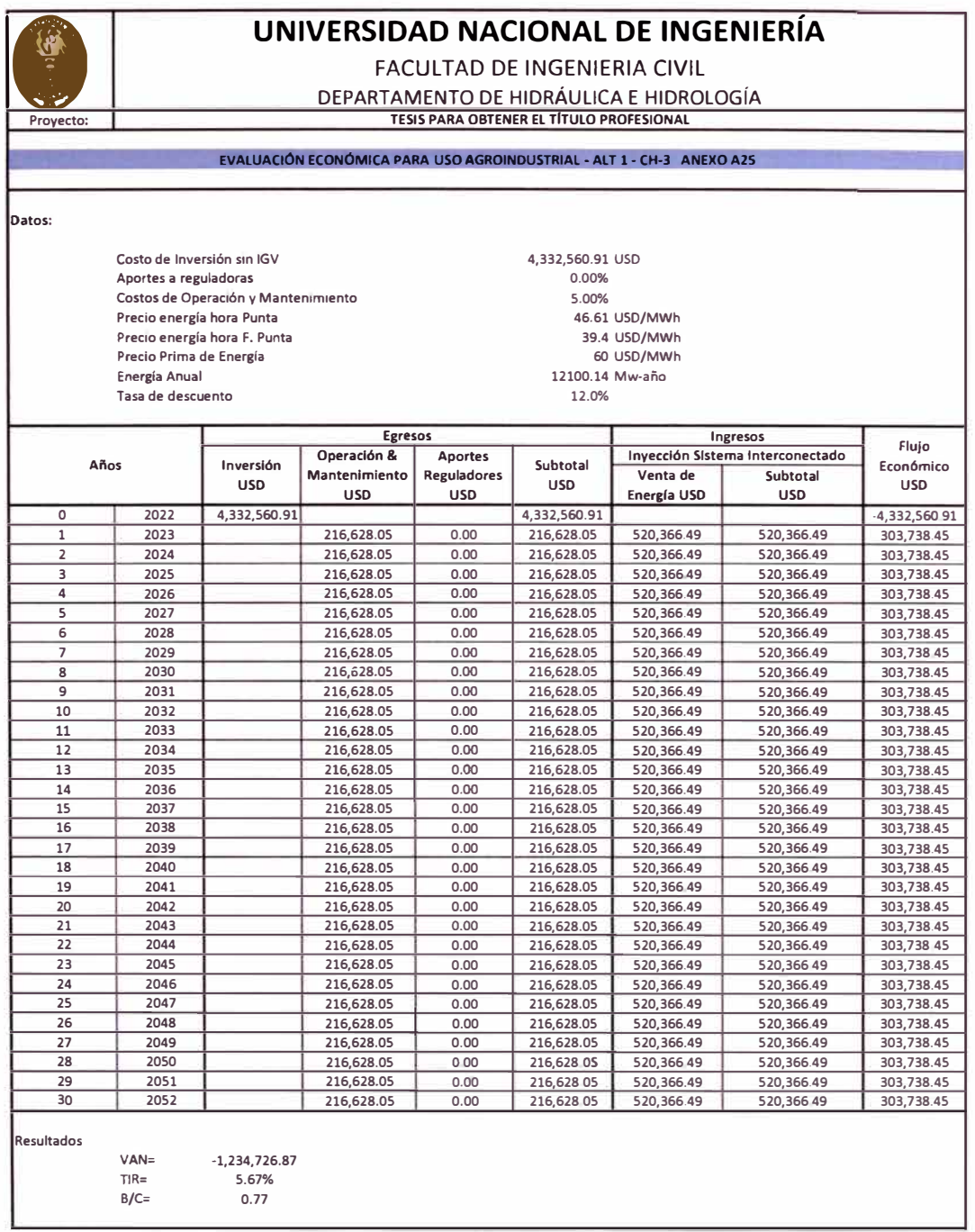

*GENERACIÓN DE ENERGfA ELECTRICA A PARTIR DEL SISTEMA DE CONDUCCIÓN DE AGUA JAGUAY* - */LO DEL PROYECTO PASTO GRANDE, REGION MOQUEGUA Bachiller: Carlos Roge/io Huerta Va/dez* 

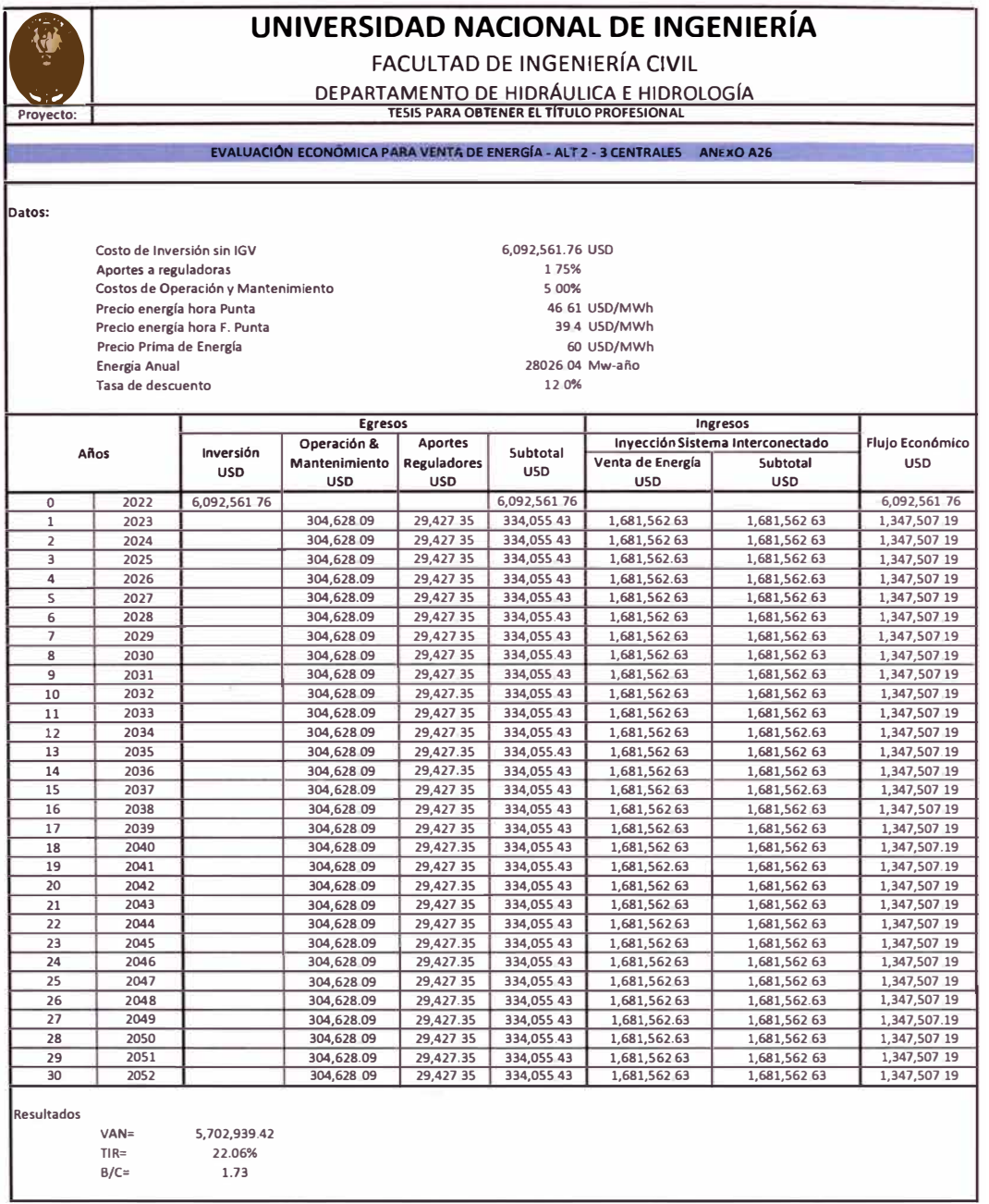

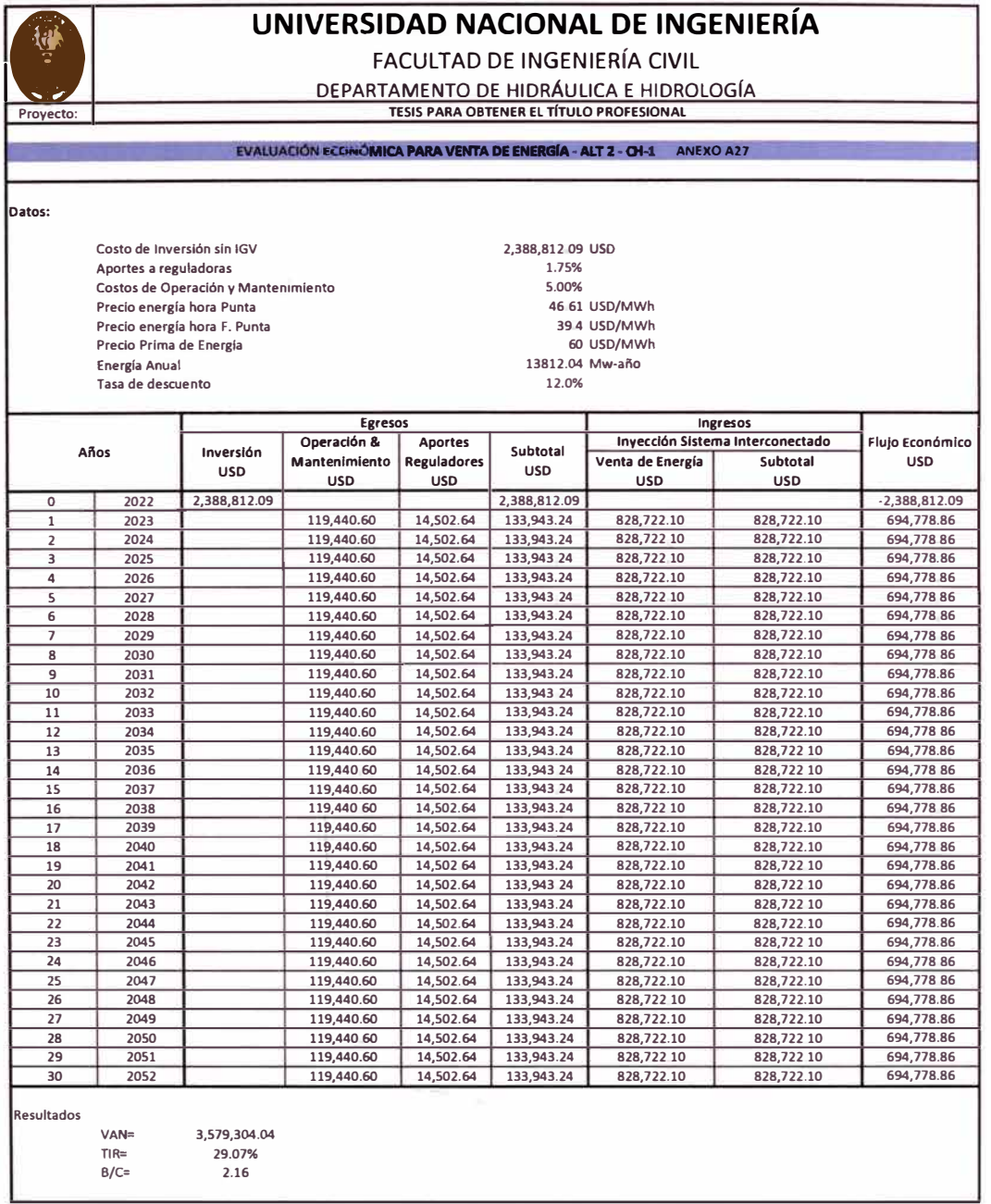

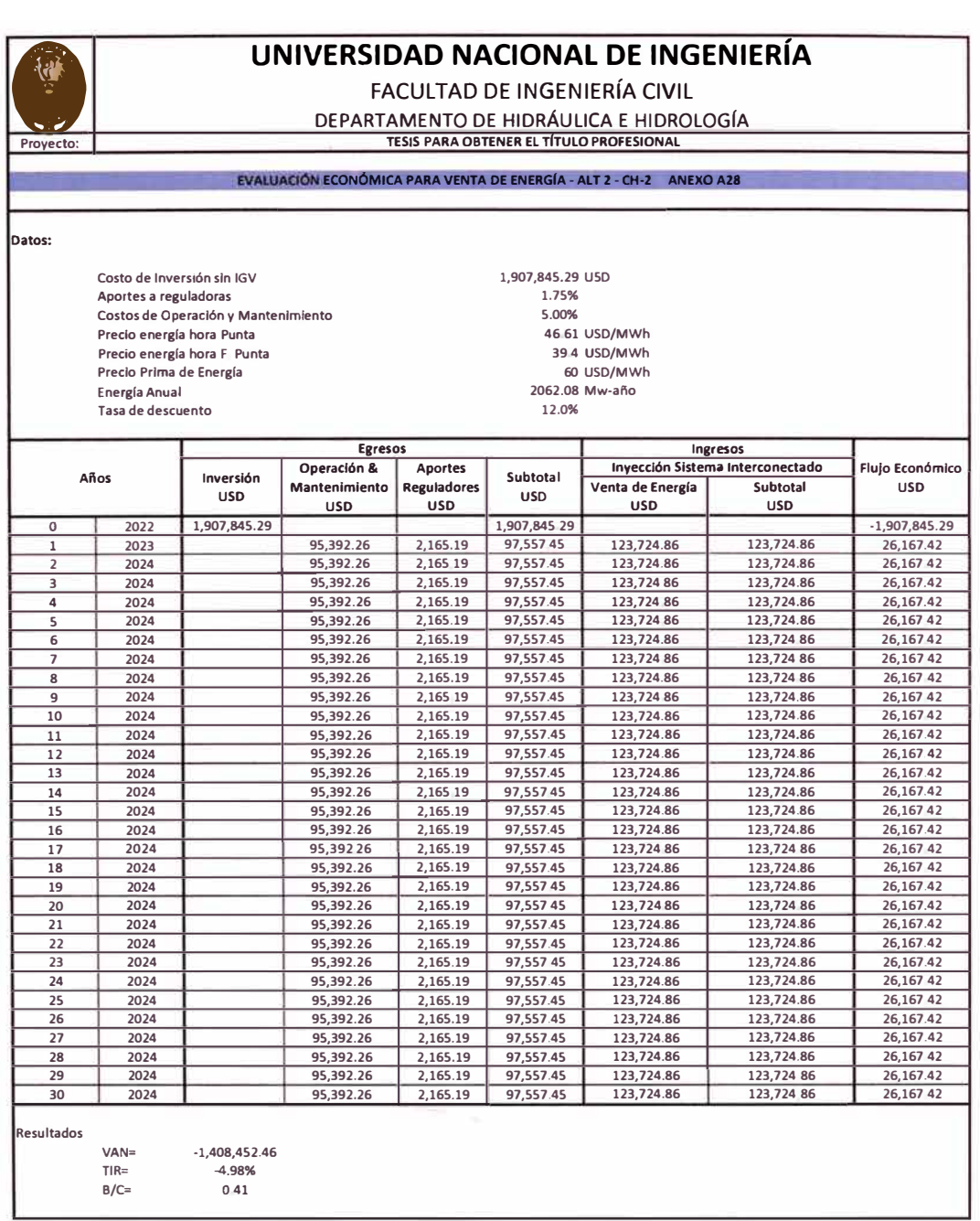

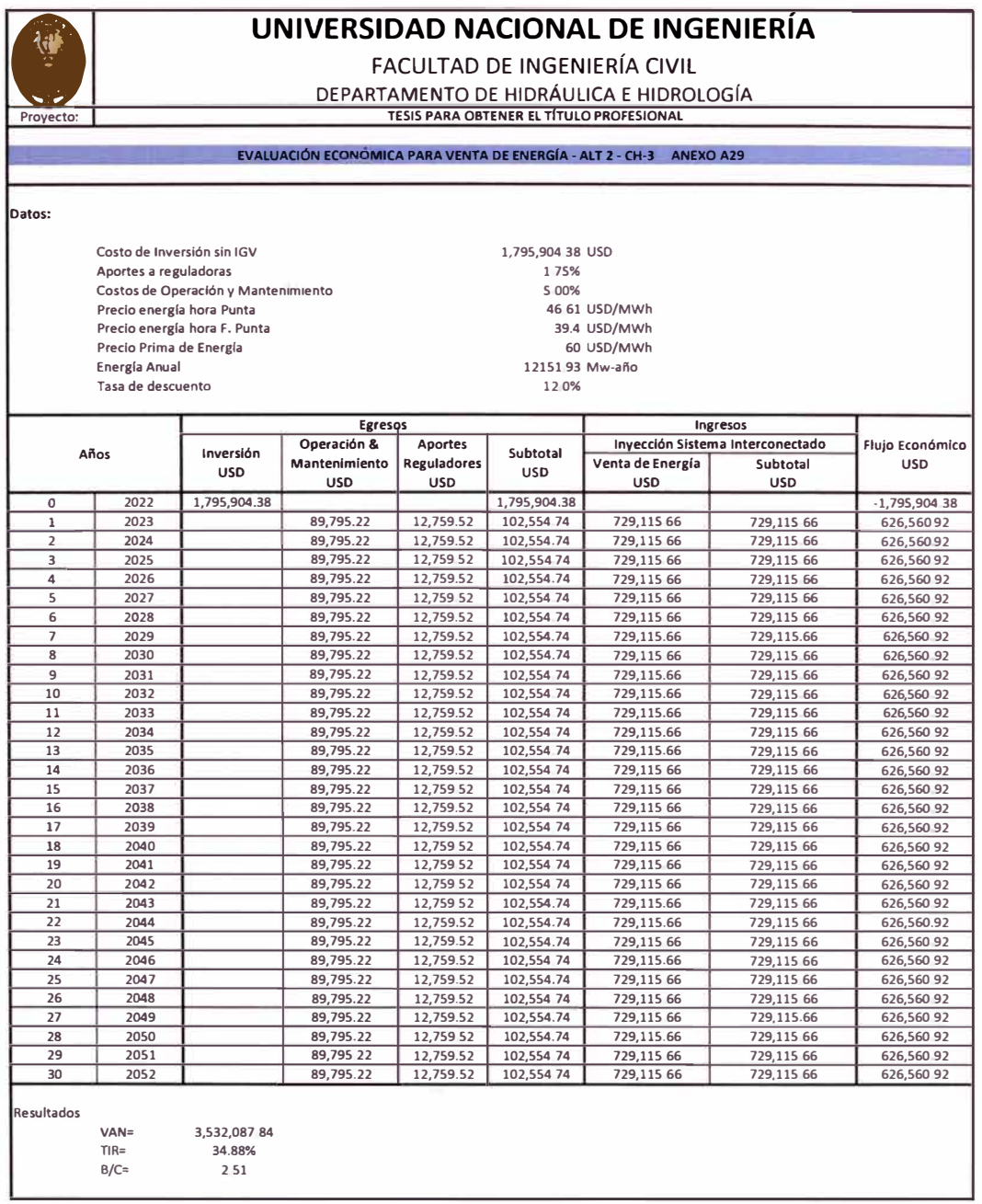

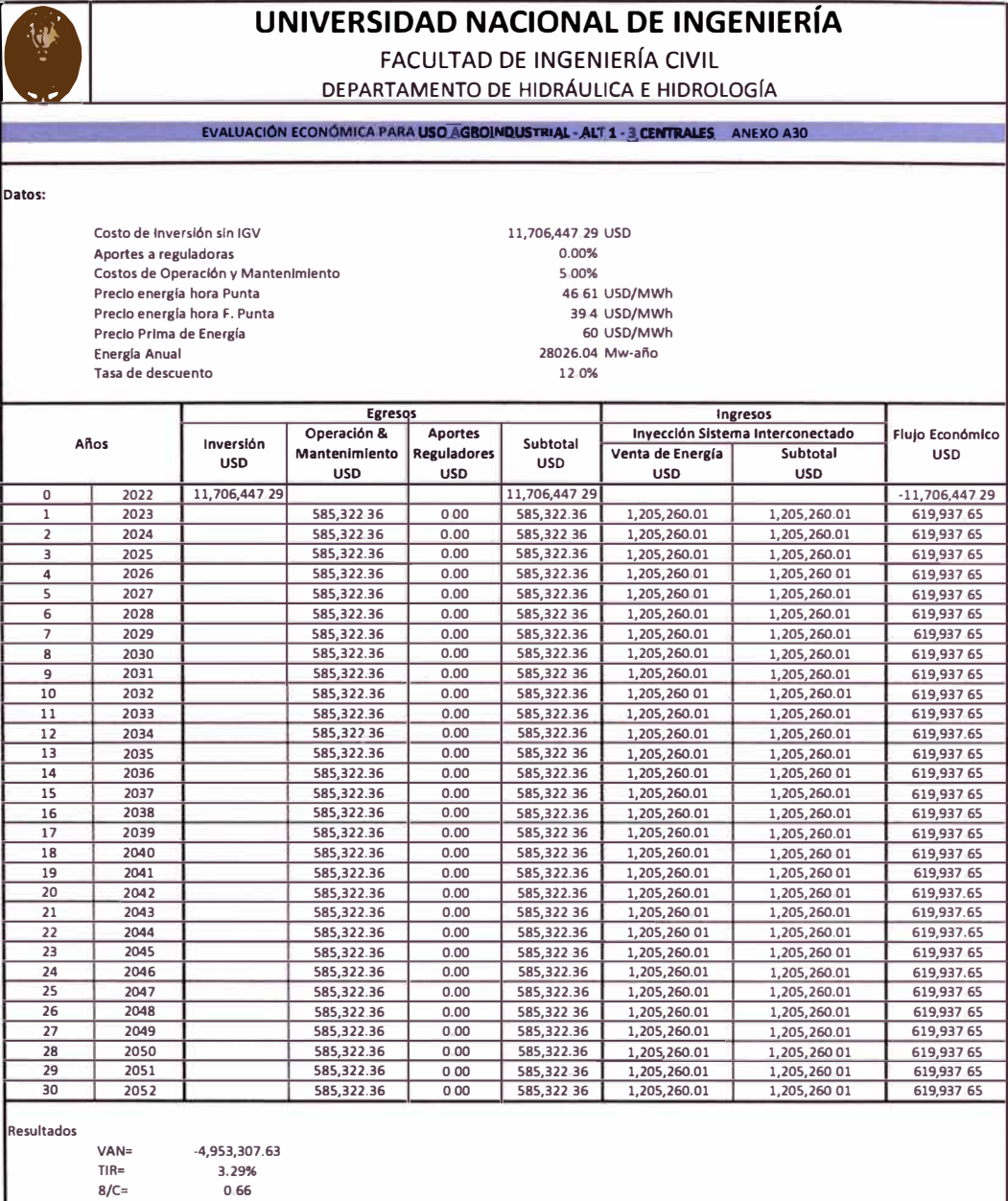

٦

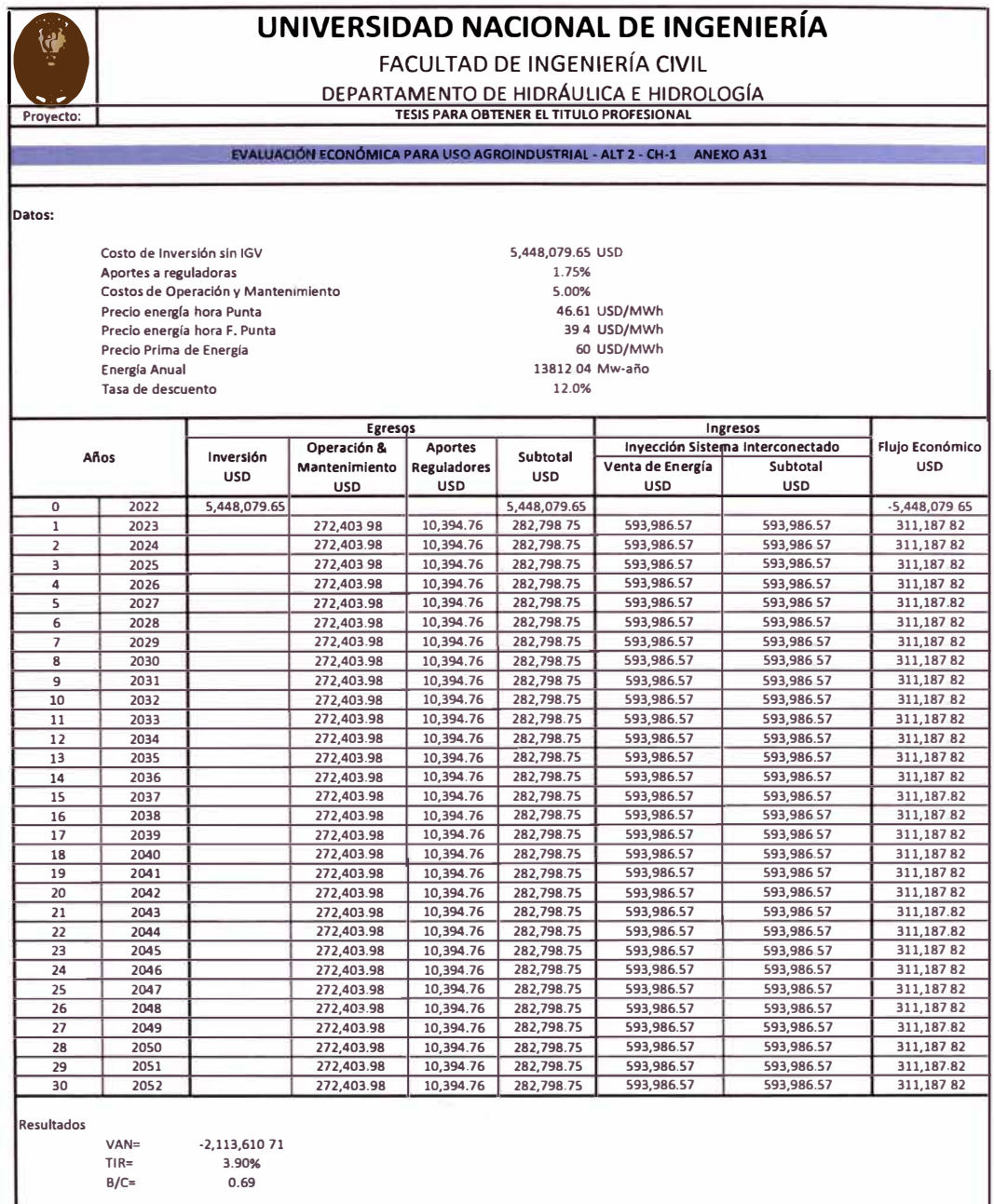

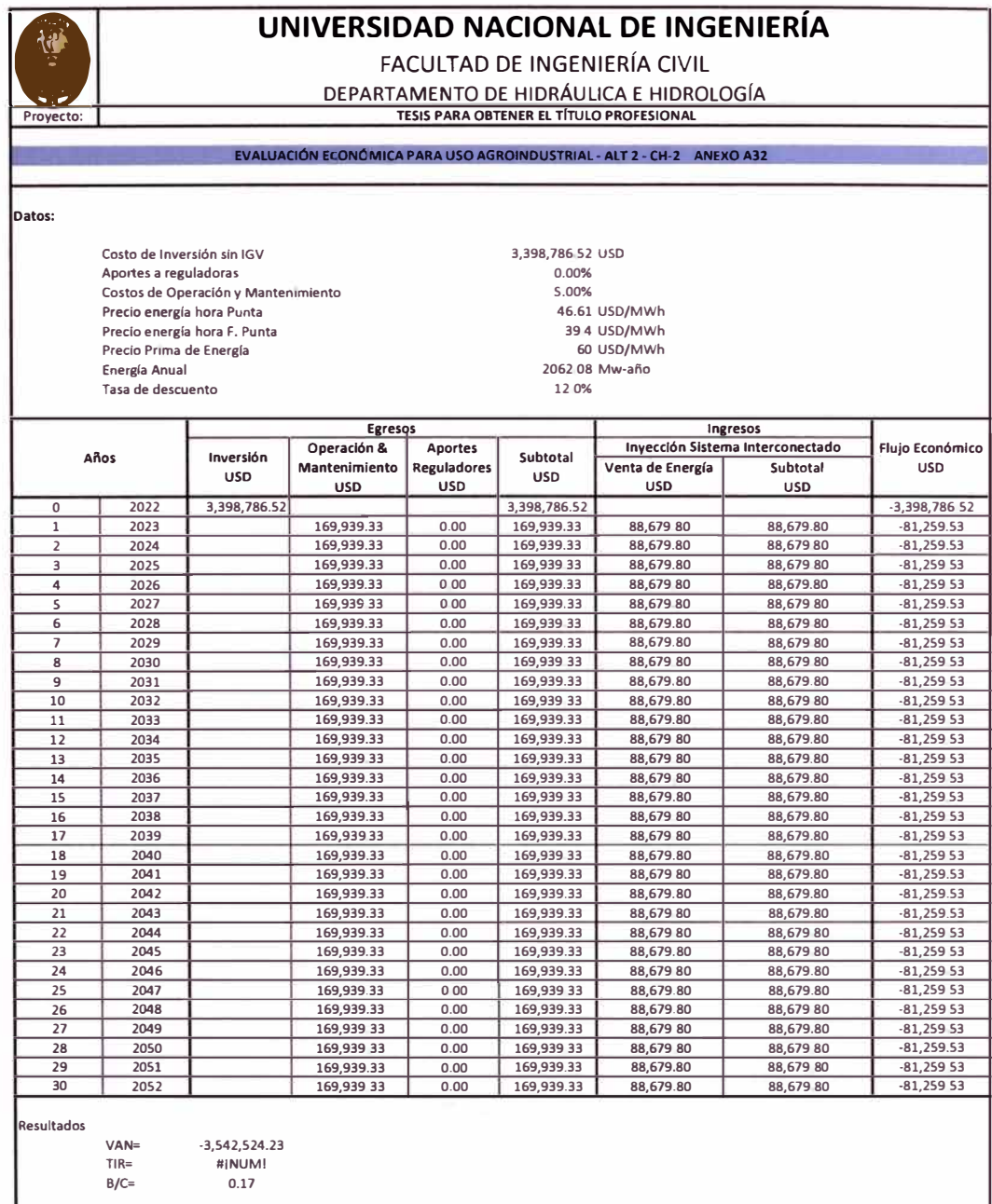

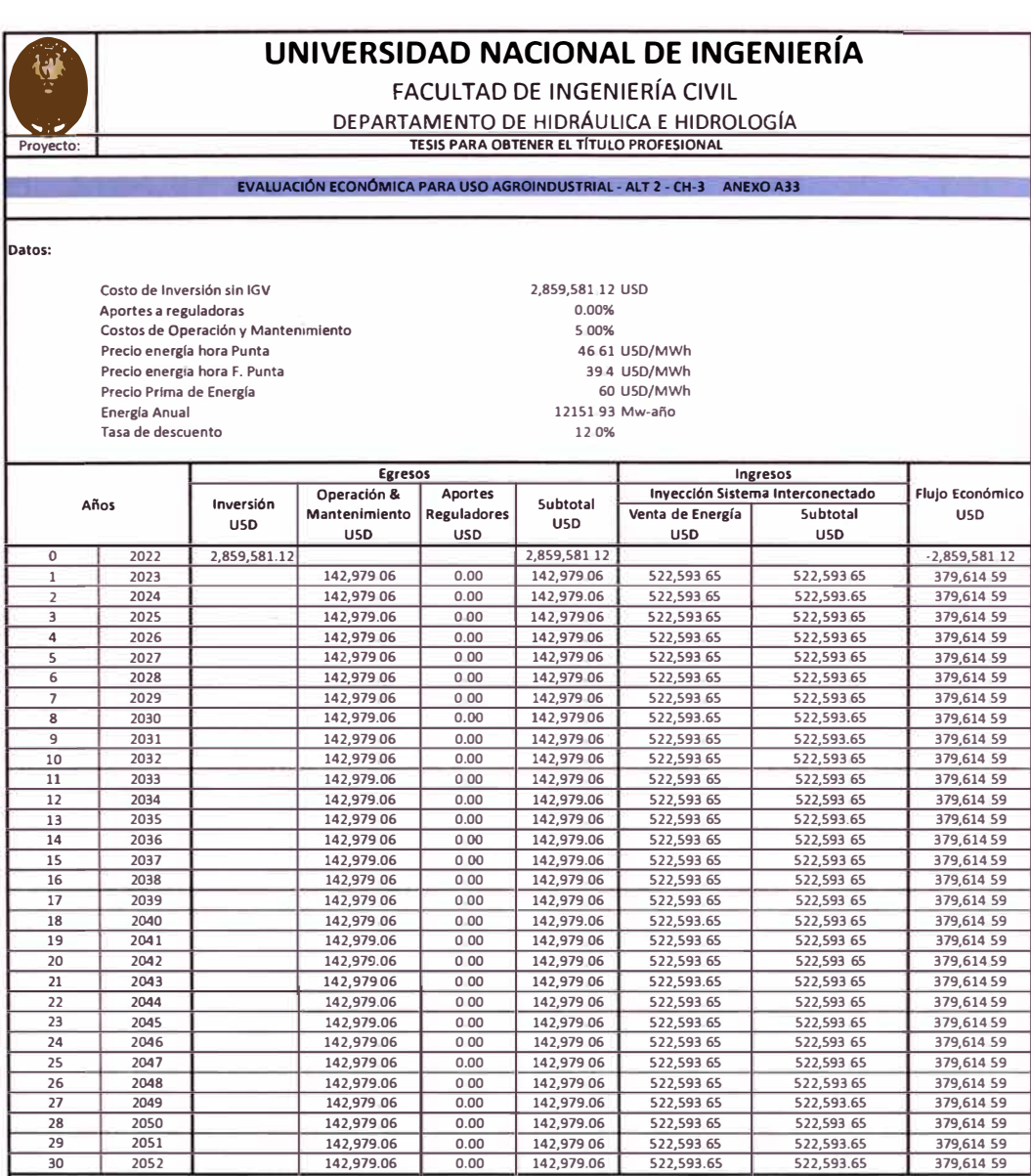

**Resultados** 

**VAN= 628,066.82 TIR= 12.93% 8/C= 1.18** 

*GENERACIÓN DE ENERGIA ELECTRICA A PARTIR DEL SISTEMA DE CONDUCCIÓN DE AGUA JAGUAY* - */LO DEL PROYECTO PASTO GRANDE, REGION MOQUEGUA Boch1/ler: Cor/os Roge/lo Huerto Voldez* 

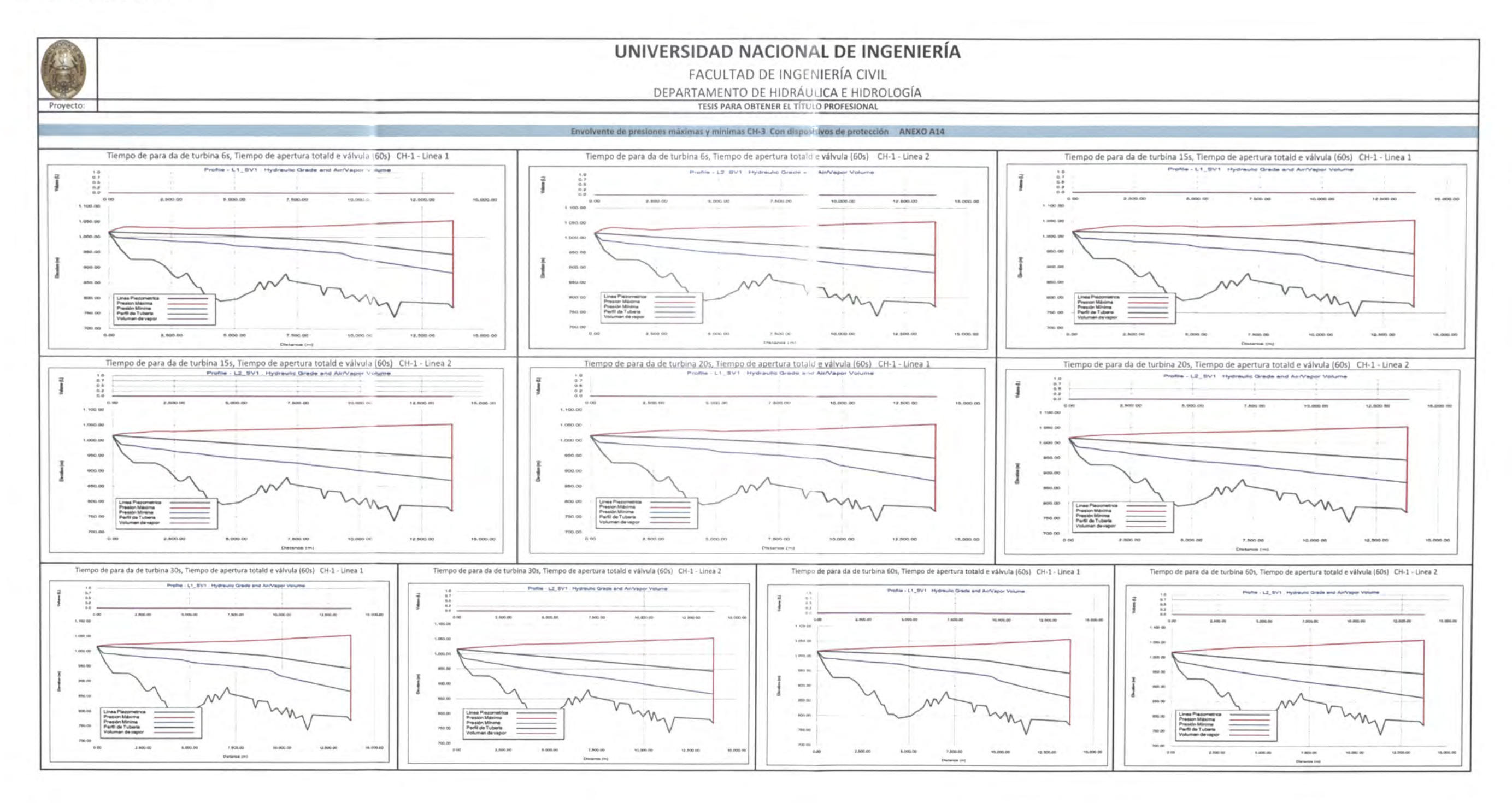

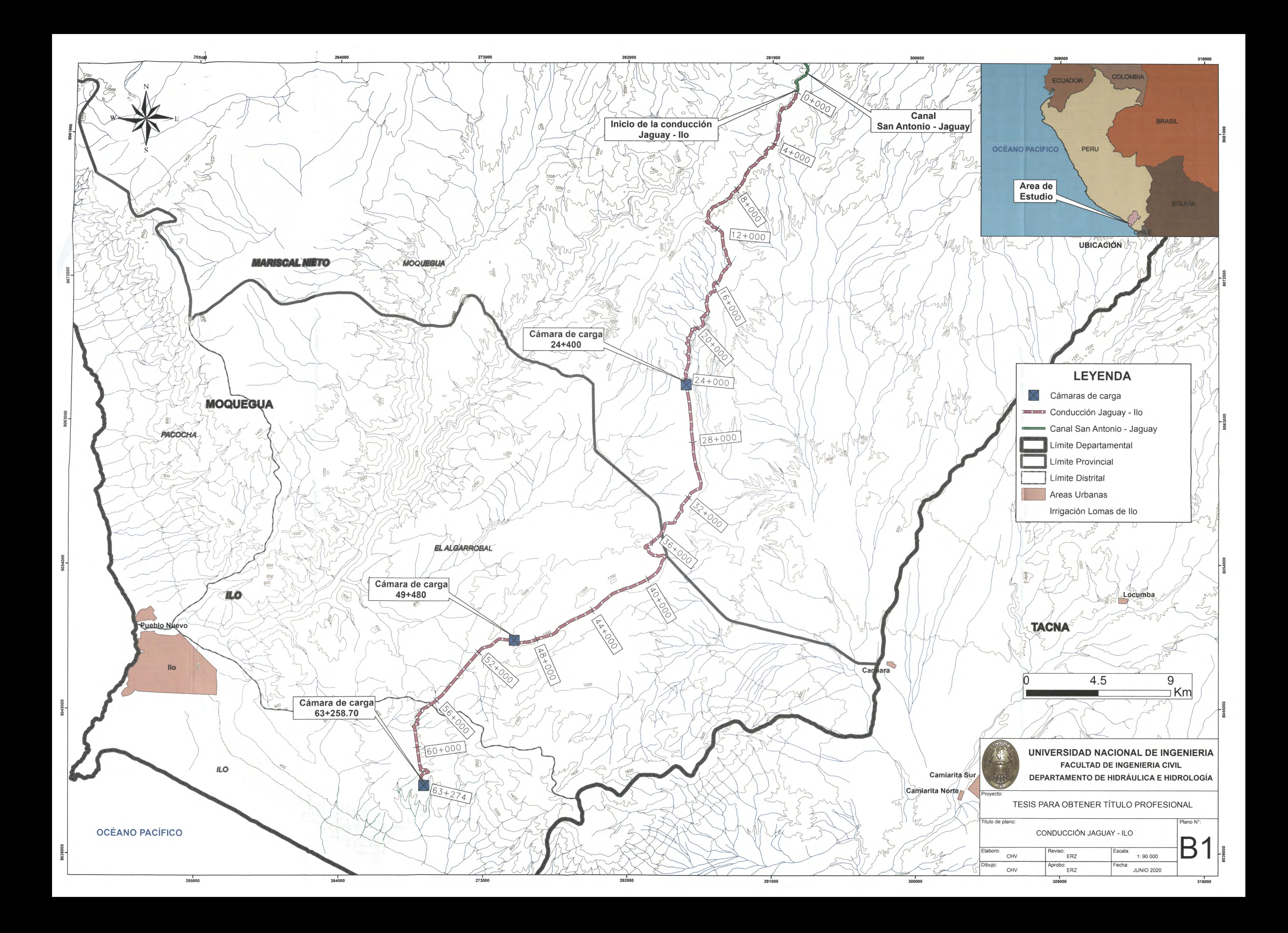

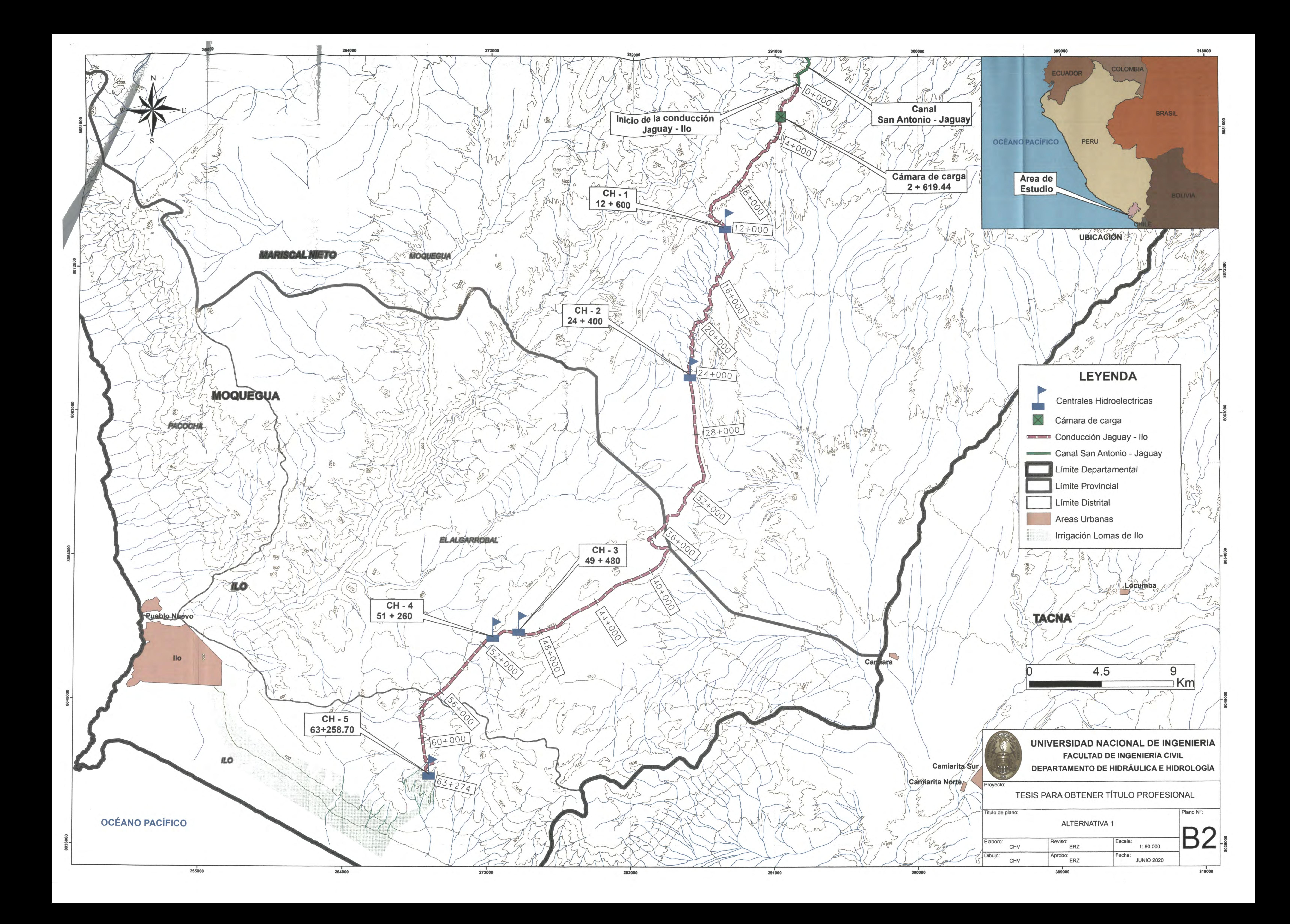

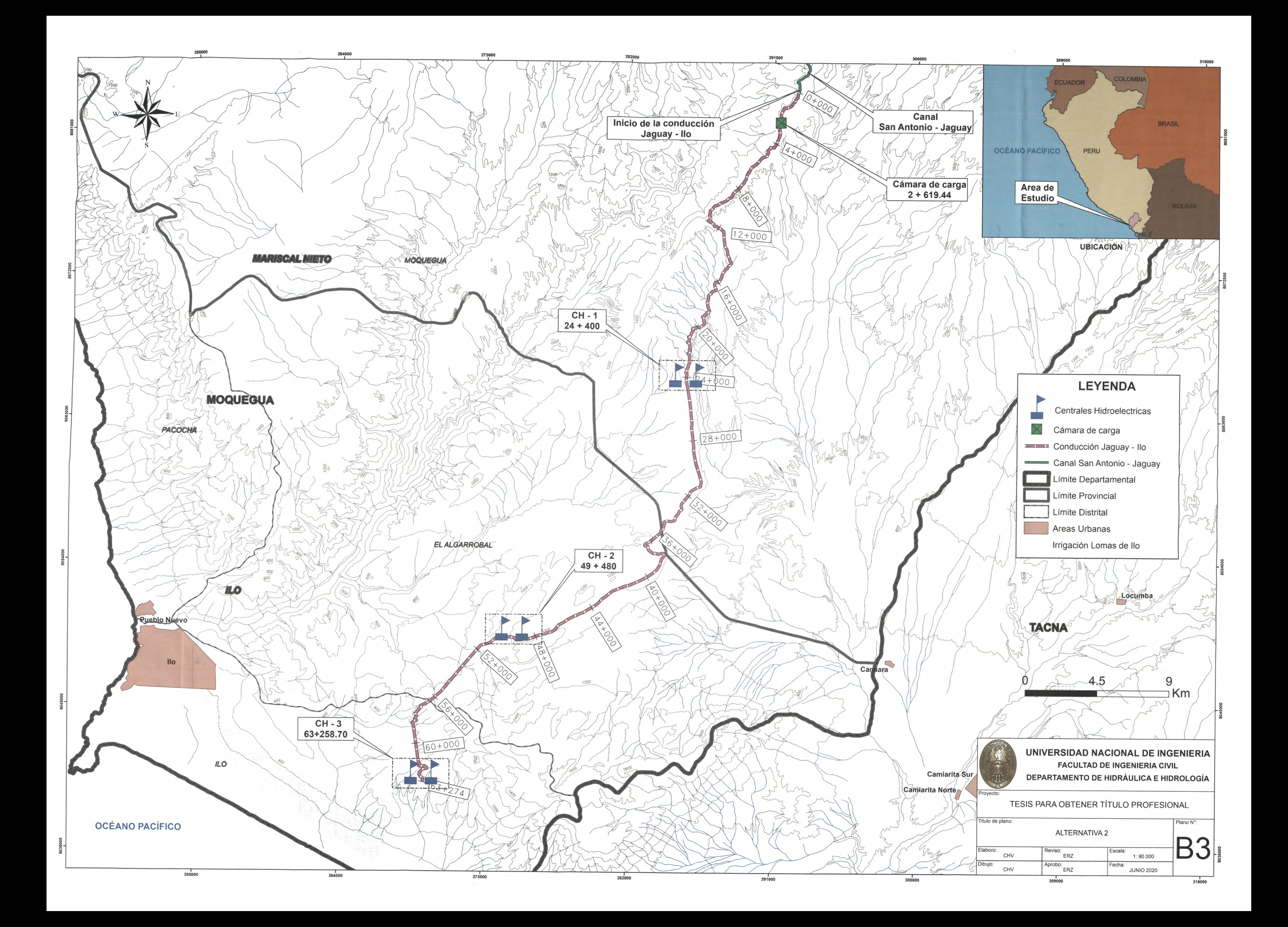

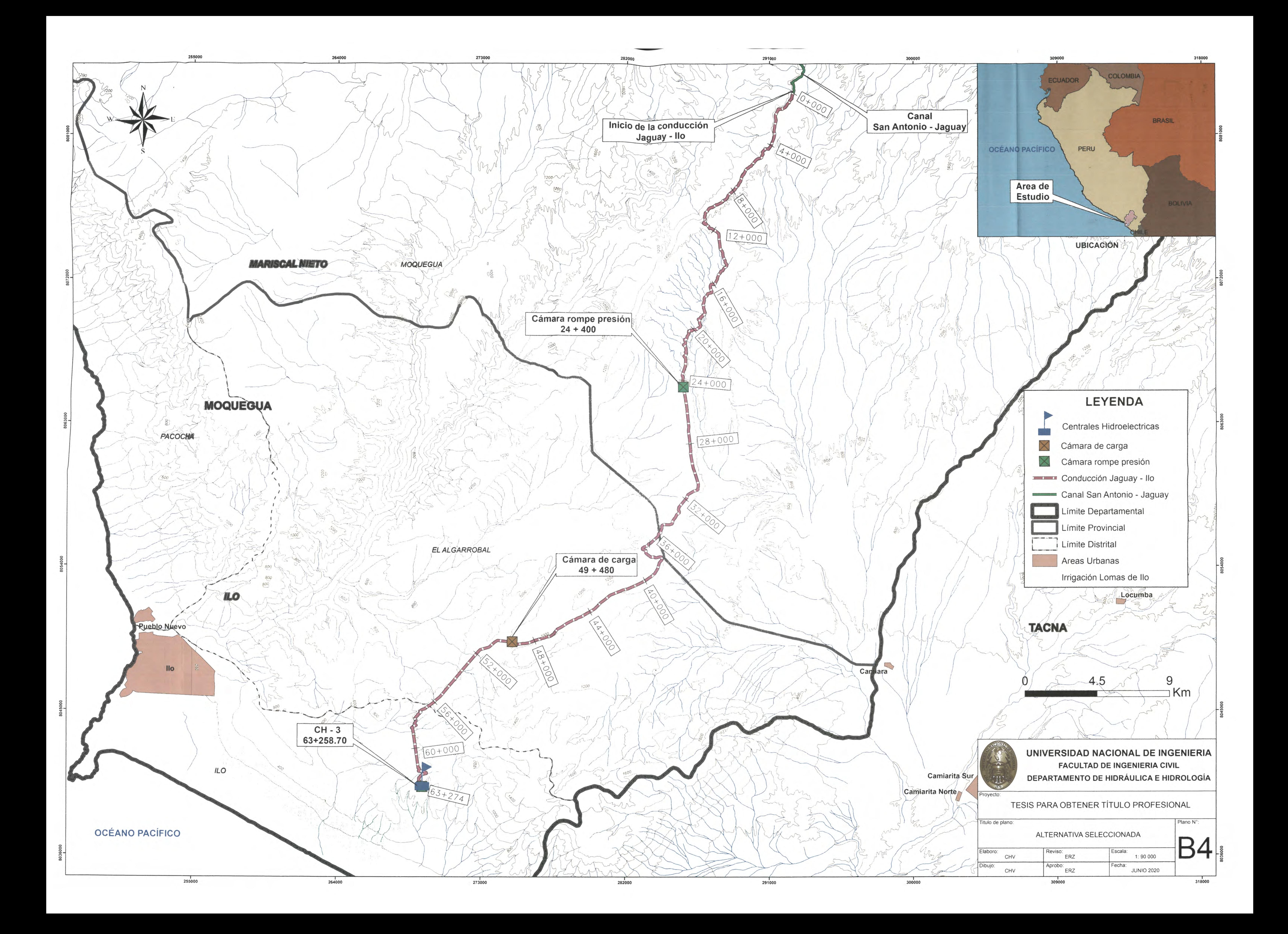

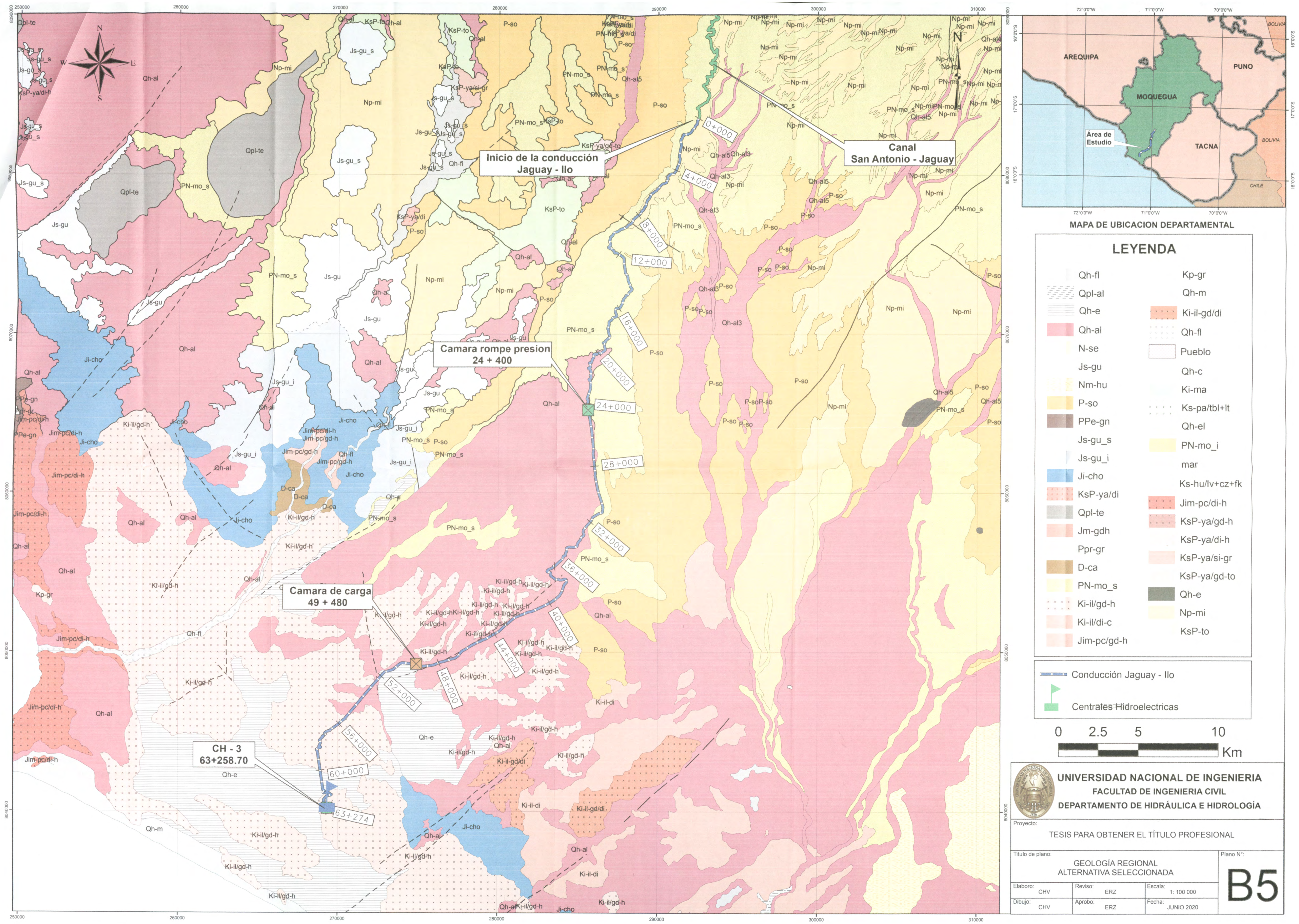
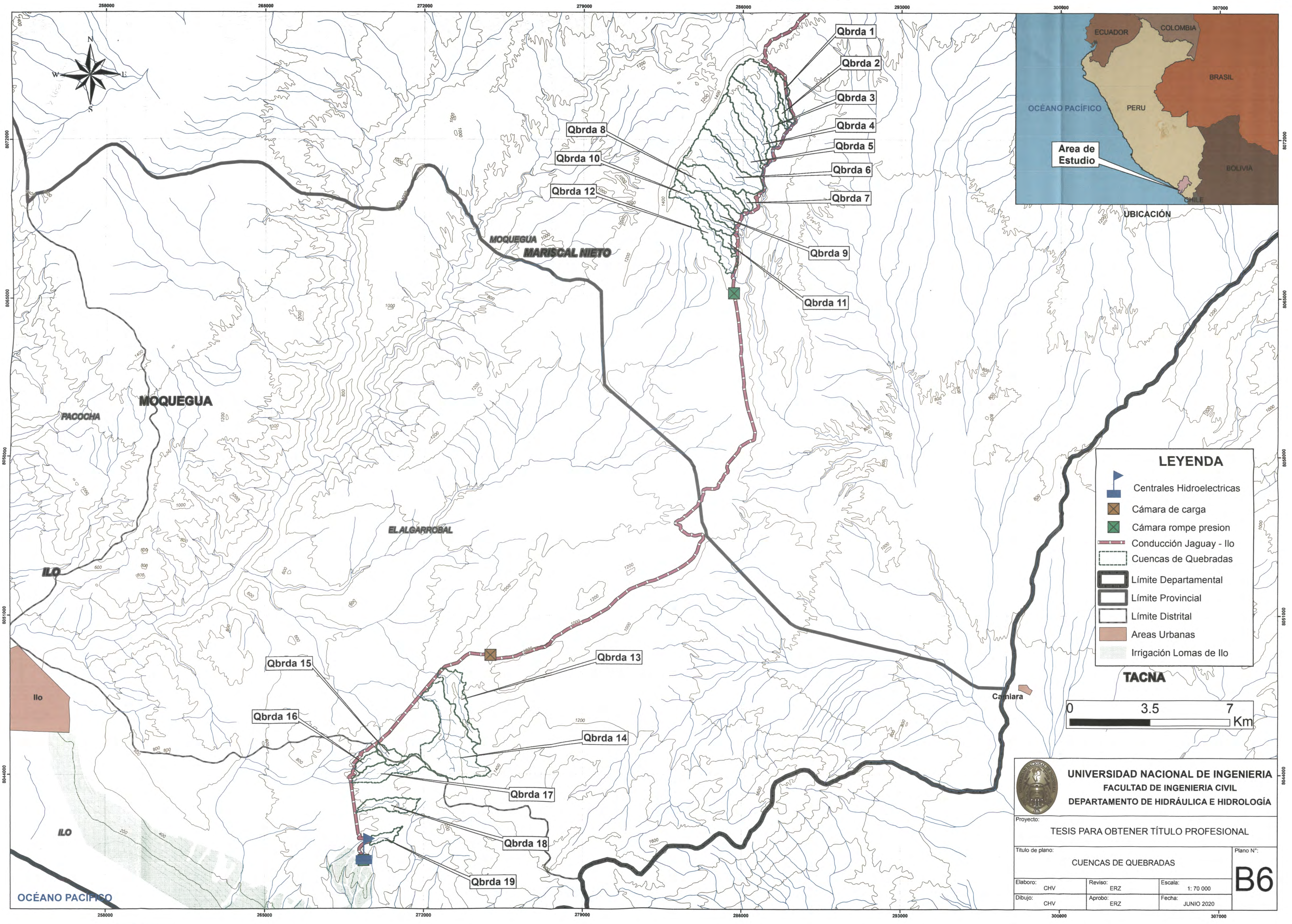

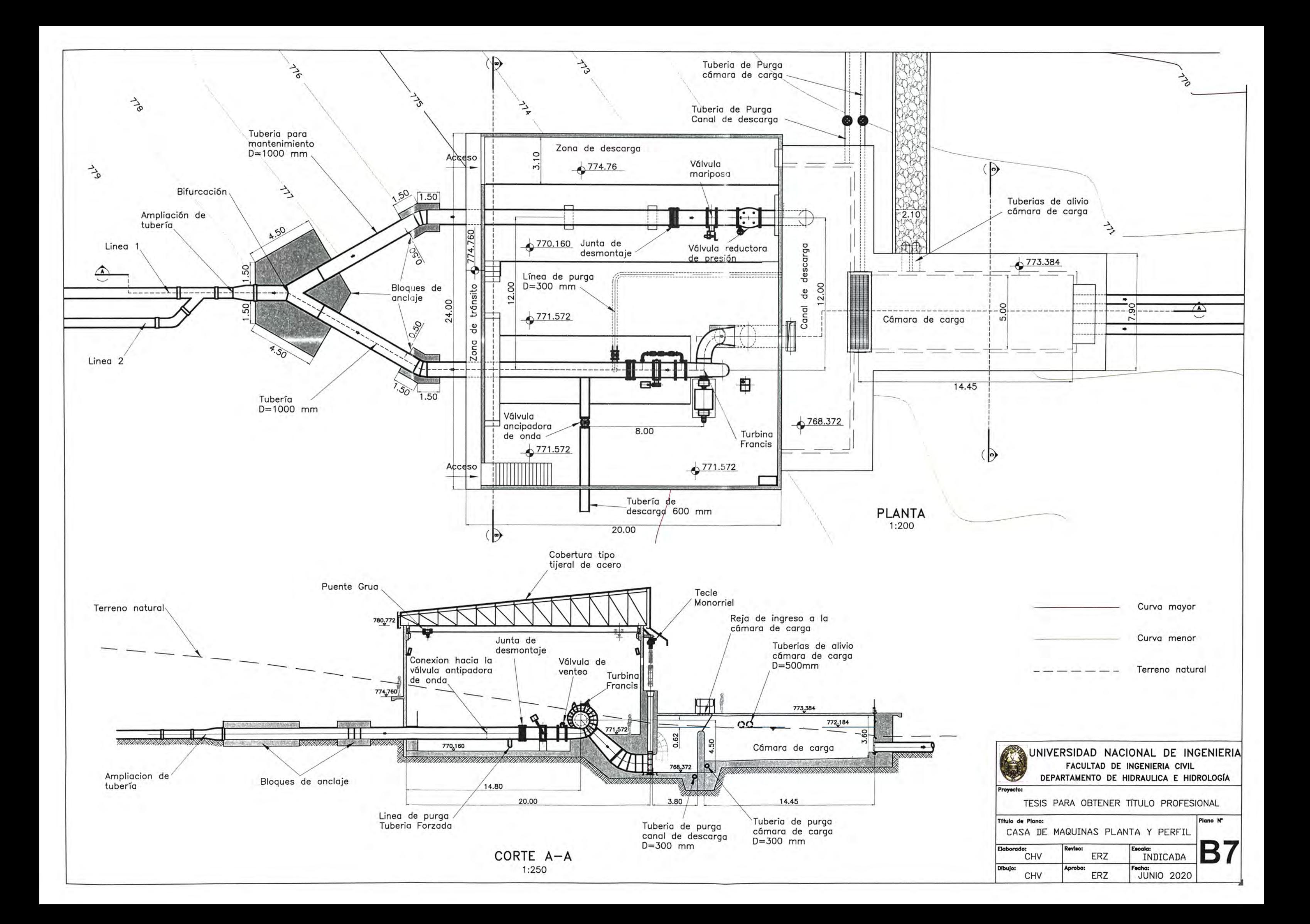

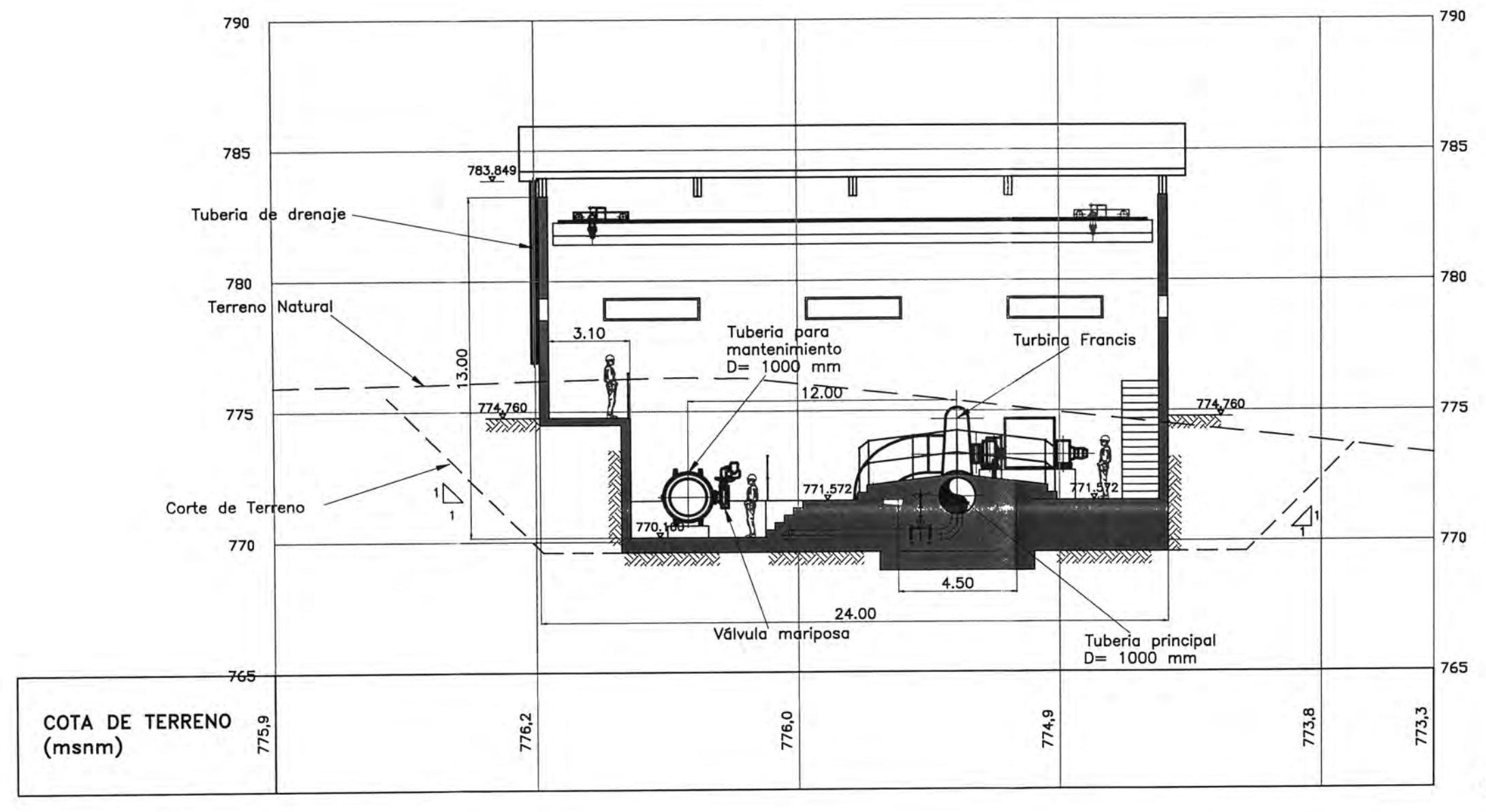

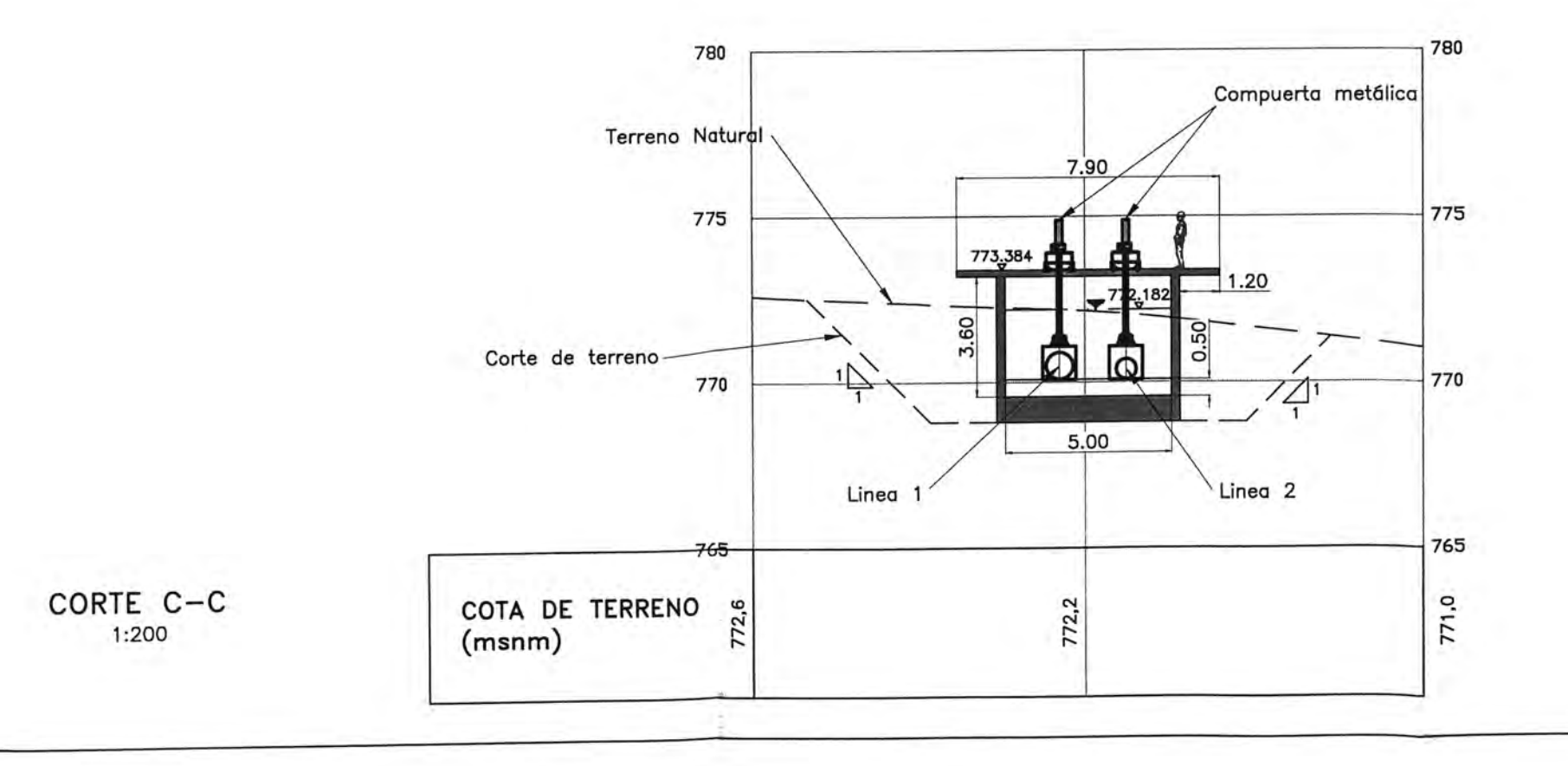

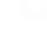

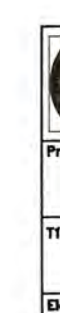

## CORTE B-B 1:200

Curva mayor Curva menor

Terreno natural

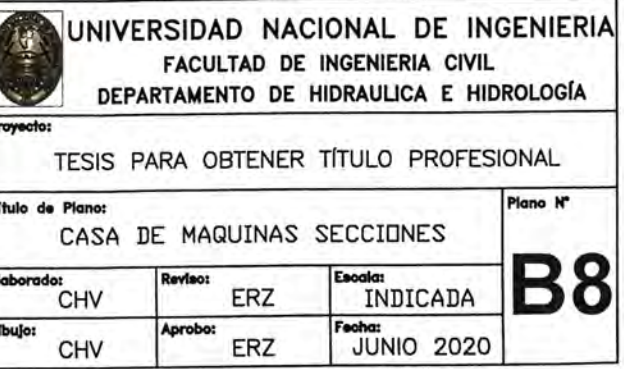

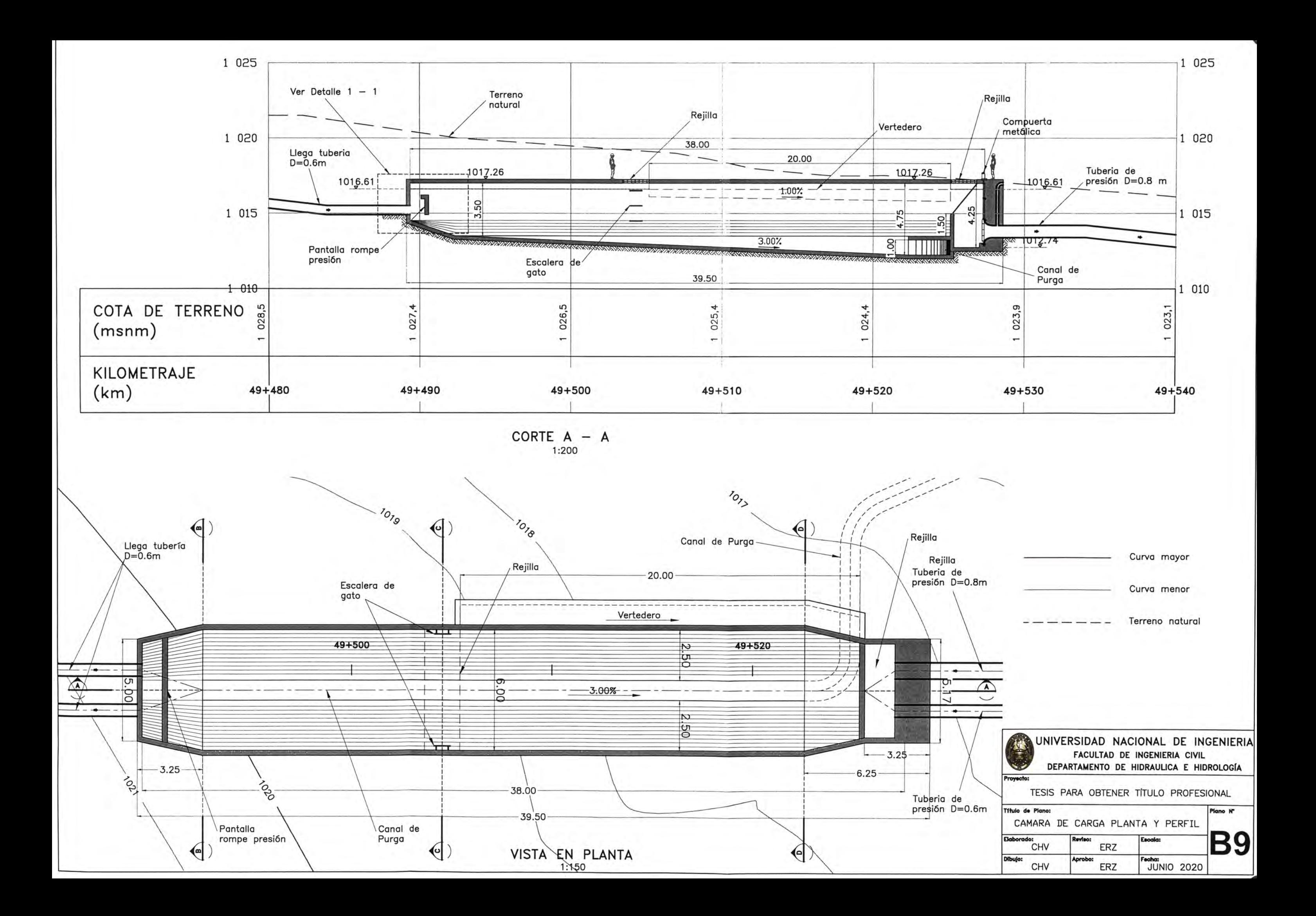

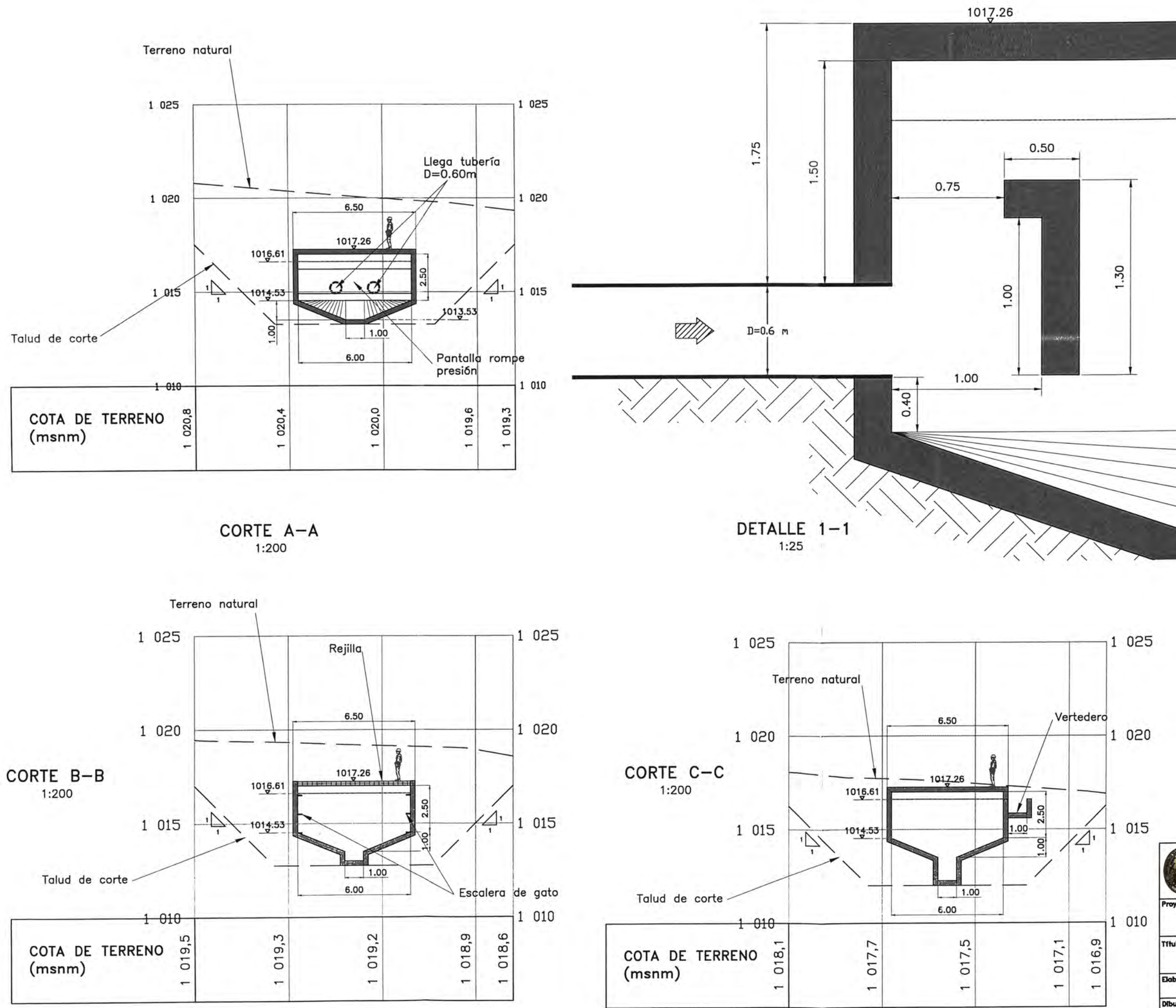

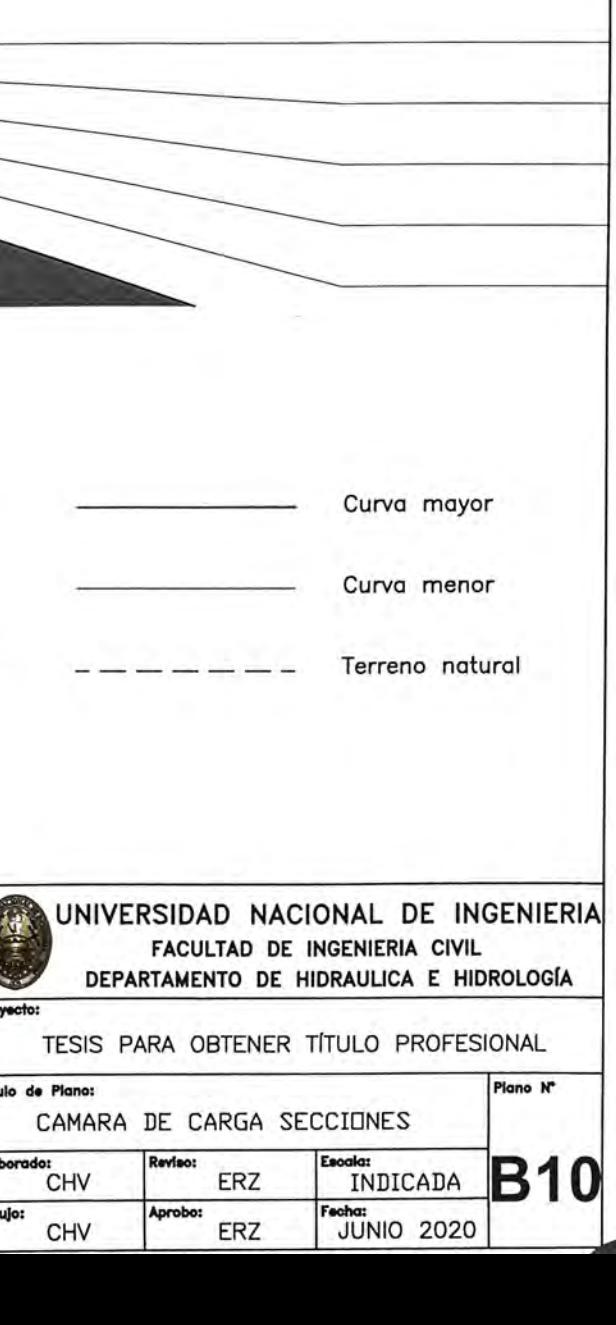